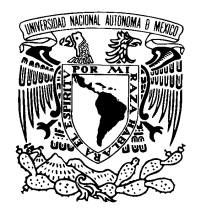

UNIVERSIDAD NACIONAL AUTÓNOMA DE México

Facultad de Ciencias

### SISTEMAS DE ECUACIONES Y MATRICES PARA EL CURSO DE ALGEBRA PARA INGENIEROS ´

# REPORTE DE ACTIVIDAD DOCENTE

 $\rm QUE$  PARA OBTENER EL TÍTULO DE: ACTUARIO

> PRESENTA: ROBERTO ROSAS ESPINOSA

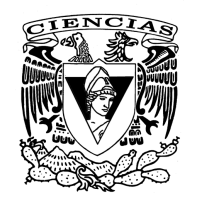

TUTOR DE TESIS: M. EN C. ELENA DE OTEYZA DE OTEYZA

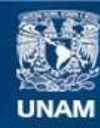

Universidad Nacional Autónoma de México

**UNAM – Dirección General de Bibliotecas Tesis Digitales Restricciones de uso**

#### **DERECHOS RESERVADOS © PROHIBIDA SU REPRODUCCIÓN TOTAL O PARCIAL**

Todo el material contenido en esta tesis esta protegido por la Ley Federal del Derecho de Autor (LFDA) de los Estados Unidos Mexicanos (México).

**Biblioteca Central** 

Dirección General de Bibliotecas de la UNAM

El uso de imágenes, fragmentos de videos, y demás material que sea objeto de protección de los derechos de autor, será exclusivamente para fines educativos e informativos y deberá citar la fuente donde la obtuvo mencionando el autor o autores. Cualquier uso distinto como el lucro, reproducción, edición o modificación, será perseguido y sancionado por el respectivo titular de los Derechos de Autor.

Hoja de Datos del Jurado

- 1. Datos del alumno Rosas Espinosa Roberto 51136754 Universidad Nacional Autónoma de México Facultad de Ciencias Actuaría 092178742
- 2. Datos del tutor M. en C. Elena de Oteyza de Oteyza
- 3. Datos del sinodal 1 M. en C. Emma Lam

Osnaya

- 4. Datos del sinodal 2 M. en C. Agustín Alberto Rosas Medina
- 5. Datos del sinodal 3 M. en E.

Roberto Rosas Espinosa 2 Octubre/2013

Luz Arely Carrillo Olivera

6. Datos del sinodal 4 M. en C. Agustín Ontiveros Pineda

#### 7. Datos del trabajo escrito Sistemas de ecuaciones y matrices para el curso de Algebra para Ingenieros ´ 169 p 2013

Aunque hablara todas las lenguas de los hombres y de los angeles, si me falta el amor ´ SERÍA COMO BRONCE QUE RESUENA O CAMPANA QUE RETIÑE. AUNQUE TUVIERA EL DON DE PROFECÍA, Y CONOCIERA todos los misterios y toda la ciencia, aunque tuviera tanta fe como para trasladar montes, si me falta el amor nada soy. 1-Cor 13 1-2

I

# Dedicatoria

#### A:

 $Mi$  madre, por su amor  $y$  sabiduría. Angélica, por su amor, comprensión y paciencia. Mi hijo Miguel, por hacerme inmensamente feliz. Mi hija Itzel, por ser tan maravillosamente alegre.

II

# Agradecimientos

En primer lugar quiero agradecer a mis padres, Filiberto Rosas Díaz † y Celia Espinosa Reyes. Por su apoyo en mi infancia y adolecencia, por enseñarme a ser responsable de mis decisiones.

A la Universidad Nacional Autónoma de México, por sus profesores y ayudantes de profesor que me transmitierón el conocimiento necesario.

Quiero expresar mi gratitud a mi tutora la M. en C. Elena de Oteyza, por su sabiduría, comprensión, paciencia y por todo el apoyo brindado durante todo este tiempo para la culminación de este trabajo.

A mis sinodales los maestros Emma Lam Osnaya, Agustín Alberto Rosas Medina, Luz Arely Carrillo Olivera, Agustín Ontiveros Pineda, por sus comentarios, sugerencias y aclaraciones me ayudaron a entender el presente trabajo.

A mi profesor y amigo el C. Dr. Agust´ın Alberto Rosas Medina, por creer en mi y brindarme su apoyo incondicional al igual que su amistad.

A el M. en C. César Carreón Otañez, por resolver mis dudas respecto a LaTeX.

A mis amigos el C. Dr. Iv´an G. Contreras Trejo, Dr. Antonio Carrillo Ledezma, por su apoyo y amistad.

A mis herman@s Margarita, Enrique, Maria Cruz, Mariana, Tomás y Fernando.

A mis sobrin@s en especial a Ana Laura, por su amor a la vida.

# ´ Indice general

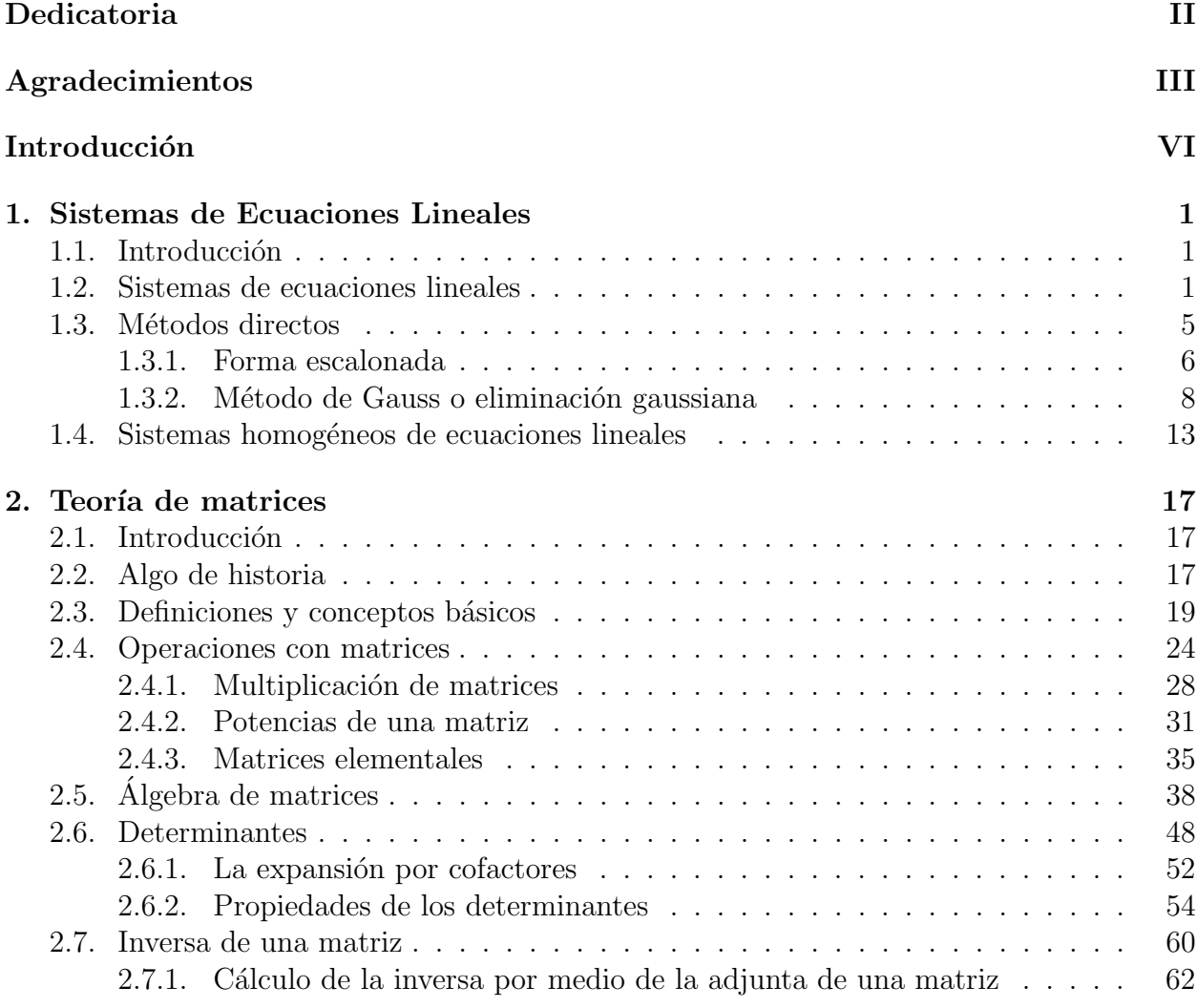

Roberto Rosas Espinosa IV Octubre/2013

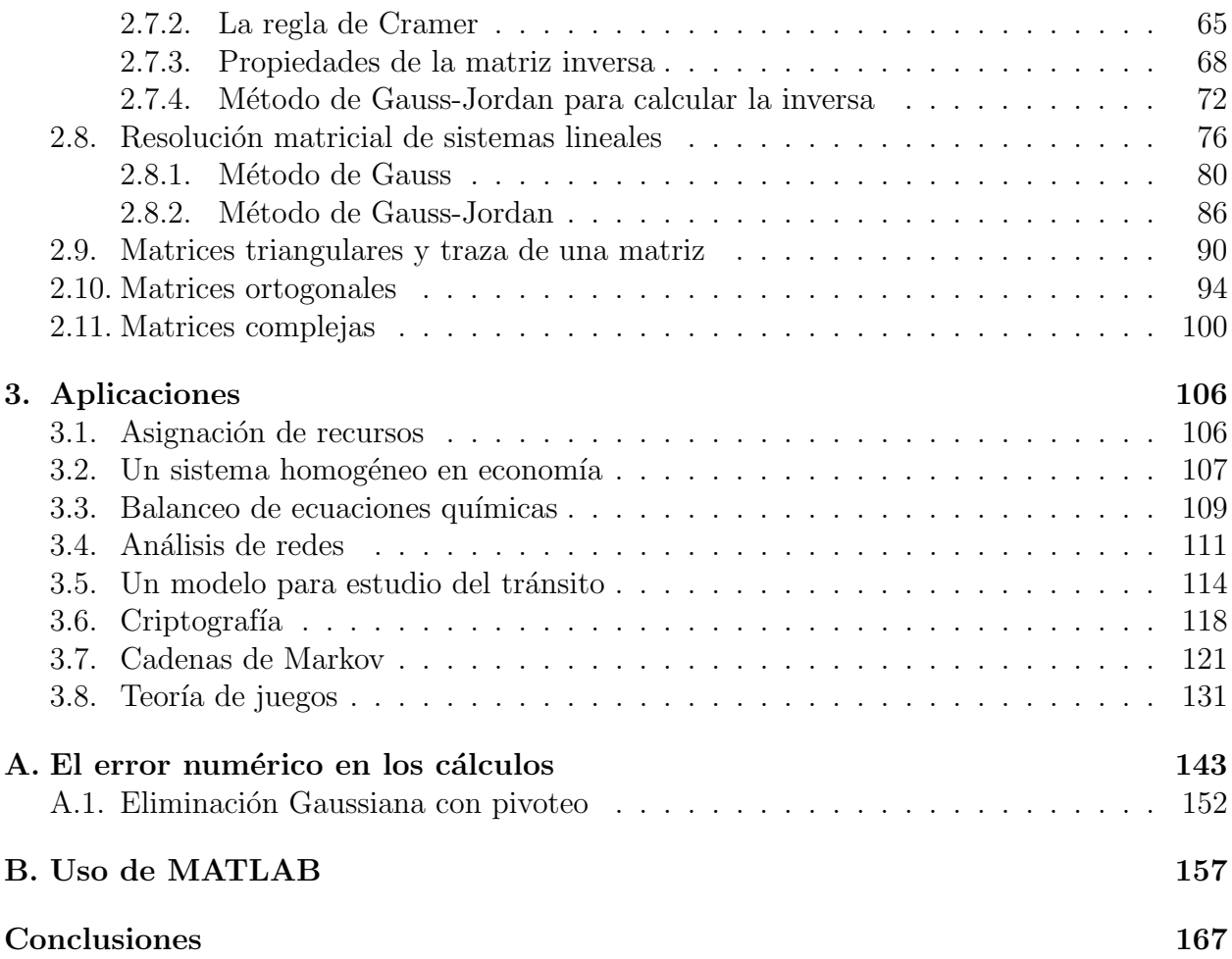

# Introducción

En este trabajo se desarrollaron algunos de los temas de la asignatura de Algebra que ´ se imparte en la Facultad de Ingeniería, a saber, los temas de sistemas de ecuaciones y de matrices. Se pretende que pueda ser utilizado como apoyo para los alumnos que cursan la materia.

Se pretende que los alumnos vean al álgebra como una materia apasionante y que aprecien su gran utilidad. Además de ayudarlos a dominar los conceptos y las técnicas básicas de la materia que necesitarán en otros cursos, tanto en matemáticas como de otras disciplinas. También se desea que los alumnos aprecien la interacción entre las matemáticas teóricas, aplicadas y numéricas que impregna la materia.

La manera en la que está diseñado el texto es que después de cada concepto o resultado se exhiben ejemplos resueltos y al final de cada sección se proponen algunos ejercicios para que los alumnos puedan ejercitar lo aprendido. Además se introducen algunas notas históricas sobre las biograf´ıas de los principales creadores de los temas abordados.

En el primer capítulo se abordan distintos métodos para resolver un sistema de ecuaciones.

El capítulo medular de este trabajo es el que se refiere a la teoría de matrices. En él se explican con detalle dos m´etodos importantes para resolver sistemas de ecuaciones, a saber el m´etodo de Gauss y el de Gauss Jordan.

En el último capítulo se desarrollan ocho aplicaciones que corresponden a distintas disciplinas como economía, química, ingeniería, biología y matemáticas. Las dos últimas aplicaciones corresponden a temas un poco más avanzados, como son las cadenas de Markov y la teoría de juegos.

Los lectores deben tener en cuenta que, en la práctica, es importante llegar a soluciones exactas de problemas de gran escala. Por esta razón el apéndice A, aparece un análisis sobre el error numérico en los cálculos y el pivoteo parcial.

El apéndice B, contiene el uso de MATLAB, que es un software interactivo con el cual se pueden realizar cálculos con matrices. Los lectores interesados podrán auxiliarse de este sistema algebraico de cómputo, para resolver los ejercicios propuestos en este trabajo.

# Capítulo 1

# Sistemas de Ecuaciones Lineales

### 1.1. Introducción

Probablemente el problema más importante en matemáticas es resolver un sistema de ecuaciones lineales. No sería conservador calcular que más del  $75\%$  de todos los problemas matemáticos que se encuentran en aplicaciones científicas o industriales tienen que ver con la resolución de un sistema lineal en alguna etapa de un proceso. Si se emplean los métodos de las matem´aticas modernas, a menudo es posible tomar un problema avanzado y reducirlo a un sistema único de ecuaciones lineales. Los sistemas lineales aparecen en aplicaciones en áreas tales como economía, sociología, química, ecología, demografía, genética, electrónica, ingeniería, administración, finanzas y física. Por lo tanto, es apropiado que este trabajo comience con un capítulo referente a sistemas lineales.

### 1.2. Sistemas de ecuaciones lineales

Recordemos que la ecuación general de una recta en  $\mathbb{R}^2$  es de la forma

$$
ax + by = c
$$

y que la ecuación general de un plano en  $\mathbb{R}^3$  es de la forma

$$
ax + by + cz = d.
$$

Las ecuaciones de esta forma se denominan ecuaciones lineales.

Roberto Rosas Espinosa 1 Octubre/2013

**Definición 1.1.** Una ecuación lineal en n variables  $x_1, x_2, ..., x_n$  es una ecuación que puede escribirse en la forma

$$
a_1x_1 + a_2x_2 + \dots + a_nx_n = b,\tag{1.1}
$$

donde los coeficientes  $a_1, a_2, ..., a_n$  y el término independiente b son constantes.

Ejemplo Las siguientes ecuaciones son lineales:

$$
3x - 4y = -1
$$
,  $r - \frac{1}{2}s - \frac{15}{3}t = 9$ ,  $3.2x_1 - 0.01x_2 = 4.6$ .

Las siguientes ecuaciones son no lineales:

$$
xy - 2z = 1
$$
,  $x_1^2 - x_2^3 = 3$ ,  $\operatorname{sen} x_1 - 3x_2 + 2^{x_3} = 0$ .

De manera más general, un sistema de m ecuaciones lineales con n incógnitas  $x_1, x_2, \ldots, x_n$ , (al que podemos llamar simplemente **sistema lineal**), es un conjunto de m ecuaciones lineales, cada una con  $n$  incógnitas. Un sistema lineal puede denotarse como

$$
a_{11}x_1 + a_{12}x_2 + \cdots + a_{1n}x_n = b_1
$$
  
\n
$$
a_{21}x_1 + a_{22}x_2 + \cdots + a_{2n}x_n = b_2
$$
  
\n
$$
\cdots
$$
  
\n
$$
a_{m1}x_1 + a_{m2}x_2 + \cdots + a_{mn}x_n = b_m.
$$
  
\n(1.2)

Los dos subíndices, i y j, se utilizan como sigue. El primer subíndice, i, indica que estamos trabajando con la *i*-ésima ecuación, mientras que el segundo subíndice,  $j$ , está asociado con la *j*-ésima variable  $x_j$ . Así, la *i*-ésima ecuación es

$$
a_{i1}x_1 + a_{i2}x_2 + \cdots + a_{in}x_n = b_i.
$$

En (1.2), las  $a_{ij}$  son constantes conocidas. Dados los valores  $b_1, b_2, \ldots, b_m$  queremos determinar los valores de  $x_1, x_2, \ldots, x_n$  que satisfagan cada ecuación en (1.2).

Una solución del sistema lineal en  $(1.2)$  es una sucesión de n números  $s_1, s_2, \ldots, s_n$ , que tiene la propiedad de que cada ecuación en  $(1.2)$  se satisface cuando  $x_1 = s_1, x_2 = s_2, \ldots, x_n = s_n$  se sustituyen en (1.2).

Para encontrar las soluciones del sistema lineal, usaremos una técnica denominada método de eliminación. Esto es, eliminamos algunas de las incógnitas sumando un múltiplo de una ecuación a otra ecuación. Si nuestro problema involucra dos, tres o cuatro incógnitas, solemos escribir  $x, y, z \, y \, w$ .

Ejemplo Resolver el sistema

Roberto Rosas Espinosa 2 Octubre/2013

$$
2x - y = 3
$$
  

$$
x + 3y = 5.
$$

Solución: Usaremos el método de reducción o suma.

Si multiplicamos la segunda ecuación por 2 tendremos lo siguiente:

$$
2x - y = 3
$$
  

$$
2x + 6y = 10.
$$

Si restamos la segunda ecuación a la primera ecuación, obtenemos el valor de  $y$ 

$$
-7y = -7
$$

$$
y = 1.
$$

Ahora sustituyendo el valor de  $y = 1$  en la primera ecuación del sistema original, obtendremos el valor de x:

$$
2x - 1 = 3
$$
 sumando 1 en ambos miembros  
  $2x = 4$  dividiendo entre 2 en ambos miembros  
  $x = 2$ ,

así la solución del sistema es  $[2, 1]$ , puesto que es una solución para ambas ecuaciones. Por otro lado, [1, −1] no es una solución del sistema, puesto que satisface solamente la primera ecuación.

Un sistema de ecuaciones lineales se denomina consistente si tiene al menos una solución. Un sistema con una infinidad de soluciones se denomina **dependiente**. Un sistema sin soluciones es conocido como inconsistente.

Un sistema de ecuaciones lineales con coeficientes reales tiene ya sea:

- (a) una solución única (es un sistema consistente) o
- (b) un n´umero infinito de soluciones (es un sistema consistente) o
- (c) no tiene soluciones (es un sistema inconsistente).

Las gráficas de estos 3 tipos de soluciones de sistemas de ecuaciones lineales se puede observar en la siguiente figura:

```
Roberto Rosas Espinosa 3 Octubre/2013
```
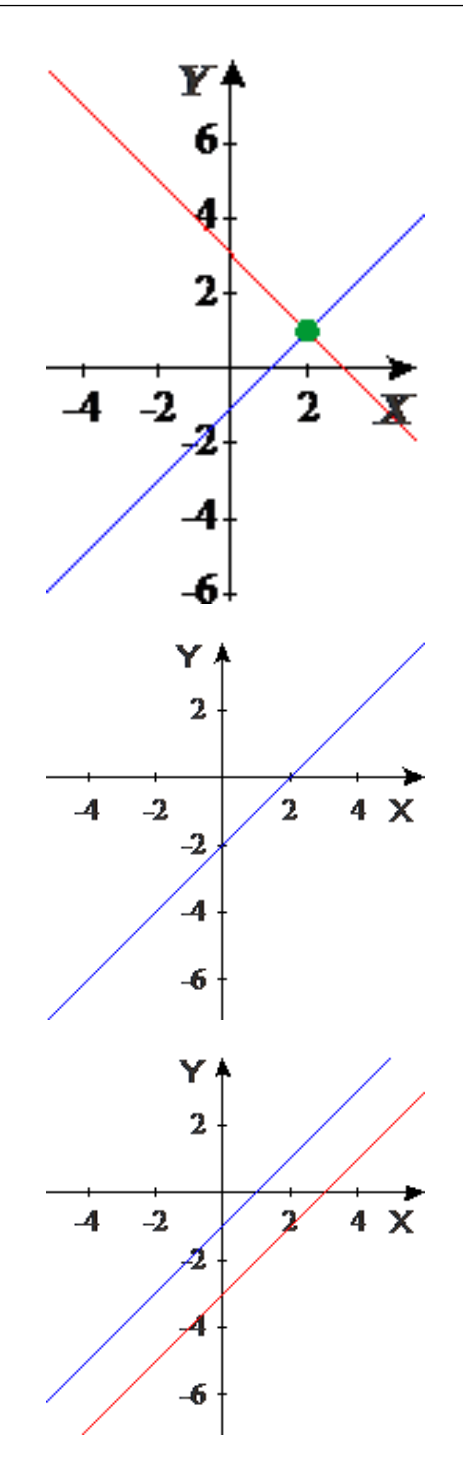

Figura 1.1: Solución al sistema lineal (a), (b) y (c).

Dos sistemas lineales se llaman equivalentes si tienen los mismos conjuntos solución. Por ejemplo

$$
x - y = 1
$$
  
\n
$$
x + y = 3
$$
  
\n
$$
x - y = 1
$$
  
\n
$$
y = 1
$$

son equivalentes, puesto que ambos tienen la solución única  $[2, 1]$  (verifique este resultado). La estrategia para resolver un sistema de ecuaciones lineales es transformar el sistema dado en uno equivalente que sea más fácil de resolver. Se intentará seguir el patrón triangular.

Ejemplo Resuelva el sistema

$$
x-y-z = 2
$$
  

$$
y+3z = 5
$$
  

$$
5z = 10.
$$

Solución: Si comenzamos desde la última ecuación y trabajamos hacia atrás, obtenemos:  $z = \frac{10}{5} = 2$ . Ahora sustituyendo el valor de  $z = 2$  en la segunda ecuación obtenemos a y.

$$
y = 5 - 3(2) = -1.
$$

Ahora sustituiremos los valores  $y = -1$  y  $z = 2$  en la primera ecuación para obtener el valor de x.

$$
x = 2 + (-1) + 2 = 3.
$$

De modo que la única solución es  $[3, -1, 2]$ .

El procedimiento empleado para resolver el ejemplo anterior se conoce como sustitución hacia atrás.

Podemos trabajar con matrices en lugar de ecuaciones, ya que es un asunto sencillo reinsertar las variables antes de proceder con la sustitución hacia atrás (el trabajo con matrices es el tema del siguiente capítulo).

### 1.3. Métodos directos

En esta sección explicaremos un procedimiento sistemático y general para resolver un sistema de ecuaciones lineales. El método es *directo* en el sentido de que conduce directamente a la solución (si ésta existe) a través de un número finito de pasos.

Roberto Rosas Espinosa 5 5 Octubre/2013

#### 1.3.1. Forma escalonada

El método básico para resolver un sistema de ecuaciones lineales consiste en reemplazar el sistema dado por un nuevo sistema que tenga el mismo conjunto solución, pero que sea más fácil de resolver. Por lo general, este nuevo sistema se obtiene en una serie de etapas, aplicando los siguientes tres tipos de operaciones.

- 1. Multiplicar una ecuación por una constante diferente de cero.
- 2. Intercambiar dos ecuaciones.
- 3. Sumar un múltiplo de una ecuación a otra.

A continuación se da un ejemplo que ilustra la forma en que estas operaciones se pueden emplear para resolver sistemas de ecuaciones lineales. No es necesario preguntarse cómo se seleccionaron las etapas en este ejemplo, dado que en la siguiente subsección se desarrollará un procedimiento específico y sistemático para calcular las soluciones.

Ejemplo Resuelva el siguiente sistema de ecuaciones lineales utilizando la forma escalonada

$$
x + y + 2z = 9\tag{1.3}
$$

$$
2x + 4y - 3z = 1 \tag{1.4}
$$

$$
3x + 6y - 5z = 0.\t(1.5)
$$

**Solución:** Se multiplica por −2 la ecuación (1.3) y se le suma a la ecuación (1.4) para obtener

$$
x+y+2z = 9
$$

$$
2y-7z = -17
$$

$$
3x + 6y - 5z = 0.
$$

Ahora a la ecuación (1.3) la multiplicamos por  $-3$  y se la sumamos a la ecuación (1.5) obtenemos

$$
x + y + 2z = 9
$$
  
2y - 7z = -17  
3y - 11z = -27. (1.6)

La segunda ecuación de  $(1.6)$  se multiplica por  $\frac{1}{2}$  para obtener

$$
x + y + 2z = 9
$$
  
\n
$$
y - \frac{7}{2}z = -\frac{17}{2}
$$
  
\n
$$
3y - 11z = -27.
$$
\n(1.7)

La segunda ecuación de (1.7) multiplicada por  $-3$  se suma a la tercera ecuación para obtener

$$
x + y + 2z = 9
$$
  
\n
$$
y - \frac{7}{2}z = -\frac{17}{2}
$$
  
\n
$$
-\frac{1}{2}z = -\frac{3}{2}.
$$
\n(1.8)

La tercera ecuación de  $(1.8)$  se multiplica por  $-2$  para obtener

$$
x + y + 2z = 9
$$
  
\n
$$
y - \frac{7}{2}z = -\frac{17}{2}
$$
  
\n
$$
z = 3.
$$
\n(1.9)

Ahora despejando a y de la segunda ecuación de  $(1.9)$  y sustituyendo el valor de z obtenemos:

$$
y = -\frac{17}{2} + \frac{7}{2}(3)
$$
  

$$
y = -\frac{17}{2} + \frac{21}{2}
$$
  

$$
y = \frac{4}{2} = 2.
$$

Si despejamos a  $x$  de la primera ecuación de  $(1.9)$  y sustituyendo el valor de  $y$  y de  $z$ obtenemos:

$$
x = 9 - y - 2z
$$
  
\n
$$
x = 9 - (2) - 2(3)
$$
  
\n
$$
x = 1.
$$

Tenemos entonces que la solución del sistema es

$$
x = 1, \qquad y = 2, \qquad z = 3.
$$

Roberto Rosas Espinosa 7 Octubre/2013

### 1.3.2. Método de Gauss o eliminación gaussiana

Cuando se aplica la forma escalonada en las ecuaciones lineales, creamos un sistema equivalente que puede ser resuelto con sustitución hacia atrás. El proceso completo se conoce como <mark>eliminación gaussiana</mark>.  $^1$ 

#### Método de Gauss

Para resolver un sistema de tres ecuaciones por eliminación gaussiana, seguimos estos pasos.

- **Paso 1** Si el coeficiente de x, la primera variable, es 1 en por lo menos una ecuación, elegimos alguna de éstas y la colocamos en el primer lugar. Si no sucede así, multiplicamos alguna ecuación por el número adecuado para que el coeficiente de la primera variable sea 1 y la colocamos como la primera ecuación.
- Paso 2 Multiplicando por los factores correspondientes y sumando, eliminamos el término en x de las ecuaciones restantes.
- **Paso 3** En la segunda ecuación (primera de las obtenidas en el paso 2) multiplicamos, si es necesario, por el número que haga que el coeficiente de la segunda variable  $(y)$  sea 1.
- **Paso 4** Multiplicando por el número correspondiente y sumando, eliminamos el término en y en la tercera ecuación.
- Paso 5 Dividimos entre el coeficiente de la variable en la tercera ecuación, obteniendo así el valor de la última variable.
- Paso 6 Para obtener los valores restantes, utilizamos la sustitución hacia atrás.

El procedimiento anterior es válido para sistemas con mayor número de ecuaciones y variables. Para ello, basta proceder de manera an´aloga con las variables restantes.

En realidad este método es una aplicación sistemática y repetitiva del método de reducción o suma.

#### Ejemplos

Roberto Rosas Espinosa 8 8 Octubre/2013

<sup>&</sup>lt;sup>1</sup>Karl Friedrich Gauss Matemático, físico y astrónomo alemán, nació en la ciudad de Brunswick en 1777. Es considerado el matemático más grande del siglo XIX, además de uno de los tres matemáticos más importantes de todos los tiempos. En análisis numérico se estudia la cuadratura gaussiana: una técnica de integración numérica. Gauss creía también que las matemáticas debían reflejar el mundo real.

Ejemplo 1 Al resolver el sistema de ecuaciones que definen las siguientes condiciones, es posible conocer el año de la muerte de Gauss. El número que desconocemos tiene cuatro cifras, la primera es 1. El n´umero de tres cifras que falta, satisface que: 5 veces la cifra de las unidades, más 10 veces la cifra de las decenas, menos 5 veces la de las centenas es igual a 35. La cifra de las unidades menos la cifra de las decenas, m´as 5 veces las de las centenas es igual a 40. El doble de la cifra de las centenas, menos la de las unidades, m´as el doble de las decenas es igual a 21.

**Solución:** Llamemos  $x, y \times z$  a las cifras de las unidades, las decenas y las centenas, respectivamente.

Escribimos las ecuaciones:

$$
5x + 10y - 5z = 35
$$
  
\n
$$
x - y + 5z = 40
$$
  
\n
$$
-x + 2y + 2z = 21.
$$
\n(1.10)

Observemos que el coeficiente de  $x$  en la segunda ecuación es 1, así que escribimos primero esta ecuación, es decir, intercambiamos la primera ecuación con la segunda. Así:

$$
x - y + 5z = 40
$$
  
\n
$$
5x + 10y - 5z = 35
$$
  
\n
$$
-x + 2y + 2z = 21.
$$
\n(1.11)

Multiplicamos por  $(-5)$  la primera ecuación de  $(1.11)$  y la sumamos a la segunda:

$$
x - y + 5z = 40
$$
  
\n
$$
15y - 30z = -165
$$
  
\n
$$
-x + 2y + 2z = 21.
$$
\n(1.12)

Podemos simplificar la segunda ecuación de (1.12), dividiendo entre 15 obteniendo

$$
x - y + 5z = 40
$$
  
\n
$$
y - 2z = -11
$$
  
\n
$$
-x + 2y + 2z = 21.
$$
\n(1.13)

Sumando la primera y tercera ecuación de (1.13) obtenemos

$$
x - y + 5z = 40
$$
  
\n
$$
y - 2z = -11
$$
  
\n
$$
y + 7z = 61.
$$
\n(1.14)

Roberto Rosas Espinosa 9 Octubre/2013

La segunda ecuación de  $(1.14)$  multiplicada por  $-1$  se suma a la tercera ecuación para obtener

$$
x - y + 5z = 40
$$
  
\n
$$
y - 2z = -11
$$
  
\n
$$
9z = 72.
$$
\n(1.15)

Multiplicando por  $\frac{1}{9}$  la tercera ecuación de (1.15) obtenemos:

$$
x - y + 5z = 40
$$
  
\n
$$
y - 2z = -11
$$
  
\n
$$
z = 8.
$$
\n(1.16)

Con este paso final, hemos reducido nuestra matriz a la forma escalonada. El sistema se simplificó lo suficiente como para poder encontrar la solución. Utilizaremos la sustitución hacia atrás.

De la tercera ecuación de (1.16) se sabe que  $z = 8$ . Sustituyendo este valor en la segunda ecuación, y despejando  $y$ , se obtiene:

$$
y - 2(8) = -11
$$
  

$$
y - 16 = -11
$$
  

$$
y = -11 + 16
$$
  

$$
y = 5.
$$

Por último, sustituyendo  $y = 5$  y  $z = 8$  en la primera ecuación de (1.16), y despejando para x, resulta que

$$
x - 5 + 5(8) = 40
$$
  

$$
x - 5 + 40 = 40
$$
  

$$
x = 5.
$$

Por lo tanto, la solución es

$$
x = 5, \qquad y = 5, \qquad z = 8.
$$

Así, el número buscado es 855. Gauss murió en 1855.

Ejemplo 2 Resolver el sistema

$$
3x + 9y + 6z = 27
$$

$$
2x - y + 5z = 12
$$

$$
2x + 20y + 2z = 30.
$$

Roberto Rosas Espinosa 10 Octubre/2013

**Solución:** Multiplicamos la primera ecuación por  $\frac{1}{3}$  para que x tenga coeficiente 1:

$$
x + 3y + 2z = 9
$$
  
\n
$$
2x - y + 5z = 12
$$
  
\n
$$
2x + 20y + 2z = 30.
$$
\n(1.17)

Multiplicamos por  $(-2)$  la primera ecuación de  $(1.17)$  y la sumamos a la segunda:

$$
x + 3y + 2z = 9
$$

$$
-7y + z = -6
$$

$$
2x + 20y + 2z = 30.
$$

Multiplicamos por  $(-2)$  la primera ecuación de  $(1.17)$  y la sumamos a la tercera:

$$
x + 3y + 2z = 9
$$

$$
-7y + z = -6
$$

$$
14y - 2z = 12.
$$

Multiplicando por  $-\frac{1}{7}$  $\frac{1}{7}$  la segunda ecuación obtenemos

$$
x + 3y + 2z = 9
$$

$$
y - \frac{1}{7}z = \frac{6}{7}
$$

$$
14y - 2z = 12.
$$

Multiplicando por −14 la segunda ecuación y la sumamos a la tercera:

$$
x + 3y + 2z = 9
$$

$$
y - \frac{1}{7}z = \frac{6}{7}
$$

$$
0 = 0.
$$

En este caso tenemos dos ecuaciones con tres incógnitas; entonces podemos dar cualquier valor a una de las variables y resolver este sistema. El sistema tiene una infinidad de soluciones; obtendremos una eligiendo, por ejemplo,  $z = 0$ . Así, de la segunda ecuación obtenemos

$$
y = \frac{6}{7},
$$

Roberto Rosas Espinosa 11 Octubre/2013

sustituyendo  $y = \frac{6}{7}$  $\frac{6}{7}$  y  $z = 0$  en la primera ecuación, y despejando para x, obtenemos

$$
x + 3\left(\frac{6}{7}\right) + 2(0) = 9
$$

$$
x + \frac{18}{7} = 9
$$

$$
x = \frac{45}{7}
$$

.

Por supuesto, para cada valor de z se pueden encontrar los correspondientes valores de x y de y.

Ejemplo 3 Resolver el sistema

$$
3x - 2y + z = 1
$$

$$
x + y - z = 4
$$

$$
-4x - 9y + 8z = 20.
$$

**Solución:** Reescribimos el sistema poniendo en primer lugar la ecuación en que  $x$  tiene coeficiente 1:

$$
x + y - z = 4
$$
  
\n
$$
3x - 2y + z = 1
$$
  
\n
$$
-4x - 9y + 8z = 20.
$$
\n(1.18)

Multiplicamos por  $(-3)$  la primera ecuación de  $(1.18)$  y la sumamos a la segunda:

$$
x + y - z = 4
$$

$$
-5y + 4z = -11
$$

$$
-4x - 9y + 8z = 20.
$$

Multiplicamos por  $(4)$  la primera ecuación de  $(1.18)$  y la sumamos a la tercera:

$$
x + y - z = 4
$$
  
\n
$$
-5y + 4z = -11
$$
  
\n
$$
-5y + 4z = 36.
$$
\n(1.19)

Multiplicando por  $-\frac{1}{5}$  $\frac{1}{5}$  la segunda ecuación de (1.19) obtenemos

$$
x + y - z = 4
$$
  
\n
$$
y - \frac{4}{5}z = \frac{11}{5}
$$
  
\n
$$
-5y + 4z = 36.
$$
\n(1.20)

Multiplicando por 5 la segunda ecuación de  $(1.20)$  y la sumamos a la tercera obtenemos

$$
x + y - z = 4
$$

$$
y - \frac{4}{5}z = \frac{11}{5}
$$

$$
0 = 47.
$$

¡Esto es una contradicción! Por lo tanto, el sistema no tiene solución: es inconsistente.

### 1.4. Sistemas homogéneos de ecuaciones lineales

Hemos visto que todo sistema de ecuaciones lineales no tiene solución, o bien posee una solución única o cuenta con un número infinito de las mismas. Sin embargo, existe un tipo de sistema que siempre tiene al menos una solución.

**Definición 1.2.** Un sistema de ecuaciones lineales se denomina **homogéneo** si el término independiente en cada ecuación es cero.

El sistema tiene la forma siguiente

 $a_{11}x_1 + a_{12}x_2 + \cdots + a_{1n}x_n = 0$  $a_{21}x_1 + a_{22}x_2 + \cdots + a_{2n}x_n = 0$ ....................................................  $a_{m1}x_1 + a_{m2}x_2 + \cdots + a_{mn}x_n = 0.$ 

Todo sistema homogéneo de ecuaciones lineales es consistente, dado que  $x_1 = 0, x_2 = 0, \dots, x_n = 0$  siempre es una solución. Esta solución se conoce como solución trivial; si hay otras soluciones, se dice que son soluciones no triviales.

Hay un caso en que es posible asegurar que un sistema homogéneo tiene soluciones no triviales, a saber, cuando el sistema tiene más incógnitas que ecuaciones. Para ver el por

Roberto Rosas Espinosa 13 Octubre/2013

qué, se puede analizar el siguiente ejemplo de cuatro ecuaciones con cinco incógnitas.

Ejemplo Resuelva el siguiente sistema homogéneo de ecuaciones lineales.

$$
2r + 2o - s + z = 0
$$

$$
-r - o + 2s - 3a + z = 0
$$

$$
r + o - 2s - z = 0
$$

$$
s + a + z = 0.
$$

Solución: Intercambiando la ecuación 3 con la ecuación 1

$$
r + o - 2s - z = 0
$$
  
-r - o + 2s - 3a + z = 0  
2r + 2o - s + z = 0  
s + a + z = 0. (1.21)

Sumando la ecuación 1 a la ecuación 2 de  $(1.21)$  obtenemos

$$
r + o - 2s - z = 0
$$
  
\n
$$
-3a = 0
$$
  
\n
$$
2r + 2o - s + z = 0
$$
  
\n
$$
s + a + z = 0.
$$
\n(1.22)

Multiplicando por  $(-2)$  a la ecuación 1 y sumando a la ecuación 3 de (1.22) obtenemos

$$
r + o - 2s - z = 0a = 03s + 3z = 0s + z = 0.
$$
 (1.23)

Así, el sistema de ecuaciones correspondiente es

$$
r = -0 - z
$$
  
\n
$$
s = -z
$$
  
\n
$$
a = 0.
$$
\n(1.24)

Así, tenemos que  $\sigma$  y  $z$  son variables libres y por lo tanto existe un número infinito de soluciones. Si asignamos el valor arbitrario t a la variable  $o, o = t$  y el valor arbitrario q a la variable  $z, z = q$ , el conjunto solución viene dado por

Roberto Rosas Espinosa 14 Octubre/2013

#### $r = -t - q$ ,  $o = t$ ,  $s = -q$ ,  $a = 0$ ,  $z = q$

Después de reflexionar por un momento, es obvio que si un sistema tiene una columna compuesta de ceros; esta columna no se altera si se ejecutan operaciones en las ecuaciones. Por consiguiente, y como muestra el ejemplo anterior, si se comienza con un sistema homogéneo de ecuaciones, entonces el sistema de ecuaciones correspondiente a la forma escalonada, también será homogéneo. Además, y dependiendo de si la forma escalonada tiene alguna ecuación compuesta exclusivamente por ceros, el n´umero de ecuaciones en el sistema simplificado es igual o menor que el número de ecuaciones en el sistema original.

**Observación:** Las calculadoras con capacidades matriciales y los sistemas de álgebra por computadora pueden facilitar la resolución de sistemas de ecuaciones lineales, sobre todo cuando los sistemas son grandes se obtienen soluciones que no son "sencillos", como es el caso que con frecuencia se presenta en las aplicaciones de la vida real. No obstante, como siempre, deberíamos elaborar tantos ejemplos con papel y lápiz como pudiéramos hasta que estuviéramos cómodos con las técnicas. Incluso si se requiere una calculadora o un sistema de álgebra por computadora, piense en  $c\acute{o}mo$  haría usted los cálculos de forma manual antes de hacer cualquier cosa. Cuando tenga una respuesta, piense si ésta es razonable.

No se engañe creyendo que la tecnología siempre le dará la respuesta más rápida o de manera más fácil que si elabora los cálculos a mano. ¡En ocasiones puede no darle respuesta alguna!. Los errores de redondeo asociados con la aritmética de punto flotante <sup>2</sup> utilizada por las calculadoras y computadoras pueden ocasionar serios problemas y conducirnos a respuestas totalmente equivocadas en cierto casos (ver apéndice A).

#### Ejercicios

Encuentre las soluciones (si las hay) de los sistemas dados. 1.

$$
2x - 8y = 6
$$

$$
-3x + 12y = -9
$$

2.

$$
{}^{2}
$$
Vea Michael L. Overton, "Cómputo numérico con aritmética de punto flotante IEEE", *aportaciones matemáticas*, Texto 19 Nivel Medio, SMM. 2002.

 $3x + y = 0$  $2x - 3y = 0$ 

Roberto Rosas Espinosa 15 Octubre/2013

3.

$$
ax + by = c
$$

$$
ax - by = c
$$

Utilice el método de eliminación gaussiana para encontrar, si existen, todas las soluciones para los sistemas dados.

4.

$$
x_1 - 2x_2 + 3x_3 = 11
$$
  

$$
4x_1 + x_2 - x_3 = 4
$$
  

$$
2x_1 - x_2 + 3x_3 = 10
$$

5.

$$
x_1 + x_2 - x_3 = 7
$$

$$
4x_1 - x_2 + 5x_3 = 4
$$

$$
2x_1 + 2x_2 - 3x_3 = 0
$$

6. Un viajero que acaba de regresar de europa gasto  $\in 30$  diarios en Inglaterra,  $\in \infty$ 0 diarios en Francia y  $\epsilon$ 20 diarios en España por concepto de hospedaje. En comida gastó  $\epsilon$ 20 diarios en Inglaterra,  $\epsilon$ 30 diarios en Francia y  $\epsilon$ 20 diarios en España. Sus gastos adicionales fueron de  $\epsilon$ 10 diarios en cada país. Los registros del viajero indican que gastó un total de  $\epsilon$ 340 en hospedaje,  $\epsilon$ 320 en comida y  $\epsilon$ 140 en gastos adicionales durante su viaje por estos tres países. Calcule el número de días que pasó el viajero en cada país o muestre que los registros son incorrectos debido a que las cantidades gastadas no son compatibles una con la otra. 7. Considere el sistema

$$
2x_1 - 3x_2 + 5x_3 = 0
$$
  

$$
-x_1 + 7x_2 - x_3 = 0
$$
  

$$
4x_1 - 11x_2 + Kx_3 = 0
$$

 $i$ Para qué valor de K tendrá soluciones no triviales?

# Capítulo 2

# Teoría de matrices

### 2.1. Introducción

Las matrices constituyen un instrumento muy poderoso para tratar con modelos lineales. Se usan matrices aumentadas para registrar información y para ayudar a racionalizar los cálculos que comprenden sistemas de ecuaciones lineales. Se verá que las matrices tienen propiedades algebraicas propias que nos permiten hacer cálculos con ellas, sujetos a las reglas del álgebra de matrices. Además, observaremos que las matrices no son objetos estáticos, que recopilan información y datos; en lugar de ello, representan ciertos tipos de funciones que "actúan" sobre vectores, transformándolos en otros vectores. Estas "transformaciones matriciales" comenzarán a jugar un papel preponderante en nuestro estudio del álgebra lineal. En este capítulo expondremos algunas de las propiedades elementales de las matrices e investigaremos la teoría de los determinantes, estrechamente ligada con ellas.

### 2.2. Algo de historia

La palabra  $matrix^{-1}$  fue usada por primera vez por el matemático inglés Sylvester<sup>2</sup> cuando en realidad deseaba referirse a un arreglo rectangular de números y no podía usar la palabra determinante, aunque en aquella ocasión sólo le interesaban los determinantes que

<sup>&</sup>lt;sup>1</sup>Se deriva del vocablo latino *mater*, que significa "madre". Cuando se agrega el sufijo -ix, el significado cambia a "matriz", en el sentido anatómico, es decir, "útero". Y precisamente, al igual que un útero rodea al feto, los paréntesis de una matriz rodean sus entradas, y así como el útero da origen a un bebé, una matriz da origen a ciertos tipos de funciones, denominadas Tranformaciones Lineales.

 $2$ James Joseph Sylvester (1814-1897) se distinguió como uno de los estudiosos en la teoría de determinantes.

podía formar a partir de los elementos del arreglo rectangular. Las propiedades básicas de las matrices, fueron también establecidas en el desarrollo de los determinantes. Es cierto, como dice Arthur Cayley<sup>3</sup>, que lógicamente la idea de matriz precede a la de determinante, pero históricamente el orden fue el inverso y esto se debe a que las propiedades b´asicas de los determinantes ya estaban claras cuando fueron introducidas las matrices. El empleo de las matrices estaba bien establecido y se le ocurrió a Cayley introducirlas como entidades diferentes. Dice:

ciertamente no obtuve la noción de matriz de alguna manera a partir de los cuaterniones; fue directamente de la de determinante.

o como una forma conveniente de expresar las ecuaciones:

$$
x' = ax + by
$$
  

$$
y' = cx + dy.
$$

Y así introdujo la matriz

$$
\begin{pmatrix} a & b \\ c & d \end{pmatrix}
$$

que representa la información esencial acerca de la transformación. Como Cayley fue el primero en aislar la matriz por sí misma y el primero en publicar una serie de artículos sobre ellas, se le aceptó generalmente como el creador de la teoría de matrices.

En el trabajo básico sobre matrices, los elementos son números reales ordinarios aunque una gran parte de lo que se ha hecho en nombre de la teoría de matrices estaba circunscrito a elementos enteros. Sin embargo, éstos pueden ser números complejos. Naturalmente, las propiedades que poseen las matrices dependen de las propiedades de los elementos que las forman. Un espacio significativo de la investigación de la última parte del siglo XIX y el inicio del XX se dedica a las propiedades de las matrices cuyos elementos están en un campo abstracto.

<sup>&</sup>lt;sup>3</sup>Arthur Cayley (1821-1895) nacido en una antigua y talentosa familia inglesa, mostró habilidad matem´atica en la escuela. Sus profesores convencieron a su padre para enviarlo a Cambridge, en vez de ponerlo a trabajar en los negocios de la familia. Y durante este período empezó también su larga amistad, y colaboración, con Sylvester.

### 2.3. Definiciones y conceptos básicos

Comencemos por establecer una definición formal de una matriz.

**Definición 2.1.** Una matriz se define como un arreglo rectangular de números ordenados en filas (renglones) y columnas. Se escribe como sigue:

$$
\left(\begin{array}{cccc} a_{11} & a_{12} & \cdots & a_{1n} \\ a_{21} & a_{22} & \cdots & a_{2n} \\ \vdots & \vdots & \ddots & \vdots \\ a_{m1} & a_{m2} & \cdots & a_{mn} \end{array}\right).
$$

El arreglo anterior se llama matriz m por n (escrito  $m \times n$ ) puesto que tiene m filas y n columnas. Por regla general, se emplean corchetes  $\lceil \cdot \rceil$ , paréntesis (), o la doble barra  $\parallel$  para encerrar el arreglo rectangular de números. Se debe notar que una matriz no tiene valor numérico. Es simplemente una manera conveniente de representar arreglos (tablas) de números.

Los siguientes son ejemplos de matrices de números reales o complejos:

$$
\left(\begin{array}{cccc}3+i & 1 & -i\\ 1 & 2-i & 5\\ i & 3 & -2\end{array}\right), \quad \left(\begin{array}{cccc}1 & 2 & 3 & -1 & 5\\ 6.5 & 0 & -1 & 1 & -2\\ 21 & 0 & 8 & 1 & 5\\ 32 & 22 & 0.25 & 4 & 5\end{array}\right), \quad (1\ 3), \quad \left(\begin{array}{c}1\\ 3\\ 5\end{array}\right), \quad (\pi^2).
$$

El tamaño de una matriz es una descripción del número de filas y columnas que tiene. Los ejemplos anteriores son matrices de  $3 \times 3$ ,  $4 \times 5$ ,  $1 \times 2$ ,  $3 \times 1$  y  $1 \times 1$ , respectivamente. Una matriz de  $1 \times m$  se conoce como una **matriz renglón** (o **vector renglón**) y una matriz de  $n \times 1$  se conoce como una **matriz columna** (o **vector columna**).

Como una matriz es, en general, un arreglo bidimensional de números, se debe usar doble subíndice para representar cualquiera de sus elementos (*componentes, elementos matriciales*). Por convención, el primer subíndice se refiere al renglón, y el segundo a la columna. Así  $a_{ij}$ representa la entrada de  $\bf{A}$  que se encuentra en el renglón i y la columna j. De este modo, si

$$
\mathbf{A} = \left(\begin{array}{ccc} 3 & 6 & -1 \\ 0 & 5 & -2 \end{array}\right)
$$

entonces  $a_{13} = -1$  y  $a_{22} = 5$ . No es necesario que haya relación entre el número de filas y el número de columnas.

Cualquier matriz que tenga el mismo número de filas que de columnas se llama **matriz** cuadrada. Una matriz cuadrada con  $n$  filas y  $n$  columnas se llama también matriz de orden  $n.$  Una matriz de orden  $n$  es, por definición, una matriz cuadrada.

Las matrices usualmente se denotan por letras romanas mayúsculas tipo negrilla  $(A, B, A)$ etc.), y sus elementos por letras itálicas minúsculas  $(a_{ij}, b_{ij}, \text{etc.})$  cuando no se usen números específicos. Podemos escribir:

$$
\mathbf{A}_{m \times n} = \|a_{ij}\|_{m \times n} = \begin{pmatrix} a_{11} & \cdots & a_{1n} \\ \vdots & \ddots & \vdots \\ a_{m1} & \cdots & a_{mn} \end{pmatrix}.
$$

Si las columnas de A son los vectores  $a_1, a_2, \dots, a_n$ , entonces podemos representar A como

$$
\mathbf{A} = \begin{pmatrix} a_1 & a_2 & \cdots & a_n \end{pmatrix}.
$$

Si las filas de A son los vectores  $A_1, A_2, \cdots, A_m$ , entonces podemos representar A como

$$
\mathbf{A} = \left(\begin{array}{c} \mathbf{A}_1 \\ \mathbf{A}_2 \\ \vdots \\ \mathbf{A}_m \end{array}\right).
$$

**Definición 2.2.** Los elementos  $a_{ii}$  de una matriz  $A_{m \times n}$  conforman la diagonal principal de ésta. Si la matriz es cuadrada, los elementos  $a_{ii}$  forman la diagonal de la matriz.

En las siguientes matrices se destaca la diagonal principal en negrita:

$$
\mathbf{A} = \left( \begin{array}{ccc} \mathbf{2} & 1 & 7 \\ 1 & \mathbf{8} & 5 \\ 0 & 3 & \mathbf{3} \end{array} \right), \quad \mathbf{B} = \left( \begin{array}{ccc} \mathbf{4} & 3 & 9 \\ 1 & \mathbf{6} & 5 \end{array} \right), \quad \left( \begin{array}{ccc} \mathbf{1} & 0 \\ 4 & \mathbf{0} \\ -5 & -1 \end{array} \right).
$$

Una matriz es nula si todos sus elementos son ceros. En adelante esta matriz la denotaremos, de manera natural, por  $O$ , se puede conocer su orden, distinguiéndose del número 0 mediante el contexto. Esto es:

$$
\mathbf{A} = \left( \begin{array}{cccc} 0 & 0 & \cdots & 0 \\ \vdots & \vdots & \ddots & \vdots \\ 0 & 0 & \cdots & 0 \end{array} \right).
$$

Dada una matriz  $A_{m \times n}$  una submatriz de ella es toda matriz obtenida a partir de A eliminando una o varias columnas (o renglones)

Roberto Rosas Espinosa 20 Octubre/2013

**Ejemplo** Sea  
\n
$$
\mathbf{A} = \begin{pmatrix} 2 & -5 & 7 \\ 0 & 10 & 5 \\ 1 & 0 & 1 \end{pmatrix}
$$
, entonces, las siguientes matrices son submatrices de **A**:  
\n
$$
\mathbf{B} = \begin{pmatrix} 2 & -5 \\ 0 & 10 \end{pmatrix}, \qquad \mathbf{C} = \begin{pmatrix} 2 & 7 \\ 1 & 1 \end{pmatrix}, \qquad \mathbf{D} = \begin{pmatrix} 10 \end{pmatrix}.
$$

Una matriz es **triangular superior** si es cuadrada y cada elemento  $a_{ij} = 0$  para  $i > j$  (los elementos  $a_{ij}$  para  $i \leq j$ , pueden tomar cualquier valor).

#### Ejemplo Sea

 $\mathbf{R}=% \begin{bmatrix} \omega_{0}-i\frac{\gamma_{\rm{QE}}}{2} & g_{\rm{d}} & g_{\rm{d}} & g_{\rm{d}} & g_{\rm{d}} & g_{\rm{d}} & g_{\rm{d}} & g_{\rm{d}} & g_{\rm{d}} & g_{\rm{d}} & g_{\rm{d}} & g_{\rm{d}} & g_{\rm{d}} & g_{\rm{d}} & g_{\rm{d}} & g_{\rm{d}} & g_{\rm{d}} & g_{\rm{d}} & g_{\rm{d}} & g_{\rm{d}} & g_{\rm{d}} & g_{\rm{d}} & g_{\rm{d}} & g_{\rm{d}} & g_{\$  $\sqrt{ }$  $\mathcal{L}$ 1 5 10  $0 \t13 \t-2$  $0 \t -5$  $\setminus$  $\left| \right|$ , **R** es una matriz triangular superior de orden 3.

Una matriz es **triangular inferior** si es cuadrada y cada elemento  $a_{ij} = 0$  para  $i < j$  (los elementos  $a_{ij}$  para  $i \geq j$ , pueden tomar cualquier valor).

#### Ejemplo Sea

 ${\bf E} =$  $\sqrt{ }$  $\overline{\phantom{a}}$ 1 0 0 0 3 0 0 0 5 8 3 0 0 2 0 1  $\setminus$ , <sup>E</sup> es una matriz triangular inferior de orden 4.

Una matriz es diagonal si es cuadrada y cada elemento  $a_{ij} = 0$  para  $i \neq j$  (los elementos  $a_{ij}$  para  $i = j$ , pueden tomar cualquier valor).

#### Ejemplo Sea

 $\mathbf{D} =$  $\sqrt{ }$  $\mathcal{L}$ 5 0 0  $0$  7 0  $0 \t 0 \t 4$  $\setminus$ , <sup>D</sup> es una matriz diagonal de orden 3.

Una matriz es escalar si es una matriz diagonal, con todos los elementos de la diagonal iguales.

Roberto Rosas Espinosa 21 Octubre/2013

Ejemplo Sea

$$
\mathbf{F} = \left(\begin{array}{ccc} \mathbf{5} & 0 & 0 \\ 0 & \mathbf{5} & 0 \\ 0 & 0 & \mathbf{5} \end{array}\right), \qquad \mathbf{F} \quad \text{es una matrix escalar de orden 3. Su escalar es 5.}
$$

Una matriz es unidad o identidad si es una matriz escalar donde el escalar es 1. Se denota como  $I_n$ : matriz unidad o identidad de orden n.

En símbolos, una matriz  $\mathbf{A}_{n \times n} = (a_{ij})_{\substack{i=1...n \ j=1...n}}$  es la matriz identidad de orden n si cumple:

$$
a_{ij} = \begin{cases} 1 & \text{si} \quad i = j \\ 0 & \text{si} \quad i \neq j. \end{cases}
$$

Ejemplo Sea

$$
\mathbf{I}_4 = \left( \begin{array}{cccc} 1 & 0 & 0 & 0 \\ 0 & 1 & 0 & 0 \\ 0 & 0 & 1 & 0 \\ 0 & 0 & 0 & 1 \end{array} \right), \qquad \mathbf{I}_4 \quad \text{es la matrix identical o unidad de orden 4.}
$$

La **matriz transpuesta** de una matriz  $\mathbf{A}_{n \times m} = (a_{ij})_{\substack{i=1...m \ i=1...n}}$  denotada por  $(\mathbf{A}^T \quad o \quad \mathbf{A}'),$  es la matriz de orden  $m \times n$ , tal que la *i*-ésima fila de  $\overrightarrow{A}$  es la *i*-ésima columna de  $A<sup>T</sup>$  y la j-ésima columna de  $\bf{A}$  es la j-ésima fila de  $\bf{A}^T$ . Esto es,

$$
\mathbf{A}^{\mathbf{T}} = (a_{ji})_{\substack{j=1...n\\i=1...m}}
$$

Ejemplo Sea

$$
\mathbf{A}_{5\times3} = \begin{pmatrix} 9 & 7 & -6 \\ -1 & 1 & -2 \\ 2 & -3 & 0 \\ 0 & 8 & 3 \\ -4 & -5 & 5 \end{pmatrix}.
$$

Su respectiva matriz transpuesta es

$$
(\mathbf{A}^{\mathbf{T}})_{3\times 5} = \begin{pmatrix} 9 & -1 & 2 & 0 & -4 \\ 7 & 1 & -3 & 8 & -5 \\ -6 & -2 & 0 & 3 & 5 \end{pmatrix}.
$$

Roberto Rosas Espinosa 22 Octubre/2013

Una matriz cuadrada es simétrica si coincide con su transpuesta, esto es,  $\mathbf{A} = \mathbf{A}^T$ . Por elementos se debe de verificar que  $a_{ij} = a_{ji}$ ,  $\forall i, j = 1, ...n$ .

Ejemplo La matriz

$$
\mathbf{A} = \begin{pmatrix} 0 & 2 & -1 \\ 2 & 3 & 0.5 \\ -1 & 0.5 & 5 \end{pmatrix}, \qquad \text{es simétrica puesto que } \mathbf{A} = \mathbf{A}^{\mathbf{T}}.
$$

En este capítulo y en lo que sigue del texto, los elementos de las matrices serán números reales. Sin embargo, los resultados obtenidos también son válidos para matrices de números complejos (ver la sección 2.11).

#### Ejercicios

Determina el tamaño de cada una de las siguientes matrices y encuentra en cada caso el elemento  $a_{ij}$  que se indica.

1. 
$$
\begin{pmatrix} 7 & 2 & -1 & \sqrt{21} \\ 2 & 3 & 0.5 & 99 \\ -1 & 0.5 & 5 & 2\sqrt{3} \end{pmatrix}
$$
,  $a_{34}$  2.  $\begin{pmatrix} 7 & \frac{2\sqrt{7}}{11} & -1 & \sqrt{2} & 41 \\ \frac{2}{5} & -4 & 0.5 & 99 & 34 \\ -1 & 0.5 & 5 & 11\sqrt{8} & 14 \end{pmatrix}$ ,  $a_{12}$   
3.  $\begin{pmatrix} \frac{2\pi}{4} & \sqrt{2} & 41 \\ 6 & 2i & 0.35 \\ 0.99 & 11\sqrt{8} & \alpha + 2 \end{pmatrix}$ ,  $a_{22}$  4.  $(-1 + i \ 0.76 \ 11\sqrt{8} \ 14)$ ,  $a_{13}$ 

En cada caso, determine si la matriz es triangular superior, triangular inferior o ninguna de las dos.

5. 
$$
\begin{pmatrix} -1+i & -2i & \sqrt{2} \\ 0 & 3\pi & 0.5 \\ 0 & 0 & 2\sqrt{3} \end{pmatrix}, \qquad 6. \begin{pmatrix} 7 & \frac{2\sqrt{7}}{11} & \sqrt{2} & 41 \\ 0 & 0.5 & 99 & 34 \\ -1 & 0 & \sqrt{11} & 0 \end{pmatrix}
$$
  
7. 
$$
\begin{pmatrix} \frac{3\pi}{2} & 0 & 0 \\ 8 & 2 & 0 \\ 0.82 & 11 & 2 \end{pmatrix}, \qquad 8. \begin{pmatrix} -1+i & 0 & 0 & 0 \\ 324 & 3.1416 & 0 & 0 \\ 2522 & \frac{17}{5} & 345 & 0 \\ 12 & 25+i & 0 & i \end{pmatrix}
$$

Roberto Rosas Espinosa 23 Octubre/2013

Encuentra la matriz transpuesta de las siguientes matrices

9. 
$$
\begin{pmatrix}\n-10 & -25 & 9 \\
50 & \pi & 0.5 \\
22 & 34 & 2\sqrt{3}\n\end{pmatrix},
$$
\n10. 
$$
\begin{pmatrix}\n7 & \frac{2\sqrt{7}}{11} & \sqrt{2} & 41 \\
i & 0.5 & 99 & 34 \\
-1 & \theta & \sqrt{11} & 6\n\end{pmatrix}
$$
\n11. 
$$
\begin{pmatrix}\n\frac{3\pi}{2} & \theta & 2\pi & i-2 \\
10 & 2 & 4 & 17 \\
0.82 & 11 & 2 & 9 \\
98 & 45 & \alpha + 2 & \frac{8}{11}\n\end{pmatrix},
$$
\n12. 
$$
\begin{pmatrix}\n-1+i & \frac{i}{5} & 34 & 100 \\
324 & 3.1416 & 15 & 28 \\
2522 & \frac{17}{5} & 345 & 6 \\
127 & 25+i & 42 & i\n\end{pmatrix}
$$
\n13. 
$$
\begin{pmatrix}\n\frac{\pi}{2} & \theta + 7 & \pi & 7 \\
2 & 42 & 54 & 177 \\
0.152 & 19 & 21 & 39 \\
38 & 415 & 55 & \frac{2}{39}\n\end{pmatrix},
$$
\n14. 
$$
\begin{pmatrix}\n3+i & \frac{9}{5} & 34 \\
4 & 5.16 & 37 \\
22 & \frac{7}{5} & 220 \\
5 & 5+i & 19 & i-7\n\end{pmatrix}
$$

## 2.4. Operaciones con matrices

Introducimos a continuación las operaciones básicas que se pueden realizar con matrices así como las propiedades que se satisfacen.

Igualdad: Dos matrices A y B se dice que son iguales, si son idénticas, esto es, si sus elementos correspondientes son iguales. Entonces,  $\mathbf{A} = \mathbf{B}$  si y sólo si  $a_{ij} = b_{ij}$   $\forall i, j$ . Si  $\mathbf{A}$ no es igual a **B**, escribimos  $A \neq B$ .

Ejemplo Sean

$$
\mathbf{A} = \begin{pmatrix} 1 & 0 & 0 \\ 0 & 1 & 0 \end{pmatrix}, \qquad \qquad \mathbf{B} = \begin{pmatrix} 1 & 0 \\ 0 & 1 \end{pmatrix}; \qquad \qquad \mathbf{A} \neq \mathbf{B}.
$$

$$
\mathbf{A} = \begin{pmatrix} 1 & 2 \\ 3 & 4 \end{pmatrix}, \qquad \qquad \mathbf{B} = \begin{pmatrix} 1 & 2 \\ 3 & 4 \end{pmatrix}; \qquad \qquad \mathbf{A} = \mathbf{B}.
$$

Es claro que  $A$  no puede ser igual a  $B$  a menos que el número de filas y columnas en  $A$  sea el mismo que el de filas y columnas en **B**. Si  $A = B$ , entonces  $B = A$ .

Multiplicación por un escalar: Dados una matriz A de tamaño  $m \times n$  y un escalar

λ, el producto de λ y A, escrito λA. se define por

$$
\lambda \mathbf{A} = \left( \begin{array}{cccc} \lambda a_{11} & \cdots & \lambda a_{1n} \\ \lambda a_{21} & \cdots & \lambda a_{2n} \\ \vdots & \ddots & \vdots \\ \lambda a_{m1} & \cdots & \lambda a_{mn} \end{array} \right).
$$

Cada elemento de A se multiplica por el escalar  $\lambda$ . El producto  $\lambda$ A es, por consiguiente, otra matriz del mismo tamaño de A, es decir de  $m \times n$ . Denotamos:

$$
\lambda \mathbf{A} = (\lambda a_{ij}) = (a_{ij}\lambda) = \mathbf{A}\lambda.
$$

Ejemplo Sean

$$
\lambda = 4, \qquad \mathbf{A} = \begin{pmatrix} 1 & 2 \\ 0 & 1 \end{pmatrix}; \qquad \qquad 4\mathbf{A} = \begin{pmatrix} 4 & 8 \\ 0 & 4 \end{pmatrix}.
$$

$$
\lambda = -2, \qquad \mathbf{A} = \begin{pmatrix} 1 & 4 & 1 \\ 2 & 0 & 3 \end{pmatrix}; \qquad \qquad -2\mathbf{A} = \begin{pmatrix} -2 & -8 & -2 \\ -4 & 0 & -6 \end{pmatrix}.
$$

Suma: La suma de dos matrices A y B de tamaño  $m \times n$  es una matriz C de tamaño  $m \times n$ cuyos elementos están dados por

$$
c_{ij} = a_{ij} + b_{ij} \qquad \forall i, j.
$$

Escribiendo en detalle esta igualdad queda así

$$
\mathbf{C} = \begin{pmatrix} c_{11} & \cdots & c_{1n} \\ \vdots & \ddots & \vdots \\ c_{m1} & \cdots & c_{mn} \end{pmatrix} = \begin{pmatrix} a_{11} & \cdots & a_{1n} \\ \vdots & \ddots & \vdots \\ a_{m1} & \cdots & a_{mn} \end{pmatrix} + \begin{pmatrix} b_{11} & \cdots & b_{1n} \\ \vdots & \ddots & \vdots \\ b_{m1} & \cdots & b_{mn} \end{pmatrix}
$$

$$
= \begin{pmatrix} a_{11} + b_{11} & \cdots & a_{1n} + b_{1n} \\ \vdots & \ddots & \vdots \\ a_{m1} + b_{m1} & \cdots & a_{mn} + b_{mn} \end{pmatrix}.
$$

Esta expresión puede abreviarse por

$$
C = A + B.
$$

Roberto Rosas Espinosa 25 Octubre/2013
Para sumar dos matrices, se suman los elementos correspondientes.

#### Ejemplo Sean

$$
\mathbf{O} = \begin{pmatrix} 1 & 2 \\ 3 & 4 \end{pmatrix}, \qquad \mathbf{D} = \begin{pmatrix} 1 & 0 \\ 0 & 1 \end{pmatrix};
$$

$$
\mathbf{G} = \mathbf{O} + \mathbf{D} = \begin{pmatrix} 1+1 & 2+0 \\ 3+0 & 4+1 \end{pmatrix} = \begin{pmatrix} 2 & 2 \\ 3 & 5 \end{pmatrix}.
$$

Nótese que la suma de las matrices  $O \times D$  se define solamente cuando  $D$  tiene el mismo número de filas y el mismo número de columnas que O. Si no son del mismo tamaño la suma no está definida.

Es obvio, de la definición, que la suma matricial cumple las leyes asociativa y conmutativa, esto es,

$$
A + B = B + A,
$$
  
\n $A + (B + C) = (A + B) + C = A + B + C,$ 

ya que estas leyes se cumplen en los números reales.

Resta: La resta se define en términos de operaciones ya consideradas, es decir:

$$
\mathbf{A} - \mathbf{B} = \mathbf{A} + (-1)\mathbf{B}.
$$

Así, restamos dos matrices restando sus elementos correspondientes. La restricción sobre el n´umero de filas y columnas es la misma para la resta que para la suma, es decir, las dos matrices deben tener el mismo tamaño.

Ejemplo Sean

$$
\mathbf{E} = \begin{pmatrix} 2 & 5 \\ 3 & 6 \\ 4 & 8 \end{pmatrix}, \qquad \mathbf{R} = \begin{pmatrix} 4 & 2 \\ 1 & 0 \\ 2 & 0 \end{pmatrix};
$$

$$
\mathbf{S} = \mathbf{E} - \mathbf{R} = \begin{pmatrix} 2 - 4 & 5 - 2 \\ 3 - 1 & 6 - 0 \\ 4 - 2 & 8 - 0 \end{pmatrix} = \begin{pmatrix} -2 & 3 \\ 2 & 6 \\ 2 & 8 \end{pmatrix}.
$$

# Ejercicios

Efectúa las operaciones indicadas si existen. Si no existen explica por qué.

1. 
$$
\begin{pmatrix} -1 & 0 \ 6 & 10 \ -3 & -2 \end{pmatrix} + \begin{pmatrix} 4 & 2 \ 1 & 0 \ 2 & 0 \end{pmatrix}
$$
  
\n2.  $\begin{pmatrix} 8 & -2 \ 11 & 7 \ 10 & 8 \end{pmatrix} + \frac{1}{2} \begin{pmatrix} -2 & 3 \ 2 & 6 \ 2 & 8 \end{pmatrix}$   
\n3.  $\begin{pmatrix} -9 & 5 & -4 \ \pi & 6 & 2 \end{pmatrix} + \frac{3}{4} \begin{pmatrix} 8 & 7 \ 1 & 0 \ 2 & 0 \end{pmatrix}$   
\n4.  $\begin{pmatrix} 8 & -2 & 12 \ 11 & 7 & -16 \ 0 & 8 & -7 \end{pmatrix} - 4 \begin{pmatrix} -2 & 3 & 22 \ 2 & 6 & -4 \ 2 & 8 & 9 \end{pmatrix}$   
\n5.  $\begin{pmatrix} 1 & 2 & 3 \ 4 & 5 & 6 \ 7 & 8 & 9 \end{pmatrix} + 2 \begin{pmatrix} -9 & -8 & -7 \ -6 & -5 & -4 \ -3 & -2 & -1 \end{pmatrix} - 6 \begin{pmatrix} 1 & 0 & 0 \ 0 & 1 & 0 \ 0 & 0 & 1 \end{pmatrix}$   
\n6.  $\frac{1}{2} \begin{pmatrix} a+1 & b & c^2 & d \ 3e & -7f & 2g & h \end{pmatrix} - 4 \begin{pmatrix} -a & 4 & b+1 & h^2 \ \pi & 0 & e & 9 \end{pmatrix}$   
\n7.  $\begin{pmatrix} \frac{1}{3} & \frac{7}{3} & -\frac{4}{3} & 8 & -3 & 1 \end{pmatrix} + \frac{5}{3} \begin{pmatrix} \frac{8}{3} & -2 & -\frac{11}{5} & -1 & \frac{4}{5} & 2 \end{pmatrix}$   
\n8.  $\begin{pmatrix} 0 & -2 & 0 \ 15 & 2 & 6 \ 0 & 8 & 0 \end{pmatrix} - \pi \begin{pmatrix} 2 & 12 & 20 \ 28 & -6 & -7 \ -6 & 0 & 1 \end{pmatrix}$   
\n9.  $\sqrt{2} \begin{pmatrix} 1 & -2 & 1 \ 4 & 1 &$ 

Roberto Rosas Espinosa 27 Octubre/2013

 $\setminus$ 

 $\overline{1}$ 

#### 2.4.1. Multiplicación de matrices

Se ha definido la multiplicación de una matriz por un escalar. Entonces, la siguiente pregunta sería ¿cómo se multiplican las matrices? Tal vez la definición más natural de multiplicación de matrices sería: "multiplicar los elementos correspondientes". Sin embargo, sorpresivamente, esta definición no es útil para la mayoría de los problemas. La experiencia llevó a los matemáticos a formular la siguiente definición para multiplicación de matrices, que aunque es menos intuitiva, es más útil.

**Definición.** Si A es una matriz de  $m \times n$  y B es una matriz de  $n \times r$ , el **producto AB** es la matriz C de  $m \times r$  cuyos elementos se determinan de la manera siguiente. Para encontrar el elemento que está en la fila i-ésima y la columna j-ésima de  $AB$ , se toma la fila i-ésima de la matriz  $\bf{A}$  y la columna *j*-ésima de la matriz  $\bf{B}$ . Se multiplican los elementos correspondientes de la fila y la columna y despu´es se suman todos los productos. Es decir,

$$
c_{ij} = a_{i1}b_{1j} + a_{i2}b_{2j} + \dots + a_{in}b_{nj} = \sum_{k=1}^{n} a_{ik}b_{kj} \quad \forall i = 1, ..., m, \quad j = 1, ..., r.
$$

El producto  $\overline{AB}$  está definido sólo cuando el número de columnas en  $\overline{A}$  es igual al número de filas en **B**. El producto  $C = AB$  tiene el mismo número de filas que **A** y el mismo número de columnas que B.

Ejemplo Calcule AB si

$$
\mathbf{A} = \begin{pmatrix} 1 & 3 & -1 \\ -2 & -1 & 1 \end{pmatrix} \qquad \text{y} \qquad \mathbf{B} = \begin{pmatrix} -4 & 0 & 3 & -1 \\ 5 & -2 & -1 & 1 \\ -1 & 2 & 0 & 6 \end{pmatrix}.
$$

**Solución:** Puesto que **A** es de  $2 \times 3$  y **B** es de  $3 \times 4$ , el producto **AB** está definido y será una matriz de  $2 \times 4$ . El primer renglón del producto  $C = AB$  es de la siguiente forma,

$$
c_{11} = 1(-4) + 3(5) + (-1)(-1) = 12
$$
  
\n
$$
c_{12} = 1(0) + 3(-2) + (-1)(2) = -8
$$
  
\n
$$
c_{13} = 1(3) + 3(-1) + (-1)(0) = 0
$$
  
\n
$$
c_{14} = 1(-1) + 3(1) + (-1)(6) = -4.
$$

El segundo renglón de  $C$ 

$$
c_{21} = (-2)(-4) + (-1)(5) + (1)(-1) = 2
$$
  
\n
$$
c_{22} = (-2)(0) + (-1)(-2) + (1)(2) = 4
$$
  
\n
$$
c_{23} = (-2)(3) + (-1)(-1) + (1)(0) = -5
$$
  
\n
$$
c_{24} = (-2)(-1) + (-1)(1) + (1)(6) = 7.
$$

Así la matriz producto está dada por

$$
AB = \begin{pmatrix} 12 & -8 & 0 & -4 \\ 2 & 4 & -5 & 7 \end{pmatrix}.
$$

Ahora veamos un ejemplo práctico que justifica nuestra definición de multiplicación de matrices.

 $E_j$ emplo 2.1. Itzel y Miguel planean ir a comprar fruta para la semana próxima. Cada uno de ellos desea comprar algunas manzanas, naranjas y toronjas, pero en diferentes cantidades. La siguiente tabla enumera lo que piensan adquirir.

|        | $\it Manzanas$ | Toronjas   Naranjas |
|--------|----------------|---------------------|
| Itzel  |                |                     |
| Miquel |                |                     |

Existen dos locales de fruta en las cercanías de su casa (el del Sr. Roberto y el de la Sra. Angélica) y sus precios se proporcionan en la siguiente tabla.

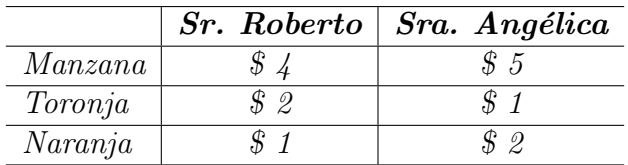

 $i<sub>c</sub>$ Cuánto costará a Itzel y a Miguel hacer sus compras en cada uno de los locales de fruta?

Solución: Si Itzel compra al Sr. Roberto, gastará

$$
6(4) + 3(2) + 10(1) = $40.
$$

Si compra a la Sra. Angélica, gastaría

$$
6(5) + 3(1) + 10(2) = $53.
$$

Roberto Rosas Espinosa 29 Octubre/2013

Si Miguel compra al Sr. Roberto, gastará

$$
4(4) + 8(2) + 5(1) = $37.
$$

Si compra a la Sra. Angélica, gastaría

$$
4(5) + 8(1) + 5(2) = $38.
$$

Es de suponer que Itzel y Miguel le comprarán al Sr. Roberto.

Si organizamos la información dada en una matriz  $D$  de demanda y una matriz  $P$  de precios, tenemos que

$$
\mathbf{D} = \left(\begin{array}{ccc} 6 & 3 & 10 \\ 4 & 8 & 5 \end{array}\right) \quad \text{y} \qquad \mathbf{P} = \left(\begin{array}{ccc} 4 & 5 \\ 2 & 1 \\ 1 & 2 \end{array}\right)
$$

Los cálculos anteriores son equivalentes a calcular el producto matricial siguiente

$$
\mathbf{DP} = \begin{pmatrix} 6 & 3 & 10 \\ 4 & 8 & 5 \end{pmatrix} \begin{pmatrix} 4 & 5 \\ 2 & 1 \\ 1 & 2 \end{pmatrix} = \begin{pmatrix} 40 & 53 \\ 37 & 38 \end{pmatrix}
$$

De este modo, la matriz producto DP nos dice cuál será el costo de las compras de cada persona en cada uno de los locales de fruta. El resultado es la siguiente tabla.

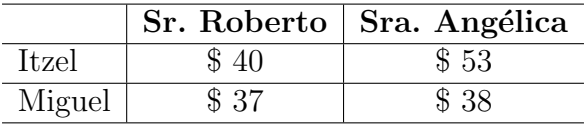

La multiplicación de matrices tiene una aplicación muy importante en los sistemas de ecuaciones lineales. Sea un sistema de  $m$  ecuaciones en  $n$  incógnitas.

$$
a_{11}x_1 + a_{12}x_2 + \cdots + a_{1n}x_n = b_1
$$
  
\n
$$
a_{21}x_1 + a_{22}x_2 + \cdots + a_{2n}x_n = b_2
$$
  
\n
$$
\cdots
$$
  
\n
$$
a_{m1}x_1 + a_{m2}x_2 + \cdots + a_{mn}x_n = b_m.
$$

Dado que dos matrices son iguales si y sólo si sus elementos correspondientes son iguales, es posible reemplazar las  $m$  ecuaciones de este sistema por una sola ecuación matricial:

$$
\begin{pmatrix} a_{11}x_1 + a_{12}x_2 + \cdots + a_{1n}x_n \\ a_{21}x_1 + a_{22}x_2 + \cdots + a_{2n}x_n \\ \cdots \\ a_{m1}x_1 + a_{m2}x_2 + \cdots + a_{mn}x_n \end{pmatrix} = \begin{pmatrix} b_1 \\ b_2 \\ \vdots \\ b_m \end{pmatrix}.
$$

Roberto Rosas Espinosa 30 Octubre/2013

La matriz de  $m \times 1$ , que está en el lado izquierdo de esta ecuación, se puede escribir como un producto, con lo que resulta

$$
\left(\begin{array}{cccc} a_{11} & a_{12} & \cdots & a_{1n} \\ a_{21} & a_{22} & \cdots & a_{2n} \\ \vdots & \vdots & \ddots & \vdots \\ a_{m1} & a_{m2} & \cdots & a_{mn} \end{array}\right)\left(\begin{array}{c} x_1 \\ x_2 \\ \vdots \\ x_m \end{array}\right)=\left(\begin{array}{c} b_1 \\ b_2 \\ \vdots \\ b_m \end{array}\right).
$$

Si a estas matrices se les llama  $\mathbf{A}, \mathbf{x} \times \mathbf{b}$ , respectivamente, el sistema original de m ecuaciones con n incógnitas se transforma en una sola ecuación matricial:  $\mathbf{Ax} = \mathbf{b}$ . En la sección 2.8 se resolverán ecuaciones matriciales como ésta para la matriz incógnita x. Como consecuencia del empleo de las matrices, se obtendrán métodos nuevos y efectivos para resolver sistemas de ecuaciones lineales.

Ejemplo Considere el sistema lineal

$$
x_1 - 2x_2 + 3x_3 = 5
$$
  
-x<sub>1</sub> + 3x<sub>2</sub> + x<sub>3</sub> = 1  

$$
2x_1 - x_2 + 4x_3 = 14.
$$

**Solución:** Observe que el lado izquierdo surge del producto de matrices

$$
\left(\begin{array}{rrr}1 & -2 & 3\\-1 & 3 & 1\\2 & -1 & 4\end{array}\right)\left(\begin{array}{c}x_1\\x_2\\x_3\end{array}\right)
$$

de manera que el sistema puede escribirse como

$$
\left(\begin{array}{rr}1 & -2 & 3\\-1 & 3 & 1\\2 & -1 & 4\end{array}\right)\left(\begin{array}{c}x_1\\x_2\\x_3\end{array}\right)=\left(\begin{array}{c}5\\1\\14\end{array}\right)
$$

o  $Ax = b$ , donde A es la matriz de coeficientes, x es el vector (columna) de variables y b es el vector (columna) de términos independientes.

#### 2.4.2. Potencias de una matriz

Cuando A y B son dos matrices de  $n \times n$ , su producto AB también será una matriz de  $n \times n$ . Un caso especial se presenta cuando  $\mathbf{A} = \mathbf{B}$ . Tiene sentido definir  $\mathbf{A}^2 = \mathbf{A}\mathbf{A}$  y, en general, definir  $\mathbf{A}^k$  como

$$
\mathbf{A}^k = \underbrace{\mathbf{A}\mathbf{A}\cdots\mathbf{A}}_{kfactors}
$$

Roberto Rosas Espinosa 31 Octubre/2013

si k es un entero positivo. De esta forma,  $\mathbf{A}^1 = \mathbf{A}$ , y se define  $\mathbf{A}^0 = \mathbf{I}_n$ .

Antes de hacer demasiadas suposiciones, deberíamos preguntarnos hasta qué punto las potencias de matrices se comportan como potencias de n´umeros reales. Las propiedades que se presentan a continuación se siguen inmediatamente de las definiciones que acabamos de dar y son los análogos matriciales de las correspondientes propiedades de los números reales.

Si  $\bf{A}$  es una matriz cuadrada y r y s son enteros no negativos, entonces

- 1.  $\mathbf{A}^r \mathbf{A}^s = \mathbf{A}^{r+s}$
- 2.  $({\bf A}^r)^s = {\bf A}^{rs}$

Ejemplo Calcule  $A^2$  y  $A^3$ . Si

$$
\mathbf{A} = \left( \begin{array}{cc} 1 & 1 \\ 1 & 1 \end{array} \right).
$$

Solución:

$$
\mathbf{A}^2 = \begin{pmatrix} 1 & 1 \\ 1 & 1 \end{pmatrix} \begin{pmatrix} 1 & 1 \\ 1 & 1 \end{pmatrix} = \begin{pmatrix} 2 & 2 \\ 2 & 2 \end{pmatrix}.
$$

$$
\mathbf{A}^3 = \mathbf{A}^2 \mathbf{A} = \begin{pmatrix} 2 & 2 \\ 2 & 2 \end{pmatrix} \begin{pmatrix} 1 & 1 \\ 1 & 1 \end{pmatrix} = \begin{pmatrix} 4 & 4 \\ 4 & 4 \end{pmatrix}
$$

y, en general,

$$
\mathbf{A}^n = \begin{pmatrix} 2^{n-1} & 2^{n-1} \\ 2^{n-1} & 2^{n-1} \end{pmatrix}
$$
 para todo  $n \ge 1$  si  $\mathbf{A} = \begin{pmatrix} 1 & 1 \\ 1 & 1 \end{pmatrix}$ .

La declaración anterior puede demostrarse mediante inducción matemática. El paso clave es demostrar que la fórmula se cumple para  $n = 1$ . En este caso,

$$
\mathbf{A}^1 = \left( \begin{array}{cc} 2^{1-1} & 2^{1-1} \\ 2^{1-1} & 2^{1-1} \end{array} \right) = \left( \begin{array}{cc} 2^0 & 2^0 \\ 2^0 & 2^0 \end{array} \right) = \left( \begin{array}{cc} 1 & 1 \\ 1 & 1 \end{array} \right) = \mathbf{A}
$$

como se requería. La hipótesis de inducción es suponer que

$$
\mathbf{A}^{k} = \left(\begin{array}{cc} 2^{k-1} & 2^{k-1} \\ 2^{k-1} & 2^{k-1} \end{array}\right)
$$

para algún entero  $k \geq 1$ . El paso de inducción es demostrar que la fórmula se mantiene válida para  $n = k + 1$ . Mediante el empleo de la definición de potencias matriciales y la hipótesis

Roberto Rosas Espinosa 32 Octubre/2013

de inducción, calculamos

$$
\mathbf{A}^{k+1} = \mathbf{A}^k \mathbf{A} = \begin{pmatrix} 2^{k-1} & 2^{k-1} \\ 2^{k-1} & 2^{k-1} \end{pmatrix} \begin{pmatrix} 1 & 1 \\ 1 & 1 \end{pmatrix}
$$
  
= 
$$
\begin{pmatrix} 2^{k-1} + 2^{k-1} & 2^{k-1} + 2^{k-1} \\ 2^{k-1} + 2^{k-1} & 2^{k-1} + 2^{k-1} \end{pmatrix}
$$
  
= 
$$
\begin{pmatrix} 2^{k-1}2 & 2^{k-1}2 \\ 2^{k-1}2 & 2^{k-1}2 \end{pmatrix}
$$
  
= 
$$
\begin{pmatrix} 2^{(k-1)+1} & 2^{(k-1)+1} \\ 2^{(k-1)+1} & 2^{(k-1)+1} \\ 2^{(k+1)-1} & 2^{(k+1)-1} \end{pmatrix}
$$
  
= 
$$
\begin{pmatrix} 2^{k} & 2^{k} \\ 2^{k} & 2^{k} \end{pmatrix}.
$$

De este modo, la fórmula es válida para toda  $n \geq 1$  por el principio de la inducción matemática.

Ejemplo 2.2. En cierta ciudad,  $30\%$  de las mujeres se divorciaron cada año y  $20\%$  de las solteras se casaron en el mismo lapso. Existen 8000 mujeres casadas y 2000 solteras. Supongamos que la población total de mujeres se mantiene constante, ¿cuántas mujeres casadas y cuántas solteras habrá al cabo de un año? ¿Después de dos años?

Solución: Formamos una matriz A de la manera siguiente. Los registros del primer renglón de A serán el porcentaje de mujeres casadas y mujeres solteras, que se casan después de un año respectivamente. Los registros del segundo renglón serán el porcentaje de mujeres que permanecen solteras después de un año. Así

$$
\mathbf{A} = \left( \begin{array}{cc} 0.70 & 0.20 \\ 0.30 & 0.80 \end{array} \right).
$$

Si hacemos  $\mathbf{x} =$  $\left( \begin{array}{c} 8000 \\ 2000 \end{array} \right)$ , entonces el número de mujeres casadas y solteras al cabo de un año se puede determinar multiplicando  $\bf{A}$  por  $\bf{x}$ .

$$
\mathbf{A}\mathbf{x} = \left(\begin{array}{cc} 0.70 & 0.20 \\ 0.30 & 0.80 \end{array}\right) \left(\begin{array}{c} 8000 \\ 2000 \end{array}\right) = \left(\begin{array}{c} 6000 \\ 4000 \end{array}\right).
$$

Roberto Rosas Espinosa 33 Octubre/2013

Después de un año habrá 6000 mujeres casadas y 4000 solteras. Para determinar el número de mujeres casadas y solteras al cabo de dos años, calculamos

$$
\mathbf{A}^2 \mathbf{x} = \mathbf{A}(\mathbf{A}\mathbf{x}) = \begin{pmatrix} 0.70 & 0.20 \\ 0.30 & 0.80 \end{pmatrix} \begin{pmatrix} 6000 \\ 4000 \end{pmatrix} = \begin{pmatrix} 5000 \\ 5000 \end{pmatrix}.
$$

Después de dos años la mitad de las mujeres serán casadas y la mitad serán solteras.

#### Ejercicios

Efectúa cada producto si es posible. Si no se puede efectuar el producto, indica por qué.

1. 
$$
\begin{pmatrix} -2 & 8 & 6 \\ 5 & -1 & 3 \end{pmatrix} \begin{pmatrix} -3 & 1 & -2 \\ 1 & 4 & 5 \\ -1 & 0 & 2 \end{pmatrix}
$$
  
2.  $\begin{pmatrix} -1 & 0 & 4 \\ 3 & -2 & 7 \\ 0 & 1 & 5 \end{pmatrix} \begin{pmatrix} -5 & 8 & 0 \\ -15 & -6 & 1 \end{pmatrix}$   
3.  $\begin{pmatrix} 4 & 14 \\ -6 & 2 \end{pmatrix} \begin{pmatrix} 18 & 11 \\ 5 & 1 \end{pmatrix}$   
4.  $\begin{pmatrix} 3 & 2 & -1 \\ 9 & 6 & -3 \\ -3 & -2 & 1 \end{pmatrix} \begin{pmatrix} 1 & 2 \\ 2 & -\frac{1}{2} \\ 7 & 5 \end{pmatrix}$ 

5. Encuentre una matrix 
$$
\mathbf{A} = \begin{pmatrix} a & b \\ c & d \end{pmatrix}
$$
 tal que  $\mathbf{A} \begin{pmatrix} 2 & 3 \\ 1 & 2 \end{pmatrix} = \begin{pmatrix} 1 & 0 \\ 0 & 1 \end{pmatrix}$ .

6. Después de un inventario, una zapatería decide rematar la existencia total de 5 modelos que no han logrado venderse. Del primer modelo tiene 76 pares, del segundo 81, del tercero 53, del cuarto 62 y del quinto 79. El precio que asigna a cada modelo en el mismo orden es de \$160, \$175, \$150, \$180 y \$140. Utilizando matrices encuentra el monto total que recibirá la zapatería en caso de vender todos los pares.

7. Calculate 
$$
\mathbf{A}^2
$$
 si  $\mathbf{A} = \begin{pmatrix} 1 & -2 & 4 \\ 2 & 0 & 3 \\ 1 & 1 & 5 \end{pmatrix}$ 

Roberto Rosas Espinosa 34 Octubre/2013

8. Calcule  $\mathbf{A}^2, \mathbf{A}^3, \mathbf{A}^4$  y  $\mathbf{A}^5$  donde

$$
\mathbf{A} = \left( \begin{array}{rrrr} 0 & 1 & 0 & 0 \\ 0 & 0 & 1 & 0 \\ 0 & 0 & 0 & 1 \\ 0 & 0 & 0 & 0 \end{array} \right)
$$

# 2.4.3. Matrices elementales

#### Operaciones elementales de renglón

Las operaciones permisibles, denominadas operaciones elementales de renglón, corresponden a aquellas que podemos efectuar en un sistema de ecuaciones lineales para transformarlo en un sistema equivalente.

Definición 2.3. En una matriz se pueden efectuar las siguientes operaciones elementales de renglón:

- 1. El intercambio de dos renglones.
- 2. La multiplicación de un renglón por una constante distinta de cero.
- $3.$  La adición de un múltiplo de un renglón a otro renglón.

Observe que la división de un renglón entre una constante distinta de cero está implícita en la definición anterior puesto que, por ejemplo, la división de un renglón entre 2 es lo mismo que la multiplicación por el factor  $\frac{1}{2}$ . De manera similar, la resta de un múltiplo de un renglón de otro renglón es lo mismo que la adición de un múltiplo negativo de un renglón a otro.

Una matriz obtenida de la matriz identidad  $I$  mediante una operación elemental en renglones recibe el nombre de matriz elemental.

#### Tipo I

Una matriz elemental de tipo I es la que se obtiene al intercambiar dos renglones de I.

Ejemplo Sea

$$
\mathbf{I} = \begin{pmatrix} 1 & 0 & 0 \\ 0 & 1 & 0 \\ 0 & 0 & 1 \end{pmatrix} \qquad \text{entonces} \qquad \mathbf{E}_1 = \begin{pmatrix} 0 & 1 & 0 \\ 1 & 0 & 0 \\ 0 & 0 & 1 \end{pmatrix}
$$
  
Roberto Rosas Espinosa  $\qquad \qquad$  35 \qquad \qquad Octubre/2013

 $\mathbf{E}_1$  es una matriz elemental de tipo I, ya que se obtuvo al intercambiar los dos primeros renglones de I. Sea A una matriz de  $3 \times 3$ .

$$
\mathbf{E}_1 \mathbf{A} = \begin{pmatrix} 0 & 1 & 0 \\ 1 & 0 & 0 \\ 0 & 0 & 1 \end{pmatrix} \begin{pmatrix} a_{11} & a_{12} & a_{13} \\ a_{21} & a_{22} & a_{23} \\ a_{31} & a_{32} & a_{33} \end{pmatrix} = \begin{pmatrix} a_{21} & a_{22} & a_{23} \\ a_{11} & a_{12} & a_{13} \\ a_{31} & a_{32} & a_{33} \end{pmatrix}
$$

$$
\mathbf{A} \mathbf{E}_1 = \begin{pmatrix} a_{11} & a_{12} & a_{13} \\ a_{21} & a_{22} & a_{23} \\ a_{31} & a_{32} & a_{33} \end{pmatrix} \begin{pmatrix} 0 & 1 & 0 \\ 1 & 0 & 0 \\ 0 & 0 & 1 \end{pmatrix} = \begin{pmatrix} a_{12} & a_{11} & a_{13} \\ a_{22} & a_{21} & a_{23} \\ a_{32} & a_{31} & a_{33} \end{pmatrix}.
$$

Multiplicar **A** del lado izquierdo por  $\mathbf{E}_1$  intercambia el primero y segundo renglón de **A**. La multiplicación de la derecha de  $A$  por  $E_1$  es equivalente a la operación de columna elemental de intercambiar la primera y segunda columnas.

#### Tipo II

Una matriz elemental de tipo II es la que se obtiene multiplicando un renglón de  $I$  por una constante distinta de cero.

Ejemplo Sea

$$
\mathbf{I} = \begin{pmatrix} 1 & 0 & 0 \\ 0 & 1 & 0 \\ 0 & 0 & 1 \end{pmatrix} \text{entonces } \mathbf{E}_2 = \begin{pmatrix} 1 & 0 & 0 \\ 0 & 1 & 0 \\ 0 & 0 & 3 \end{pmatrix}
$$

es una matriz elemental de tipo II, ya que se obtuvo al multiplicar el tercer renglón de  $I$  por 3. Sea **A** una matriz de  $3 \times 3$ .

$$
\mathbf{E}_2 \mathbf{A} = \begin{pmatrix} 1 & 0 & 0 \\ 0 & 1 & 0 \\ 0 & 0 & 3 \end{pmatrix} \begin{pmatrix} a_{11} & a_{12} & a_{13} \\ a_{21} & a_{22} & a_{23} \\ a_{31} & a_{32} & a_{33} \end{pmatrix} = \begin{pmatrix} a_{11} & a_{12} & a_{13} \\ a_{21} & a_{22} & a_{23} \\ 3a_{31} & 3a_{32} & 3a_{33} \end{pmatrix}
$$

$$
\mathbf{A} \mathbf{E}_2 = \begin{pmatrix} a_{11} & a_{12} & a_{13} \\ a_{21} & a_{22} & a_{23} \\ a_{31} & a_{32} & a_{33} \end{pmatrix} \begin{pmatrix} 1 & 0 & 0 \\ 0 & 1 & 0 \\ 0 & 0 & 3 \end{pmatrix} = \begin{pmatrix} a_{11} & a_{12} & 3a_{13} \\ a_{21} & a_{22} & 3a_{23} \\ a_{31} & a_{32} & 3a_{33} \end{pmatrix}.
$$

Multiplicar  $A$  por la izquierda por  $E_2$  realiza la operación de renglón elemental de multiplicar el tercer renglón por 3, y la de la derecha por  $E_2$  realiza la operación de columna elemental de multiplicar la tercera columna por 3.

#### Tipo III

Roberto Rosas Espinosa 36 Octubre/2013

Una matriz elemental de tipo III es la que se obtiene de sumar un múltiplo de un renglón a otro renglón.

#### Ejemplo Sea

$$
\mathbf{I} = \begin{pmatrix} 1 & 0 & 0 \\ 0 & 1 & 0 \\ 0 & 0 & 1 \end{pmatrix} \text{entonces } \mathbf{E}_3 = \begin{pmatrix} 1 & 0 & 3 \\ 0 & 1 & 0 \\ 0 & 0 & 1 \end{pmatrix}
$$

es una matriz elemental de tipo III, ya que se sumó tres veces el tercer renglón de I al primer renglón. Sea A una matriz de  $3 \times 3$ , entonces

$$
\mathbf{E}_{3}\mathbf{A} = \begin{pmatrix} 1 & 0 & 3 \\ 0 & 1 & 0 \\ 0 & 0 & 1 \end{pmatrix} \begin{pmatrix} a_{11} & a_{12} & a_{13} \\ a_{21} & a_{22} & a_{23} \\ a_{31} & a_{32} & a_{33} \end{pmatrix} = \begin{pmatrix} a_{11} + 3a_{31} & a_{12} + 3a_{32} & a_{13} + 3a_{33} \\ a_{21} & a_{22} & a_{23} \\ a_{31} & a_{32} & a_{33} \end{pmatrix}
$$

$$
\mathbf{A}\mathbf{E}_{3} = \begin{pmatrix} a_{11} & a_{12} & a_{13} \\ a_{21} & a_{22} & a_{23} \\ a_{31} & a_{32} & a_{33} \end{pmatrix} \begin{pmatrix} 1 & 0 & 3 \\ 0 & 1 & 0 \\ 0 & 0 & 1 \end{pmatrix} = \begin{pmatrix} a_{11} & a_{12} & 3a_{11} + a_{13} \\ a_{21} & a_{22} & 3a_{21} + a_{23} \\ a_{31} & a_{32} & 3a_{31} + a_{33} \end{pmatrix}.
$$

Multiplicar  $\bf{A}$  por la izquierda por  $\bf{E}_3$  suma 3 veces el tercer renglón al primero. La multiplicación de la derecha suma 3 veces la primera columna a la tercera.

En general, supóngase que E es una matriz elemental de  $n \times n$ . Podemos concebir a E como la que se obtiene de I mediante una operación de renglón o de columna. Si  $\bf{A}$  es una matriz de  $n \times r$  cualquiera, entonces multiplicar **A** por la izquierda por **E** tiene el efecto de realizar esa misma operación en A. Si B es una matriz de  $m \times n$ , multiplicar B por la derecha por **E** equivale a realizar esa misma operación de columna en **B**.

#### Ejercicios

- 1. Sea  $\mathbf{A} =$  $\sqrt{ }$  $\overline{1}$ 1 3 2 1 4 2 3 −5 3 1 −2 4  $\setminus$ . Realice las siguientes operaciones elementales con los renglones de A, multiplicando A por la izquierda por una matriz elemental adecuada.
	- i. Multiplique el segundo renglón por 5.
	- ii. Multiplique el primer renglón por  $-3$  y súmelo al tercer renglón.

Roberto Rosas Espinosa 37 Octubre/2013

iii. Permute el segundo y tercer renglones.

2. Encuentre la matriz elemental  $\bf{E}$  tal que  $\bf{E} \bf{A} = \bf{B}$ .

a. 
$$
\mathbf{A} = \begin{pmatrix} 2 & 3 \\ -1 & 4 \end{pmatrix}
$$
,  $\mathbf{B} = \begin{pmatrix} 2 & 3 \\ 2 & -8 \end{pmatrix}$   
\nb.  $\mathbf{A} = \begin{pmatrix} 0 & 5 \\ 1 & 2 \\ 3 & 4 \end{pmatrix}$ ,  $\mathbf{B} = \begin{pmatrix} -3 & -1 \\ 1 & 2 \\ 3 & 4 \end{pmatrix}$   
\nc.  $\mathbf{A} = \begin{pmatrix} 1 & 2 & 5 & 2 \\ 0 & -1 & 3 & 4 \\ 5 & 0 & -2 & 7 \end{pmatrix}$ ,  $\mathbf{B} = \begin{pmatrix} 1 & 2 & 5 & 2 \\ 0 & -1 & 3 & 4 \\ 0 & -10 & -27 & -3 \end{pmatrix}$   
\nd.  $\mathbf{A} = \begin{pmatrix} 1 & 2 & 5 & 2 \\ 0 & -1 & 3 & 4 \\ 5 & 0 & -2 & 7 \end{pmatrix}$ ,  $\mathbf{B} = \begin{pmatrix} 1 & 0 & 11 & 10 \\ 0 & -1 & 3 & 4 \\ 5 & 0 & -2 & 7 \end{pmatrix}$   
\n3. Sea la matrix

$$
\mathbf{A} = \left(\begin{array}{cc} 1 & 0 \\ 3 & 4 \end{array}\right)
$$

encuentre las matrices elementales  $\mathbf{E}_1$  y  $\mathbf{E}_2$  tales que  $\mathbf{E}_2\mathbf{E}_1\mathbf{A} = \mathbf{I}$ .

# 2.5. Algebra de matrices ´

En esta sección, resumiremos y demostraremos algunas de las propiedades principales de las operaciones de matrices y comenzaremos a desarrollar un álgebra de matrices.

Propiedades de la adición y de la multiplicación por escalares Resumiremos estas propiedades en el siguiente teorema:

Teorema 2.1. Propiedades algebraicas de la adición de matrices y la multiplicación por escalares

Sean A, B y C son matrices del mismo tamaño y sean  $\alpha$  y  $\beta$  escalares. Entonces,

(a)  $\mathbf{A} + \mathbf{B} = \mathbf{B} + \mathbf{A}$  Conmutatividad (b)  $\mathbf{A} + (\mathbf{B} + \mathbf{C}) = (\mathbf{A} + \mathbf{B}) + \mathbf{C}$  Asociatividad  $(c)$   $\mathbf{A} + \mathbf{0} = \mathbf{A}$ (d)  $A + (-A) = 0$ (e)  $\alpha(\mathbf{A} + \mathbf{B}) = \alpha \mathbf{A} + \alpha \mathbf{B}$  Distributividad (f)  $(\alpha + \beta)$ **A** =  $\alpha$ **A** +  $\beta$ **A** Distributividad (g)  $\alpha(\beta \mathbf{A}) = (\alpha \beta) \mathbf{A}$  $(h)$  1**A** = **A** 

Demostraremos algunos incisos y los demás quedan para el lector interesado en el tema.

**Demostración 2.1.** (a) Para matrices  $A = (a_{ij})$ ,  $B = (b_{ij})$ , de tamaño m × n.

$$
\mathbf{A} + \mathbf{B} = (a_{ij}) + (b_{ij})
$$
  
=  $(a_{ij} + b_{ij})$  (propiedad conmutativa en R)  
=  $(b_{ij} + a_{ij})$   
=  $\mathbf{B} + \mathbf{A}$ .

(b) Para matrices  $\mathbf{A} = (a_{ij}), \mathbf{B} = (b_{ij}), \mathbf{C} = (c_{ij}),$  de tamaño m  $\times n$ .

$$
\mathbf{A} + (\mathbf{B} + \mathbf{C}) = (a_{ij}) + ((b_{ij}) + (c_{ij}))
$$
  
=  $(a_{ij}) + (b_{ij} + c_{ij})$  (propiedad asociativa en  $\mathbb{R}$ )  
=  $(a_{ij} + b_{ij}) + c_{ij}$   
=  $(\mathbf{A} + \mathbf{B}) + \mathbf{C}$ .

(e) Para un escalar  $\alpha \in \mathbb{R}$  y matrices  $\mathbf{A} = (a_{ij}), \mathbf{B} = (b_{ij}),$  de tamaño m  $\times n$ . Puesto que el lado izquierdo de la ecuación contiene la operación  $A + B$  es de tamaño  $m \times n$ . Por consiguiente,  $\alpha(A+B)$  y  $\alpha A+\alpha B$  también son matrices del mismo tamaño  $(m \times n)$ .

Sea l<sub>ij</sub> cualquier elemento de la matriz  $\alpha$ ( $A+B$ ), y sea r<sub>ij</sub> el elemento correspondiente en la matriz que está al lado derecho de la igualdad. Para completar la demostración, basta con comprobar que  $l_{ij} = r_{ij}$ . Si  $a_{ij}$  y  $b_{ij}$  son los elementos del renglón i-ésimo y de la columna j-ésima de  $A$  y  $B$ , respectivamente, entonces, por cálculo directo,

Roberto Rosas Espinosa 39 Octubre/2013

 $l_{ij} = \alpha(a_{ij} + b_{ij})$ . Análogamente para el lado derecho de la igualdad,  $r_{ij} = \alpha a_{ij} + \alpha b_{ij}$ . Dado que  $\alpha (a_{ij} + b_{ij}) = \alpha a_{ij} + \alpha b_{ij}$ , se tiene que  $l_{ij} = r_{ij}$ , lo que completa la demostración.

Ejemplo Sean  $\alpha = 2$  y  $\beta = 3$  escalares y sean las siguientes matrices

$$
\mathbf{A} = \begin{pmatrix} 2 & 4 \\ -1 & -2 \end{pmatrix} \quad \mathbf{B} = \begin{pmatrix} 1 & 0 \\ 1 & 1 \end{pmatrix} \quad \text{y} \quad \mathbf{C} = \begin{pmatrix} 2 & 1 \\ 1 & 3 \end{pmatrix}.
$$

Vamos a verificar las propiedades  $(a)$ , $(b)$ , $(e)$  y  $(g)$ (a)

$$
\mathbf{A} + \mathbf{B} = \begin{pmatrix} 2 & 4 \\ -1 & -2 \end{pmatrix} + \begin{pmatrix} 1 & 0 \\ 1 & 1 \end{pmatrix} = \begin{pmatrix} 3 & 4 \\ 0 & -1 \end{pmatrix}
$$

$$
\mathbf{B} + \mathbf{A} = \begin{pmatrix} 1 & 0 \\ 1 & 1 \end{pmatrix} + \begin{pmatrix} 2 & 4 \\ -1 & -2 \end{pmatrix} = \begin{pmatrix} 3 & 4 \\ 0 & -1 \end{pmatrix}.
$$

Por lo tanto,  $\mathbf{A} + \mathbf{B} = \mathbf{B} + \mathbf{A}$ . (b)

$$
\mathbf{A} + (\mathbf{B} + \mathbf{C}) = \begin{pmatrix} 2 & 4 \\ -1 & -2 \end{pmatrix} + \left[ \begin{pmatrix} 1 & 0 \\ 1 & 1 \end{pmatrix} + \begin{pmatrix} 2 & 1 \\ 1 & 3 \end{pmatrix} \right]
$$

$$
= \begin{pmatrix} 2 & 4 \\ -1 & -2 \end{pmatrix} + \begin{pmatrix} 3 & 1 \\ 2 & 4 \end{pmatrix} = \begin{pmatrix} 5 & 5 \\ 1 & 2 \end{pmatrix}
$$

$$
(\mathbf{A} + \mathbf{B}) + \mathbf{C} = \left[ \begin{pmatrix} 2 & 4 \\ -1 & -2 \end{pmatrix} + \begin{pmatrix} 1 & 0 \\ 1 & 1 \end{pmatrix} \right] + \begin{pmatrix} 2 & 1 \\ 1 & 3 \end{pmatrix}
$$

$$
= \begin{pmatrix} 3 & 4 \\ 0 & -1 \end{pmatrix} + \begin{pmatrix} 2 & 1 \\ 1 & 3 \end{pmatrix} = \begin{pmatrix} 5 & 5 \\ 1 & 2 \end{pmatrix}.
$$

Por lo tanto,  $\mathbf{A} + (\mathbf{B} + \mathbf{C}) = (\mathbf{A} + \mathbf{B}) + \mathbf{C}$ . (e)

$$
\alpha(\mathbf{A} + \mathbf{B}) = 2 \left[ \begin{pmatrix} 2 & 4 \\ -1 & -2 \end{pmatrix} + \begin{pmatrix} 1 & 0 \\ 1 & 1 \end{pmatrix} \right]
$$

$$
= 2 \begin{pmatrix} 3 & 4 \\ 0 & -1 \end{pmatrix} = \begin{pmatrix} 6 & 8 \\ 0 & -2 \end{pmatrix}.
$$

Roberto Rosas Espinosa 40 Octubre/2013

$$
\alpha \mathbf{A} + \alpha \mathbf{B} = 2 \begin{pmatrix} 2 & 4 \\ -1 & -2 \end{pmatrix} + 2 \begin{pmatrix} 1 & 0 \\ 1 & 1 \end{pmatrix}
$$
  
= 
$$
\begin{pmatrix} 4 & 8 \\ -2 & -4 \end{pmatrix} + \begin{pmatrix} 2 & 0 \\ 2 & 2 \end{pmatrix} = \begin{pmatrix} 6 & 8 \\ 0 & -2 \end{pmatrix}.
$$

Por lo tanto,  $\alpha(\mathbf{A} + \mathbf{B}) = \alpha \mathbf{A} + \alpha \mathbf{B}$ .  $(g)$ 

$$
\alpha(\beta \mathbf{A}) = 2 \left[ 3 \begin{pmatrix} 2 & 4 \\ -1 & -2 \end{pmatrix} \right]
$$
  
= 2 \begin{pmatrix} 6 & 12 \\ -3 & -6 \end{pmatrix} = \begin{pmatrix} 12 & 24 \\ -6 & -12 \end{pmatrix}.  

$$
(\alpha \beta) \mathbf{A} = ((2)(3)) \begin{pmatrix} 2 & 4 \\ -1 & -2 \end{pmatrix} = 6 \begin{pmatrix} 2 & 4 \\ -1 & -2 \end{pmatrix} = \begin{pmatrix} 12 & 24 \\ -6 & -12 \end{pmatrix}.
$$

#### Propiedades de la multiplicación de matrices

Siempre que encontramos una nueva operación, tal como la multiplicación de matrices, debemos ser cuidadosos para no suponer demasiado acerca de la misma. Sería maravilloso si la multiplicación de matrices se comportara como la multiplicación de los números reales. Aunque en muchos aspectos es así, existen algunas diferencias significativas.

Ejemplo Considere las matrices

$$
\mathbf{A} = \begin{pmatrix} 2 & 4 \\ -1 & -2 \end{pmatrix} \qquad \mathbf{y} \qquad \mathbf{B} = \begin{pmatrix} 1 & 0 \\ 1 & 1 \end{pmatrix}.
$$

La multiplicación nos da

$$
\mathbf{AB} = \begin{pmatrix} 2 & 4 \\ -1 & -2 \end{pmatrix} \begin{pmatrix} 1 & 0 \\ 1 & 1 \end{pmatrix} = \begin{pmatrix} 6 & 4 \\ -3 & -2 \end{pmatrix} \quad \text{y}
$$

$$
\mathbf{BA} = \begin{pmatrix} 1 & 0 \\ 1 & 1 \end{pmatrix} \begin{pmatrix} 2 & 4 \\ -1 & -2 \end{pmatrix} = \begin{pmatrix} 2 & 4 \\ 1 & 2 \end{pmatrix}.
$$

De este modo,  $\mathbf{AB} \neq \mathbf{BA}$ . Así que, en contraste con la multiplicación de números reales, la multiplicación de matrices no es conmutativa: ¡el orden de los factores sí altera el producto!

Roberto Rosas Espinosa 41 Octubre/2013

Es fácil verificar que  $\mathbf{A}^2 = \begin{pmatrix} 0 & 0 \\ 0 & 0 \end{pmatrix}$  (jhágalo!).

**Observación:** Para matrices, la ecuación  $A^2 = 0$  no implica que  $A = 0$  (a diferencia de la situación para los números reales, donde la ecuación  $x^2 = 0$  tiene sólo  $x = 0$  como solución).

No obstante lo desalentador que podrían parecer las cosas después de este último ejemplo, en realidad la situación no es tan mala: sólo se necesita obtener experiencia para trabajar con matrices y para recordar constantemente que no son sólo números. El siguiente teorema resume las propiedades principales de la multiplicación de matrices.

#### Propiedades de la multiplicación de matrices

Sean A, B y C matrices cuadradas de  $n \times n$  y sea  $\alpha$  escalar. Entonces

- (a)  $A(BC) = (AB)C$ . Asociatividad.
- (b)  $A(B+C) = AB + AC$ . Distributividad por la izquierda.
- (c)  $(A + B)C = AC + BC$ . Distributividad por la derecha.
- (d)  $\alpha$ (AB) = ( $\alpha$ A)B = A( $\alpha$ B).

Ejemplo Sean  $A, B, y, C$  las siguientes matrices

$$
\mathbf{A} = \begin{pmatrix} 2 & 4 \\ -1 & -2 \end{pmatrix}; \quad \mathbf{B} = \begin{pmatrix} 1 & 0 \\ 1 & 1 \end{pmatrix} \quad \text{y} \quad \mathbf{C} = \begin{pmatrix} 2 & 1 \\ 1 & 3 \end{pmatrix}.
$$

Vamos a verificar las propiedades (a) y (b) (a)

$$
\mathbf{A}(\mathbf{BC}) = \begin{pmatrix} 2 & 4 \\ -1 & -2 \end{pmatrix} \begin{bmatrix} 1 & 0 \\ 1 & 1 \end{bmatrix} \begin{pmatrix} 2 & 1 \\ 1 & 3 \end{pmatrix} = \begin{pmatrix} 2 & 4 \\ -1 & -2 \end{pmatrix} \begin{pmatrix} 2 & 1 \\ 3 & 4 \end{pmatrix} = \begin{pmatrix} 16 & 18 \\ -8 & -9 \end{pmatrix}.
$$

Roberto Rosas Espinosa 42 Octubre/2013

$$
(\mathbf{AB})\mathbf{C} = \left[ \begin{pmatrix} 2 & 4 \\ -1 & -2 \end{pmatrix} \begin{pmatrix} 1 & 0 \\ 1 & 1 \end{pmatrix} \right] \begin{pmatrix} 2 & 1 \\ 1 & 3 \end{pmatrix}
$$

$$
= \begin{pmatrix} 6 & 4 \\ -3 & -2 \end{pmatrix} \begin{pmatrix} 2 & 1 \\ 1 & 3 \end{pmatrix} = \begin{pmatrix} 16 & 18 \\ -8 & -9 \end{pmatrix}.
$$

Por lo tanto,  $\mathbf{A}(\mathbf{B}\mathbf{C}) = (\mathbf{A}\mathbf{B})\mathbf{C}$ . (b)

$$
\mathbf{A}(\mathbf{B} + \mathbf{C}) = \begin{pmatrix} 2 & 4 \\ -1 & -2 \end{pmatrix} \begin{bmatrix} 1 & 0 \\ 1 & 1 \end{bmatrix} + \begin{pmatrix} 2 & 1 \\ 1 & 3 \end{pmatrix}
$$

$$
= \begin{pmatrix} 2 & 4 \\ -1 & -2 \end{pmatrix} \begin{pmatrix} 3 & 1 \\ 2 & 4 \end{pmatrix} = \begin{pmatrix} 14 & 18 \\ -7 & -9 \end{pmatrix}.
$$

Por otro lado tenemos que

$$
\mathbf{AB} = \begin{pmatrix} 2 & 4 \\ -1 & -2 \end{pmatrix} \begin{pmatrix} 1 & 0 \\ 1 & 1 \end{pmatrix} = \begin{pmatrix} 6 & 4 \\ -3 & -2 \end{pmatrix}
$$

$$
\mathbf{AC} = \begin{pmatrix} 2 & 4 \\ -1 & -2 \end{pmatrix} \begin{pmatrix} 2 & 1 \\ 1 & 3 \end{pmatrix} = \begin{pmatrix} 8 & 14 \\ -4 & -7 \end{pmatrix},
$$

así tenemos que

$$
AB + AC = \begin{pmatrix} 6 & 4 \\ -3 & -2 \end{pmatrix} + \begin{pmatrix} 8 & 14 \\ -4 & -7 \end{pmatrix} = \begin{pmatrix} 14 & 18 \\ -7 & -9 \end{pmatrix}.
$$

Por lo tanto,  $\mathbf{A}(\mathbf{B} + \mathbf{C}) = \mathbf{A}\mathbf{B} + \mathbf{A}\mathbf{C}$ .

#### Propiedades de la transpuesta

Sean A, B matrices (cuyos tamaños son de tal modo que las operaciones indicadas puedan ser realizadas) y sea $\alpha$ un escalar. Entonces

(a)  $({\bf A}^T)^T = {\bf A}.$ 

(b) 
$$
(\mathbf{A} + \mathbf{B})^T = \mathbf{A}^T + \mathbf{B}^T.
$$

(c) 
$$
(AB)^T = B^T A^T
$$
.

(d) 
$$
(\alpha \mathbf{A})^T = \alpha(\mathbf{A}^T)
$$
.

(e)  $({\bf A}^r)^T = ({\bf A}^T)^r$ para cualquier entero  $r$  no negativo.

Ejemplo Sea  $\alpha = 2$ ,  $r = 2$  y sean **A** y **B** las siguientes matrices

$$
\mathbf{A} = \begin{pmatrix} 2 & 4 \\ -1 & -2 \end{pmatrix} \quad \text{y} \quad \mathbf{B} = \begin{pmatrix} 1 & 0 \\ 1 & 1 \end{pmatrix}.
$$

Veamos la verificación de las propiedades (a)

$$
(\mathbf{A}^T)^T = \left[ \begin{pmatrix} 2 & 4 \\ -1 & -2 \end{pmatrix}^T \right]^T = \begin{pmatrix} 2 & -1 \\ 4 & -2 \end{pmatrix}^T = \begin{pmatrix} 2 & 4 \\ -1 & -2 \end{pmatrix} = \mathbf{A}.
$$

(b)

$$
(\mathbf{A} + \mathbf{B})^T = \left[ \begin{pmatrix} 2 & 4 \\ -1 & -2 \end{pmatrix} + \begin{pmatrix} 1 & 0 \\ 1 & 1 \end{pmatrix} \right]^T = \begin{pmatrix} 3 & 4 \\ 0 & -1 \end{pmatrix}^T = \begin{pmatrix} 3 & 0 \\ 4 & -1 \end{pmatrix}
$$

$$
\mathbf{A}^T + \mathbf{B}^T = \begin{pmatrix} 2 & -1 \\ 4 & -2 \end{pmatrix} + \begin{pmatrix} 1 & 1 \\ 0 & 1 \end{pmatrix} = \begin{pmatrix} 3 & 0 \\ 4 & -1 \end{pmatrix}.
$$
nto  $(\mathbf{A} + \mathbf{B})^T = \mathbf{A}^T + \mathbf{B}^T$ 

Por lo tanto,  $(\mathbf{A} + \mathbf{B})^T = \mathbf{A}^T + \mathbf{B}^T$ (c)

$$
(\mathbf{AB})^T = \left[ \begin{pmatrix} 2 & 4 \\ -1 & -2 \end{pmatrix} \begin{pmatrix} 1 & 0 \\ 1 & 1 \end{pmatrix} \right]^T = \begin{pmatrix} 6 & 4 \\ -3 & -2 \end{pmatrix}^T = \begin{pmatrix} 6 & -3 \\ 4 & -2 \end{pmatrix}.
$$

$$
\mathbf{B}^T \mathbf{A}^T = \begin{pmatrix} 1 & 1 \\ 0 & 1 \end{pmatrix} \begin{pmatrix} 2 & -1 \\ 4 & -2 \end{pmatrix} = \begin{pmatrix} 6 & -3 \\ 4 & -2 \end{pmatrix}.
$$

Por lo tanto,  $(AB)^T = B^T A^T$ . (d)

$$
(\alpha \mathbf{A})^T = \left[2\begin{pmatrix} 2 & 4 \\ -1 & -2 \end{pmatrix}\right]^T = \begin{pmatrix} 4 & 8 \\ -2 & -4 \end{pmatrix}^T = \begin{pmatrix} 4 & -2 \\ 8 & -4 \end{pmatrix}.
$$

$$
\alpha(\mathbf{A}^T) = 2\left[\begin{pmatrix} 2 & 4 \\ -1 & -2 \end{pmatrix}^T\right] = 2\begin{pmatrix} 2 & -1 \\ 4 & -2 \end{pmatrix} = \begin{pmatrix} 4 & -2 \\ 8 & -4 \end{pmatrix}.
$$

Por lo tanto,  $(\alpha \mathbf{A})^T = \alpha(\mathbf{A}^T)$ . (e)

$$
(\mathbf{A}^2)^T = \left[ \begin{pmatrix} 2 & 4 \\ -1 & -2 \end{pmatrix} \begin{pmatrix} 2 & 4 \\ -1 & -2 \end{pmatrix} \right]^T = \begin{pmatrix} 0 & 0 \\ 0 & 0 \end{pmatrix}^T = \begin{pmatrix} 0 & 0 \\ 0 & 0 \end{pmatrix}.
$$

$$
(\mathbf{A}^T)^2 = \left[ \begin{pmatrix} 2 & -1 \\ 4 & -2 \end{pmatrix} \right]^2 = \begin{pmatrix} 2 & -1 \\ 4 & -2 \end{pmatrix} \begin{pmatrix} 2 & -1 \\ 4 & -2 \end{pmatrix} = \begin{pmatrix} 0 & 0 \\ 0 & 0 \end{pmatrix}.
$$

Roberto Rosas Espinosa 44 Octubre/2013

Por lo tanto,  $(\mathbf{A}^r)^T = (\mathbf{A}^T)^r$ .

**Observación:** Las propiedades de los incisos (b) y (c) pueden ser generalizadas a sumas finitas y productos finitos de matrices:

$$
(\mathbf{A}_1 + \mathbf{A}_2 + \cdots + \mathbf{A}_k)^T = \mathbf{A}_1^T + \mathbf{A}_2^T \cdots + \mathbf{A}_k^T
$$

y

$$
(\mathbf{A}_1 \mathbf{A}_2 \cdots \mathbf{A}_k)^T = \mathbf{A}_k^T \cdots \mathbf{A}_2^T \mathbf{A}_1^T
$$

suponiendo que los tamaños de las matrices sean tales que todas las operaciones puedan ser realizadas.

#### Propiedades de la matriz simétrica

Una matriz simétrica es una matriz **A** tal que  $A = A^T$ . Es claro que una matriz simétrica debe ser cuadrada; es simétrica con respecto a la diagonal principal.

- (a) Si **A** es una matriz cuadrada, entonces  $\mathbf{A} + \mathbf{A}^T$  es una matriz simétrica.
- (b) Para cualquier matriz  $\mathbf{A}$ ,  $\mathbf{A}\mathbf{A}^T$  y  $\mathbf{A}^T\mathbf{A}$  son matrices simétricas.

Ejemplo Sean A y B las siguientes matrices

$$
\mathbf{A} = \left(\begin{array}{cc} 1 & 2 \\ 3 & 4 \end{array}\right) \quad \text{y} \quad \mathbf{B} = \left(\begin{array}{cc} 4 & -1 & 0 \\ 2 & 3 & 1 \end{array}\right).
$$

Verificamos las propiedades

(a)

$$
\mathbf{A}^T = \begin{pmatrix} 1 & 3 \\ 2 & 4 \end{pmatrix} \text{ de manera que}
$$

$$
\mathbf{A} + \mathbf{A}^T = \begin{pmatrix} 1 & 2 \\ 3 & 4 \end{pmatrix} + \begin{pmatrix} 1 & 3 \\ 2 & 4 \end{pmatrix} = \begin{pmatrix} 2 & 5 \\ 5 & 8 \end{pmatrix}.
$$

es una matriz simétrica.

(b) Tenemos que

$$
\mathbf{B}^T = \left( \begin{array}{rr} 4 & 2 \\ -1 & 3 \\ 0 & 1 \end{array} \right)
$$

Roberto Rosas Espinosa 45 Octubre/2013

de manera que

$$
\mathbf{B}\mathbf{B}^T = \begin{pmatrix} 4 & -1 & 0 \\ 2 & 3 & 1 \end{pmatrix} \begin{pmatrix} 4 & 2 \\ -1 & 3 \\ 0 & 1 \end{pmatrix} = \begin{pmatrix} 17 & 5 \\ 5 & 14 \end{pmatrix}
$$

$$
\mathbf{B}^T \mathbf{B} = \begin{pmatrix} 4 & 2 \\ -1 & 3 \\ 0 & 1 \end{pmatrix} \begin{pmatrix} 4 & -1 & 0 \\ 2 & 3 & 1 \end{pmatrix} = \begin{pmatrix} 20 & 2 & 2 \\ 2 & 10 & 3 \\ 2 & 3 & 1 \end{pmatrix}.
$$

De este modo, tanto  $\mathbf{B}\mathbf{B}^T$  como  $\mathbf{B}^T\mathbf{B}$  son simétricas, jaún cuando  $\mathbf{B}$  ni siquiera sea cuadrada!

#### Matriz antisimétrica

Una matriz antisimétrica es una matriz **A** tal que  $A = -A^T$ . Una matriz antisimétrica es también una matriz cuadrada, y  $a_{ij} = -a_{ji}$ . Luego, los elementos de la diagonal principal son cero, es decir,  $a_{ii} = 0$ .

**Ejemplo** Sea 
$$
A = \begin{pmatrix} 0 & -2 & 4 \\ 2 & 0 & 2 \\ -4 & -2 & 0 \end{pmatrix}
$$

entonces

$$
\mathbf{A}^T = \begin{pmatrix} 0 & 2 & -4 \\ -2 & 0 & -2 \\ 4 & 2 & 0 \end{pmatrix}
$$

por lo tanto

$$
-\mathbf{A}^T = \begin{pmatrix} 0 & -2 & 4 \\ 2 & 0 & 2 \\ -4 & -2 & 0 \end{pmatrix} = \mathbf{A}
$$

La diagonal principal se conserva y todos los otros números son cambiados de signo al opuesto.

Cualquier matriz cuadrada se puede escribir como suma de una matriz simétrica y una antisimétrica:

$$
\mathbf{A} = \mathbf{A} + \frac{\mathbf{A}^{\mathbf{T}}}{2} - \frac{\mathbf{A}^{\mathbf{T}}}{2} = \frac{\mathbf{A} + \mathbf{A}^{\mathbf{T}}}{2} + \frac{\mathbf{A} - \mathbf{A}^{\mathbf{T}}}{2}
$$

Ahora

$$
\left(\frac{\mathbf{A} + \mathbf{A}^{\mathbf{T}}}{2}\right)^{T} = \frac{\mathbf{A}^{\mathbf{T}} + \mathbf{A}}{2} = \frac{\mathbf{A} + \mathbf{A}^{\mathbf{T}}}{2}
$$

Roberto Rosas Espinosa 46 Octubre/2013

y

$$
\left(\frac{\mathbf{A} - \mathbf{A}^{\mathbf{T}}}{2}\right)^{T} = \frac{\mathbf{A}^{\mathbf{T}} - \mathbf{A}}{2} = -\frac{\mathbf{A} - \mathbf{A}^{\mathbf{T}}}{2}
$$

si escribimos

$$
\mathbf{A_s} = \frac{\mathbf{A} + \mathbf{A^T}}{2} \quad \text{y} \quad \mathbf{A_a} = \frac{\mathbf{A} - \mathbf{A^T}}{2}
$$

donde  $\mathbf{A}_s$  es simétrica y  $\mathbf{A}_a$  es antisimétrica. Así la matriz cuadrada  $\mathbf{A}$  es expresada como la suma de una matriz simétrica y una antisimétrica.

**Ejemplo** Sea 
$$
\mathbf{A} = \begin{pmatrix} 2 & -4 & 7 \\ 3 & 1 & 9 \\ 8 & 6 & 9 \end{pmatrix}
$$
 entonces  $\mathbf{A}^T = \begin{pmatrix} 2 & 3 & 8 \\ -4 & 1 & 6 \\ 7 & 9 & 9 \end{pmatrix}$   
así tenemos que

ası tenemos que

$$
\frac{\mathbf{A} + \mathbf{A}^{\mathbf{T}}}{2} = \frac{1}{2} (\mathbf{A} + \mathbf{A}^{\mathbf{T}}) = \frac{1}{2} \left[ \begin{pmatrix} 2 & -4 & 7 \\ 3 & 1 & 9 \\ 8 & 6 & 9 \end{pmatrix} + \begin{pmatrix} 2 & 3 & 8 \\ -4 & 1 & 6 \\ 7 & 9 & 9 \end{pmatrix} \right]
$$

$$
= \frac{1}{2} \begin{pmatrix} 4 & -1 & 15 \\ -1 & 2 & 15 \\ 15 & 15 & 18 \end{pmatrix} = \begin{pmatrix} 2 & -\frac{1}{2} & \frac{15}{2} \\ -\frac{1}{2} & 1 & \frac{15}{2} \\ \frac{15}{2} & \frac{15}{2} & 9 \end{pmatrix}
$$

$$
\frac{\mathbf{A} - \mathbf{A}^{\mathbf{T}}}{2} = \frac{1}{2} (\mathbf{A} - \mathbf{A}^{\mathbf{T}}) = \frac{1}{2} \left[ \begin{pmatrix} 2 & -4 & 7 \\ 3 & 1 & 9 \\ 8 & 6 & 9 \end{pmatrix} - \begin{pmatrix} 2 & 3 & 8 \\ -4 & 1 & 6 \\ 7 & 9 & 9 \end{pmatrix} \right]
$$

$$
= \frac{1}{2} \begin{pmatrix} 0 & -7 & -1 \\ 7 & 0 & 3 \\ 1 & -3 & 0 \end{pmatrix} = \begin{pmatrix} 0 & -\frac{7}{2} & -\frac{1}{2} \\ \frac{7}{2} & 0 & \frac{3}{2} \\ \frac{1}{2} & -\frac{3}{2} & 0 \end{pmatrix}.
$$

Sumando los resultados

$$
\begin{pmatrix} 2 & -\frac{1}{2} & \frac{15}{2} \\ -\frac{1}{2} & 1 & \frac{15}{2} \\ \frac{15}{2} & \frac{15}{2} & 9 \end{pmatrix} + \begin{pmatrix} 0 & -\frac{7}{2} & -\frac{1}{2} \\ \frac{7}{2} & 0 & \frac{3}{2} \\ \frac{1}{2} & -\frac{3}{2} & 0 \end{pmatrix} = \begin{pmatrix} 2 & -4 & 7 \\ 3 & 1 & 9 \\ 8 & 6 & 9 \end{pmatrix} = \mathbf{A}
$$

Roberto Rosas Espinosa 47 Octubre/2013

por lo tanto

$$
\mathbf{A} = \frac{\mathbf{A} + \mathbf{A}^{\mathbf{T}}}{2} + \frac{\mathbf{A} - \mathbf{A}^{\mathbf{T}}}{2}.
$$

# 2.6. Determinantes

El determinante de una matriz de  $2 \times 2$ 

Asociado a cada matriz cuadrada de  $2 \times 2$  hay un número real, llamado su determinante. El determinante para una matriz cuadrada de  $2 \times 2$  se define de la siguiente manera.

**Definición 2.4.** El determinante de la matriz  $\begin{pmatrix} a_1 & b_1 \\ b_2 & b_1 \end{pmatrix}$  $a_2$   $b_2$  $\setminus$ es denotado por  $\begin{array}{c} \begin{array}{c} \begin{array}{c} \begin{array}{c} \end{array} \\ \end{array} \\ \begin{array}{c} \end{array} \end{array} \end{array} \end{array}$  $a_1$   $b_1$  $a_2$   $b_2$  $\begin{array}{c} \hline \end{array}$  $\hat{y}$ definido por  $\begin{vmatrix} a_1 & b_1 \end{vmatrix}$ 

$$
\left| \begin{array}{cc} a_1 & b_1 \\ a_2 & b_2 \end{array} \right| = a_1b_2 - a_2b_1.
$$

También decimos que el valor del determinante de segundo orden  $\begin{array}{c} \begin{array}{c} \begin{array}{c} \end{array} \\ \begin{array}{c} \end{array} \end{array} \end{array}$  $a_1$   $b_1$  $a_2$   $b_2$  $\begin{array}{c} \begin{array}{c} \begin{array}{c} \begin{array}{c} \end{array} \\ \end{array} \\ \begin{array}{c} \end{array} \end{array} \end{array} \end{array}$ es  $a_1b_2-a_2b_1$ .

Ejemplo Evalúe el determinante de las siguientes matrices:

$$
\left(\begin{array}{cc}5 & 6\\7 & 3\end{array}\right) \qquad \left(\begin{array}{cc}2 & 4\\-3 & -5\end{array}\right) \qquad \left(\begin{array}{cc}-1 & 5\\3 & -15\end{array}\right)
$$

Solución:

$$
\begin{vmatrix} 5 & 6 \ 7 & 3 \end{vmatrix} = 5(3) - 7(6) = 15 - 42 = -27.
$$
  
\n
$$
\begin{vmatrix} 2 & 4 \ -3 & -5 \end{vmatrix} = 2(-5) - (-3)(4) = -10 + 12 = 2.
$$
  
\n
$$
\begin{vmatrix} -1 & 5 \ 3 & -15 \end{vmatrix} = (-1)(-15) - 3(5) = 15 - 15 = 0.
$$

El determinante de una matriz puede ser positivo, negativo o cero.

El determinante de una matriz de  $3 \times 3$ 

Roberto Rosas Espinosa 48 Octubre/2013

La definición de un determinante de tercer orden es la siguiente:

$$
\begin{vmatrix} a_1 & b_1 & c_1 \ a_2 & b_2 & c_2 \ a_3 & b_3 & c_3 \ \end{vmatrix} = a_1b_2c_3 + b_1c_2a_3 + c_1a_2b_3 - a_3b_2c_1 - b_3c_2a_1 - c_3a_2b_1.
$$

Los seis términos y los tres factores en cada término en esta fórmula de evaluación complicada puede ser reorganizada, y entonces podremos aplicar la propiedad distibutiva. Obtenemos

$$
a_1b_2c_3 - a_1b_3c_2 - a_2b_1c_3 + a_2b_3c_1 + a_3b_1c_2 - a_3b_2c_1
$$
  
=  $a_1(b_2c_3 - b_3c_2) - a_2(b_1c_3 - b_3c_1) + a_3(b_1c_2 - b_2c_1)$   
=  $a_1 \begin{vmatrix} b_2 & c_2 \ b_3 & c_3 \end{vmatrix} - a_2 \begin{vmatrix} b_1 & c_1 \ b_3 & c_3 \end{vmatrix} + a_3 \begin{vmatrix} b_1 & c_1 \ b_2 & c_2 \end{vmatrix}.$ 

Podemos evaluar cada determinante de segundo orden y obtener las tres expresiones en paréntesis y así obtener el determinante de tercer orden.

En resumen. Ahora tenemos reorganizada la definición de un determinante de tercer orden como sigue

**Definición 2.5.** Un determinante de tercer orden está definido por

$$
\begin{vmatrix} a_1 & b_1 & c_1 \ a_2 & b_2 & c_2 \ a_3 & b_3 & c_3 \ \end{vmatrix} = a_1 \begin{vmatrix} b_2 & c_2 \ b_3 & c_3 \end{vmatrix} - a_2 \begin{vmatrix} b_1 & c_1 \ b_3 & c_3 \end{vmatrix} + a_3 \begin{vmatrix} b_1 & c_1 \ b_2 & c_2 \end{vmatrix}.
$$

Donde cada  $a_i$  con  $i = 1, 2, 3$  del lado derecho de la igualdad son los elementos de la primera columna.

He aqu´ı algunos consejos que pueden ayudarte para cuando calcules el determinante de una matriz de  $3 \times 3$ .

#### Calcular el determinante de una matriz de  $3 \times 3$

- 1. Cada uno de los tres términos en la definición contiene dos factores (un factor numérico y un determinante de segundo orden).
- 2. El factor numérico en cada término es un elemento de la primera columna (o primer renglón) del determinante de tercer orden.
- 3. El signo menos precede al segundo término.

4. El determinante de segundo orden que aparece en cada término se obtiene eliminando la fila y columna que contiene el factor numérico

$$
a_1 \begin{vmatrix} b_2 & c_2 \\ b_3 & c_3 \end{vmatrix} - a_2 \begin{vmatrix} b_1 & c_1 \\ b_3 & c_3 \end{vmatrix} + a_3 \begin{vmatrix} b_1 & c_1 \\ b_2 & c_2 \end{vmatrix}
$$
  
=  $a_1 \begin{vmatrix} b_2 & c_2 \\ b_3 & c_3 \end{vmatrix} - a_2 \begin{vmatrix} b_1 & c_1 \\ b_3 & c_3 \end{vmatrix} + a_3 \begin{vmatrix} b_1 & c_1 \\ b_2 & c_2 \end{vmatrix}.$ 

El menor de un elemento es el determinante que queda después de eliminar el renglón y la columna de cada elemento. Por esta razón, este método es llamado expansión por menores.

Ejemplo Evaluar el determinante de la siguiente matriz:

$$
\left(\begin{array}{rrr} 4 & 1 & 0 \\ -9 & 3 & 4 \\ -3 & 8 & 1 \end{array}\right).
$$

Solución: Sabemos que cada uno de los tres términos en el determinante contiene un factor numérico y un determinante de segundo orden. El factor numérico en este caso son los elementos de la primera columna del determinante de la matriz (recuerde que se puede realizar también por renglón).

Encontremos el menor para cada factor numérico, borrando el renglón y la columna del elemento:

$$
\begin{pmatrix} 4 & 1 & 0 \ -9 & 3 & 4 \ -3 & 8 & 1 \end{pmatrix} = 4 \begin{pmatrix} 3 & 4 \ 8 & 1 \end{pmatrix} - (-9) \begin{pmatrix} 1 & 0 \ 8 & 1 \end{pmatrix} + (-3) \begin{pmatrix} 1 & 0 \ 3 & 4 \end{pmatrix}
$$
  
= 4(3-32) + 9(1-0) - 3(4-0)  
= 4(-29) + 9(1) - 3(4)  
= -116 + 9 - 12  
= -119.

Ahora, resolveremos este mismo ejemplo por medio del primer renglón y veremos que la solución es la misma.

Roberto Rosas Espinosa 50 Octubre/2013

$$
\begin{pmatrix} 4 & 1 & 0 \ -9 & 3 & 4 \ -3 & 8 & 1 \end{pmatrix} = 4 \begin{pmatrix} 3 & 4 \ 8 & 1 \end{pmatrix} - (1) \begin{pmatrix} -9 & 4 \ -3 & 1 \end{pmatrix}
$$
  
= 4(3 - 32) - (-9 + 12)  
= 4(-29) - (3)  
= -116 - 3  
= -119.

Es posible expander un determinante por menores sobre cualquier renglón o columna. Utilice alternando los signos más y menos para preceder a los factores numéricos de los menores de acuerdo a la matriz siguiente de signos:

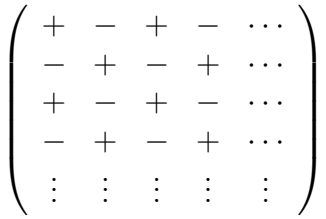

# Ejercicios

Calcular los siguientes determinantes

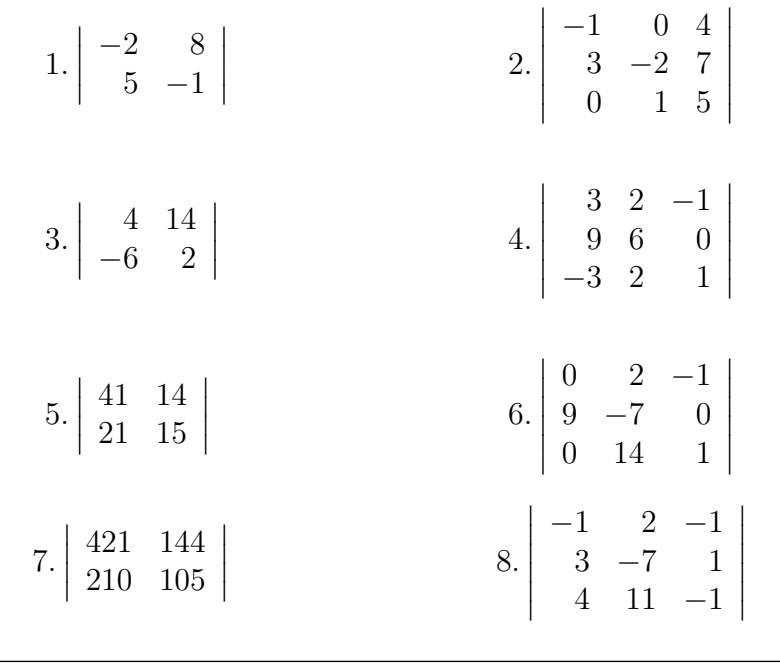

#### 2.6.1. La expansión por cofactores

Definición 2.6. Sea A =  $(a_{ij})$  una matriz de n × n. Sea M<sub>ij</sub> la matriz  $(n - 1) \times (n - 1)$ que se obtiene a partir de  $\bf{A}$  eliminando el renglón y columna que contiene el término  $a_{ij}$ . El determinante de  $M_{ij}$  recibe el nombre de **menor** de  $a_{ij}$ . Definimos el **cofactor**  $C_{ij}$  de aij por

$$
C_{ij} = (-1)^{i+j} \det(M_{ij}).
$$

En el caso de una matriz  $\mathbf{A}$  de  $3 \times 3$ , se tiene que su determinante es

$$
det(\mathbf{A}) = a_{11}C_{11} + a_{12}C_{12} + a_{13}C_{13}.
$$

Por lo tanto, el determinante de una matriz de  $3 \times 3$  se puede definir en términos de los elementos del primer renglón de la matriz y sus cofactores correspondientes.

Ejemplo Si

$$
\mathbf{A} = \left(\begin{array}{rrr} 2 & 5 & 4 \\ 3 & 1 & 2 \\ 5 & 4 & 6 \end{array}\right)
$$

entonces

$$
det(\mathbf{A}) = (-1)^{1+1} a_{11} det(M_{11}) + (-1)^{1+2} a_{12} det(M_{12}) + (-1)^{1+3} a_{13} det(M_{13})
$$
  
=  $2 \begin{vmatrix} 1 & 2 \\ 4 & 6 \end{vmatrix} - 5 \begin{vmatrix} 3 & 2 \\ 5 & 6 \end{vmatrix} + 4 \begin{vmatrix} 3 & 1 \\ 5 & 4 \end{vmatrix}$   
=  $2(6-8) - 5(18-10) + 4(12-5)$   
=  $-16$ .

Nótese que se obtiene la misma respuesta si la expansión por cofactores de  $det(A)$  se calcula mediante el uso de un renglón diferente o una de las columnas. Por ejemplo, la expansión por cofactores en la segunda columna da como resultado

$$
det(\mathbf{A}) = -5 \begin{vmatrix} 3 & 2 \\ 5 & 6 \end{vmatrix} + 1 \begin{vmatrix} 2 & 4 \\ 5 & 6 \end{vmatrix} - 4 \begin{vmatrix} 2 & 4 \\ 3 & 2 \end{vmatrix}
$$
  
= -5(18 - 10) + 1(12 - 20) - 4(4 - 12)  
= -16.

El determinante de una matriz de  $4 \times 4$  puede definirse en función de una expansión del cofactor a lo largo de cualquier renglón o columna.

Roberto Rosas Espinosa 52 Octubre/2013

La expansión por cofactores de un determinante de  $4\times4$  implicará a cuatro determinantes de  $3 \times 3$ . A menudo es posible ahorrarnos trabajo si se realiza la expansión a lo largo del renglón o columna que contiene el mayor número de ceros. Por ejemplo, para evaluar

$$
\begin{vmatrix}\n0 & 2 & 3 & 0 \\
0 & 4 & 5 & 0 \\
0 & 1 & 0 & 3 \\
2 & 0 & 1 & 3\n\end{vmatrix}
$$

realizaríamos la expansión descendente en la primera columna. Se eliminarán los tres primeros términos y queda  $\overline{1}$  $\overline{1}$ 

$$
-2\begin{vmatrix} 2 & 3 & 0 \\ 4 & 5 & 0 \\ 1 & 0 & 3 \end{vmatrix} = (-2)(3)\begin{vmatrix} 2 & 3 \\ 4 & 5 \end{vmatrix} = 12.
$$

La expansión por cofactores se puede utilizar para establecer algunos resultados importantes con respecto a determinantes.

#### Ejercicios

Calcular los siguientes determinantes por medio del desarrollo de cofactores.

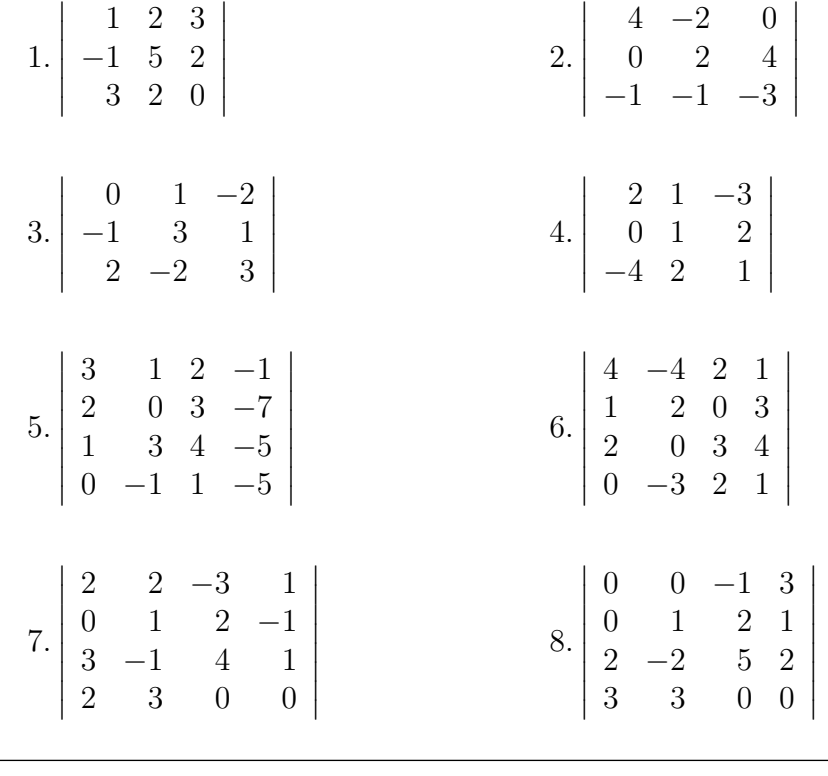

### 2.6.2. Propiedades de los determinantes

Si **A** es una matriz de  $n \times n$ , entonces  $det(\mathbf{A}^T) = det(\mathbf{A})$ .

Ejemplo Sea

$$
\mathbf{A} = \left( \begin{array}{cc} 1 & 0 \\ 4 & 3 \end{array} \right).
$$

Entonces tenemos que

$$
det(\mathbf{A}^T) = \begin{vmatrix} 1 & 4 \\ 0 & 3 \end{vmatrix} = (1)(3) - (0)(4) = 3 - 0 = 3.
$$

$$
det(\mathbf{A}) = \begin{vmatrix} 1 & 0 \\ 4 & 3 \end{vmatrix} = (1)(3) - (4)(0) = 3 - 0 = 3.
$$

Por lo tanto,  $det(\mathbf{A}^T) = det(\mathbf{A})$ .

Si A es una matriz triangular de  $n \times n$ , el determinante de A es igual al producto de los elementos diagonales de A.

Ejemplo Sea

$$
\mathbf{A} = \left( \begin{array}{ccc} a_{11} & a_{12} & a_{13} \\ 0 & a_{22} & a_{23} \\ 0 & 0 & a_{33} \end{array} \right).
$$

Resolviendo el determinante por la primera columna de la matriz tenemos que

$$
det(\mathbf{A}) = \begin{vmatrix} a_{11} & a_{12} & a_{13} \\ 0 & a_{22} & a_{23} \\ 0 & 0 & a_{33} \end{vmatrix} = a_{11} \begin{vmatrix} a_{22} & a_{23} \\ 0 & a_{33} \end{vmatrix} = a_{11}((a_{22})(a_{33}) - (0)(a_{23})) = a_{11}a_{22}a_{33}.
$$

Ahora si multiplicamos los elementos de la diagonal del determinante tenemos que

$$
(a_{11})(a_{22})(a_{33}) = a_{11}a_{22}a_{33}.
$$

Por lo tanto, el determinante de A es igual al producto de los elementos diagonales de A.

Sea A una matriz de  $n \times n$ .

Roberto Rosas Espinosa 54 Octubre/2013

(1) Si **A** tiene un renglón o columna que consta únicamente de ceros, entonces  $det(A) = 0$ . Ejemplo Sea

$$
\mathbf{A} = \left( \begin{array}{ccc} 2 & 3 & 5 \\ 6 & 7 & 9 \\ 0 & 0 & 0 \end{array} \right).
$$

Resolviendo el determinante por la primera columna de la matriz tenemos que

$$
det(\mathbf{A}) = \begin{vmatrix} 2 & 3 & 5 \\ 6 & 7 & 9 \\ 0 & 0 & 0 \end{vmatrix} = 2 \begin{vmatrix} 7 & 9 \\ 0 & 0 \end{vmatrix} - 6 \begin{vmatrix} 3 & 5 \\ 0 & 0 \end{vmatrix} = 2((0) - (0)) - 6((0) - (0)) = 0.
$$

Si resolvemos el determinante por el tercer renglón obtenemos claramente que su valor es cero.

(2) Si **A** tiene dos renglones o dos columnas idénticas, entonces  $det(A) = 0$ .

Ejemplo Sea

$$
\mathbf{A} = \left( \begin{array}{rrr} 1 & 2 & 1 \\ 3 & 5 & 3 \\ 1 & 6 & 1 \end{array} \right).
$$

Resolviendo el determinante por la primera columna de la matriz tenemos que

$$
det(\mathbf{A}) = \begin{vmatrix} 1 & 2 & 1 \\ 3 & 5 & 3 \\ 1 & 6 & 1 \end{vmatrix} = 1 \begin{vmatrix} 5 & 3 \\ 6 & 1 \end{vmatrix} - 3 \begin{vmatrix} 2 & 1 \\ 6 & 1 \end{vmatrix} + 1 \begin{vmatrix} 2 & 1 \\ 5 & 3 \end{vmatrix} = -13 + 12 + 1 = -13 + 13 = 0.
$$

Ahora comentaremos el efecto de las operaciones de renglones en el determinante de una matriz. Aprenderemos un método para evaluar determinantes mediante el uso de operaciones de renglones. Primero examinaremos los efectos de las operaciones de renglones II y III en el valor del determinante.

#### Operación de renglones II

Un renglón de  $A$  se multiplica por una constante distinta de cero. Sea E la matriz elemental de tipo II formada a partir de I multiplicando el  $i$ -ésimo renglón por la constante distinta de cero  $\alpha$ . Si se expande  $det(\mathbf{EA})$  por cofactores en el *i*-ésimo renglón, entonces

$$
det(\mathbf{EA}) = \alpha a_{i1}C_{i1} + \alpha a_{i2}C_{i2} + \dots + \alpha a_{in}C_{in}
$$
  
=  $\alpha(a_{i1}C_{i1} + a_{i2}C_{i2} + \dots + a_{in}C_{in})$   
=  $\alpha det(\mathbf{A})$ 

Roberto Rosas Espinosa 55 Octubre/2013

en particular,

$$
det(\mathbf{E}) = det(\mathbf{EI}) = \alpha det(\mathbf{I}) = \alpha
$$

y por lo tanto

$$
det(\mathbf{EA}) = \alpha det(\mathbf{A}) = det(\mathbf{E})det(\mathbf{A})
$$

#### Operación de renglones III

Se suma un múltiplo de un renglón a otro renglón. Sea E la matriz elemental de tipo III que se forma a partir de I sumando c veces el i-ésimo renglón al j-ésimo renglón. Como E es triangular y todos sus elementos diagonales son 1, se deduce que  $det(\mathbf{E}) = 1$ . Demostraremos que

$$
det(\mathbf{EA}) = det(\mathbf{A}) = det(\mathbf{E})det(\mathbf{A})
$$

Si  $det(\mathbf{EA})$  se expande por cofactores a lo largo del j-ésimo renglón, entonces

$$
det(\mathbf{EA}) = (a_{j1} + ca_{i1})A_{j1} + (a_{j2} + ca_{i2})A_{j2} + \cdots + (a_{jn} + ca_{in})A_{jn}
$$
  
=  $(a_{j1}A_{j1} + \cdots + a_{jn}A_{jn}) + c(a_{i1}A_{j1} + \cdots + a_{in}A_{jn})$   
=  $det(\mathbf{A}) + c\det(\mathbf{A}^*)$ 

donde

$$
\mathbf{A}^* = \left( \begin{array}{cccc} a_{11} & a_{12} & \cdots & a_{1n} \\ \vdots & \vdots & \ddots & \vdots \\ a_{i1} & a_{i2} & \cdots & a_{in} \\ \vdots & \vdots & \ddots & \vdots \\ a_{i1} & a_{i2} & \cdots & a_{in} \\ \vdots & \vdots & \ddots & \vdots \\ a_{n1} & a_{n2} & \cdots & a_{nn} \end{array} \right)
$$

como los *i*-ésimo y *j*-ésimo renglones de  $A^*$  son iguales, se deduce que  $det(A^*) = 0$ . Por lo tanto

$$
det(\mathbf{EA}) = det(\mathbf{A}) = det(\mathbf{E})det(\mathbf{A})
$$

#### Operación de renglones I

Para observar los efectos de la operación de renglones I vemos que esta operación se puede realizar utilizando las operaciones de renglones II y III. Ilustraremos cómo se hace esto con matrices de  $3 \times 3$ .

$$
\mathbf{A} = \left(\begin{array}{ccc} a_{11} & a_{12} & a_{13} \\ a_{21} & a_{22} & a_{23} \\ a_{31} & a_{32} & a_{33} \end{array}\right)
$$

al restar el renglón 3 al 2 se obtiene

$$
\mathbf{A}^{(1)} = \begin{pmatrix} a_{11} & a_{12} & a_{13} \\ a_{21} - a_{31} & a_{22} - a_{32} & a_{23} - a_{33} \\ a_{31} & a_{32} & a_{33} \end{pmatrix}
$$

después, se suma el segundo renglón de  $A^{(1)}$  al tercer renglón:

$$
\mathbf{A}^{(2)} = \left(\begin{array}{ccc} a_{11} & a_{12} & a_{13} \\ a_{21} - a_{31} & a_{22} - a_{32} & a_{23} - a_{33} \\ a_{21} & a_{22} & a_{23} \end{array}\right)
$$

al restar el renglón 3 al 2 se obtiene

$$
\mathbf{A}^{(3)} = \begin{pmatrix} a_{11} & a_{12} & a_{13} \\ -a_{31} & -a_{32} & -a_{33} \\ a_{21} & a_{22} & a_{23} \end{pmatrix}
$$

como todas estas matrices se han formado utilizando la operación III, se sigue que

$$
det(\mathbf{A}) = det(\mathbf{A}^{(1)}) = det(\mathbf{A}^{(2)}) = det(\mathbf{A}^{(3)})
$$

por último, si el segundo renglón de A se multiplica por  $-1$ , se obtiene

$$
\mathbf{A}^{(3)} = \left(\begin{array}{ccc} a_{11} & a_{12} & a_{13} \\ a_{31} & a_{32} & a_{33} \\ a_{21} & a_{22} & a_{23} \end{array}\right)
$$

como se utilizó la operación II, se deduce que

$$
det(\mathbf{A}^{(4)}) = -1det(\mathbf{A}^{(3)}) = -det(\mathbf{A})
$$

 $\mathbf{A}^{(4)}$  es tan sólo la matriz que se obtiene al intercambiar el segundo y tercer renglones de A.

Este mismo argumento puede aplicarse a matrices de  $n \times n$  para demostrar que siempre que se cambia el signo de dos renglones se cambia también el signo del determinante. Por lo tanto, si **A** es de  $n \times n$  y  $\mathbf{E}_{ij}$  es la matriz elemental de  $n \times n$  formada al intercambiar el  $i$ -ésimo y  $j$ -ésimo renglones de **I**, entonces

$$
det(\mathbf{E_{ij}}\mathbf{A}) = -det(\mathbf{A})
$$

en particular,

$$
det(\mathbf{E_{ij}}) = det(\mathbf{E_{ij}I}) = -det(\mathbf{I}) = -1
$$

Roberto Rosas Espinosa 57 Octubre/2013

por lo tanto, para cualquier matriz elemental E de tipo I, se tiene

$$
det(\mathbf{EA}) = -det(\mathbf{A}) = det(\mathbf{E})det(\mathbf{A}).
$$

En resumen, si E es una matriz elemental, entonces

$$
det(\mathbf{EA}) = det(\mathbf{E})det(\mathbf{A}),
$$

donde

$$
det(\mathbf{E}) = \begin{cases} -1 & \text{si } \mathbf{E} \text{ es de tipo I} \\ \alpha \neq 0 & \text{si } \mathbf{E} \text{ es de tipo II} \\ 1 & \text{si } \mathbf{E} \text{ es de tipo III} \end{cases} (1)
$$

Se obtienen resultados similares con operaciones de columnas. En realidad, si E es una matriz elemental, entonces

$$
det(\mathbf{AE}) = det((\mathbf{AE})^T) = det(\mathbf{E}^T \mathbf{A}^T)
$$
  
= det( $\mathbf{E}^T$ )det( $\mathbf{A}^T$ ) = det( $\mathbf{E}$ )det( $\mathbf{A}$ ).

Por lo tanto, los efectos que tienen las operaciones de renglones o columnas en el valor del determinante pueden resumirse de la manera siguiente:

- I. El intercambio de dos renglones (o columnas) de una matriz cambia el signo del determinante.
- II. La multiplicación de un renglón o columna de una matriz por un escalar tiene el efecto de multiplicar el valor del determinante por ese escalar.
- III. La suma de un múltiplo de un renglón (o columna) a otro no cambia el valor del determinante.

Nota. Como consecuencia del punto III anterior, si un renglón (o columna) de una matriz es múltiplo de otra, entonces el determinante de la matriz debe ser igual a cero.

Se deduce de (1) que todas las matrices elementales tienen determinantes distintos de cero.

**Definición 2.7.** Una matriz **A** de  $n \times n$  es singular si su determinante es cero.

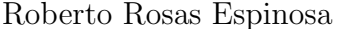

Ejemplo ¿Es singular la siguiente matriz?

 $\overline{\phantom{a}}$  $\mid$  $\overline{\phantom{a}}$  $\overline{\phantom{a}}$ I  $\vert$ 

$$
\mathbf{A} = \begin{pmatrix} 2 & 1 & 3 \\ 4 & 2 & 1 \\ 6 & -3 & 4 \end{pmatrix}
$$

Solución:

$$
\begin{vmatrix} 2 & 1 & 3 \ 4 & 2 & 1 \ 6 & -3 & 4 \ \end{vmatrix} = \begin{vmatrix} 2 & 1 & 3 \ 0 & 0 & -5 \ 0 & -6 & -5 \ \end{vmatrix}
$$

$$
= (-1) \begin{vmatrix} 2 & 1 & 3 \ 0 & -6 & -5 \ 0 & 0 & -5 \ \end{vmatrix}
$$

$$
= (-1)(2)(-6)(-5)
$$

$$
= -60 \neq 0.
$$

Por lo tanto, A no es singular.

Ejemplo ¿Es singular la siguiente matriz?

$$
\mathbf{B} = \left(\begin{array}{rrr} 1 & 2 & 3 \\ 3 & 7 & 8 \\ 2 & 4 & 6 \end{array}\right)
$$

Solución:

$$
\begin{vmatrix} 1 & 2 & 3 \\ 3 & 7 & 8 \\ 2 & 4 & 6 \end{vmatrix} = \begin{vmatrix} 1 & 2 & 3 \\ 0 & 1 & -1 \\ 0 & 0 & 0 \end{vmatrix} = 0.
$$

Por lo tanto B es singular.

Ahora tenemos dos métodos para evaluar el determinante de una matriz  $A$  de  $n \times n$ .

Si **A** es singular, el valor calculado de  $det(A)$  utilizando aritmética exacta debe ser 0, sin embargo, este resultado es poco probable si los cálculos se realizan mediante computadora. En consecuencia, es más probable que el valor calculado de  $det(\mathbf{A})$  esté sólo próximo a 0.

Debido a errores de redondeo, es virtualmente imposible en algunos casos determinar que una matriz es singular a partir de c´alculos realizados por computadora. En aplicaciones de la computadora a menudo es más representativo preguntar si una matriz está "próxima "a ser singular. En general, el valor de  $det(\mathbf{A})$  es mal indicador de la proximidad a la singularidad.

Roberto Rosas Espinosa 59 Octubre/2013

# 2.7. Inversa de una matriz

Aquí definimos la matriz inversa de una matriz cuadrada. Se puede generalizar a matrices rectangulares mediante el concepto de inversa generalizada que también se usa en las aplicaciones económicas, principalmente en modelos econométricos.

**Definición 2.8.** Sea A una matriz de  $n \times n$ . A se dice **invertible, regular** o no singular, si existe una matriz B tal que:

$$
AB = BA = I
$$

A esta matriz se le suele denotar  $A^{-1}$ . Si A no es invertible, se dice **singular**. A la matriz  $\mathbf{A}^{-1}$  se le llama matriz inversa de  $\mathbf{A}$ .

Ejemplo Si

$$
\mathbf{A} = \begin{pmatrix} 2 & 5 \\ 1 & 3 \end{pmatrix}, \text{entonces} \qquad \mathbf{B} = \begin{pmatrix} 3 & -5 \\ -1 & 2 \end{pmatrix} \text{es inverse at } \mathbf{A}, \text{puesto que}
$$
\n
$$
\mathbf{AB} = \begin{pmatrix} 2 & 5 \\ 1 & 3 \end{pmatrix} \begin{pmatrix} 3 & -5 \\ -1 & 2 \end{pmatrix} = \begin{pmatrix} 1 & 0 \\ 0 & 1 \end{pmatrix}
$$
\n
$$
\mathbf{BA} = \begin{pmatrix} 3 & -5 \\ -1 & 2 \end{pmatrix} \begin{pmatrix} 2 & 5 \\ 1 & 3 \end{pmatrix} = \begin{pmatrix} 1 & 0 \\ 0 & 1 \end{pmatrix}.
$$

y

$$
\mathbf{BA} = \left(\begin{array}{cc} 3 & -5 \\ -1 & 2 \end{array}\right) \left(\begin{array}{cc} 2 & 5 \\ 1 & 3 \end{array}\right) = \left(\begin{array}{cc} 1 & 0 \\ 0 & 1 \end{array}\right)
$$

Ejemplo Demuestre que la matriz siguiente no es invertible

$$
\mathbf{A} = \left( \begin{array}{cc} 1 & 2 \\ 2 & 4 \end{array} \right).
$$

**Solución:** Supongamos que **A** tiene una inversa  $B =$  $\begin{pmatrix} w & x \\ y & z \end{pmatrix}$ . La ecuación **AB** = **I** nos da

$$
\left(\begin{array}{cc} 1 & 2 \\ 2 & 4 \end{array}\right)\left(\begin{array}{cc} w & x \\ y & z \end{array}\right) = \left(\begin{array}{cc} 1 & 0 \\ 0 & 1 \end{array}\right)
$$

de lo que obtenemos las ecuaciones

$$
w + 2y = 1 \n x + 2z = 0 \n 2w + 4y = 0 \n 2x + 4z = 1.
$$

Roberto Rosas Espinosa 60 Octubre/2013

Restando dos veces la primera ecuación de la tercera, llegamos a que  $0 = -2$ , lo que evidentemente es absurdo. De manera que, no existe solución. Por lo tanto, deducimos que no existe una matriz B de ese tipo; es decir, A no es invertible.

#### Observaciones

- a) Aún cuando hemos visto que la multiplicación de matrices no es, en general, conmutativa,  $\bf{B}$  (si existe) debe satisfacer  $\bf{BA} = \bf{AB}$ .
- b) Los ejemplos anteriores motivan dos preguntas, que respoderemos en esta sección:
	- $(1)$  ¿Cómo podemos saber cuándo una matriz tiene una inversa?
	- $(2)$  Si una matriz tiene inversa, ¿cómo podemos encontrarla?
- c) No hemos descartado la posibilidad de que una matriz **A** pueda tener más de una inversa. El siguiente teorema nos asegura que esto no puede pasar.

**Teorema 2.2.** Si  $\bf{A}$  es una matriz invertible, entonces su inversa es única.

**Demostración 2.2.** En matemáticas, una manera estándar de demostrar que existe solamente una entidad de algo es mostrar que no puede haber más de una. Así, supongamos que **A** tiene dos inversas (digamos,  $\bf{B}$  y  $\bf{C}$ ). Entonces

$$
AB = I = BA \quad y \quad AC = I = CA
$$

de este modo,

$$
\mathbf{B} = \mathbf{B}\mathbf{I} = \mathbf{B}(\mathbf{A}\mathbf{C}) = (\mathbf{B}\mathbf{A})\mathbf{C} = \mathbf{I}\mathbf{C} = \mathbf{C}
$$

Por lo tanto,  $\mathbf{B} = \mathbf{C}$ , y la inversa es única.

Gracias a este teorema, podemos hacer referencia a la inversa de una matriz invertible. De ahora en adelante, cuando  $A$  sea invertible, denotaremos su (única) inversa mediante A<sup>−</sup><sup>1</sup> (pronunciado como "inversa de A").

Advertencia ¡No caiga en la tentación de escribir  $A^{-1} = \frac{1}{4}$  $\frac{1}{A}$ ! No existe una operación tal como la "división entre una matriz"
## 2.7.1. Cálculo de la inversa por medio de la adjunta de una matriz

Hay que notar que el cofactor y el menor de un elemento  $a_{ij}$  difieren tan sólo en el signo, es decir,  $C_{ij} = \pm M_{ij}$ .

**Definición 2.9.** Si **A** es una matriz de  $n \times n$  y  $C_{ij}$  es el cofactor de  $a_{ij}$ , entonces la matriz

$$
\begin{pmatrix}\nC_{11} & C_{12} & \cdots & C_{1n} \\
C_{21} & C_{22} & \cdots & C_{2n} \\
\vdots & \vdots & \ddots & \vdots \\
C_{n1} & C_{n2} & \cdots & C_{nn}\n\end{pmatrix}
$$

se llama la matriz de cofactores de A. La transpuesta de esta matriz se denomina la **adjunta** de  $A$  y se denota por adj $(A)$ .

Ejemplo Sea

$$
\mathbf{A} = \left( \begin{array}{rrr} 2 & 1 & 2 \\ 3 & 2 & 2 \\ 1 & 2 & 3 \end{array} \right)
$$

entonces la adjunta de la matriz A es

$$
adj(\mathbf{A}) = \begin{pmatrix} \begin{vmatrix} 2 & 2 & 0 \\ 2 & 3 & 0 \\ 0 & 1 & 2 \\ 0 & 2 & 3 \end{vmatrix} & \begin{vmatrix} 2 & 2 & 0 \\ 1 & 3 & 0 \\ 1 & 3 & 0 \\ 0 & 2 & 2 \end{vmatrix} & -\begin{vmatrix} 2 & 1 & 0 \\ 1 & 2 & 0 \\ 3 & 2 & 0 \end{vmatrix} & = \begin{pmatrix} 2 & -7 & 4 \\ 1 & 4 & -3 \\ -2 & 2 & 1 \end{pmatrix}^{T}
$$

por lo tanto, la adjunta de A es

$$
adj(\mathbf{A}) = \begin{pmatrix} 2 & 1 & -2 \\ -7 & 4 & 2 \\ 4 & -3 & 1 \end{pmatrix}.
$$

Ahora es posible establecer una fórmula para calcular la inversa de una matriz invertible.

Teorema 2.3. Si A es una matriz invertible, entonces

$$
\mathbf{A}^{-1} = \frac{1}{det(\mathbf{A})} adj(\mathbf{A})
$$

Roberto Rosas Espinosa 62 Octubre/2013

Demostración 2.3. Primero se demostrará que

$$
\mathbf{A}adj(\mathbf{A})=det(\mathbf{A})\mathbf{I}
$$

Considere el producto

$$
\mathbf{A}adj(\mathbf{A}) = \begin{pmatrix} a_{11} & a_{12} & \cdots & a_{1n} \\ a_{21} & a_{22} & \cdots & a_{2n} \\ \vdots & \vdots & \ddots & \vdots \\ a_{i1} & a_{i2} & \cdots & a_{in} \\ \vdots & \vdots & \ddots & \vdots \\ a_{n1} & a_{n2} & \cdots & a_{nn} \end{pmatrix} \begin{pmatrix} C_{11} & C_{21} & \cdots & C_{j1} & \cdots & C_{n1} \\ C_{12} & C_{22} & \cdots & C_{j2} & \cdots & C_{n2} \\ \vdots & \vdots & \ddots & \vdots & \ddots & \vdots \\ C_{1n} & C_{2n} & \cdots & C_{jn} & \cdots & C_{nn} \end{pmatrix}
$$

el elemento que se encuentra en el i-ésimo renglón y en la j-ésima columna de  $\text{A}adj}(\mathbf{A})$  es

$$
a_{i1}C_{j1} + a_{i2}C_{j2} + \cdots + a_{in}C_{jn}
$$

 $Si i = j$ , entonces es el desarrollo por cofactores de det(A) a lo largo del *i-ésimo renglón de* **A**. Por otro lado, si  $i \neq j$ , entonces los elementos y los cofactores provienen de diferentes renglones de  $A$ , de donde, el valor es cero. Por consiguiente,

$$
\mathbf{A}adj(\mathbf{A}) = \begin{pmatrix} det(\mathbf{A}) & 0 & \cdots & 0 \\ 0 & det(\mathbf{A}) & \cdots & 0 \\ \vdots & \vdots & \ddots & \vdots \\ 0 & 0 & \cdots & det(\mathbf{A}) \end{pmatrix} = det(\mathbf{A})\mathbf{I}
$$

Como **A** es invertible,  $det(A) \neq 0$ . Entonces la ecuación se puede reescribir como

$$
\frac{1}{det(\mathbf{A})}[\mathbf{A}adj(\mathbf{A})] = \mathbf{I}
$$

o lo que es lo mismo,

$$
\mathbf{A}\left[\frac{1}{det(\mathbf{A})}adj(\mathbf{A})\right] = \mathbf{I}
$$

Multiplicando por  $A^{-1}$  en ambos lados por la izquierda tenemos

$$
\mathbf{A}^{-1} = \frac{1}{det(\mathbf{A})} adj(\mathbf{A})
$$

Roberto Rosas Espinosa 63 Octubre/2013

Ejemplo Calcular  $A^{-1}$  de la matriz del ejemplo anterior

**Solución:** El lector puede comprobar que  $det(A) = 5$ . Por tanto

$$
\mathbf{A}^{-1} = \frac{1}{\det(\mathbf{A})} adj(\mathbf{A}) = \frac{1}{5} \begin{pmatrix} 2 & 1 & -2 \\ -7 & 4 & 2 \\ 4 & -3 & 1 \end{pmatrix} = \begin{pmatrix} \frac{2}{5} & \frac{1}{5} & -\frac{2}{5} \\ -\frac{7}{5} & \frac{4}{5} & \frac{2}{5} \\ \frac{4}{5} & -\frac{3}{5} & \frac{1}{5} \end{pmatrix}
$$

Ejemplo Determine si A es invertible y, de ser así, calcule  $A^{-1}$ . Sea

$$
\mathbf{A} = \left( \begin{array}{ccc} 2 & 4 & 3 \\ 0 & 1 & -1 \\ 3 & 5 & 7 \end{array} \right)
$$

**Solución:** Como  $det(A) = 3 \neq 0$ , de modo que **A** es invertible, (se deja al lector encontrar el determinante), la matriz adjunta es

$$
adj(\mathbf{A}) = \begin{pmatrix} \begin{vmatrix} 1 & -1 & 0 & -1 & 0 & 1 \\ 5 & 7 & 0 & 3 & 7 \\ 0 & 4 & 3 & 0 & 2 \\ 0 & 0 & 1 & 0 & 3 \\ 0 & 0 & 0 & 0 & 1 \end{vmatrix} & \begin{vmatrix} 0 & 1 & 0 & 1 \\ 3 & 5 & 0 & 0 \\ 3 & 5 & 0 & 0 \\ 0 & 0 & 1 & 0 \end{vmatrix} & \end{pmatrix}^{T} = \begin{pmatrix} 12 & -3 & -3 & 0 \\ -13 & 5 & 2 & 0 \\ -7 & 2 & 2 & 0 \\ -7 & 2 & 2 & 0 \end{pmatrix}^{T}
$$

$$
adj(\mathbf{A}) = \begin{pmatrix} 12 & -13 & -7 \\ -3 & 5 & 2 \\ -3 & 2 & 2 \end{pmatrix}
$$

Así tenemos que

$$
\mathbf{A}^{-1} = \frac{1}{3} \begin{pmatrix} 12 & -13 & -7 \\ -3 & 5 & 2 \\ -3 & 2 & 2 \end{pmatrix} = \begin{pmatrix} 4 & -\frac{13}{3} & -\frac{7}{3} \\ -1 & \frac{5}{3} & \frac{2}{3} \\ -1 & \frac{2}{3} & \frac{2}{3} \end{pmatrix}.
$$

Ejercicios

Roberto Rosas Espinosa 64 Octubre/2013

Calcular las inversas de las matrices dadas, si existen.

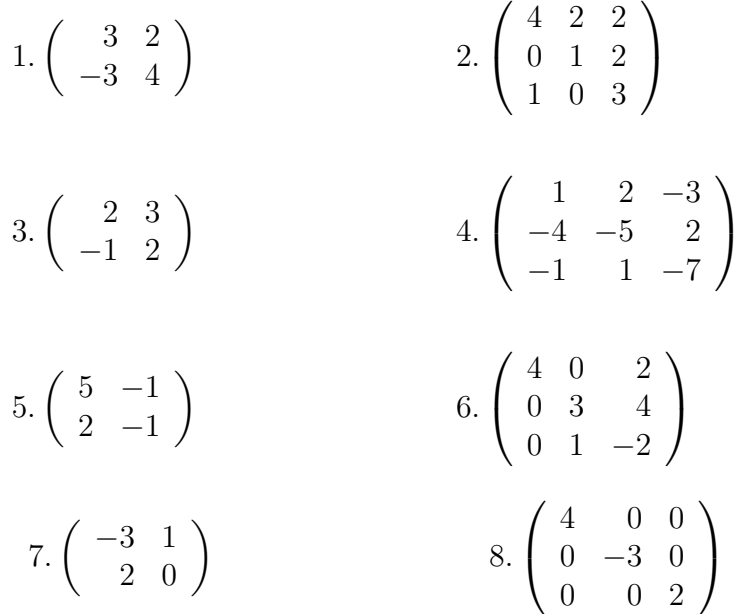

## 2.7.2. La regla de Cramer

Si utilizamos la fórmula

$$
\mathbf{A}^{-1} = \frac{1}{det(\mathbf{A})} adj(\mathbf{A})
$$

podemos obtener una regla para representar la solución al sistema  $Ax = b$  en términos de determinantes.

**Teorema 2.4.** Si  $Ax = b$  es un sistema de n ecuaciones lineales en n incógnitas tal que  $det(\mathbf{A}) \neq 0$ , entonces el sistema tiene solución única. Esta solución es

$$
x_1 = \frac{det(\mathbf{A}_1)}{det(\mathbf{A})}, x_2 = \frac{det(\mathbf{A}_2)}{det(\mathbf{A})}, \cdots, x_n = \frac{det(\mathbf{A}_n)}{det(\mathbf{A})}
$$

donde  $A_j$  es la matriz que se obtiene al reemplazar los elementos de la j-ésima columna de A por los elementos de la matriz b,

$$
\mathbf{b} = \left(\begin{array}{c} b_1 \\ b_2 \\ \vdots \\ b_n \end{array}\right)
$$

Roberto Rosas Espinosa 65 Octubre/2013

Demostración 2.4. Si  $det(A) \neq 0$ , entonces A es invertible, premultiplicando por  $A^{-1}$  en ambos lados de  $Ax = b$  tenemos que  $x = A^{-1}b$  es solución única. Aplicando el teorema anterior de la inversa de una matriz tenemos lo siguiente

$$
\mathbf{x} = \mathbf{A}^{-1} \mathbf{b} = \frac{1}{\det(\mathbf{A})} \operatorname{adj}(\mathbf{A}) \mathbf{b} = \frac{1}{\det(\mathbf{A})} \begin{pmatrix} C_{11} & C_{21} & \cdots & C_{n1} \\ C_{12} & C_{22} & \cdots & C_{n2} \\ \vdots & \vdots & \ddots & \vdots \\ C_{1n} & C_{2n} & \cdots & C_{nn} \end{pmatrix} \begin{pmatrix} b_1 \\ b_2 \\ \vdots \\ b_n \end{pmatrix}
$$

multiplicando las matrices se obtiene

$$
\mathbf{x} = \frac{1}{det(\mathbf{A})} \left( \begin{array}{c} b_1C_{11} + b_2C_{21} + \dots + b_nC_{n1} \\ b_1C_{12} + b_2C_{22} + \dots + b_nC_{n2} \\ \dots \\ b_1C_{1n} + b_2C_{2n} + \dots + b_nC_{nn} \end{array} \right)
$$

por tanto, el elemento en el renglón j-ésimo de  $x$  es

$$
x_j = \frac{b_1 C_{1j} + b_2 C_{2j} + \dots + b_n C_{nj}}{det(\mathbf{A})}
$$

ahora, sea

$$
\mathbf{A}_{j} = \left( \begin{array}{cccccc} a_{11} & a_{12} & \cdots & a_{1j-1} & b_{1} & a_{1j+1} & \cdots & a_{1n} \\ a_{21} & a_{22} & \cdots & a_{2j-1} & b_{2} & a_{2j+1} & \cdots & a_{2n} \\ \vdots & \vdots & \ddots & \vdots & \vdots & \vdots & \ddots & \vdots \\ a_{n1} & a_{n2} & \cdots & a_{nj-1} & b_{n} & a_{nj+1} & \cdots & a_{nn} \end{array} \right)
$$

dado que  $A_j$  difiere de  $A_j$  únicamente en la columna j, los cofactores de los elementos  $b_1, b_2, \dots, b_n$  de  $\mathbf{A}_j$  son iguales a los cofactores de los elementos correspondientes en la j-ésima columna de A. Por consiguiente, el desarrollo por cofactores de det $(A_i)$  a lo largo  $de la j-ésima columna es$ 

$$
det(\mathbf{A}_j) = b_1C_{1j} + b_2C_{2j} + \cdots + b_nC_{nj}
$$

sustituyendo este resultado en  $x_j$  se obtiene

$$
x_j = \frac{det(\mathbf{A}_j)}{det(\mathbf{A})}
$$

Roberto Rosas Espinosa 66 Octubre/2013

Ejemplo Utilice la Regla de Cramer para resolver

$$
x_1 + 2x_3 = 6
$$
  

$$
-3x_1 + 4x_2 + 6x_3 = 30
$$
  

$$
-x_1 - 2x_2 + 3x_3 = 8
$$

Solución:

$$
\mathbf{A} = \begin{pmatrix} 1 & 0 & 2 \\ -3 & 4 & 6 \\ -1 & -2 & 3 \end{pmatrix} \qquad \mathbf{A}_1 = \begin{pmatrix} 6 & 0 & 2 \\ 30 & 4 & 6 \\ 8 & -2 & 3 \end{pmatrix}
$$

$$
\mathbf{A}_2 = \begin{pmatrix} 1 & 6 & 2 \\ -3 & 30 & 6 \\ -1 & 8 & 3 \end{pmatrix} \qquad \mathbf{A}_3 = \begin{pmatrix} 1 & 0 & 6 \\ -3 & 4 & 30 \\ -1 & -2 & 8 \end{pmatrix}
$$

por tanto,

$$
x_1 = \frac{det(\mathbf{A}_1)}{det(\mathbf{A})} = \frac{-40}{44} = \frac{-10}{11}, \quad x_2 = \frac{det(\mathbf{A}_2)}{det(\mathbf{A})} = \frac{72}{44} = \frac{18}{11}, \quad x_3 = \frac{det(\mathbf{A}_3)}{det(\mathbf{A})} = \frac{152}{44} = \frac{38}{11}.
$$

Para resolver un sistema de  $n$  ecuaciones en  $n$  incógnitas, mediante la Regla de Cramer, es necesario calcular  $n + 1$  determinantes de matrices de orden n. Para sistemas con más de tres ecuaciones, la eliminación de Gauss-Jordan (ver la sección 2.8) es más eficiente.

**Observación:** La resolución de un sistema lineal  $Ax = b$  mediante  $x = A^{-1}b$  podría parecer un buen m´etodo. Desafortunadamente, excepto para las matrices de coeficientes de  $2 \times 2$  y las matrices con ciertas formas especiales, casi siempre es más rápido utilizar la eliminación gaussiana o de Gauss- Jordan (estos métodos los veremos en la sección siguiente) para encontrar la solución de manera directa. Además, la técnica del ejemplo sólo funciona cuando la matriz de coeficientes es cuadrada e invertible, mientras que los m´etodos de eliminación siempre pueden ser aplicados.

#### Ejercicios

Resolver por medio de la regla de Cramer el sistema lineal dado.

1.

$$
2x_1 + 4x_2 + 6x_3 = 2
$$
  

$$
x_1 + 2x_3 = 0
$$
  

$$
2x_1 + 3x_2 - x_3 = -5
$$

2.

$$
x_1 + x_2 + x_3 - 2x_4 = -4
$$
  

$$
2x_2 + x_3 + 3x_4 = 4
$$
  

$$
2x_1 + x_2 - x_3 + 2x_4 = 5
$$
  

$$
x_1 - x_2 + x_4 = 4
$$

3.

$$
2x_1 + x_2 + x_3 = 6
$$
  
\n
$$
3x_1 + 2x_2 - 2x_3 = -2
$$
  
\n
$$
x_1 + x_2 + 2x_3 = 4
$$

4.

$$
2x_1 + 3x_2 + 7x_3 = 2
$$
  

$$
-2x_1 - 4x_3 = 0
$$
  

$$
x_1 + 2x_2 + 4x_3 = 0
$$

5.

$$
x_1 - x_2 + x_3 = 7
$$
  

$$
2x_1 - 5x_3 = 4
$$
  

$$
3x_2 - x_3 = 2
$$

## 2.7.3. Propiedades de la matriz inversa

Propiedades de las matrices invertibles

(a) Si A es una matriz invertible, entonces  $A^{-1}$  es invertible y

$$
(\mathbf{A}^{-1})^{-1} = \mathbf{A}.
$$

(b) Si A es una matriz invertible y  $\alpha$  es un escalar distinto de cero, entonces  $\alpha$ A es una matriz invertible y

$$
(\alpha \mathbf{A})^{-1} = \frac{1}{\alpha} \mathbf{A}^{-1}.
$$

Roberto Rosas Espinosa 68 Octubre/2013

(c) Si  $A$  y  $B$  son matrices invertibles del mismo tamaño, entonces  $AB$  es invertible y

$$
(\mathbf{A}\mathbf{B})^{-1} = \mathbf{B}^{-1}\mathbf{A}^{-1}.
$$

(d) Si **A** es una matriz invertible, entonces  $A<sup>T</sup>$  es invertible y

$$
(\mathbf{A}^T)^{-1} = (\mathbf{A}^{-1})^T.
$$

(e) Si A es una matriz invertible, entonces  $A^n$  es invertible para todos los enteros no negativos  $n \, y$ 

$$
(\mathbf{A}^n)^{-1} = (\mathbf{A}^{-1})^n.
$$

Ejemplo Sean

$$
\mathbf{A} = \begin{pmatrix} 1 & 2 \\ 3 & 4 \end{pmatrix} \qquad \mathbf{y} \qquad \mathbf{B} = \begin{pmatrix} 2 & 5 \\ 1 & 3 \end{pmatrix}
$$

Sus inversas son

$$
\mathbf{A}^{-1} = \frac{1}{-2} \begin{pmatrix} 4 & -2 \\ -3 & 1 \end{pmatrix} = \begin{pmatrix} -2 & 1 \\ \frac{3}{2} & -\frac{1}{2} \end{pmatrix}
$$

$$
\mathbf{B}^{-1} = \frac{1}{1} \begin{pmatrix} 3 & -5 \\ -1 & 2 \end{pmatrix} = \begin{pmatrix} 3 & -5 \\ -1 & 2 \end{pmatrix}.
$$

Veamos la primera propiedad de las matrices invertibles, así (a) es

$$
(\mathbf{A}^{-1})^{-1} = \frac{1}{-\frac{1}{2}} \begin{pmatrix} -\frac{1}{2} & -1 \\ -\frac{3}{2} & -2 \end{pmatrix} = -2 \begin{pmatrix} -\frac{1}{2} & -1 \\ -\frac{3}{2} & -2 \end{pmatrix} = \begin{pmatrix} 1 & 2 \\ 3 & 4 \end{pmatrix} = \mathbf{A}.
$$

(b) Sea  $\alpha = 3$  entonces

$$
(\alpha \mathbf{A})^{-1} = \left(3\begin{pmatrix} 1 & 2 \\ 3 & 4 \end{pmatrix}\right)^{-1} = \left(\begin{pmatrix} 3 & 6 \\ 9 & 12 \end{pmatrix}\right)^{-1} = -\frac{1}{18}\begin{pmatrix} 12 & -6 \\ -9 & 3 \end{pmatrix}
$$

$$
= \begin{pmatrix} -\frac{2}{3} & \frac{1}{3} \\ \frac{3}{6} & -\frac{1}{6} \end{pmatrix} = \frac{1}{3}\begin{pmatrix} -2 & 1 \\ \frac{3}{2} & -\frac{1}{2} \end{pmatrix} = \frac{1}{\alpha} \mathbf{A}^{-1}.
$$

(c)

$$
\mathbf{AB} = \left(\begin{array}{cc} 1 & 2 \\ 3 & 4 \end{array}\right) \left(\begin{array}{cc} 2 & 5 \\ 1 & 3 \end{array}\right) = \left(\begin{array}{cc} 4 & 11 \\ 10 & 27 \end{array}\right)
$$

Roberto Rosas Espinosa 69 Octubre/2013

.

Entonces tenemos que

$$
(\mathbf{AB})^{-1} = \begin{pmatrix} 4 & 11 \\ 10 & 27 \end{pmatrix}^{-1} = -\frac{1}{2} \begin{pmatrix} 27 & -11 \\ -10 & 4 \end{pmatrix} = \begin{pmatrix} -\frac{27}{2} & \frac{11}{2} \\ 5 & -2 \end{pmatrix}.
$$

por otro lado tenemos que

$$
\mathbf{B}^{-1}\mathbf{A}^{-1} = \begin{pmatrix} 3 & -5 \\ -1 & 2 \end{pmatrix} \begin{pmatrix} -2 & 1 \\ \frac{3}{2} & -\frac{1}{2} \end{pmatrix} = \begin{pmatrix} -\frac{27}{2} & \frac{11}{2} \\ 5 & -2 \end{pmatrix}.
$$

por lo tanto  $(AB)^{-1} = B^{-1}A^{-1}$ .

(d)

$$
(\mathbf{A}^T)^{-1} = \begin{pmatrix} 1 & 3 \\ 2 & 4 \end{pmatrix}^{-1} = -\frac{1}{2} \begin{pmatrix} 4 & -3 \\ -2 & 1 \end{pmatrix} = \begin{pmatrix} -2 & \frac{3}{2} \\ 1 & -\frac{1}{2} \end{pmatrix} = (\mathbf{A}^{-1})^T.
$$

(e) Si  $n = 2$  entonces tenemos que

$$
\mathbf{A}^2 = \left(\begin{array}{cc} 1 & 2 \\ 3 & 4 \end{array}\right) \left(\begin{array}{cc} 1 & 2 \\ 3 & 4 \end{array}\right) = \left(\begin{array}{cc} 7 & 10 \\ 15 & 22 \end{array}\right).
$$

Ahora tenemos que

$$
(\mathbf{A}^2)^{-1} = \begin{pmatrix} 7 & 10 \\ 15 & 22 \end{pmatrix}^{-1} = \frac{1}{4} \begin{pmatrix} 22 & -10 \\ -15 & 7 \end{pmatrix} = \begin{pmatrix} \frac{11}{2} & -\frac{5}{2} \\ -\frac{15}{4} & \frac{7}{4} \end{pmatrix}.
$$

Por otro lado tenemos que

$$
(\mathbf{A}^{-1})^2 = \begin{pmatrix} -2 & 1 \\ \frac{3}{2} & -\frac{1}{2} \end{pmatrix} \begin{pmatrix} -2 & 1 \\ \frac{3}{2} & -\frac{1}{2} \end{pmatrix} = \begin{pmatrix} \frac{11}{2} & -\frac{5}{2} \\ -\frac{15}{4} & \frac{7}{4} \end{pmatrix},
$$

por lo tanto  $(**A**<sup>2</sup>)<sup>-1</sup> = (**A**<sup>-1</sup>)<sup>2</sup>$ .

#### Observaciones:

• Mientras que todas las propiedades son útiles, la del inciso (c) es una de las más importantes. Es también con la que es más fácil equivocarse. La propiedad correcta,  $(AB)^{-1} = B^{-1}A^{-1}$ , se conoce a menudo como la "regla de los calcetines y los zapatos", debido a que, aunque nos ponemos los calcetines antes que los zapatos, nos los quitamos en el orden inverso.

Roberto Rosas Espinosa 70 Octubre/2013

 $\bullet$  La propiedad (c) se generaliza a productos con un número finito de matrices invertibles: si  $A_1, A_2, \cdots, A_n$  son matrices invertibles del mismo tamaño, entonces  $A_1A_2 \cdots A_n$ es invertible y

$$
(\mathbf{A}_1\mathbf{A}_2\cdots\mathbf{A}_n)^{-1}=\mathbf{A}_n^{-1}\cdots\mathbf{A}_2^{-1}\mathbf{A}_1^{-1}
$$

De este modo, podemos establecer que

La inversa de un producto de n matrices invertibles es el producto de sus inversas en el orden inverso.

- Puesto que, cuando se trabaja con números reales,  $\frac{1}{a+b} \neq \frac{1}{a} + \frac{1}{b}$  $\frac{1}{b}$ , no deberíamos esperar que, para matrices cuadradas,  $(A + B)^{-1} = A^{-1} + B^{-1}$ , (y, en realidad, esto no es cierto en general). De hecho, excepto para matrices especiales, no existe una fórmula para  $(\mathbf{A} + \mathbf{B})^{-1}$ .
- La propiedad (e) nos permite definir potencias enteras negativas de una matriz invertible:

Si  $\bm{A}$  es una matriz invertible y n es un entero positivo, entonces  $\mathbf{A}^{-n}$  está definida por

$$
A^{-n} = (A^{-1})^n = (A^n)^{-1}
$$

Con esta definición, podemos demostrar que las reglas de la exponenciación,  $\mathbf{A}^r\mathbf{A}^s = \mathbf{A}^{r+s}$  y  $(\mathbf{A}^r)^s = \mathbf{A}^{rs}$ , se conservan para todos los enteros r y s, a condición de que  $A$  sea invertible.

Ejercicios

Determine si la matriz dada es invertible. De ser así, calcule la inversa

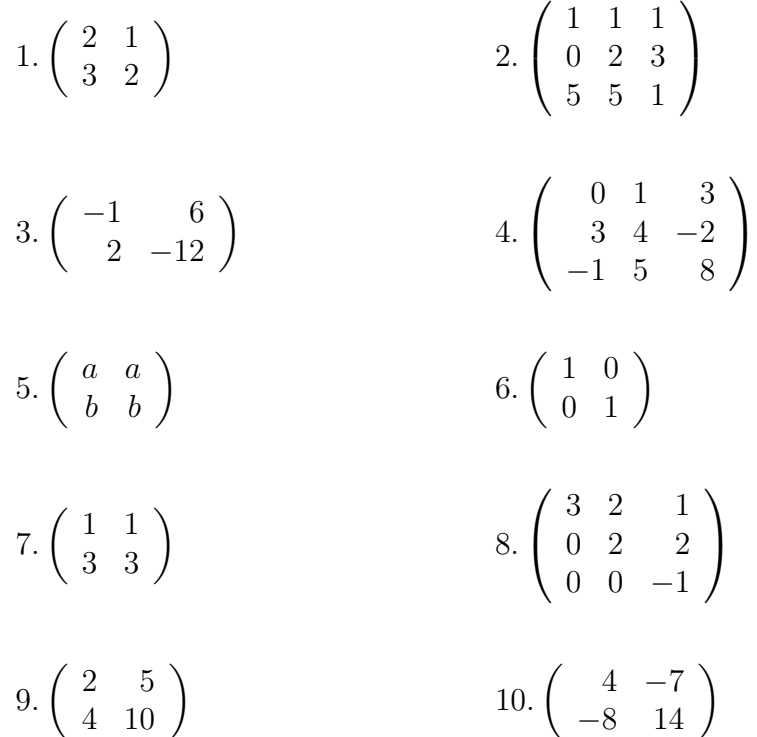

## 2.7.4. Método de Gauss-Jordan para calcular la inversa

**Teorema 2.5.** Sea A una matriz cuadrada. Si una sucesión de operaciones elementales por renglones reduce  $\bf{A}$  a  $\bf{I}$ , entonces la misma sucesión de operaciones elementales por renglones transforma a I en  $A^{-1}$ .

**Demostración 2.5.** Si  $\vec{A}$  es equivalente por renglones a  $\vec{I}$ , entonces podemos lograr la reducción al multiplicar por la izquierda por una sucesión  $\mathbf{E}_1, \mathbf{E}_2, \cdots \mathbf{E}_k$  de matrices elementales. Por lo tanto, tenemos que  $\mathbf{E}_k \cdots \mathbf{E}_2 \mathbf{E}_1 \mathbf{A} = \mathbf{I}$ . Si hacemos  $\mathbf{B} = \mathbf{E}_k \cdots \mathbf{E}_2 \mathbf{E}_1$  nos da  $BA = I$ . Como A es invertible,  $A^{-1} = B$ . Ahora, la aplicación de la misma sucesión de operaciones elementales por renglones a I es equivalente a multiplicar por la izquierda a I por  $\mathbf{E}_k \cdots \mathbf{E}_2 \mathbf{E}_1 = \mathbf{B}$ . El resultado es

$$
\mathbf{E}_k\cdots\mathbf{E}_2\mathbf{E}_1\mathbf{I} = \mathbf{B}\mathbf{I} = \mathbf{B} = \mathbf{A}^{-1}
$$

de este modo, I se transforma en  $A^{-1}$  mediante la misma sucesión de operaciones elementales por renglones.

Roberto Rosas Espinosa 72 Octubre/2013

Podemos realizar operaciones por renglones sobre  $A \in I$  de manera simultánea mediante la construcción de una "matriz aumentada" $[A | I]$ . El teorema anterior muestra que si A es equivalente por renglón a I, entonces las operaciones elementales por renglones nos llevarán  $\rm{a}$ 

$$
[\mathbf{A}\mid \mathbf{I}] \longrightarrow [\mathbf{I}\mid \mathbf{A}^{-1}].
$$

Se utilizará la siguiente notación abreviada para las tres operaciones elementales de renglón:

- 1.  $R_i \leftrightarrow R_j$  significa intercambiar los renglones i y j.
- 2.  $kR_i$  implica multiplicar el renglón i por  $k$ .
- 3.  $R_i + kR_j$  quiere decir sumar k veces el renglón j al renglón i (y reemplazar el renglón i por el resultado).

Ejemplo Encuentre la inversa de

$$
\left(\begin{array}{rrr} 1 & 2 & -1 \\ 2 & 2 & 4 \\ 1 & 3 & -3 \end{array}\right)
$$

si es que existe.

**Solución:** La eliminación de Gauss-Jordan produce

$$
[\mathbf{A} \mid \mathbf{I}] = \left( \begin{array}{rrrrr} 1 & 2 & -1 & | & 1 & 0 & 0 \\ 2 & 2 & 4 & | & 0 & 1 & 0 \\ 1 & 3 & -3 & | & 0 & 0 & 1 \end{array} \right).
$$

Si al renglón 2 le restamos el renglón 1 multiplicado por 2 obtenemos

$$
R_2 - 2R_1 \longrightarrow \left(\begin{array}{rrrrr} 1 & 2 & -1 & | & 1 & 0 & 0 \\ 0 & -2 & 6 & | & -2 & 1 & 0 \\ 1 & 3 & -3 & | & 0 & 0 & 1 \end{array}\right),
$$

ahora al renglón 3 le restamos el renglón 1 obtenemos

$$
R_3 - R_1 \longrightarrow \left(\begin{array}{rrrrr} 1 & 2 & -1 & | & 1 & 0 & 0 \\ 0 & -2 & 6 & | & -2 & 1 & 0 \\ 0 & 1 & -2 & | & -1 & 0 & 1 \end{array}\right).
$$

Roberto Rosas Espinosa 73 Octubre/2013

Si al renglón 2 lo multiplicamos por  $-\frac{1}{2}$  $\frac{1}{2}$  obtenemos

$$
\left(-\frac{1}{2}\right) R_2 \longrightarrow \left(\begin{array}{rrrrr} 1 & 2 & -1 & | & 1 & 0 & 0 \\ 0 & 1 & -3 & | & 1 & -\frac{1}{2} & 0 \\ 0 & 1 & -2 & | & -1 & 0 & 1 \end{array}\right),
$$

al renglón 3 le restamos el renglón 2 obtenemos

$$
R_3 - R_2 \longrightarrow \left(\begin{array}{rrrrr} 1 & 2 & -1 & | & 1 & 0 & 0 \\ & & 1 & -3 & | & 1 & -\frac{1}{2} & 0 \\ & & 0 & 1 & | & -2 & \frac{1}{2} & 1 \end{array}\right),
$$

al renglón 1 le sumamos el renglón 3 obtenemos

$$
R_1 + R_3 \longrightarrow \begin{pmatrix} 1 & 2 & 0 & | & -1 & \frac{1}{2} & 1 \\ & & 1 & -3 & | & 1 & -\frac{1}{2} & 0 \\ & & 0 & 1 & | & -2 & \frac{1}{2} & 1 \end{pmatrix},
$$

al renglón 2 le sumamos el renglón 3 multiplicado por 3 obtenemos

$$
R_2 + 3R_3 \longrightarrow \begin{pmatrix} 1 & 2 & 0 & | & -1 & \frac{1}{2} & 1 \\ & & & & & \\ 0 & 1 & 0 & | & -5 & 1 & 3 \\ & & & & & \\ 0 & 0 & 1 & | & -2 & \frac{1}{2} & 1 \end{pmatrix},
$$

si ahora al renglón 1 le restamos el renglón 2 multiplicado por 2 obtenemos

$$
R_1 - 2R_2 \longrightarrow \begin{pmatrix} 1 & 0 & 0 & | & 9 & -\frac{3}{2} & -5 \\ 0 & 1 & 0 & | & -5 & 1 & 3 \\ 0 & 0 & 1 & | & -2 & \frac{1}{2} & 1 \end{pmatrix} = [\mathbf{I} | \mathbf{A}^{-1}]
$$

Por consiguiente,

$$
\mathbf{A}^{-1} = \begin{pmatrix} 9 & -\frac{3}{2} & -5 \\ -5 & 1 & 3 \\ -2 & \frac{1}{2} & 1 \end{pmatrix}
$$

Roberto Rosas Espinosa 74 Octubre/2013

Se debe verificar que  $AA^{-1} = I$  mediante multiplicación directa (se deja como ejercicio al lector interesado).

**Observación:** Nótese que hemos utilizado la variante de la eliminación de Gauss-Jordan que primero introduce todos los ceros por debajo de los "unos"principales, de izquierda a derecha y de arriba hacia abajo, y posteriormente crea "ceros"por arriba de los "unos"principales, de derecha a izquierda y de abajo hacia arriba.

Ejemplo Encuentre la inversa de

$$
\left(\begin{array}{ccc} 2 & 1 & -4 \\ -4 & -1 & 6 \\ -2 & 2 & -2 \end{array}\right)
$$

si es que existe.

Solución: Vamos a proceder como en el ejemplo anterior, es decir, adjuntaremos la matriz identidad a **A** y luego intentaremos manipular  $[A | I]$  en  $[I | A^{-1}]$ .

$$
[\mathbf{A} \mid \mathbf{I}] = \left( \begin{array}{rrr} 2 & 1 & -4 & | & 1 & 0 & 0 \\ -4 & -1 & 6 & | & 0 & 1 & 0 \\ -2 & 2 & -2 & | & 0 & 0 & 1 \end{array} \right)
$$

Si al renglón 2 le sumamos el renglón 1 multiplicado por 2 obtenemos

$$
R_2 + 2R_1 \longrightarrow \left(\begin{array}{rrrrr} 2 & 1 & -4 & | & 1 & 0 & 0 \\ 0 & 1 & -2 & | & 2 & 1 & 0 \\ -2 & 2 & -2 & | & 0 & 0 & 1 \end{array}\right)
$$

al renglón 3 le sumamos el renglón 1 obtenemos

$$
R_3 + R_1 \longrightarrow \left(\begin{array}{rrrrr} 2 & 1 & -4 & | & 1 & 0 & 0 \\ 0 & 1 & -2 & | & 2 & 1 & 0 \\ 0 & 3 & -6 & | & 1 & 0 & 1 \end{array}\right)
$$

al renglón 3 le restamos el renglón 2 multiplicado por 3 obtenemos

$$
R_3 - 3R_2 \longrightarrow \left(\begin{array}{rrrrr} 2 & 1 & -4 & | & 1 & 0 & 0 \\ 0 & 1 & -2 & | & 2 & 1 & 0 \\ 0 & 0 & 0 & | & -5 & -3 & 1 \end{array}\right)
$$

Roberto Rosas Espinosa 75 Octubre/2013

En este punto, vemos que no es posible reducir  $A$  a I, puesto que hay un renglón de ceros en el lado izquierdo de la matriz aumentada. En consecuencia, A no es invertible.

## Ejercicios

Determine si la matriz dada es invertible. De ser así, calcule la inversa

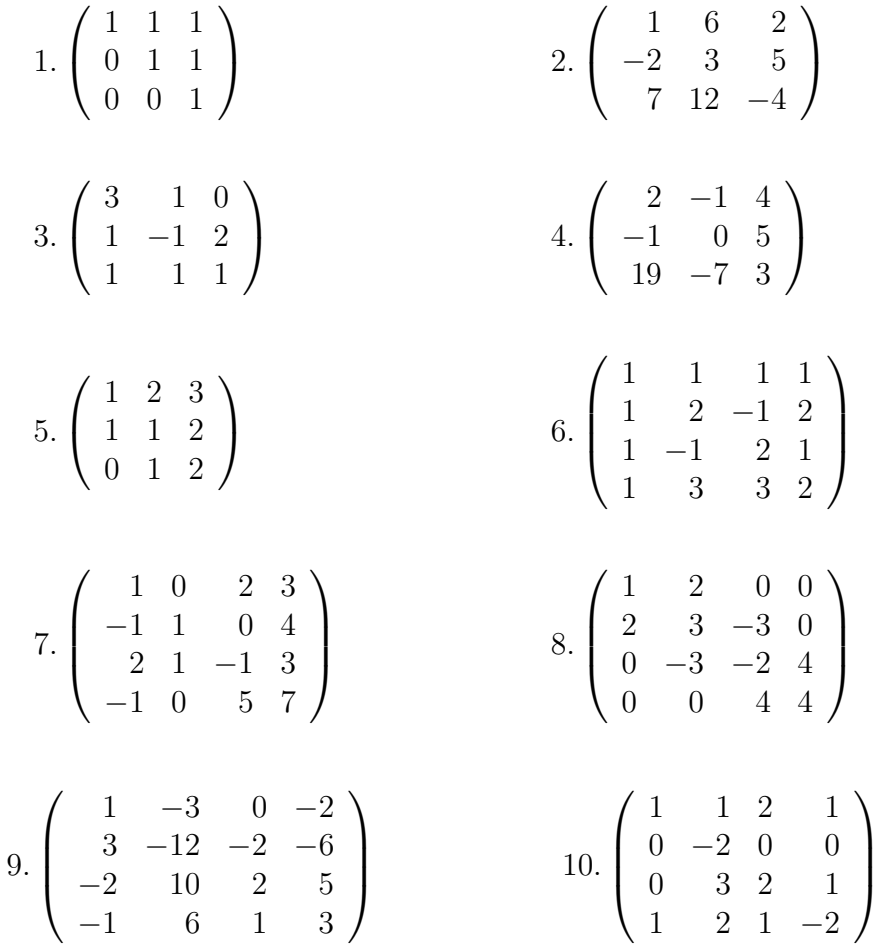

# 2.8. Resolución matricial de sistemas lineales

Existen dos importantes matrices relacionadas con un sistema lineal. La matriz de coeficientes que contiene los coeficientes de las variables, y la matriz aumentada es la matriz de coeficientes aumentada en una columna extra que contiene los términos independientes.

Roberto Rosas Espinosa 76 Octubre/2013

Para el sistema

$$
2x + y - z = 3
$$
  

$$
x + 5z = 1
$$
  

$$
-x + 3y - 2z = 0,
$$

la matriz de coeficientes es:

$$
\left(\begin{array}{rrr} 2 & 1 & -1 \\ 1 & 0 & 5 \\ -1 & 3 & -2 \end{array}\right)
$$

y la matriz aumentada es:

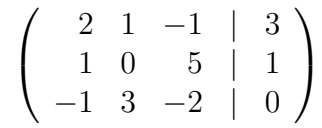

Nótese que si una variable no aparece en una ecuación (como la  $y$  en la segunda ecuación) su coeficiente es 0 y se introduce a la matriz en la posición apropiada. Si denotamos la matriz de coeficientes de un sistema lineal por medio de  $A$  y el vector columna de los términos independientes por medio de b, entonces la forma de la matriz aumentada es  $\mathbf{A} \mid \mathbf{b}$ .

El proceso de aplicar operaciones elementales de renglón para llevar a una matriz a la forma escalonada por renglones, denominada reducción por renglones, se usa para reducir una matriz a la forma escalonada.

Ejemplo Reduzca la matriz siguiente a la forma escalonada por renglones:

$$
\left(\begin{array}{cccc} 1 & 2 & -4 & -4 & 5 \\ 2 & 4 & 0 & 0 & 2 \\ 2 & 3 & 2 & 1 & 5 \\ -1 & 1 & 3 & 6 & 5 \end{array}\right)
$$

**Solución:** Se comenzará columna por columna, de izquierda a derecha y de arriba hacia abajo. La estrategia es crear una entrada principal en una columna y luego utilizarla para crear ceros por debajo de ella. La entrada seleccionada para llegar a ser una entrada principal se conoce como un pivote, por lo cual esta fase del proceso se denomina pivoteo. Aunque no es estrictamente necesario, a menudo es conveniente emplear la segunda operación elemental de renglón para hacer de cada entrada principal un 1.

Roberto Rosas Espinosa 77 Octubre/2013

Comencemos introduciendo un cero en la primera columna abajo del 1 principal en el primer renglón; al segundo renglón le sumamos la multiplicación del primer renglón por  $-2$ :

$$
R_2 - 2R_1 \longrightarrow \left(\begin{array}{rrrr} 1 & 2 & -4 & -4 & 5 \\ 0 & 0 & 8 & 8 & -8 \\ 2 & 3 & 2 & 1 & 5 \\ -1 & 1 & 3 & 6 & 5 \end{array}\right)
$$

Ahora al tercer renglón le sumamos la multiplicación del primer renglón por  $-2$ .

$$
R_3 - 2R_1 \longrightarrow \left(\begin{array}{rrrrr} 1 & 2 & -4 & -4 & 5 \\ 0 & 0 & 8 & 8 & -8 \\ 0 & -1 & 10 & 9 & -5 \\ -1 & 1 & 3 & 6 & 5 \end{array}\right)
$$

Ahora al cuarto renglón lo sumamos con el primer renglón.

$$
R_4 + R_1 \longrightarrow \left(\begin{array}{rrrrr} 1 & 2 & -4 & -4 & 5 \\ 0 & 0 & 8 & 8 & -8 \\ 0 & -1 & 10 & 9 & -5 \\ 0 & 3 & -1 & 2 & 10 \end{array}\right)
$$

La primera columna ahora está como la queremos, de modo que el siguiente paso es hacer una entrada principal en el segundo renglón para intentar obtener el patrón de escalera de la forma escalonada. En este caso, lo llevaremos a cabo por medio del intercambio de renglones.

$$
R_2 \leftrightarrow R_3 \longrightarrow \left(\begin{array}{rrrrr} 1 & 2 & -4 & -4 & 5 \\ 0 & -1 & 10 & 9 & -5 \\ 0 & 0 & 8 & 8 & -8 \\ 0 & 3 & -1 & 2 & 10 \end{array}\right)
$$

Esta vez, el pivote es −1. A continuación, creamos un cero en la parte inferior de la columna 2, usando la entrada principal −1 en el renglón 2:

$$
R_4 + 3R_2 \longrightarrow \left(\begin{array}{rrrrr} 1 & 2 & -4 & -4 & 5 \\ 0 & -1 & 10 & 9 & -5 \\ 0 & 0 & 8 & 8 & -8 \\ 0 & 0 & 29 & 29 & -5 \end{array}\right)
$$

La columna 2 está lista. Debido a que ya tenemos una entrada principal en la columna 3, sólo pivoteamos sobre el 8 para introducir un cero debajo de él. Esta operación es más fácil

Roberto Rosas Espinosa 78 Octubre/2013

si dividimos primero el renglón 3 entre 8:

$$
\frac{1}{8}R_3 \longrightarrow \begin{pmatrix} 1 & 2 & -4 & -4 & 5 \\ 0 & -1 & 10 & 9 & -5 \\ 0 & 0 & 1 & 1 & -1 \\ 0 & 0 & 29 & 29 & -5 \end{pmatrix}
$$

Luego, empleamos el 1 principal en el renglón 3 para tener un cero debajo del mismo:

$$
R_4 - 29R_3 \longrightarrow \left(\begin{array}{rrrrr} 1 & 2 & -4 & -4 & 5 \\ 0 & -1 & 10 & 9 & -5 \\ 0 & 0 & 1 & 1 & -1 \\ 0 & 0 & 0 & 0 & 24 \end{array}\right)
$$

Con este paso final, hemos reducido nuestra matriz a la forma escalonada.

## Ejercicios

Use operaciones elementales con renglones para reducir la matriz dada a la forma escalonada por renglones

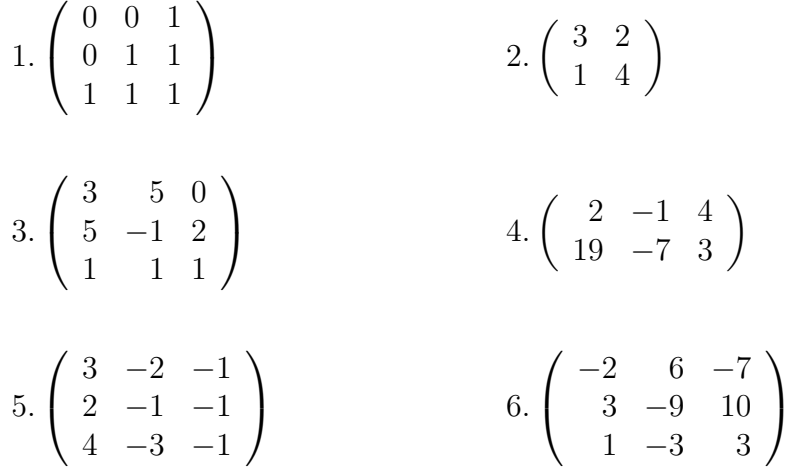

7. Demuestre que las matrices dadas son equivalentes por renglones y encuentre una secuencia

de operaciones elementales con renglones que convertirán  $A$  en  $B$ .

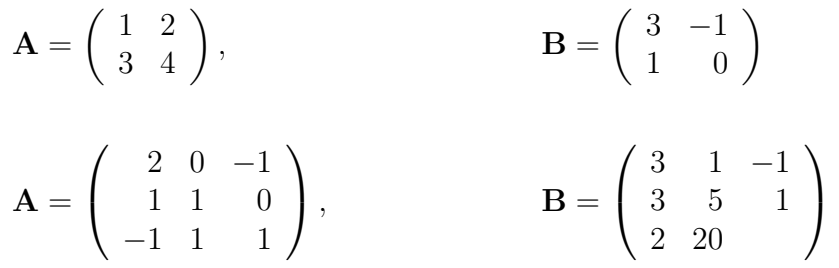

8.¿Cu´al es el efecto neto de realizar la siguiente secuencia de operaciones elementales con renglones sobre una matriz (con al menos dos renglones)?

$$
R_2 + R_1, \quad R_1 - R_2, \quad R_2 + R_1, \quad -R_1
$$

## 2.8.1. Método de Gauss

Cuando se aplica la reducción por renglones a la matriz aumentada de un sistema de ecuaciones lineales, creamos un sistema equivalente que puede ser resuelto con sustitución hacia atrás. El proceso completo se conoce como método de Gauss.

## Método de Gauss

- 1. Escriba la matriz aumentada del sistema de ecuaciones lineales.
- 2. Utilice operaciones elementales de renglón para reducir la matriz aumentada a la forma escalonada por renglones.
- 3. Mediante la sustitución hacia atrás, resuelva el sistema equivalente que corresponda a la matriz reducida por renglones.

A continuación se señalan algunas instrucciones a seguir:

- (a) Localice la columna más a la izquierda que no es toda ceros.
- (b) Construya la entrada directriz (con valor 1) hasta arriba de esta columna.
- (c) Use la entrada directriz para crear ceros debajo de ella.
- (d) Cubra la columna que tiene la entrada directriz y regrese al paso (a) para repetir el procedimiento en la matriz restante. Det´engase cuando toda la matriz se halle en forma escalonada.

Roberto Rosas Espinosa 80 Octubre/2013

Ejemplo Resuelva el siguiente sistema de ecuaciones lineales.

$$
2y + 3z = 8
$$
  
\n
$$
2x + 3y + z = 5
$$
  
\n
$$
x - y - 2z = -5.
$$

Solución: La matriz aumentada es

$$
\left(\begin{array}{rrr|r} 0 & 2 & 3 & | & 8 \\ 2 & 3 & 1 & | & 5 \\ 1 & -1 & -2 & | & -5 \end{array}\right)
$$

Procedemos a reducir esta matriz a la forma escalonada de renglón, siguiendo el paso 2 del proceso. La primera columna no cero es la columna 1. Empezaremos por crear una entrada directriz en la parte superior de esta columna; intercambiando los renglones 1 y 3 es la mejor manera para lograr esto:

$$
R_1 \leftrightarrow R_3 \longrightarrow \left(\begin{array}{rrr} 1 & -1 & -2 & | & -5 \\ 2 & 3 & 1 & | & 5 \\ 0 & 2 & 3 & | & 8 \end{array}\right)
$$

Luego, creamos un segundo cero en la primera columna empleando la directriz 1:

$$
R_2 - 2R_1 \longrightarrow \left(\begin{array}{rrr} 1 & -1 & -2 & | & -5 \\ 0 & 5 & 5 & | & 15 \\ 0 & 2 & 3 & | & 8 \end{array}\right)
$$

Posteriormente, cubriremos el primer renglón y repetiremos el procedimiento. La segunda columna es la primera columna no cero de la submatriz. Multiplicando el renglón 2 por  $\frac{1}{5}$  se creará una directriz 1.

$$
\frac{1}{5}R_2 \longrightarrow \left(\begin{array}{rrrrr} 1 & -1 & -2 & | & -5 \\ 0 & 1 & 1 & | & 3 \\ 0 & 2 & 3 & | & 8 \end{array}\right)
$$

Ahora, necesitaremos otro cero al final de la columna 2:

$$
R_3 - 2R_2 \longrightarrow \left(\begin{array}{rrr} 1 & -1 & -2 & | & -5 \\ 0 & 1 & 1 & | & 3 \\ 0 & 0 & 1 & | & 2 \end{array}\right)
$$

Roberto Rosas Espinosa 81 Octubre/2013

En este momento, la matriz aumentada se encuentra en forma escalonada por renglones, y nos moveremos al paso 3. El sistema correspondiente es

$$
x-y-2z = -5
$$
  

$$
y+z = 3
$$
  

$$
z = 2.
$$

La sustitución hacia atrás nos da  $z = 2$ ;

$$
y = 3 - z = 3 - 2 = 1
$$

y finalmente

$$
x = -5 + y + 2z = -5 + 1 + 4 = 0
$$

de manera que la solución es  $[0, 1, 2]$ .

Este sistema de ecuaciones lineales es consistente ya que tiene una solución única. Ahora veremos un ejemplo de un sistema de ecuaciones lineales consistente con un número infinito de soluciones.

Ejemplo Resuelva el siguiente sistema de ecuaciones lineales.

$$
w - x - y + 2z = 1
$$
  
\n
$$
2w - 2x - y + 3z = 3
$$
  
\n
$$
-w + x - y = -3.
$$

Solución: La matriz aumentada es

$$
\left(\begin{array}{rrrrr} 1 & -1 & -1 & 2 & | & 1 \\ 2 & -2 & -1 & 3 & | & 3 \\ -1 & 1 & -1 & 0 & | & -3 \end{array}\right)
$$

que puede ser reducida por renglones como se observa a continuación:

$$
R_2 - 2R_1, \quad R_3 + R_1 \longrightarrow \begin{pmatrix} 1 & -1 & -1 & 2 & | & 1 \\ 0 & 0 & 1 & -1 & | & 1 \\ 0 & 0 & -2 & 2 & | & -2 \end{pmatrix}
$$

$$
R_3 + 2R_2 \longrightarrow \begin{pmatrix} 1 & -1 & -1 & 2 & | & 1 \\ 0 & 0 & 1 & -1 & | & 1 \\ 0 & 0 & 0 & 0 & | & 0 \end{pmatrix}
$$

Roberto Rosas Espinosa 82 Octubre/2013

Así el sistema asociado es

$$
w - x - y + 2z = 1
$$

$$
y - z = 1
$$

el cual tiene un número infinito de soluciones. Se procederá a emplear la sustitución hacia atrás, expresando las variables correspondientes a las entradas principales (las **variables** principales) en términos de otras variables (las variables libres).

En este caso, las variables principales son  $w \, y \, y$ ; las variables libres son  $x \, y \, z$ . De este modo,  $y = 1 + z$ , sustituyendo el valor de y en w obtenemos el valor de w

$$
w = 1 + x + y - 2z
$$
  
= 1 + x + (1 + z) - 2z  
= 2 + x - z

Si asignamos el valor arbitrario s a la variable  $x, x = s$ , así como el valor arbitrario t a la variable  $z, z = t$ , respectivamente, el conjunto solución queda definido como

$$
w = 2 + s - t
$$
,  $x = s$ ,  $y = 1 + t$ ,  $z = t$ 

Puesto que el número de variables principales es el número de renglones distintos de cero en la forma escalonada por renglones de la matriz de coeficientes, podemos predecir el número de variables libres (parámetros) antes de que encontremos la solución explícita utilizando la sustitución hacia atrás. Por lo tanto, tiene sentido proporcionar un nombre a este número.

Definición 2.10. El rango de una matriz es el número de renglones distintos de cero en su forma escalonada por renglones.

Denotaremos el rango de una matriz  $\bf{A}$  por medio de rango $(\bf{A})$ . En el ejemplo anterior el rango de la matriz de coeficientes es 2.

Teorema 2.6. Sea A la matriz de coeficientes de un sistema de ecuaciones lineales con n variables. Si el sistema es consistente, entonces

número de variables libres = n - rango( $\bf{A}$ )

En el ejemplo anterior tenemos 4 variables y el rango de  $A$  es 2. Por lo tanto, tendremos  $4 - 2 = 2$  variables libres, que es lo que obtuvimos.

Roberto Rosas Espinosa 83 Octubre/2013

Veamos ahora un ejemplo de un sistema de ecuaciones lineales inconsistente. Ejemplo Resuelva el siguiente sistema de ecuaciones lineales.

$$
x-y+2z = 3
$$

$$
x+2y-z = -3
$$

$$
2y-2z = 1.
$$

Solución: La matriz aumentada es

$$
\left(\begin{array}{rrr|r} 1 & -1 & 2 & | & 3 \\ 1 & 2 & -1 & | & -3 \\ 0 & 2 & -2 & | & 1 \end{array}\right)
$$

Cuando se reduce la matriz aumentada, se obtiene que

$$
R_2 - R_1 \longrightarrow \begin{pmatrix} 1 & -1 & 2 & | & 3 \\ 0 & 3 & -3 & | & -6 \\ 0 & 2 & -2 & | & 1 \end{pmatrix}
$$

$$
\frac{1}{3}R_2 \longrightarrow \begin{pmatrix} 1 & -1 & 2 & | & 3 \\ 0 & 1 & -1 & | & -2 \\ 0 & 2 & -2 & | & 1 \end{pmatrix}
$$

$$
R_3 - 2R_2 \longrightarrow \begin{pmatrix} 1 & -1 & 2 & | & 3 \\ 0 & 1 & -1 & | & -2 \\ 0 & 0 & 0 & | & 5 \end{pmatrix}
$$

Lo cual nos lleva a la ecuación imposible  $0 = 5$ . Por tanto, el sistema no tiene soluciones: es inconsistente.

#### Ejercicios

Resuelva el sistema de ecuaciones dado usando el método de Gauss. 1.

$$
3x - 2y + z = 1
$$

$$
x + y - z = 4
$$

$$
-4x - 9y + 8z = 20.
$$

2.

$$
6x + 2y - 5z = -7
$$

$$
8x + 3z = -6
$$

$$
2x + 4y - 10z = 1.
$$

3.

$$
8x - 9y - 8z = -12
$$
  
\n
$$
3x + 7y + 12z = 5
$$
  
\n
$$
5x - 16y - 20z = -17.
$$

4.

$$
x - 5y + 2z = -6
$$

$$
-2x + 12y - 3z = 11
$$

$$
3x + 6y + 7z = 0.
$$

5.

$$
-5x + y + 3z = -4
$$
  

$$
4x + 2y - 5z = 4
$$
  

$$
x - 3y - 2z = 0.
$$

6.

$$
-5x + 6y - 3z = 2
$$

$$
10x + 2y + z = 1
$$

$$
x + 4y - 5z = \frac{1}{5}.
$$

## 2.8.2. Método de Gauss-Jordan

Una modificación de la eliminación gaussiana simplifica en gran medida la fase de la sustitución hacia atrás y es muy útil sobre todo cuando se hacen los cálculos a mano en un sistema que tiene un número infinito de soluciones. Esta variante, conocida como eliminación de Gauss-Jordan, se halla en función de reducir aún más la matriz aumentada.

Definición 2.11. Una matriz se encuentra en forma escalonada reducida si satisface las propiedades siguientes:

- 1. Cualquier renglón conformado completamente por ceros se ubica en la parte inferior.
- 2. La entrada principal en cada renglón distinto de cero es un 1 (denominado 1 principal).
- 3. Cada columna que contiene un 1 principal tiene ceros en cualquier otro sitio.

Ejemplo Las matrices siguientes se encuentran en forma escalonada reducida:

$$
\left(\begin{array}{rrr} 1 & -1 & 0 & 1 \\ 0 & 0 & 1 & -1 \\ 0 & 0 & 0 & 0 \end{array}\right) \left(\begin{array}{rrr} 1 & 0 \\ 0 & 1 \end{array}\right) \left(\begin{array}{rrr} 0 & 1 \\ 0 & 0 \end{array}\right)
$$

Es evidente que después de que una matriz ha sido reducida a la forma escalonada por renglones, operaciones elementales de renglón adicionales la llevarán a la forma escalonada reducida. Lo que resulta sorprendente es que, a diferencia de la forma escalonada por renglones, la forma escalonada reducida de una matriz es única.

En la eliminación de Gauss-Jordan, procedemos como en la eliminación gaussiana, pero reducimos la matriz aumentada a la forma escalonada reducida.

## Eliminación de Gauss-Jordan

- 1. Escriba la matriz aumentada del sistema de ecuaciones lineales.
- 2. Utilice operaciones elementales de renglón para reducir la matriz aumentada a la forma escalonada reducida.
- 3. Si el sistema resultante es consistente, resuelva para las variables principales en términos de las variables libres restantes.

Roberto Rosas Espinosa 86 Octubre/2013

Ejemplo Resuelva el siguiente sistema de ecuaciones lineales por medio de la eliminación de Gauss-Jordan.

$$
w - x - y + 2z = 1
$$
  
\n
$$
2w - 2x - y + 3z = 3
$$
  
\n
$$
-w + x - y = -3.
$$

Solución: Recordemos que este sistema se resolvió anteriormente y su forma escalonada es:

$$
\left(\begin{array}{rrrrr} 1 & -1 & -1 & 2 & | & 1 \\ 0 & 0 & 1 & -1 & | & 1 \\ 0 & 0 & 0 & 0 & | & 0 \end{array}\right)
$$

Ahora, debemos crear un 0 sobre el 1 principal en el segundo renglón, tercera columna. Haremos esto con la adición del renglón 2 al renglón 1 para obtener

$$
R_1 + R_2 \longrightarrow \left(\begin{array}{rrr} 1 & -1 & 0 & 1 & | & 2 \\ 0 & 0 & 1 & -1 & | & 1 \\ 0 & 0 & 0 & 0 & | & 0 \end{array}\right)
$$

Por lo tanto, el sistema se redujo a

$$
w - x + z = 2
$$

$$
y - z = 1
$$

Así, es mucho más fácil resolver para las variables principales:

$$
w = 2 + x - z \qquad \text{y} \qquad y = 1 + z
$$

Si asignamos los parámetros  $x = s$  y  $z = t$  como antes se hizo, la solución es

$$
w = 2 + s - t
$$
,  $x = s$ ,  $y = 1 + t$ ,  $z = t$ .

Ejemplo Resuelva el siguiente sistema de ecuaciones lineales

$$
2x + 2y + z = 0
$$
  

$$
4x + y = 1
$$
  

$$
3x + z = 7.
$$

Solución: La matriz aumentada es:

$$
\left(\begin{array}{rrrr}2 & 2 & 1 & | & 0 \\4 & 1 & 0 & | & 1 \\3 & 0 & 1 & | & 7\end{array}\right)
$$

Multiplicamos el primer renglón por  $\frac{1}{2}$  para obtener un 1:

$$
\frac{1}{2}R_1 \longrightarrow \left(\begin{array}{rrr} 1 & 1 & \frac{1}{2} & | & 0 \\ 4 & 1 & 0 & | & 1 \\ 3 & 0 & 1 & | & 7 \end{array}\right)
$$

Multiplicamos el primer renglón por  $-4$  y lo sumamos al segundo renglón:

$$
R_2 - 4R_1 \longrightarrow \left(\begin{array}{rrr} 1 & 1 & \frac{1}{2} & | & 0 \\ 0 & -3 & -2 & | & 1 \\ 3 & 0 & 1 & | & 7 \end{array}\right)
$$

Ahora multiplicamos el primer renglón por  $-3$  y lo sumamos al tercero:

$$
R_3 - 3R_1 \longrightarrow \left(\begin{array}{rrr} 1 & 1 & \frac{1}{2} & | & 0 \\ 0 & -3 & -2 & | & 1 \\ 0 & -3 & -\frac{1}{2} & | & 7 \end{array}\right)
$$

Multiplicamos el segundo renglón por  $-\frac{1}{3}$  $\frac{1}{3}$ :

$$
-\frac{1}{3}R_2 \longrightarrow \begin{pmatrix} 1 & 1 & \frac{1}{2} & | & 0 \\ 0 & 1 & \frac{2}{3} & | & -\frac{1}{3} \\ 0 & -3 & -\frac{1}{2} & | & 7 \end{pmatrix}
$$

Multiplicamos por  $-1$  el segundo renglón y lo sumamos al primero:

$$
R_1 - R_2 \longrightarrow \begin{pmatrix} 1 & 0 & -\frac{1}{6} & | & \frac{1}{3} \\ 0 & 1 & \frac{2}{3} & | & -\frac{1}{3} \\ 0 & -3 & -\frac{1}{2} & | & 7 \end{pmatrix}
$$

Roberto Rosas Espinosa 88 Octubre/2013

Multiplicamos por 3 el segundo renglón y lo sumamos al tercero:

$$
R_3 - 3R_2 \longrightarrow \begin{pmatrix} 1 & 0 & -\frac{1}{6} & | & \frac{1}{3} \\ 0 & 1 & \frac{2}{3} & | & -\frac{1}{3} \\ 0 & 0 & \frac{3}{2} & | & 6 \end{pmatrix}
$$

Ahora multiplicamos el tercer renglón por  $\frac{2}{3}$ :

$$
\frac{2}{3}R_3 \longrightarrow \begin{pmatrix} 1 & 0 & -\frac{1}{6} & | & \frac{1}{3} \\ 0 & 1 & \frac{2}{3} & | & -\frac{1}{3} \\ 0 & 0 & 1 & | & 4 \end{pmatrix}
$$

Multiplicamos el tercer renglón por  $\frac{1}{6}$  y lo sumamos al primero:

$$
R_1 + \frac{1}{6}R_3 \longrightarrow \left(\begin{array}{ccc|ccc} 1 & 0 & 0 & | & 1\\ 0 & 1 & \frac{2}{3} & | & -\frac{1}{3}\\ 0 & 0 & 1 & | & 4 \end{array}\right)
$$

Por último multiplicamos el tercer renglón por  $-\frac{2}{3}$  y lo sumamos al segundo:

$$
R_2 - \frac{2}{3}R_3 \longrightarrow \left(\begin{array}{rrr} 1 & 0 & 0 & | & 1 \\ 0 & 1 & 0 & | & -3 \\ 0 & 0 & 1 & | & 4 \end{array}\right)
$$

Esta última matriz aumentada representa la solución del sistema:

$$
x = 1, \qquad y = -3, \qquad z = 4.
$$

#### Ejercicios

Resuelva el sistema de ecuaciones dado usando el método de Gauss-Jordan. 1.

$$
x + 2y - 3z = 9
$$
  

$$
2x - y + z = 0
$$
  

$$
4x - y + z = 4.
$$

2.

$$
x + y = -1
$$
  

$$
2x + y + z = 1
$$
  

$$
-x + y - z = -1.
$$

3.

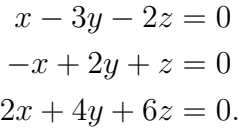

4.

$$
a+b+c+d = 10
$$

$$
a+2b+3c+4d = 30
$$

$$
a+3b+6c+10d = 65
$$

$$
a+4b+8c+15d = 93
$$

5.

$$
-5x + y + 3z - w = -4
$$
  

$$
4x + 2y - 5z + 2w = 4
$$
  

$$
x - 3y - 2z + 4w = 0.
$$

# 2.9. Matrices triangulares y traza de una matriz

Se dice que una matriz cuadrada es triangular superior si todos los elementos que están debajo de la diagonal principal son iguales a cero. En forma an´aloga, una matriz cuadrada es triangular inferior si todos los elementos que están por encima de la diagonal principal son iguales a cero. Si una matriz es triangular superior o inferior se dice que es una matriz triangular.

Roberto Rosas Espinosa 90 Octubre/2013

Una matriz triangular superior general de  $4 \times 4$  tiene la forma

$$
\left(\begin{array}{cccc} a_{11} & a_{12} & a_{13} & a_{14} \\ 0 & a_{22} & a_{23} & a_{24} \\ 0 & 0 & a_{33} & a_{34} \\ 0 & 0 & 0 & a_{44} \end{array}\right).
$$

Una matriz triangular inferior general de  $4 \times 4$  tiene la forma

$$
\left(\begin{array}{cccc} a_{11} & 0 & 0 & 0 \\ a_{21} & a_{22} & 0 & 0 \\ a_{31} & a_{32} & a_{33} & 0 \\ a_{41} & a_{42} & a_{43} & a_{44} \end{array}\right).
$$

**Observación:** Observe que las matrices diagonales son triangular superior y triangular inferior, ya que tienen ceros debajo y por encima de la diagonal principal. Observe también que una matriz cuadrada en forma escalonada es triangular superior, ya que tiene ceros debajo de la diagonal principal.

### Propiedades básicas de las matrices triangulares

- 1. La transpuesta de una matriz triangular superior(inferior) es una matriz inferior(superior).
- 2. El producto de dos matrices triangulares superior(inferior) es una matriz superior(inferior).
- 3. El determinante de una matriz triangular superior(inferior) es el producto de los elementos de la diagonal.
- 4. Una matriz triangular es invertible si y sólo si todos los elementos de la diagonal son no-nulos.

#### Ejemplo Considere las siguientes matrices triangulares superiores

$$
\mathbf{A} = \begin{pmatrix} 1 & 3 & -1 \\ 0 & 2 & 4 \\ 0 & 0 & 5 \end{pmatrix}, \qquad \mathbf{B} = \begin{pmatrix} 3 & -2 & 2 \\ 0 & 0 & -1 \\ 0 & 0 & 1 \end{pmatrix}
$$

Veamos las propiedades

1.

$$
\mathbf{A}^T = \left( \begin{array}{rrr} 1 & 0 & 0 \\ 3 & 2 & 0 \\ -1 & 4 & 5 \end{array} \right)
$$

Roberto Rosas Espinosa 91 Octubre/2013

que es una matriz triangular inferior. 2.

$$
\mathbf{AB} = \begin{pmatrix} 1 & 3 & -1 \\ 0 & 2 & 4 \\ 0 & 0 & 5 \end{pmatrix} \begin{pmatrix} 3 & -2 & 2 \\ 0 & 0 & -1 \\ 0 & 0 & 1 \end{pmatrix} = \begin{pmatrix} 3 & -2 & -2 \\ 0 & 0 & 2 \\ 0 & 0 & 5 \end{pmatrix}
$$

que es una matriz triangular superior. Se deja al lector que verifique que también **BA** es triangular superior.

3.

$$
\begin{vmatrix} 1 & 3 & -1 \\ 0 & 2 & 4 \\ 0 & 0 & 5 \end{vmatrix} = 1 \begin{vmatrix} 2 & 4 \\ 0 & 5 \end{vmatrix} = 1(10 - 0) = 10,
$$

ahora si multiplicamos los elementos de la diagonal de la matriz tenemos

$$
det(\mathbf{A}) = (1)(2)(5) = 10.
$$

4.

La matriz A es invertible ya que los elementos de su diagonal son no-nulos, pero la matriz B no es invertible, ya que su segundo elemento de la diagonal es cero.

$$
\mathbf{A}^{-1} = \begin{pmatrix} 1 & -\frac{3}{2} & \frac{7}{5} \\ 0 & \frac{1}{2} & -\frac{2}{5} \\ 0 & 0 & \frac{1}{5} \end{pmatrix}
$$

#### Traza de una matriz

La traza corresponde a la suma de los elementos de la diagonal de una matriz cuadrada. Una notación utilizada para la traza de una matriz  $\mathbf{A}_{n\times n}$  es  $tr(\mathbf{A})$ .

$$
tr(\mathbf{A}) = \sum_{i=1}^{n} a_{ii} = a_{11} + a_{22} + \cdots + a_{nn}.
$$

Ejemplo Si

$$
\mathbf{A} = \begin{pmatrix} 1 & 3 & 0 \\ -1 & -3 & 5 \\ 4 & 0 & 8 \end{pmatrix} \qquad tr(\mathbf{A}) = 1 - 3 + 8 = 6.
$$

### Propiedades de la traza de una matriz

1.  $tr(A + B) = tr(A) + tr(B)$ 

$$
2. tr(AB) = tr(BA)
$$

$$
3. \text{ tr}(\mathbf{A}^T) = tr(\mathbf{A})
$$

4. 
$$
tr(\alpha \mathbf{A}) = \alpha tr(\mathbf{A})
$$

Ejemplo Sea  $\alpha = 3$  y sean las matrices

$$
\mathbf{A} = \begin{pmatrix} 1 & 3 & 0 \\ -1 & -3 & 5 \\ 4 & 0 & 8 \end{pmatrix}, \qquad \mathbf{B} = \begin{pmatrix} 2 & 2 & 3 \\ 2 & 4 & 4 \\ 3 & -2 & -5 \end{pmatrix}
$$

veamos las propiedades de la traza. 1.

$$
\mathbf{A} + \mathbf{B} = \begin{pmatrix} 1 & 3 & 0 \\ -1 & -3 & 5 \\ 4 & 0 & 8 \end{pmatrix} + \begin{pmatrix} 2 & 2 & 3 \\ 2 & 4 & 4 \\ 3 & -2 & -5 \end{pmatrix} = \begin{pmatrix} 3 & 5 & 3 \\ 1 & 1 & 9 \\ 7 & -2 & 3 \end{pmatrix}
$$

 $tr(\mathbf{A} + \mathbf{B}) = 3 + 1 + 3 = 7.$ 

Calculamos la traza de A y de B, y luego las sumamos

$$
tr(\mathbf{A}) = 1 - 3 + 8 = 6
$$
  $tr(\mathbf{B}) = 2 + 4 - 5 = 1$   $tr(\mathbf{A}) + tr(\mathbf{B}) = 6 + 1 = 7.$ 

Por lo tanto,  $tr(\mathbf{A} + \mathbf{B}) = tr(\mathbf{A}) + tr(\mathbf{B})$ . 2.

$$
\mathbf{AB} = \begin{pmatrix} 1 & 3 & 0 \\ -1 & -3 & 5 \\ 4 & 0 & 8 \end{pmatrix} \begin{pmatrix} 2 & 2 & 3 \\ 2 & 4 & 4 \\ 3 & -2 & -5 \end{pmatrix} = \begin{pmatrix} 8 & 14 & 15 \\ 7 & -24 & -40 \\ 32 & -8 & -28 \end{pmatrix}
$$

 $tr(AB) = 8 - 24 - 28 = -44.$ 

$$
\mathbf{BA} = \begin{pmatrix} 2 & 2 & 3 \\ 2 & 4 & 4 \\ 3 & -2 & -5 \end{pmatrix} \begin{pmatrix} 1 & 3 & 0 \\ -1 & -3 & 5 \\ 4 & 0 & 8 \end{pmatrix} = \begin{pmatrix} 12 & 0 & 34 \\ 14 & -6 & 52 \\ -15 & 15 & -50 \end{pmatrix}
$$

 $tr(\mathbf{BA}) = 12 - 6 - 50 = -44.$ 

Roberto Rosas Espinosa 93 Octubre/2013

Por lo tanto,  $tr(AB) = tr(BA)$ . 3.

$$
tr(\mathbf{A}^T) = \begin{pmatrix} 1 & -1 & 4 \\ 3 & -3 & 0 \\ 0 & 5 & 8 \end{pmatrix} = 1 - 3 + 8 = 6.
$$

Por lo tanto,  $tr(\mathbf{A}^T) = tr(\mathbf{A})$ . 4.

$$
\alpha \mathbf{A} = 3 * \left( \begin{array}{rrr} 1 & 3 & 0 \\ -1 & -3 & 5 \\ 4 & 0 & 8 \end{array} \right) = \left( \begin{array}{rrr} 3 & 9 & 0 \\ -3 & -9 & 15 \\ 12 & 0 & 24 \end{array} \right)
$$

 $tr(\alpha \mathbf{A}) = 3 - 9 + 24 = 18.$ Por otro lado  $3 * tr(A) = 3 * 6 = 18$ .

Por lo tanto,  $tr(\alpha \mathbf{A}) = \alpha tr(\mathbf{A}).$ 

# 2.10. Matrices ortogonales

Comenzaremos esta sección con unas definiciones.

**Definición 2.12.** Un conjunto de vectores  $\{v_1, v_2, \cdots, v_k\}$  en  $\mathbb{R}^n$  se denomina **conjunto** ortogonal si todos los pares de vectores distintos del conjunto son ortogonales, es decir, si

 $\mathbf{v}_i \cdot \mathbf{v}_j = 0$  siempre que  $i \neq j$  para  $i, j = 1, 2, \cdots, k$ 

Ejemplo Demuestre que  ${v_1, v_2, v_3}$  es un conjunto ortogonal en  $\mathbb{R}^3$  si

$$
\mathbf{v}_1 = \begin{pmatrix} 2 \\ 1 \\ -1 \end{pmatrix}, \quad \mathbf{v}_2 = \begin{pmatrix} 0 \\ 1 \\ 1 \end{pmatrix}, \quad \mathbf{v}_3 = \begin{pmatrix} 1 \\ -1 \\ 1 \end{pmatrix}.
$$

Solución: Debemos demostrar que todo par de vectores de este conjunto es *ortogonal*. Esto es verdadero debido a que

$$
\mathbf{v}_1 \cdot \mathbf{v}_2 = 2(0) + 1(1) + (-1)(1) = 0
$$
  
\n
$$
\mathbf{v}_2 \cdot \mathbf{v}_3 = 0(1) + 1(-1) + (1)(1) = 0
$$
  
\n
$$
\mathbf{v}_1 \cdot \mathbf{v}_3 = 2(1) + 1(-1) + (-1)(1) = 0
$$

Roberto Rosas Espinosa 94 Octubre/2013

Una de las ventajas principales de trabajar con conjuntos de vectores ortogonales es que, necesariamente, son linealmente independientes.

**Definición 2.13.** Un conjunto de vectores en  $\mathbb{R}^n$  es un **conjunto ortonormal** si es un conjunto ortogonal de vectores unitarios

**Observación:** Si  $S = {\mathbf{q}_1, \dots, \mathbf{q}_k}$  es un conjunto ortonormal de vectores, entonces  $\mathbf{q}_i \cdot \mathbf{q}_j = 0$  para  $i \neq j$  y  $\|\mathbf{q}_i\| = 1$ . El hecho de que cada  $\mathbf{q}_i$  sea un vector unitario es equivalente a que  $\mathbf{q}_i \cdot \mathbf{q}_i = 1$ . De lo anterior se desprende que podemos resumir el enunciado de que S es ortonormal como

$$
\mathbf{q}_i \cdot \mathbf{q}_j = \begin{cases} 0 & \text{si} \quad i \neq j \\ 1 & \text{si} \quad i = j. \end{cases}
$$

**Ejemplo** Demuestre que  $S = {\mathbf{q}_1, \mathbf{q}_2}$  es un conjunto ortonormal en  $\mathbb{R}^3$  si

$$
\mathbf{q}_1 = \begin{pmatrix} \frac{1}{\sqrt{3}} \\ -\frac{1}{\sqrt{3}} \\ \frac{1}{\sqrt{3}} \end{pmatrix} \quad \text{y} \quad \mathbf{q}_2 = \begin{pmatrix} \frac{1}{\sqrt{6}} \\ \frac{2}{\sqrt{6}} \\ \frac{1}{\sqrt{6}} \end{pmatrix}
$$

Solución: Verifiquemos que

$$
\mathbf{q}_1 \cdot \mathbf{q}_2 = \frac{1}{\sqrt{18}} - \frac{2}{\sqrt{18}} + \frac{1}{\sqrt{18}} = 0
$$
  

$$
\mathbf{q}_1 \cdot \mathbf{q}_1 = \frac{1}{3} + \frac{1}{3} + \frac{1}{3} = 1
$$
  

$$
\mathbf{q}_2 \cdot \mathbf{q}_2 = \frac{1}{6} + \frac{4}{6} + \frac{1}{6} = 1.
$$

Si tenemos un conjunto ortogonal, podemos obtener de manera fácil un conjunto ortonormal del mismo: simplemente normalizamos cada vector.

Las matrices cuyas columnas forman un conjunto ortonornal surgen con frecuencia en aplicaciones. Tales matrices tienen diversas propiedades interesantes, las cuales examinaremos a continuación.

**Teorema 2.7.** Las columnas de una matriz  $Q$  de  $m \times n$  forman un conjunto ortonormal si y sólo si  $\mathbf{Q}^T \mathbf{Q} = \mathbf{I}_n$ .

Roberto Rosas Espinosa 95 Octubre/2013

Demostración 2.6. Necesitamos demostrar que

$$
(\mathbf{Q}^T \mathbf{Q})_{ij} = \begin{cases} 0 & si & i \neq j \\ 1 & si & i = j \end{cases}
$$

Denotemos por  $\mathbf{q}_i$  la i-ésima columna de  $\boldsymbol{Q}$  (y por lo tanto, el i-ésimo renglón de  $\mathbf{Q}^T$ ). Dado que la entrada  $(i, j)$  de  $\mathbf{Q}^T \mathbf{Q}$  es el producto punto del i-ésimo renglón de  $\mathbf{Q}^T$  y la j-ésima columna de Q, se sigue que

$$
(\mathbf{Q}^T \mathbf{Q})_{ij} = \mathbf{q}_i \cdot \mathbf{q}_j \qquad (1)
$$

según la definición de multiplicación de matrices.

Ahora bien, las columnas  $\mathbf{q}_i$  de  $\mathbf Q$  forman un conjunto ortonormal si y sólo si

$$
\mathbf{q}_i \cdot \mathbf{q}_j = \begin{cases} 0 & si & i \neq j \\ 1 & si & i = j \end{cases}
$$

lo que, según la ecuación  $(1)$ , se mantiene si y sólo si

$$
(\mathbf{Q}^T \mathbf{Q})_{ij} = \begin{cases} 0 & si & i \neq j \\ 1 & si & i = j \end{cases}
$$

lo cual completa la demostración.

**Definición 2.14.** Una matriz  $Q$  de  $n \times n$  se dice que es **ortogonal** si su transpuesta es igual a su inversa, esto es, si  $\mathbf{Q}^{-1} = \mathbf{Q}^T$ 

o, equivalentemente, si

$$
\mathbf{Q}\mathbf{Q}^T = \mathbf{Q}^T\mathbf{Q} = \mathbf{I}
$$

Ejemplo Demuestre que las siguientes matrices son ortogonales y encuentre sus inversas:

$$
\mathbf{A} = \begin{pmatrix} 0 & 1 & 0 \\ 0 & 0 & 1 \\ 1 & 0 & 0 \end{pmatrix} \quad \text{y} \quad \mathbf{B} = \begin{pmatrix} \cos \theta & -\sin \theta \\ \sin \theta & \cos \theta \end{pmatrix}
$$

**Solución:** Las columnas de **A** son precisamente los vectores de la base estándar de  $\mathbb{R}^3$ , los cuales son evidentemente ortonormales. Por lo tanto, A es ortogonal y

$$
\mathbf{A}^{-1} = \mathbf{A}^{T} = \begin{pmatrix} 0 & 0 & 1 \\ 1 & 0 & 0 \\ 0 & 1 & 0 \end{pmatrix}
$$

Roberto Rosas Espinosa  $96$  Octubre/2013

Para la matriz B, verificamos directamente que

$$
\mathbf{B}^T \mathbf{B} = \begin{pmatrix} \cos \theta & \sin \theta \\ -\sin \theta & \cos \theta \end{pmatrix} \begin{pmatrix} \cos \theta & -\sin \theta \\ \sin \theta & \cos \theta \end{pmatrix}
$$

$$
= \begin{pmatrix} \cos^2 \theta + \sin^2 \theta & -\cos \theta \sin \theta + \sin \theta \cos \theta \\ -\sin \theta \cos \theta + \cos \theta \sin \theta & \sin^2 \theta + \cos^2 \theta \end{pmatrix}
$$

$$
= \begin{pmatrix} 1 & 0 \\ 0 & 1 \end{pmatrix} = \mathbf{I}
$$

Por consiguiente, B es ortogonal, ahora tenemos que

$$
\mathbf{B}^{-1} = \mathbf{B}^T = \begin{pmatrix} \cos \theta & \sin \theta \\ -\sin \theta & \cos \theta \end{pmatrix}
$$

**Observación:** La matriz  $\bf{A}$  es un ejemplo de una matriz de permutación, es decir, que se obtiene al permutar las columnas de la matriz identidad. En general, cualquier matriz de permutación de  $n \times n$  es ortogonal. La matriz B es la matriz de una rotación a través del ángulo  $\theta$  en  $\mathbb{R}^2$ . Cualquier rotación tiene la propiedad de que es una transformación que conserva la longitud (conocida como una isometría  $4$  en geometría).

Si examina las matrices ortogonales  $A y B$  del ejemplo anterior, usted puede notar que no sólo sus columnas forman conjuntos ortonormales; también lo hacen sus renglones. En realidad, toda matriz ortogonal tiene esta propiedad, como lo demuestra el teorema siguiente.

Teorema 2.8. Si Q es una matriz ortogonal, entonces sus renglones forman un conjunto ortonormal.

Demostración 2.7. Sabemos que  $Q^{-1} = Q^T$ . Por lo tanto,

$$
(\mathbf{Q}^T)^{-1} = (\mathbf{Q}^{-1})^{-1} = \mathbf{Q} = (\mathbf{Q}^T)^T
$$

de manera que  $\mathbf{Q}^T$  es una matriz ortogonal. De este modo, las columnas de  $\mathbf{Q}^T$  (que son precisamente los renglones de  $Q$ ) forman un conjunto ortonormal.

#### Propiedades de las matrices ortogonales

Sea Q una matriz ortogonal.

Roberto Rosas Espinosa 97 Octubre/2013

 ${}^{4}$ La palabra *isometría* significa literalmente "preservación de la longitud", puesto que se deriva de las raíces griegas isos ("igual") y  $metron$  ("medida").
- (a)  $\mathbf{Q}^{-1}$  es ortogonal.
- (b)  $det \mathbf{Q} = \pm 1$ .
- (c) Si  $\mathbf{Q}_1$  y  $\mathbf{Q}_2$  son matrices ortogonales de  $n \times n$ , entonces también lo es  $\mathbf{Q}_1 \mathbf{Q}_2$ .

Ejemplo Sean las siguientes matrices ortogonales

$$
\mathbf{Q}_1 = \begin{pmatrix} \frac{1}{3} & \frac{2}{3} & \frac{2}{3} \\ \frac{2}{3} & -\frac{2}{3} & \frac{1}{3} \\ \frac{2}{3} & \frac{1}{3} & -\frac{2}{3} \end{pmatrix} \quad \text{y} \quad \mathbf{Q}_2 = \begin{pmatrix} \frac{3}{7} & \frac{2}{7} & \frac{6}{7} \\ -\frac{6}{7} & \frac{3}{7} & \frac{2}{7} \\ \frac{2}{7} & \frac{6}{7} & -\frac{3}{7} \end{pmatrix}
$$

Veamos las tres propiedades de las matrices ortogonales. (a)

$$
\mathbf{Q}_1^T = \begin{pmatrix} \frac{1}{3} & \frac{2}{3} & \frac{2}{3} \\ \frac{2}{3} & -\frac{2}{3} & \frac{1}{3} \\ \frac{2}{3} & \frac{1}{3} & -\frac{2}{3} \end{pmatrix}.
$$

Si realizamos el producto de  $\mathbf{Q}_1\mathbf{Q}_1^T$ 

$$
\begin{pmatrix}\n\frac{1}{3} & \frac{2}{3} & \frac{2}{3} \\
\frac{2}{3} & -\frac{2}{3} & \frac{1}{3} \\
\frac{2}{3} & \frac{1}{3} & -\frac{2}{3}\n\end{pmatrix}\n\begin{pmatrix}\n\frac{1}{3} & \frac{2}{3} & \frac{2}{3} \\
\frac{2}{3} & -\frac{2}{3} & \frac{1}{3} \\
\frac{2}{3} & \frac{1}{3} & -\frac{2}{3}\n\end{pmatrix} = \begin{pmatrix}\n1 & 0 & 0 \\
0 & 1 & 0 \\
0 & 0 & 1\n\end{pmatrix}.
$$

Ahora, realizando el producto de  $\mathbf{Q}_1^T \mathbf{Q}_1$ 

$$
\begin{pmatrix}\n\frac{1}{3} & \frac{2}{3} & \frac{2}{3} \\
\frac{2}{3} & -\frac{2}{3} & \frac{1}{3} \\
\frac{2}{3} & \frac{1}{3} & -\frac{2}{3}\n\end{pmatrix}\n\begin{pmatrix}\n\frac{1}{3} & \frac{2}{3} & \frac{2}{3} \\
\frac{2}{3} & -\frac{2}{3} & \frac{1}{3} \\
\frac{2}{3} & \frac{1}{3} & -\frac{2}{3}\n\end{pmatrix} = \begin{pmatrix}\n1 & 0 & 0 \\
0 & 1 & 0 \\
0 & 0 & 1\n\end{pmatrix}.
$$

Por definición de la inversa, tenemos que  $\mathbf{Q}_1^T = \mathbf{Q}_1^{-1}$ . Por lo tanto  $\mathbf{Q}_1^{-1}$  es ortogonal.

Roberto Rosas Espinosa 98 Octubre/2013

(b)

$$
det \mathbf{Q}_1 = \begin{vmatrix} \frac{1}{3} & \frac{2}{3} & \frac{2}{3} \\ \frac{2}{3} & -\frac{2}{3} & \frac{1}{3} \\ \frac{2}{3} & \frac{1}{3} & -\frac{2}{3} \end{vmatrix} = \frac{1}{3} \begin{vmatrix} -\frac{2}{3} & \frac{1}{3} \\ -\frac{2}{3} & \frac{1}{3} \\ \frac{1}{3} & -\frac{2}{3} \end{vmatrix} = \frac{1}{3} \begin{vmatrix} \frac{2}{3} & \frac{2}{3} \\ -\frac{2}{3} & \frac{1}{3} \\ \frac{1}{3} & -\frac{2}{3} \end{vmatrix} + \frac{2}{3} \begin{vmatrix} \frac{2}{3} & \frac{2}{3} \\ -\frac{2}{3} & \frac{1}{3} \end{vmatrix}
$$

$$
= \frac{1}{3} \left( \frac{3}{9} \right) - \frac{2}{3} \left( -\frac{6}{9} \right) + \frac{2}{3} \left( \frac{6}{9} \right)
$$

$$
= \frac{1}{9} + \frac{4}{9} + \frac{4}{9}
$$

$$
= \frac{9}{9} = 1.
$$

Por lo tanto,  $det \mathbf{Q}_1 = 1$ . (c)

$$
Q_{1}Q_{2} = \begin{pmatrix} \frac{1}{3} & \frac{2}{3} & \frac{2}{3} \\ \frac{2}{3} & -\frac{2}{3} & \frac{1}{3} \\ \frac{2}{3} & \frac{1}{3} & -\frac{2}{3} \end{pmatrix} \begin{pmatrix} \frac{3}{7} & \frac{2}{7} & \frac{6}{7} \\ -\frac{6}{7} & \frac{3}{7} & \frac{2}{7} \\ \frac{2}{7} & \frac{6}{7} & -\frac{3}{7} \end{pmatrix} = \begin{pmatrix} -\frac{5}{21} & \frac{20}{21} & \frac{4}{21} \\ \frac{20}{21} & \frac{4}{21} & \frac{5}{21} \\ -\frac{4}{21} & -\frac{5}{21} & \frac{20}{21} \end{pmatrix}
$$

$$
(Q_{1}Q_{2})^{T} = \begin{pmatrix} -\frac{5}{21} & \frac{20}{21} & -\frac{4}{21} \\ \frac{20}{21} & \frac{4}{21} & -\frac{5}{21} \\ \frac{4}{21} & \frac{5}{21} & \frac{20}{21} \end{pmatrix}.
$$

Si realizamos el producto de  $({\bf Q}_1 {\bf Q}_2)({\bf Q}_1 {\bf Q}_2)^T$ 

$$
\begin{pmatrix}\n-\frac{5}{21} & \frac{20}{21} & \frac{4}{21} \\
\frac{20}{21} & \frac{4}{21} & \frac{5}{21} \\
-\frac{4}{21} & -\frac{5}{21} & \frac{20}{21}\n\end{pmatrix}\n\begin{pmatrix}\n-\frac{5}{21} & \frac{20}{21} & -\frac{4}{21} \\
\frac{20}{21} & \frac{4}{21} & -\frac{5}{21} \\
\frac{4}{21} & \frac{5}{21} & \frac{20}{21}\n\end{pmatrix} = \begin{pmatrix}\n1 & 0 & 0 \\
0 & 1 & 0 \\
0 & 0 & 1\n\end{pmatrix}.
$$

 $\overline{\phantom{a}}$ I  $\mid$  $\mid$  $\mid$  $\overline{\phantom{a}}$  $\overline{\phantom{a}}$ I I  $\vert$  Ahora, realizando el producto de  $({\bf Q}_1 {\bf Q}_2)^T ({\bf Q}_1 {\bf Q}_2)$ 

$$
\begin{pmatrix}\n-\frac{5}{21} & \frac{20}{21} & -\frac{4}{21} \\
\frac{20}{21} & \frac{4}{21} & -\frac{5}{21} \\
\frac{4}{21} & \frac{5}{21} & \frac{20}{21}\n\end{pmatrix}\n\begin{pmatrix}\n-\frac{5}{21} & \frac{20}{21} & \frac{4}{21} \\
\frac{20}{21} & \frac{4}{21} & \frac{5}{21} \\
-\frac{4}{21} & -\frac{5}{21} & \frac{20}{21}\n\end{pmatrix} = \begin{pmatrix}\n1 & 0 & 0 \\
0 & 1 & 0 \\
0 & 0 & 1\n\end{pmatrix}.
$$

Por lo tanto  $(Q_1Q_2)$  es ortogonal.

## 2.11. Matrices complejas

Un **número complejo** z es de la forma  $z = a + bi$ , donde a y b son números reales e  $i = \sqrt{-1}$ ; a es la **parte real** de z, y b es la **parte imaginaria** de z. El término "parte imaginaria" surgió del misticismo que rodeaba a los números complejos cuando las personas comenzaron a utilizarlos. √

El símbolo  $i = \sqrt{-1}$  tiene la propiedad de que  $i^2 = -1$ , de lo cual podemos deducir las siguientes relaciones:

$$
i^3 = -i
$$
,  $i^4 = 1$ ,  $i^5 = -i$ ,  $i^6 = -1$ ,  $i^7 = -i$ ,...

Estos resultados permiten simplificar las operaciones con números complejos.

Para formar la suma (resta) de dos n´umeros complejos, sumamos (restamos) las partes reales y las partes imaginarias.

$$
z_1 + z_2 = (a_1 + b_1 i) + (a_2 + b_2 i) = (a_1 + a_2) + i(b_1 + b_2).
$$

El **producto** de  $z_1$  y  $z_2$  es

$$
z_1 z_2 = (a_1 + b_1 i)(a_2 + b_2 i)
$$
  
=  $a_1 a_2 + (a_1 b_2 + b_1 a_2)i + b_1 b_2 i^2$   
=  $(a_1 a_2 - b_1 b_2) + (a_1 b_2 + b_1 a_2)i$ .

Un caso particular de la multiplicación de números complejos ocurre cuando  $z_1$  es real. En esta situación, tenemos el sencillo resultado

$$
z_1 z_2 = z_1 (a_2 + b_2 i) = z_1 a_2 + z_1 b_2 i.
$$

Si  $z = a + bi$  es un número complejo, el **conjugado** de z es el número complejo  $\bar{z} = a - bi$ .

El cociente de  $z_1$  entre  $z_2$  es

$$
\frac{z_1}{z_2} = \frac{a_1 + b_1 i}{a_2 + b_2 i}.
$$

Para seguir nuestra práctica de expresar un número complejo en la forma parte real + parte imaginaria, debemos simplificar la expresión anterior de  $z_1/z_2$ . Para simplificar esta fracción compleja, multiplicamos el numerador y el denominador por el conjugado del denominador. En consecuencia, al dividir  $z_1$  entre  $z_2$  obtenemos el número complejo

$$
\frac{z_1}{z_2} = \frac{a_1 + b_1i}{a_2 + b_2i} = \frac{(a_1 + b_1i)(a_2 - b_2i)}{(a_2 + b_2i)(a_2 - b_2i)} = \frac{a_1a_2 + b_1b_2}{a_2^2 + b_2^2} - \frac{a_1b_2 - a_2b_1}{a_2^2 + b_2^2}i.
$$

Ejemplo Sean  $z_1 = 2 - 5i$  y  $z_2 = -3 + 4i$ . Entonces,

$$
\frac{z_1}{z_2} = \frac{2 - 5i}{-3 + 4i} = \frac{(2 - 5i)(-3 - 4i)}{(-3 + 4i)(-3 - 4i)} = \frac{-26 + 7i}{(-3)^2 + (4)^2} = -\frac{26}{25} + \frac{7}{25}i.
$$

La determinación del recíproco de un número complejo es un caso particular de la división. Si  $z = a + bi$ ,  $z \neq 0$ , entonces,

$$
\frac{1}{z} = \frac{1}{a+bi} = \frac{a-bi}{(a+bi)(a-bi)} = \frac{a-bi}{a^2+b^2} = \frac{a}{a^2+b^2} - \frac{b}{a^2+b^2}i.
$$

Ejemplo Sea  $z_1 = \frac{1}{2+1}$  $\frac{1}{2+3i}$ . Entonces,

$$
\frac{1}{2+3i} = \frac{2-3i}{(2+3i)(2-3i)} = \frac{2-3i}{(2)^2+(3)^2} = \frac{2}{13} - \frac{3}{13}i.
$$

### Matrices con entradas complejas

Si las entradas de una matriz son números complejos, podemos realizar las operaciones matriciales de suma, resta, multiplicación y multiplicación por un escalar de manera análoga al caso de las matrices reales. La validez de estas operaciones puede verificarse mediante las propiedades de la aritmética compleja, imitando las demostraciones para matrices reales dadas en este trabajo. Ilustraremos estos conceptos en el siguiente ejemplo.

Roberto Rosas Espinosa 101 Octubre/2013

Ejemplo Sean

$$
\mathbf{A} = \begin{pmatrix} 4+i & -2+3i \\ 6+4i & -3i \end{pmatrix}, \quad \mathbf{B} = \begin{pmatrix} 2-i & 3-4i \\ 5+2i & -7+5i \end{pmatrix}, \quad \mathbf{C} = \begin{pmatrix} 1+2i & i \\ 3-i & 8 \\ 4+2i & 1-i \end{pmatrix}
$$

(a)

$$
\mathbf{A} + \mathbf{B} = \begin{pmatrix} (4+i) + (2-i) & (-2+3i) + (3-4i) \\ (6+4i) + (5+2i) & (-3i) + (-7+5i) \end{pmatrix} = \begin{pmatrix} 6 & 1-i \\ 11+6i & -7+2i \end{pmatrix}
$$
  
(b)

$$
\mathbf{CA} = \begin{pmatrix} 1+2i & i \\ 3-i & 8 \\ 4+2i & 1-i \end{pmatrix} \begin{pmatrix} 4+i & -2+3i \\ 6+4i & -3i \end{pmatrix}
$$
  
= 
$$
\begin{pmatrix} (1+2i)(4+i) + (i)(6+4i) & (1+2i)(-2+3i) + (i)(-3i) \\ (3-i)(4+i) + (8)(6+4i) & (3-i)(-2+3i) + (8)(-3i) \\ (4+2i)(4+i) + (1-i)(6+4i) & (4+2i)(-2+3i) + (1-i)(-3i) \end{pmatrix}
$$
  
= 
$$
\begin{pmatrix} -2+15i & -5-i \\ 61+31i & -3-13i \\ 24+10i & -17+5i \end{pmatrix}
$$

(c)

$$
(2+i)\mathbf{B} = \begin{pmatrix} (2+i)(2-i) & (2+i)(3-4i) \\ (2+i)(5+2i) & (2+i)(-7+5i) \end{pmatrix} = \begin{pmatrix} 5 & 10-5i \\ 8+9i & -19+3i \end{pmatrix}
$$

Podemos encontrar la conjugada de una matriz de la misma forma que determinamos el conjugado de un número complejo: calculando el conjugado de cada entrada de la matriz. Denotamos la conjugada de una matriz  $\bf{A}$  mediante  $\bf{\bar{A}}$ , y escribimos

$$
\bar{\mathbf{A}}=[\bar{a_{ij}}]
$$

Ejemplo En relación con el ejemplo anterior, tenemos que

$$
\bar{\mathbf{A}} = \begin{pmatrix} 4-i & -2-3i \\ 6-4i & 3i \end{pmatrix} \quad \text{y} \quad \bar{\mathbf{B}} = \begin{pmatrix} 2+i & 3+4i \\ 5-2i & -7-5i \end{pmatrix}
$$

La conjugada de una matriz tiene las siguientes propiedades:

Roberto Rosas Espinosa 102 Octubre/2013

- $1\quad \overline{A} = A$
- 2.  $\overline{\mathbf{A} + \mathbf{B}} = \overline{\mathbf{A}} + \overline{\mathbf{B}}$ .
- 3.  $\overline{AB} = \overline{A} \overline{B}$ .
- 4. Para cualquier número complejo  $z, \overline{z\mathbf{A}} = \overline{z\mathbf{A}}$ .
- 5.  $(\overline{\mathbf{A}})^T = \overline{\mathbf{A}^T}$ .

La noción de la transpuesta es, sin embargo, menos útil en el caso complejo que en el caso real. La siguiente definición proporciona una alternativa.

Definición 2.15. Si A es una matriz compleja, entonces la transpuesta conjugada de A es la matriz A<sup>∗</sup> definida por

$$
\mathbf{A}^* = \overline{\mathbf{A}}^T
$$

### Matriz hermitiana <sup>5</sup>

Para matrices reales, hemos visto la importancia de matrices simétricas. Recuerde que una matriz real **A** es simétrica si  $A<sup>T</sup> = A$ . Para las matrices complejas, es la siguiente definición.

**Definición 2.16.** Una matriz compleja A recibe el nombre de **hermitiana** si  $A^* = A$ , esto es, si es igual a su propia transpuesta conjugada

Ejemplo Sea la siguiente matriz

$$
\mathbf{A} = \begin{pmatrix} 1 & i & 1+i \\ -i & -5 & 2-i \\ 1-i & 2+i & 3 \end{pmatrix}
$$

entonces

$$
\overline{\mathbf{A}} = \begin{pmatrix} 1 & -i & 1-i \\ i & -5 & 2+i \\ 1+i & 2-i & 3 \end{pmatrix} \text{ as } \mathbf{A}^{*} = \overline{\mathbf{A}}^{T} = \begin{pmatrix} 1 & i & 1+i \\ -i & -5 & 2-i \\ 1-i & 2+i & 3 \end{pmatrix} = \mathbf{A},
$$

por lo tanto A es matriz hermitiana.

 $5$ Charles Hermite (1822-1901) nació en el seno de una familia acaudalada de comerciantes en Lorraine, Francia, y murió en París. Fué considerado uno de los más grandes algebristas del siglo XIX. Hermite es conocido por su demostración de que el número e es trascendental; también fue el primero en utilizar el término matrices ortogonales y demostró que las matrices simétricas (y hermitianas) tienen valores propios reales.

Roberto Rosas Espinosa 103 Octubre/2013

Es fácil de reconocer matrices hermitianas por inspección: Como se observa las entradas de la diagonal principal son números reales, y las entradas que son simétricas en su posición con la diagonal principal son su conjugado complejo.

**Definición 2.17.** Una matriz compleja  $A$  de  $n \times n$  es unitaria si

 $A^{-1} = A^*$ 

Toda matriz ortogonal real es unitaria, de modo que podemos considerar las matrices unitarias como análogas de las matrices ortogonales reales.

Definición 2.18. Una matriz compleja A de  $n \times n$  es anti-hermitiana si

$$
\mathbf{A}^* = \overline{\mathbf{A}}^T = -\mathbf{A}
$$

la matriz  $\bf{A}$  tiene ceros o números imaginarios puros en su diagonal principal, y que el complejo conjugado de cada entrada fuera de la diagonal principal es el negativo de la imagen de espejo sobre la diagonal principal. Aquí un ejemplo.

$$
\mathbf{A} = \begin{pmatrix} i & 1-i & 5 \\ -1-i & 2i & i \\ -5 & i & 0 \end{pmatrix}
$$

entonces

$$
\overline{\mathbf{A}} = \begin{pmatrix} -i & 1+i & 5 \\ -1+i & -2i & -i \\ -5 & -i & 0 \end{pmatrix} \text{ as } \mathbf{A}^{*} = \overline{\mathbf{A}}^{T} = \begin{pmatrix} -i & -1+i & -5 \\ 1+i & -2i & -i \\ 5 & -i & 0 \end{pmatrix} = -\mathbf{A},
$$

por lo tanto A es una matriz anti-hermitiana.

### Ejercicios

Sean las siguientes matrices complejas

$$
\mathbf{A} = \begin{pmatrix} 4+i & -2+3i \\ 6+4i & -3i \end{pmatrix} \quad \mathbf{B} = \begin{pmatrix} 2-i & 3-4i \\ 5+2i & -7+5i \end{pmatrix} \quad \mathbf{C} = \begin{pmatrix} 1+2i & i \\ 3-i & 8 \\ 4+2i & 1-i \end{pmatrix}.
$$

Resolver las siguientes operaciones

Roberto Rosas Espinosa 104 Octubre/2013

- 1.  $\mathbf{A}+\mathbf{B}$
- 2.  $B A$
- 3. CA
- 4.  $(2+i)$ **B**

¿Cu´ales de las siguientes matrices son hermitianas y cu´ales anti-hermitianas?

5. 
$$
\begin{pmatrix} i & 2+i \\ -2+i & 3i \end{pmatrix}
$$
  
6.  $\begin{pmatrix} 2 & 3+i \\ 3-i & 5 \end{pmatrix}$   
7.  $\begin{pmatrix} 7 & -i & 5-2i \\ i & 3 & 2-i \\ 5+2i & 2+i & 5 \end{pmatrix}$   
8.  $\begin{pmatrix} 0 & -7+i & 9 \\ 7+i & 0 & -5 \\ -9 & 5 & 0 \end{pmatrix}$ 

### Roberto Rosas Espinosa 105 Octubre/2013

# Capítulo 3

# Aplicaciones

En este capítulo se presentan algunas aplicaciones diversas de los capítulos anteriores.

## 3.1. Asignación de recursos

Diversas aplicaciones de los sistemas de ecuaciones lineales involucran la asignación de recursos limitados sujetos a un conjunto de restricciones.

Ejemplo 3.1. Una bióloga ha colocado tres cepas bacterianas (denotadas como I, II y III) en un tubo de ensayo, donde serán alimentadas con tres distintas fuentes alimenticias  $(A, B, y)$  $C$ ). Cada día 2300 unidades de A, 800 de B y 1500 de C se colocan en el tubo de ensayo, y cada bacteria consume cierto número de unidades de cada alimento por día, como se muestra en la tabla siguiente

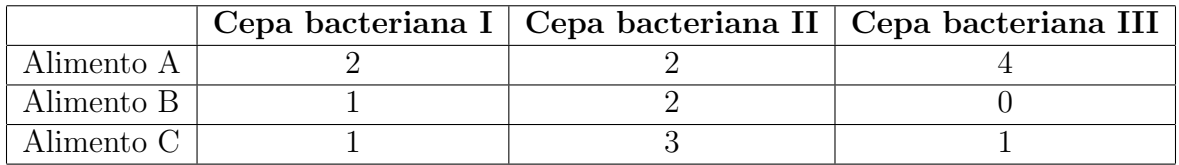

Tabla 3.1: Tabla de las tres cepas bacterianas

 $i<sub>i</sub>Cuántas bacterias de cada cepa pueden coexistir en el tubo de ensayo y consumir todo$ el alimento?

Roberto Rosas Espinosa  $106$  Octubre/2013

**Solución:** Sean x, y y z los números de bacterias de las cepas I,II y III, respectivamente. Puesto que cada una de las bacterias de la cepa I consume 2 unidades de A por día, y hay  $x$  bacterias, la cepa I consume un total de  $2x$  unidades por día. De modo similar, las cepas II y III consumen un total de 2y y 4z unidades de alimento A diariamente. Como queremos acabar con las 2300 unidades de A, tenemos la ecuación

$$
2x + 2y + 4z = 2300
$$

De la misma forma, obtenemos las ecuaciones correspondientes al consumo de B y C.

$$
x + 2y = 800
$$
  

$$
x + 3y + z = 1500
$$

Así tenemos un sistema de tres ecuaciones lineales en tres variables. La reducción por el m´etodo de Gauss-Jordan de la correspondiente matriz aumentada nos da

$$
\left(\begin{array}{ccc|c}\n2 & 2 & 4 & | & 2300 \\
1 & 2 & 0 & | & 800 \\
1 & 3 & 1 & | & 1500\n\end{array}\right) \longrightarrow \left(\begin{array}{ccc|c}\n1 & 0 & 0 & | & 100 \\
0 & 1 & 0 & | & 350 \\
0 & 0 & 1 & | & 350\n\end{array}\right)
$$

Por lo tanto,  $x = 100$ ,  $y = 350$  y  $z = 350$ . La bióloga debería colocar 100 bacterias de la cepa I y 350 de cada una de las cepas II y III en el tubo de ensayo si desea que todo el alimento sea consumido.

## 3.2. Un sistema homogéneo en economía

Suponga que la economía de una nación se divide en muchos sectores, tales como diversas industrias de fabricación, comunicación, entretenimiento y servicio. Suponga también que se conoce el rendimiento total de cada sector para un año y se sabe exactamente cómo se divide este rendimiento, o "se intercambia", entre los otros sectores de la economía. El valor total en moneda (pesos mexicanos en este caso) del rendimiento de un sector será el **precio** de dicho rendimiento. Leontief<sup> $1$ </sup> demostró el resultado siguiente.

<sup>&</sup>lt;sup>1</sup>Wassily Leontief nació en 1906 en Leningrado, estudió en las universidades de Leningrado y de Berlín. Entre 1931 y 1975 fue profesor de la universidad de Harvard. Obtuvo el Premio Nobel de Economía en 1973. En su modelo original, Leontief analizaba 500 sectores de la economía de Estados Unidos que interactuaban de esta manera. El sistema de 500 ecuaciones con 500 variables se conoce ahora como el modelo "de entrada y salida" (o "de producción") de Leontief. Vea Wassily W. Leontief, "Input-Output Economics", Scientific American, Octubre de 1951, pp. 15-21.

Existen precios de equilibrio que se pueden asignar a los rendimientos totales de los diversos sectores de manera que los ingresos de cada sector balanceen exactamente sus gastos.

El ejemplo siguiente muestra cómo encontrar los precios de equilibrio.

 $E_j$ emplo 3.2. Suponga que una economía consiste en los sectores de carbón, electricidad y acero, y que el rendimiento de cada sector se distribuye entre los diferentes sectores como en la siguiente tabla

| Distribución del rendimiento de: |     |     |                                      |
|----------------------------------|-----|-----|--------------------------------------|
| Carbón                           |     |     | Electricidad   Acero   Comprado por: |
|                                  |     | 0.6 | Carbón                               |
|                                  |     | 02  | Electricidad                         |
|                                  | 0.5 | 0.2 | Acero                                |

Tabla 3.2: Tabla de los sectores de carbón, electricidad y acero

donde las entradas de una columna representan fracciones de la producción total de un sector.

La segunda columna de la tabla, por ejemplo, muestra que la producción total de electricidad se divide como sigue: un 40% de carbón, un 50% de acero, y el restante  $10\%$  de electricidad. (El sector eléctrico trata este  $10\%$  como un gasto en que incurre para hacer funcionar su negocio.) Ya que debe tomarse en cuenta la producción total, las fracciones decimales de cada columna deben sumar 1.

Los precios (es decir, valores en moneda) de la producción total de los sectores de carbón, electricidad y acero se denotarán como  $p_C$ ,  $p_E$  y  $p_A$ , respectivamente. Si es posible, encuentre los precios de equilibrio que permiten a los ingresos de cada sector igualar sus gastos.

**Solución:** Un sector observa una columna para ver a dónde va su producción, y examina una fila para ver qu´e necesita como entradas. Por ejemplo, la primera fila de la tabla indica que el sector carbón recibe (y paga por) el  $40\%$  de la producción del sector eléctrico y el  $60\%$  de la producción de acero. Puesto que los valores respectivos de producción totales son  $p_E$  y  $p_A$ , el sector carbón debe gastar  $0.4p_E$  pesos por su parte de producción de electricidad, y  $0.6p_A$  por su parte de producción de acero. Entonces los gastos totales del sector carbón son de  $0.4p_E + 0.6p_A$ . Para hacer que los ingresos del sector carbón,  $p_C$ , sean iguales a sus gastos, se desea que:

$$
p_C = 0.4p_E + 0.6p_A \tag{3.1}
$$

Roberto Rosas Espinosa 108 Octubre/2013

La segunda fila de la tabla de intercambio muestra que el sector eléctrico gasta  $0.6p<sub>C</sub>$  en carbón,  $0.1p_E$  en electricidad, y  $0.2p_A$  en acero. Entonces, el requisito ingreso/gastos para electricidad es

$$
p_E = 0.6p_C + 0.1p_E + 0.2p_A \tag{3.2}
$$

Por último, la tercera fila de la tabla de intercambio conduce al requisito final:

$$
p_A = 0.4p_C + 0.5p_E + 0.2p_A \tag{3.3}
$$

Para resolver el sistema de ecuaciones  $(3.1)$ ,  $(3.2)$  y  $(3.3)$ , traslade todas las incógnitas al lado izquierdo de las ecuaciones y combínelas como términos. (Por ejemplo, a la izquierda de (3.2) escriba  $p_E - 0.1p_E$  como  $0.9p_E$ .

$$
p_C - 0.4p_E - 0.6p_A = 0
$$

$$
-0.6p_C + 0.9p_E - 0.2p_A = 0
$$

$$
-0.4p_C - 0.5p_E + 0.8p_A = 0
$$

Lo que sigue es reducir por filas. Aquí, para simplificar, los decimales se redondean a dos posiciones. Así tenemos un sistema de tres ecuaciones lineales en tres variables. La reducción por el m´etodo de Gauss-Jordan de la correspondiente matriz aumentada nos da

$$
\left(\begin{array}{rrr}1 & -0.4 & -0.6 & 0\\-0.6 & 0.9 & -0.2 & 0\\-0.4 & -0.5 & 0.8 & 0\end{array}\right) \longrightarrow \left(\begin{array}{rrr}1 & 0 & -0.94 & 0\\0 & 1 & -0.85 & 0\\0 & 0 & 0 & 0\end{array}\right)
$$

La solución general es  $p_C = 0.94p_A, p_E = 0.85p_A$  y  $p_A$  es una variable libre. El conjunto solución del precio de equilibrio para la economía viene dado por

$$
p_C = 0.94
$$
,  $p_E = 0.85$ ,  $p_A = 1$ .

Cualquier selección (no negativa) para  $p_A$  se convierte en una selección de precios de equilibrio. Por ejemplo, si se toma  $p_A$  como 100 (o \$100 millones), entonces  $p_C = 94$  y  $p_E = 85$ . Los ingresos y gastos de cada sector serán iguales si la producción de carbón se valora en \$94 millones, la producción eléctrica en \$85 millones, y la producción de acero en \$100 millones.

## 3.3. Balanceo de ecuaciones químicas

Cuando se presenta una reacción química, ciertas moléculas (*reactantes*) se combinan para formar nuevas moléculas (*productos*). Una **ecuación química balanceada** es una ecuación algebraica que proporciona los números relativos de reactantes y productos en la reacción y tiene el mismo número de átomos de cada tipo tanto del lado izquierdo como derecho de la ecuación. La ecuación por lo regular se escribe con los reactantes a la izquierda, los productos a la derecha y una flecha entre ellos para mostrar la dirección de la reacción.

Por ejemplo, para la reacción en la cual el gas hidrógeno  $(H_2)$  y el oxígeno  $(O_2)$  se combinan para formar agua  $(H_2O)$ , una ecuación química balanceada es

$$
2H_2 + O_2 \longrightarrow 2H_2O
$$

la cual indica que dos moléculas de hidrógeno se combinan con una molécula de oxígeno para formar dos moléculas de agua. Observe que la ecuación está balanceada, puesto que hay cuatro átomos de hidrógeno y dos átomos de oxígeno en cada lado. Advierta que nunca habrá una ecuación balanceada única de una reacción, puesto que cualquier múltiplo entero positivo de una ecuación balanceada también estará balanceada. Por ejemplo,  $6H_2 + 3O_2 \longrightarrow 6H_2O$ también está balanceada. Por lo tanto, generalmente buscaremos la ecuación balanceada  $m\acute{a}s$ simple para una reacción dada.

Mientras que el m´etodo de ensayo y error a menudo funciona en ejemplos sencillos, el proceso de balancear ecuaciones químicas en realidad involucra la resolución de un sistema homogéneo de ecuaciones lineales, por lo que podemos emplear las técnicas que hemos desarrollado para eliminar las suposiciones.

**Ejemplo 3.3.** La combustión del amoniaco (NH<sub>3</sub>) en oxígeno produce nitrógeno (N<sub>2</sub>) y agua. Encuentre una ecuación química balanceada de esta reacción.

Solución: Si denotamos los números de moléculas de amoniaco, oxígeno, nitrógeno y agua mediante las literales  $w, x, y, z$ , respectivamente, entonces se buscará una ecuación de la forma

$$
wNH_3 + xO_2 \longrightarrow yN_2 + zH_2O
$$

Comparando los números de los átomos de nitrógeno, hidrógeno y oxígeno en los reactantes y productos, obtendremos tres ecuaciones lineales:

$$
w = 2y
$$
  
\n
$$
3w = 2z
$$
  
\n
$$
2x = z.
$$

Si reexpresamos estas ecuaciones en la forma estándar conseguiremos un sistema homogéneo de tres ecuaciones lineales con cuatro variables. Es decir,

$$
w - 2y = 0
$$
  
\n
$$
3w - 2z = 0
$$
  
\n
$$
2x - z = 0.
$$

Reducimos la matriz aumentada correspondiente por medio de la eliminación de Gauss-Jordan.

$$
\left(\begin{array}{cccc|c} 1 & 0 & -2 & 0 & 0 \\ 3 & 0 & 0 & -2 & 0 \\ 0 & 2 & 0 & -1 & 0 \end{array}\right) \longrightarrow \left(\begin{array}{cccc|c} 1 & 0 & 0 & -\frac{2}{3} & 0 \\ 0 & 1 & 0 & -\frac{1}{2} & 0 \\ 0 & 0 & 1 & -\frac{1}{3} & 0 \end{array}\right)
$$

Así,  $w = \frac{2}{3}$  $\frac{2}{3}z, x = \frac{1}{2}$  $\frac{1}{2}z$  ,  $y=\frac{1}{3}$  $\frac{1}{3}z$  y z como variable libre. El valor positivo más pequeño de z que producirá valores  $\it{enteros}$  de las cuatro variables es el mínimo común denominador de las fracciones  $\frac{2}{3}, \frac{1}{2}$  $\frac{1}{2}$  y  $\frac{1}{3}$  $\frac{1}{3}$  (a saber, 6) lo que nos da  $w = 4, x = 3, y = 2$  y finalmente,  $z = 6$ . Por lo tanto, la ecuación química balanceada es

$$
4NH_3 + 3O_2 \longrightarrow 2N_2 + 6H_2O
$$

### 3.4. Análisis de redes

Los sistemas de ecuaciones lineales surgen de manera natural cuando científicos, ingenieros o economistas estudian el flujo de algunas cantidades a través de una red. Por ejemplo, los planeadores urbanos e ingenieros de tránsito monitorean el patrón de flujo del tránsito en una cuadrícula formada por las calles de la ciudad. Los ingenieros eléctricos calculan el flujo de corriente que transportan los circuitos eléctricos. El flujo de información a través de una red de datos. Y los economistas analizan la distribución de productos entre fabricantes y consumidores que tiene lugar mediante una red de mayoristas y vendedores al menudeo. Para muchas redes, los sistemas de ecuaciones involucran cientos e incluso miles de variables y ecuaciones.

Para nosotros, una red se compondrá de un número finito de nodos (también denominados **uniones** o **vértices**) conectados por medio de una serie de líneas dirigidas conocidas como ramas o arcos. Cada rama estará etiquetada con un flujo que representa la cantidad de algún producto que puede fluir a lo largo o a través de esa rama en la dirección indicada. (Piense en los autos que se desplazan en una red de calles de un sólo sentido). La regla fundamental que gobierna el flujo a través de una red es la de la **conservación del flujo:** 

Roberto Rosas Espinosa 111 Octubre/2013

En cada nodo, el flujo que entra es igual al flujo que sale.

El flujo se puede analizar a través de toda una red construyendo ecuaciones y resolviendo el sistema resultante de ecuaciones lineales.

Ejemplo 3.4. Describa los flujos posibles a través de la red de tuberías de agua que se muestra en la siguiente figura 3.1, donde el flujo se mide en litros por minuto.

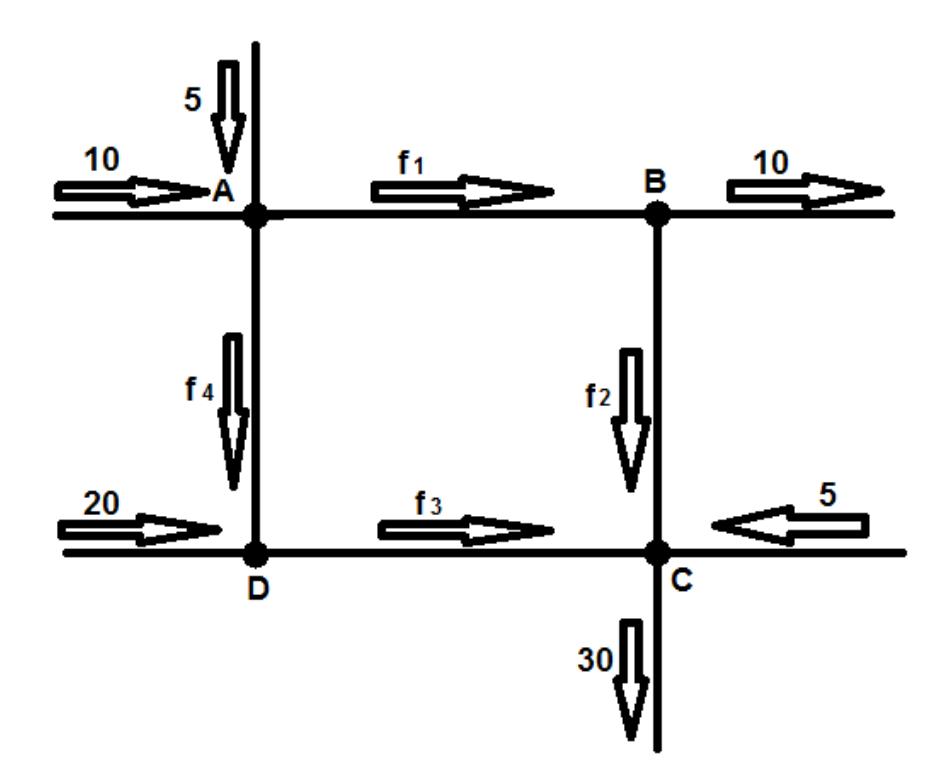

Figura 3.1: Flujos a través de una red de tuberías de agua

Solución: En cada nodo, escribimos la ecuación que representa allí la conservación del flujo.

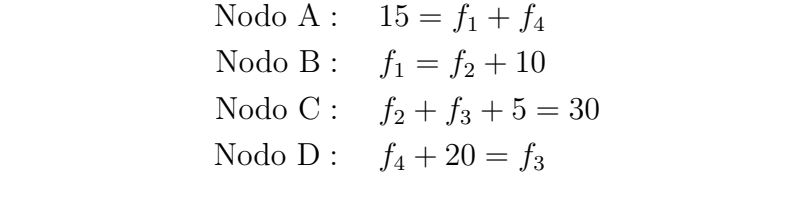

Luego, reescribimos cada ecuación con las variables a la izquierda y la constante a la derecha, para obtener un sistema lineal de forma estándar.

$$
f_1 + f_4 = 15\nf_1 - f_2 = 10\nf_2 + f_3 = 25\nf_3 - f_4 = 20
$$

Mediante el empleo de la eliminación de Gauss-Jordan, reducimos la matriz aumentada:

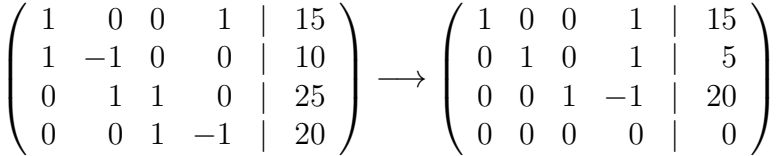

Se comprueba que existe una variable libre,  $f_4$ , de manera que se tiene un número infinito de soluciones. Si establecemos  $f_4 = t$  y expresamos las variables principales en términos de  $f_4$ , obtenemos

$$
f_1 = 15 - t
$$
  
\n
$$
f_2 = 5 - t
$$
  
\n
$$
f_3 = 20 + t
$$
  
\n
$$
f_4 = t
$$

Estas ecuaciones describen todos los flujos posibles y nos permiten analizar la red. Por ejemplo, observamos que si controlamos el flujo en la rama AD de forma que  $t = 5 l/min$ , entonces los otros flujos son  $f_1 = 10$ ,  $f_2 = 0$  y  $f_3 = 25$ .

Lo anterior puede resultar aún mejor si encontramos los flujos mínimo y máximo posibles en cada rama. Cada uno de los flujos no deberá ser negativo. Examinando la primera y la segunda ecuaciones, vemos que  $t \leq 15$  (de otro modo  $f_1$  sería negativo) y  $t \leq 5$  (de otra manera  $f_2$  sería negativo). La segunda de estas desigualdades es más restrictiva que la primera, así que debemos usarla. La tercera ecuación no contribuye con restricciones adicionales sobre el parámetro t, por lo que se deduce que  $0 \le t \le 5$ . Combinando este resultado con las cuatro ecuaciones resulta que

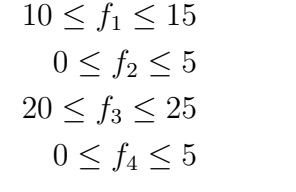

Ahora tenemos una descripción completa de los flujos posibles a través de esta red.

## 3.5. Un modelo para estudio del tránsito

Se mostrará cómo un sistema de ecuaciones lineales puede ayudar a resolver un problema práctico de tránsito. Para concretar más, empezamos con un mapa que muestra una pequeña zona de Nezahualcoyotl, Estado de México.

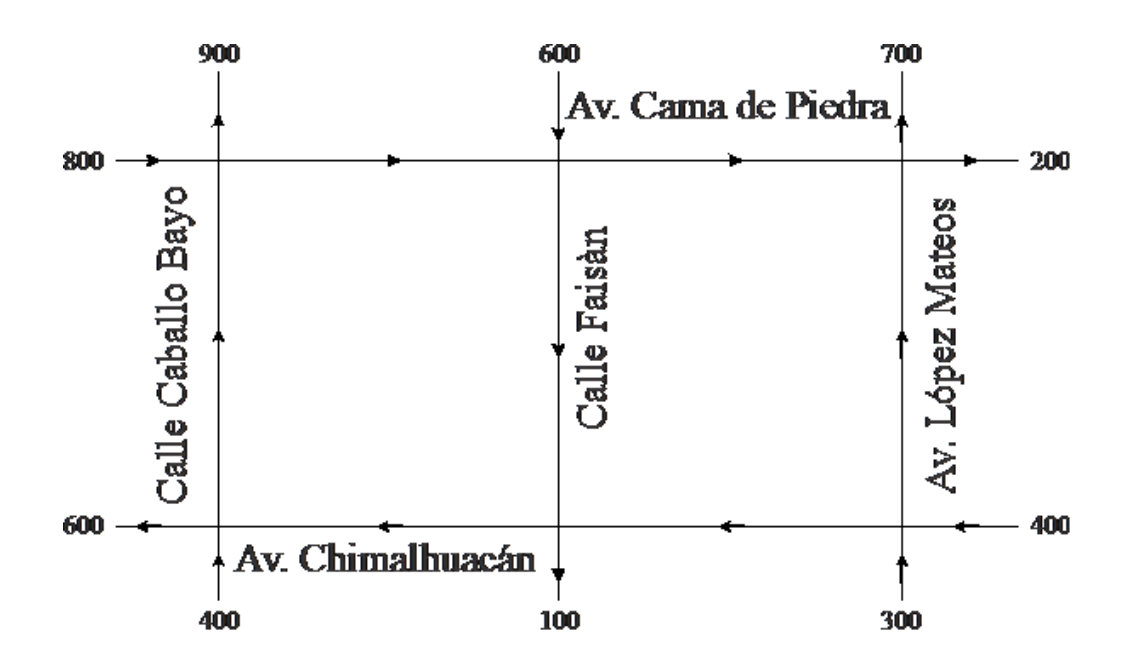

Figura 3.2: Flujo de tránsito que entra o sale a cada calle

En el mapa se indicó el flujo de tránsito que entra o sale a cada calle, en unidades de vehículos por hora (vph). Ya que el flujo de tránsito varía considerablemente durante el día, supondremos que los números mostrados representan el flujo de tránsito promedio a la hora de m´aximo flujo, que se da, aproximadamente, entre las 7 am y las 9:30 am.

Supóngase ahora que un grupo político está planeando una manifestación en la Avenida Chimalhuacán entre Calle Faisán y Calle Caballo Bayo a las 8 pm del miércoles. La policía de Nezahualcoyotl puede, hasta cierto punto, controlar el flujo de tránsito reajustando los

Roberto Rosas Espinosa 114 Octubre/2013

semáforos, colocando policías en los cruces clave, o cerrando la calle crítica al tránsito de vehículos. Si se disminuye el tránsito por la Avenida Chimalhuacán, aumentará el de las calles adyacentes. La cuestión es minimizar el tránsito por Avenida Chimalhuacán (entre Faisán y Caballo Bayo) sin ocasionar congestionamientos en las otras calles.

Para resolver nuestro problema de minimización, le agregamos marcas a nuestro mapa.

Aquí se han marcado las seis intersecciones **A** hasta **F** y se ha denotado el flujo de tránsito entre las intersecciones adyacentes por las variables  $x_1$  hasta  $x_7$ . El problema consiste en minimizar  $x_4$ , sujeta a las restricciones del problema.

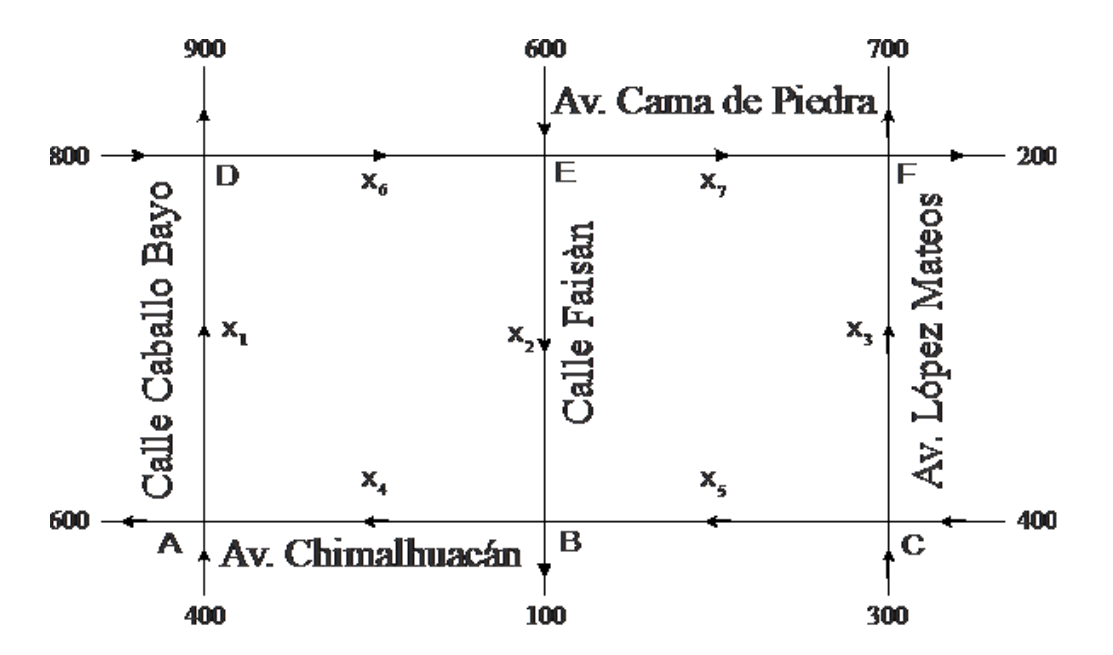

Figura 3.3: Flujo de tránsito que entra o sale a cada calle

Para encontrar estas restricciones, veamos, por ejemplo, la intersección **B**. El tránsito que fluye a la intersección B es, según el mapa,  $x_2 + x_5$ . El tránsito que sale de la intersección  $\mathbf{B}$  es  $x_4 + 100$ . Suponiendo que el tránsito no se acumula en la intersección  $\mathbf{B}$ , el tránsito de "entrada" debe ser igual al tránsito de "salida". Así se obtiene la ecuación

$$
x_2 + x_5 = x_4 + 100,
$$

o bien

$$
x_2 - x_4 + x_5 = 100.
$$

Roberto Rosas Espinosa 115 Octubre/2013

A partir de este análisis en cada intersección, se obtiene el siguiente sistema de seis ecuaciones en siete incógnitas:

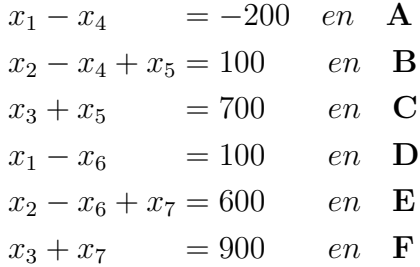

Escribiendo este sistema en forma de matriz aumentada y resolviéndolo por reducción de renglones se obtiene, sucesivamente:

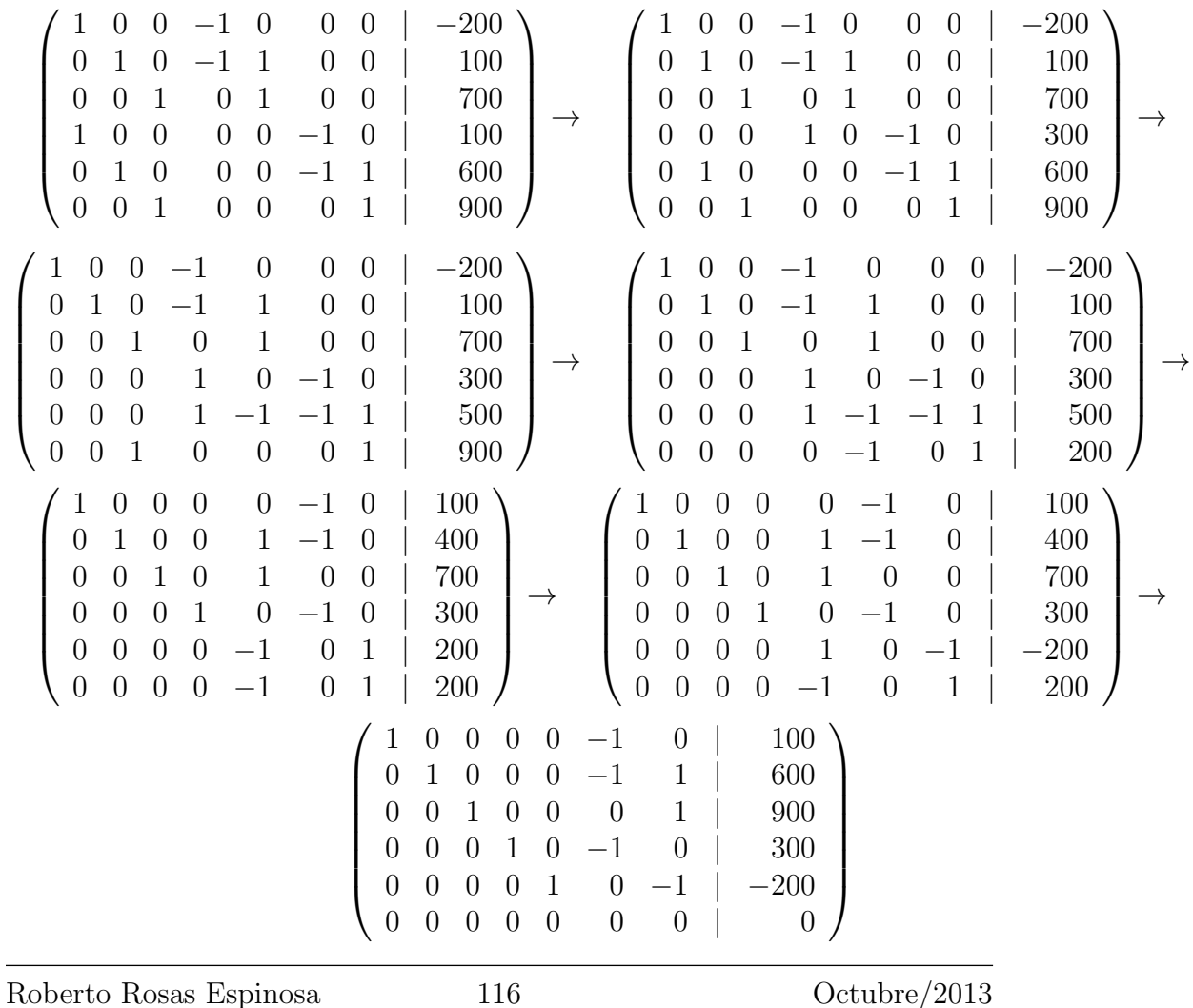

Y hasta aquí se puede llegar. Evidentemente, hay un número infinito de soluciones. Usando la última matriz encontrada, se puede escribir cada variable en términos de  $x_6$  y  $x_7$ :

$$
x_1 = x_6 + 100
$$
  
\n
$$
x_2 = x_6 - x_7 + 600
$$
  
\n
$$
x_3 = -x_7 + 900
$$
  
\n
$$
x_4 = x_6 + 300
$$
  
\n
$$
x_5 = x_7 - 200
$$

Ahora está claro ya que  $x_6$  no puede ser negativo (se tendría tránsito en el sentido contrario al permitido en una calle), se debe tener que

$$
x_4 \ge 300
$$

Así que, para minimizar el flujo de tránsito en la Avenida Chimalhuacán entre Faisán y Caballo Bayo (sin crear congestionamientos), la Policía de Nezahualcoyotl debe considerar un flujo de 300 (vpm), en esa calle y cerrar el tránsito en la Avenida Cama de Piedra entre Caballo Bayo y Faisan (porque para tener  $x_4 = 300$  se necesita que  $x_6 = 0$ . Por último, con  $x_6 = 0$  se tiene

$$
x_1 = 100
$$
  
\n
$$
x_2 = -x_7 + 600
$$
  
\n
$$
x_3 = -x_7 + 900
$$
  
\n
$$
x_4 = 300
$$
  
\n
$$
x_5 = x_7 - 200
$$

De la segunda ecuación se deduce que  $x_7 \leq 600$ . De la última ecuación,  $x_7 \geq 200$ . Entonces, se tiene la solución final de nuestro problema. Para lograr que el tránsito sea mínimo en  $x_4$ , se debe tener

$$
x_1 = 100
$$
  
0 \n $\leq x_2 \leq 400$  (porque  $200 \leq x_7 \leq 600$ )  
 $300 \leq x_3 \leq 700$   
 $x_4 = 300$   
 $0 \leq x_5 \leq 400$   
 $x_6 = 0$   
 $200 \leq x_7 \leq 600$ 

## 3.6. Criptografía

Los códigos secretos han acompañado a la humanidad desde épocas remotas. Se emplean diferentes términos, para indicar que un mensaje ha sido escrito de manera que en principio sólo el destinatario lo pueda leer. Entre las palabras utilizadas para ello están: codificación, cifrado, encriptamiento, etc.

Se define la criptografía (del griego kryptos, "escondido", y graphein, "escribir") como el arte de enmascarar los mensajes con signos convencionales que sólo cobran sentido a la luz de una clave secreta.

Para mayor precisión, señalemos que se llama cifrado (codificación o transformación criptográfica) a una transformación del texto original que lo convierte en el llamado texto cifrado o criptograma. An´alogamente, se llama descifrado a la transformaci´on que permite recuperar el texto original a partir del texto cifrado.

Ya en el año 450 a.C. los espartanos de Grecia enviaban mensajes codificados. Para ello enrollaban una banda de cuero o cinturón sobre un cilindro, se escribía el mensaje y al desenrollar la banda de cuero ésta parecía que sólo estaba adornada con marcas inocentes. Sin embargo, si el destinatario del mensaje arrollaba nuevamente la banda alrededor de un cilindro similar al utilizado cuando se escribió dicho mensaje, éste podía ser leído sin dificultad. Este método es un sistema de codificación por *transposición*.

En el cifrado por *sustitución*, cada letra o grupo de letras es reemplazada por una letra o grupo de letras. Uno de los más antiguos cifrados es el "Cifrado de César", atribuido a Julio César, quien sustituyó cada letra por la que ocupa tres puestos más allá en el alfabeto. Con ese método, a se convierte en D, b en E, c en F,..., y z en C.

De trascendental importancia, durante la II Guerra Mundial, fue el hecho de que los estadounidenses lograran descifrar el código naval japonés JN25 y los ingleses hiciesen lo propio con la máquina alemana Enigma.

Actualmente se utilizan sofisticadas técnicas de encriptamiento de mensajes las cuales se basan en las propiedades de los números primos. Uno de los sistemas modernos para encriptar mensajes es el criptosistema de clave pública. Uno de éstos es el sistema RSA (en honor de sus creadores los matem´aticos Rivest, Shamir y Adler), el cual se basa en el hecho de que no existe una forma eficiente de factorizar números que sean productos de dos números primos grandes.

El objetivo de esta sección es mostrar un método sencillo para intoducir las ideas básicas de la criptografía mediante el uso de herramientas básicas del álgebra matricial.

### Codificando mensajes con matrices ortogonales

Para codificar un mensaje los elementos que se requieren son:

- Un emisor.
- Un receptor.
- Un mensaje.
- $\bullet$  Un código.

Cuando hablamos de código, implícitamente estamos hablando de un método de codificación, es decir, algún algoritmo biunívoco que asigne a cada carácter del mensaje otro car´acter. Este m´etodo hace que el mensaje enviado por el emisor se transforme en una cadena de s´ımbolos ilegibles al resto de los receptores que no sean legales. Dependiendo de la calidad del método de codificación, el mensaje transformado, aunque sea capturado por receptores ilegales, será más o menos difícil de descifrar.

A continuación, veremos un método sencillo para codificar mensajes, basado en álgebra matricial. Lo primero que hacemos es elegir un código (primera fase del proceso de codificación). Elegimos un código sencillo basado en enumerar numéricamente la sucesión de las posiciones que ocupan las letras del abecedario

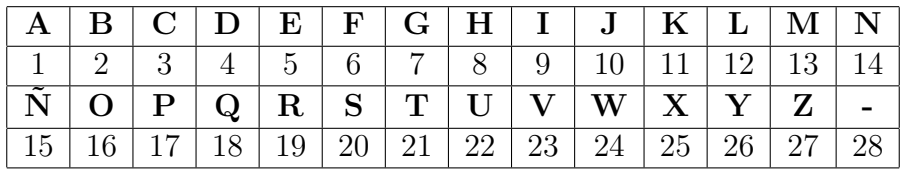

Tabla 3.3: Código utilizado en la primera fase del proceso de codificación

Supongamos que deseamos enviar el siguiente mensaje:

### LA VIDA ES HERMOSA

Desde luego una forma inmediata de codificar el mensaje sería, utilizando la Tabla 3.3, escribimos

12 1 23 9 4 1 5 20 8 5 19 13 16 20 1

Sin embargo, el m´etodo de cifrado empleado es extremadamente sencillo lo que sin duda hace muy vulnerable al mensaje. Veamos cómo mejorar el algoritmo de codificación utilizando matrices. Convengamos en separar los caracteres del mensaje en grupos de tres:

### LA- VID A-E S-H ERM OSA

Obsérvese que hemos incluido el carácter (-) para el espacio de una palabra a otra. A continuación, disponemos el mensaje así diseccionado en vectores columnas de dimensión tres, pero mediante el código de la Tabla 3.3:

$$
\begin{pmatrix} L \\ A \\ - \end{pmatrix} = \begin{pmatrix} 12 \\ 1 \\ 28 \end{pmatrix}; \quad \begin{pmatrix} V \\ I \\ D \end{pmatrix} = \begin{pmatrix} 23 \\ 9 \\ 4 \end{pmatrix}; \quad \begin{pmatrix} A \\ - \\ E \end{pmatrix} = \begin{pmatrix} 1 \\ 28 \\ 5 \end{pmatrix}; \quad \begin{pmatrix} S \\ - \\ H \end{pmatrix} = \begin{pmatrix} 20 \\ 28 \\ 8 \end{pmatrix}; \quad \cdots \quad (3.4)
$$

Ahora elegimos una transformación matricial que encripte aún más el mensaje (segunda fase del proceso de codificación). Tomamos la siguiente matriz (con determinante uno, luego invertible):

$$
\mathbf{A} = \begin{pmatrix} 1 & 0 & 2 \\ -1 & 1 & 0 \\ 1 & 0 & 3 \end{pmatrix} \Longrightarrow \mathbf{A}^{-1} = \begin{pmatrix} 3 & 0 & -2 \\ 3 & 1 & -2 \\ -1 & 0 & 1 \end{pmatrix}
$$

llamada matriz de codificación, construimos la matriz M del mensaje, colocando como columnas los vectores dados en 3.4, así tenemos:

$$
\mathbf{M} = \begin{pmatrix} 12 & 23 & 1 & 20 & 5 & 16 \\ 1 & 9 & 28 & 28 & 19 & 20 \\ 28 & 4 & 5 & 8 & 13 & 1 \end{pmatrix}
$$

Finalmente para obtener el mensaje cifrado, realizamos el producto AM.

$$
\mathbf{C} = \mathbf{A}\mathbf{M} = \begin{pmatrix} 1 & 0 & 2 \\ -1 & 1 & 0 \\ 1 & 0 & 3 \end{pmatrix} \begin{pmatrix} 12 & 23 & 1 & 20 & 5 & 16 \\ 1 & 9 & 28 & 28 & 19 & 20 \\ 28 & 4 & 5 & 8 & 13 & 1 \end{pmatrix} = \begin{pmatrix} 68 & 31 & 11 & 36 & 31 & 18 \\ -11 & -14 & 27 & 8 & 14 & 4 \\ 96 & 35 & 16 & 44 & 44 & 19 \end{pmatrix}
$$

enviamos el siguiente mensaje codificado a nuestro receptor:

68 − 11 96 31 − 14 35 11 27 16 36 8 44 31 14 44 18 4 19

### Proceso de descifrado

Para descifrar el mensaje simplemente se realiza el producto  $A^{-1}C = A^{-1}AM = M$ .

Roberto Rosas Espinosa 120 Octubre/2013

$$
\mathbf{A}^{-1}\mathbf{C} = \begin{pmatrix} 3 & 0 & -2 \\ 3 & 1 & -2 \\ -1 & 0 & 1 \end{pmatrix} \begin{pmatrix} 68 & 31 & 11 & 36 & 31 & 18 \\ -11 & -14 & 27 & 8 & 14 & 4 \\ 96 & 35 & 16 & 44 & 44 & 19 \end{pmatrix} = \begin{pmatrix} 12 & 23 & 1 & 20 & 5 & 16 \\ 1 & 9 & 28 & 28 & 19 & 20 \\ 28 & 4 & 5 & 8 & 13 & 1 \end{pmatrix} = \mathbf{M}.
$$

Obteniendo así la sucesión:

12 1 28 23 9 4 1 28 5 20 28 8 5 19 13 16 20 1

Por lo que utilizando la Tabla 3.3, el receptor descifrará el mensaje.

Analicemos ahora el método empleado:

- La matriz de codificación únicamente sirve para hacer más complejo el algoritmo de encriptación del mensaje y por lo tanto para conseguir una mayor seguridad del proceso.
- La matriz de codificación debe ser invertible, para garantizar que la segunda fase del proceso de codificación sea reversible o biunívoca, es decir, se pueda descodificar el mensaje, a través de la matriz inversa.
- En realidad que la matriz de codificación sea ortogonal o quasi-ortogonal (y por tanto invertible), no es fundamental, únicamente esta elección es atractiva porque al tener determinante  $\pm 1$ , los cálculos que se obtienen no son engorrosos.
- Para la técnica utilizada, se necesita que tanto el emisor como el receptor conozcan los elementos de ambas fases de codificación: el código de la Tabla 3.3 y la matriz de codificación.
- El proceso de codificación se puede hacer más y más complejo añadiendo más fases al mismo. La característica de los algoritmos que definen estas fases, es que deben ser biyectivos, siendo posible calcular el algoritmo inverso.

En el ejemplo anterior hemos trabajado con matrices cuadradas de orden tres, pero el proceso es compatible con cualquier otro tama˜no.

## 3.7. Cadenas de Markov

Suponga un sistema, de naturaleza físico o matemático tal que, en cualquier momento, presenta uno de los estados posibles de un n´umero finito de estados. Por ejemplo, el estado atmosférico en una cierta ciudad puede ser uno de los siguientes tres estados posibles: soleado, nublado o lluvioso. Un individuo puede estar en uno de los cuatro estados emocionales posibles: contento, triste, enojado o aprensivo. Suponga que uno de estos sistemas pasa, con el tiempo, de un estado a otro. Se puede establecer un programa de tiempos de observación y llevar un registro de los estados del sistema correspondientes a estos tiempos. Si se encuentra que la transición de un estado a otro no está predeterminada sino que más bien ocurre en función de ciertas probabilidades que dependen de la historia del sistema, el proceso recibe entonces el nombre de **proceso estocástico**. Si además, estas probabilidades de transición dependen solamente de la historia inmediata del sistema, es decir, si el estado del sistema en una observación cualquiera depende sólo de su estado en la observación inmediata anterior, el proceso recibe el nombre de cadena de Markov.

En general, se tiene una población  $\Omega$  y un número finito de características o estados,  $\varepsilon_1, \varepsilon_2, ..., \varepsilon_n$ , de tal manera que todo individuo posee una y sólo una de las características  $\varepsilon_i$  o, como se suele decir, todo individuo de  $\Omega$  se encuentra en uno y sólo un estado  $\varepsilon_i$ . La proporción de individuos de la población que se encuentra inicialmente en el estado  $\varepsilon_i$ es  $p_i(0), i = 1, ..., n$  es la probabilidad de que un individuo de  $\Omega$  se encuentre en el estado  $\varepsilon_i$ . El vector de probabilidad  $p_0 = (p_1(0), p_2(0), ..., p_n(0))$  es la **distribución inicial** de la población. Después de cierto intervalo  $\tau$ , que llamaremos periodo, la población se ha redistribuido, algunos individuos han pasado de un estado  $\varepsilon_j$  a un estado  $\varepsilon_i$ ; mientras que otros permanecen en el mismo estado. Ahora  $\Omega$  tiene una distribución de población  $p_1 = (p_1(1), p_2(1), ..., p_n(1)),$  que contiene las nuevas proporciones (probabilidades),  $p_i(1)$ , de los individuos que se encuentran en el estado  $\varepsilon_i, i=1,...,n$  para el primer periodo. Transcurrido un periodo más, la población nuevamente se ha redistribuido con una distribución de probabilidad  $p_2 = (p_1(2), p_2(2), ..., p_n(2))$  para el segundo periodo y así sucesivamente. Después de m periodos  $\Omega$  tiene una nueva distribución de población  $p_m = (p_1(m), p_2(m), ..., p_n(m))$ que contiene las proporciones de la población que se encuentran en cada estado para ese periodo. Además, se supone que las probabilidades de que un individuo pase del estado  $\varepsilon_i$  al estado  $\varepsilon_i$  de un periodo al periodo inmediato posterior, permanecen constantes, periodo a periodo. Es decir, las proporciones de la población que cambian de un estado a otro de un periodo al siguiente permanecen constantes en todo el proceso. Bajo las condiciones precedentes, a la sucesión de distribuciones poblacionales  $p_m$  le llamaremos cadena o proceso de Markov.

**Definición 3.1.** Sea  $p_m$  un proceso de Markov, denotemos por  $a_{ij}$  la probabilidad de pasar del estado j al estado i. A la matriz

 $T=[a_{ij}]$ 

Roberto Rosas Espinosa 122 Octubre/2013

### se llama **matriz de transición** del proceso de Markov.

A continuación, resumimos las propiedades básicas que tienen las matrices de transición.

Sea  $T = [a_{ij}]$  la matriz de transición de un proceso de Markov  $p_m$ . Entonces:

- 1. 0 ≤  $a_{ij}$  ≤ 1  $\forall i, j$ ; además,  $\sum_i^n a_{ij} = 1$  para todo j; es decir, las columnas de T son vectores de probabilidad.
- 2. Si  $p \in \mathbb{R}^n$  es un vector de probabilidad, entonces  $Tp$  también es un vector de probabilidad.
- 3. Si  $p_0 \in \mathbb{R}^n$  es un vector de probabilidad, entonces

$$
p_m = T p_{m-1}
$$

y

$$
p_m = T^m p_0
$$

para todo  $m = 1, 2, ...$ 

4. Si  $T_1$  es una matriz cuyas columnas son vectores de probabilidad, entonces  $T_1T$  es también una matriz cuyas columnas son vectores de probabilidad. En particular,  $T<sup>m</sup>$ es una matriz con sus columnas vectores de probabilidad.

Ejemplo 3.5. Una ciudad cuenta únicamente con dos empresas de alquiler de autos,  $A_1$  $y A_2$ . Los porcentajes iniciales de la clientela son de 35% y 65%, respectivamente. La empresa  $A_1$  ha lanzado una extensa campaña de publicidad para competir con la empresa  $A_2$ y as´ı incrementar el porcentaje de su clientela. El registro de ventas mensuales revela lo siguiente:

- (a) 80 % de los clientes de la empresa  $A_1$  regresan a utilizar sus servicios.
- (b) 15 % de los clientes de la empresa  $A_2$  cambian a la empresa  $A_1$ .

**Solución:** Veamos cómo evolucionan los porcentajes de clientela de estas empresas en forma mensual. Para ello, sea  $p_t = (p_1(t), p_2(t))$  el vector que contiene las proporciones de clientes de cada empresa en el mes t; es decir,  $p_1(t)$  es la proporción de clientes de la empresa  $A_1$  y  $p_2(t)$  es la proporción de clientes de la empresa  $A_2$ . Esto significa que  $p_i(t)$  es la probabilidad, en el periodo  $t,$  que un cliente que alquila un auto lo haga en la empresa  $A_i;$  de esta manera  $p(t)$  es un vector de probabilidades y, por tanto,  $0 \leq p_i(t) \leq 1$  y  $p_1(t)+p_2(t) = 1$ .

Sabemos que 80 % de los clientes de  $A_1$  mes a mes continúa siendo cliente de  $A_1$  y que 15 % de los clientes de  $A_2$  pasa a ser cliente de  $A_1$ , por tanto,

$$
p_1(1) = (0.80)(0.35) + (0.15)(0.65) = 0.3775
$$

Dado que mes a mes  $20\%$  de los clientes de  $A_1$  pasan a ser clientes de  $A_2$  y  $15\%$  de los clientes de  $A_2$  pasan a ser clientes de  $A_1$ , y esta empresa retiene, periodo a periodo, 85 % de su clientela,

$$
p_2(1) = (0.20)(0.35) + (0.85)(0.65) = 0.6225
$$

Es decir, al cabo del primer mes, los porcentajes de clientes son  $37.75\%$  para la empresa  $A_1$ y 62.25 % para la empresa  $A_2$ . Ahora bien, es posible determinar esta información de manera matricial. Si T es la matriz de probabilidad

$$
T = \left(\begin{array}{cc} 0.80 & 0.15 \\ 0.20 & 0.85 \end{array}\right)
$$

observamos que

$$
Tp_0 = \left(\begin{array}{cc} 0.80 & 0.15 \\ 0.20 & 0.85 \end{array}\right) \left(\begin{array}{c} 0.35 \\ 0.65 \end{array}\right) = \left(\begin{array}{c} 0.3775 \\ 0.6225 \end{array}\right) = p_1.
$$

Dado que al cabo del primer mes los porcentajes de clientes de las empresas  $A_1$  y  $A_2$  son  $37.75\,\%$ y 62.25 % respectivamente,  $80\,\%$  de clientes de  $A_1$  permanece con  $A_1$ y 15 % de clientes de  $A_2$  pasan a ser clientes de  $A_1$ , tenemos

$$
p_1(2) = (0.3775)(0.80) + (0.6225)(0.15) = 0.39538
$$

Puesto que 20 % de clientes de  $A_1$  pasan a ser cliente de  $A_2$  y  $A_2$  retiene 85 % de su clientela,

$$
p_2(2) = (0.3775)(0.20) + (0.6225)(0.85) = 0.60463
$$

Esto es

$$
p_2 = \begin{pmatrix} 0.39538 \\ 0.60463 \end{pmatrix}
$$
  
= 
$$
\begin{pmatrix} (0.3775)(0.80) + (0.6225)(0.15) \\ (0.3775)(0.20) + (0.6225)(0.85) \end{pmatrix}
$$
  
= 
$$
\begin{pmatrix} 0.80 & 0.15 \\ 0.20 & 0.85 \end{pmatrix} \begin{pmatrix} 0.3775 \\ 0.6225 \end{pmatrix}
$$
  
= 
$$
Tp_1
$$
  
= 
$$
T(Tp_0)
$$
  
= 
$$
T^2p_0.
$$

Roberto Rosas Espinosa 124 Octubre/2013

Si continuamos así, podemos ver que en el mes  $m$ 

$$
p_m = T^m p_0.
$$

El objetivo fundamental en los procesos de Markov, es determinar las distribuciones  $p_m$ que se van obteniendo en cada periodo y su comportamiento a medida que m aumenta. Es decir, calcular los vectores de probabilidad  $p_m = T p_{m-1} = T^m p_0$  y determinar si existe una tendencia de estas distribuciones cuando  $m \longrightarrow \infty$ . Por ejemplo, en el caso de las empresas de alquiler de autos presentado anteriormente,  $p_0 = (0.35, 0.65)$ , que contiene la probabilidad de que un cliente, al inicio, contrate el servicio con la empresa  $A_1$  (0.35) y de que un cliente contrate con la empresa  $A_2$  (0.65), obtuvimos  $p_1 = (0.3775, 0.6225)$ , cuyas componentes son las probabilidades de los mismos eventos, respectivamente, pero en el periodo 1 ( $m = 1$ ).

La tabla siguiente contiene los cálculos, hechos en computadora, de los vectores de probabilidad  $Tp_m$ , para varios valores de m, con el fin de conjeturar la tendencia de estos valores. Al observarlos parece ser que la distribución  $p_m$  tiende a (0.43, 0.57) cuando m tiende a infinito. Es decir, aproximadamente 43% de la clientela contratará con la empresa  $A_1$  y 57% con la empresa  $A_2$  en cualquier periodo; los porcentajes  $p_i(m)$  tienden a estabilizarse para m suficientemente grande.

| m              | $\mathbf{p}_1$ | $\mathbf{p_{2}}$ |
|----------------|----------------|------------------|
| 1              | 0.3775000      | 0.6225000        |
| $\overline{2}$ | 0.3953750      | 0.6046250        |
| 3              | 0.4069937      | 0.5930062        |
| 4              | 0.4145459      | 0.5585454        |
| 5              | 0.4194548      | 0.5805451        |
| 10             | 0.4275136      | 0.5724863        |
| 16             | 0.4284916      | 0.5715083        |
| 20             | 0.4285571      | 0.5714428        |
| 25             | 0.4285697      | 0.5714302        |
| 30             | 0.4285712      | 0.5714287        |
| 36             | 0.4285714      | 0.5714285        |
| 38             | 0.4285714      | 0.5714285        |
| 40             | 0.4285714      | 0.5714285        |

**Definición 3.2.** Si  $T = [a_{ij}]$  es la matriz de transición de un proceso de Markov, se dice que T es regular si existe un entero positivo  $m_0$  tal que  $T^{m_0}$  tiene todas sus componentes positivas.

Roberto Rosas Espinosa 125 Octubre/2013

 $Ejemplo$  $\sqrt{ }$  $\overline{1}$  $1 \frac{1}{2}$ 2  $0 \frac{1}{2}$ 2  $\setminus$ , es la matriz de un proceso de Markov, entonces, dado que la componente  $(T_1^2)_{21} = 0$ , se infiere que  $(T^m)_{21} = 0$  para toda  $m = 1, 2, ...$  En cambio 2  $T_2 =$  $\sqrt{ }$  $\overline{1}$  $0 \frac{1}{2}$ 2  $1 \frac{1}{2}$ 2  $\setminus$ | satisface  $T_{2}^{2} =$  $\sqrt{ }$  $\mathcal{L}$ 1 2 1 4 1 2 3 4  $\setminus$  $\overline{1}$ 

por lo tanto,  $T_1$  no es regular y  $T_2$  sí.

### Estado estacionario o de equilibrio

Sea  $T = [a_{ij}]$  una matriz cuadrada de orden n que es la matriz de transición de un proceso de Markov  $p_m$ . Si T es regular, entonces existe un único vector de probabilidad con componentes estrictamente positivas,  $u \in \mathbb{R}^n$ , tal que:

- 1.  $Tu = u$ .
- 2. Todas las columnas de  $T<sup>m</sup>$  tienden al vector u cuando m tiende a infinito. Esto es, si

$$
u = (u_1, u_2, ..., u_n) = [u_1 \quad u_2 \quad \cdots \quad u_n]^T
$$

entonces, para cada  $j = 1, 2, ..., n$ .

$$
\lim_{m \to \infty} (T^m)_{ij} = u_j
$$

para todo  $i = 1, 2, ..., n$ .

3.

$$
\lim_{m \to \infty} (T^m) p_0 = u
$$

La igualdad 3 es muy fácil de intuir, pues si  $S = \begin{bmatrix} u & u & \cdots & u \end{bmatrix}$  es la matriz que tiene todas sus columnas iguales al vector u, entonces  $T^m \approx S$  para m grande y, por tanto, si  $p_0 = (p_1, p_2, ..., p_n),$ 

Roberto Rosas Espinosa 126 Octubre/2013

$$
T^{m}p_{0} \approx Sp_{0}
$$
\n
$$
= \begin{pmatrix} u_{1}p_{1} + u_{1}p_{2} + \cdots + u_{1}p_{n} \\ u_{2}p_{1} + u_{2}p_{2} + \cdots + u_{2}p_{n} \\ \vdots \\ u_{n}p_{1} + u_{n}p_{2} + \cdots + u_{n}p_{n} \end{pmatrix}
$$
\n
$$
= \begin{pmatrix} u_{1}(p_{1} + p_{2} + \cdots + p_{n}) \\ u_{2}(p_{1} + p_{2} + \cdots + p_{n}) \\ \vdots \\ u_{n}(p_{1} + p_{2} + \cdots + p_{n}) \end{pmatrix}
$$
\n
$$
= \begin{pmatrix} u_{1}(1) \\ u_{2}(1) \\ \vdots \\ u_{n}(1) \end{pmatrix} = u.
$$

Al vector  $u$  se le llama vector de distribución del estado estacionario del proceso de Markov, porque para m grande las distribuciones  $p_m$  de la cadena de Markov tiene virtualmente sus valores iguales al vector u. Además, algo que es sumamente importante es que este vector, cuando la matriz de transición es regular, existe y es independiente de la distribución inicial  $p_0$ ; pues es el vector común que tiene en todas sus columnas la matriz  $T<sup>m</sup>$  en el límite cuando *m* tiende al infinito. Resumimos a continuación esta información:

### Método para encontrar el vector de distribución del estado estacionario en un proceso regular de Markov

Sea  $T = [a_{ij}]$  la matriz de transición de un proceso de Markov. Para hallar el vector del estado estacionario del proceso se procede como a continuación se indica:

- 1. Se comprueba que la matriz T sea regular.
- 2. Se resuelve el sistema homogéneo

$$
(T - I_n)u = 0
$$

y de todas las soluciones  $u = (u_1, u_2, ..., u_n)$  se busca aquella para la cual

$$
u_1 + u_2 + \cdots + u_n = 1, \qquad u_i \ge 0 \quad \forall i = 1, ..., n.
$$

Roberto Rosas Espinosa 127 Octubre/2013

3. El vector de probabilidad  $u$  encontrado en el inciso anterior es el vector de distribución del estado estacionario del proceso de Markov.

Ejemplo Hallar el vector de distribución del estado estacionario de la cadena de Markov del caso de las empresas de alquiler de autos presentado en el ejemplo 3.5 de esta sección.

**Solución:** Para este caso vimos que la matriz de transición del proceso es

$$
T = \left(\begin{array}{cc} 0.80 & 0.15 \\ 0.20 & 0.85 \end{array}\right)
$$

Claramente la matriz  $T$  es regular. Tenemos que encontrar un vector de probabilidad  $u$  con todas sus componentes positivas tal que

$$
Tu = u = \begin{pmatrix} u_1 \\ u_2 \end{pmatrix}
$$

que equivale a

$$
(T - I_2) u = 0
$$

Hay que resolver el sistema homogéneo llevando a la forma escalonada:

$$
\left(\begin{array}{cc} 0.80 - 1 & 0.15 \\ 0.20 & 0.85 - 1 \end{array}\right) = \left(\begin{array}{cc} -0.2 & 0.15 \\ 0.2 & -0.15 \end{array}\right) \approx \left(\begin{array}{cc} -0.2 & 0.15 \\ 0 & 0 \end{array}\right)
$$

y esto nos queda

$$
-0.2u_1 + 0.15u_2 = 0
$$

$$
u_1 = \frac{-0.15u_2}{-0.2}
$$

$$
u_1 = 0.75u_2
$$

así, obtenemos

$$
u_1 = \frac{3}{4}u_2
$$

y como adem´as se debe de cumplir

$$
u_1 + u_2 = 1
$$

haciendo  $u_2 = s$ , cualquier solución de este sistema tiene la forma

$$
u = s \begin{pmatrix} \frac{3}{4} \\ 1 \end{pmatrix}
$$

Roberto Rosas Espinosa 128 Octubre/2013

para que s sea un vector de probabilidad, se hará

$$
s = \frac{1}{\frac{3}{4} + 1} = \frac{4}{7}
$$

y el vector de estado permanente del sistema será

$$
u = \begin{pmatrix} \frac{3}{7} \\ \frac{4}{7} \end{pmatrix}
$$

que redondeado a dos cifras decimales produce

$$
u \approx \begin{pmatrix} 0.43\\ 0.57 \end{pmatrix}
$$

que es el resultado numérico que encontramos antes calculando los  $Tp_m$  para valores grandes de m por medio de una computadora.

Ejemplo 3.6. Supongamos que la población de cierto país está dividida en clases, de acuerdo con sus ingresos, en clase pobre  $(P)$ ; clase media  $(M)$  y clase rica  $(R)$ . Inicialmente los porcentajes están repartidos de la siguiente manera:

- $*$  50  $\%$  clase pobre.
- \* 40 % clase media.
- $*$  10 % clase rica.

Se supone que en cada periodo de 25 años:

- $*$  15  $\%$  de la clase pobre pasa a clase media.
- \* 0.5 % de la clase pobre pasa a clase rica.
- \* 15 % de la clase media pasa a clase pobre.
- \* 5 % de la clase media pasa a la clase rica.
- \* 3 % de la clase rica pasa a la clase pobre.
- $*$  10 % de la clase rica pasa a clase media.

Hallar la distribución del estado estacionario del problema si es que existe y comparar con la distribución inicial.

Solución: Formemos una tabla donde podamos registrar las probabilidades del paso de un estado al otro:

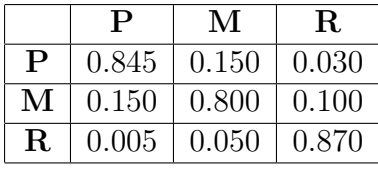

Por tanto, la matriz de transición es

$$
T = \begin{pmatrix} 0.845 & 0.150 & 0.030 \\ 0.150 & 0.800 & 0.100 \\ 0.005 & 0.050 & 0.870 \end{pmatrix}.
$$

Resolvamos el sistema homogéneo

$$
(T-I_3)=0
$$

llevando a forma escalonada:

$$
\begin{pmatrix}\n0.845 - 1 & 0.150 & 0.030 \\
0.150 & 0.800 - 1 & 0.100 \\
0.005 & 0.050 & 0.870 - 1\n\end{pmatrix} = \begin{pmatrix}\n-0.155 & 0.150 & 0.030 \\
0.150 & -0.200 & 0.100 \\
0.005 & 0.050 & -0.130\n\end{pmatrix}
$$
\n
$$
\approx \begin{pmatrix}\n0.005 & 0.050 & -0.130 \\
0.150 & -0.200 & 0.100 \\
-0.155 & 0.150 & 0.030\n\end{pmatrix} \approx \begin{pmatrix}\n1 & 10 & -26 \\
0 & -1.700 & 4 \\
0 & 1.70 & -4\n\end{pmatrix}
$$
\n
$$
\approx \begin{pmatrix}\n1 & 10 & -26 \\
0 & -1.700 & 4 \\
0 & 0 & 0\n\end{pmatrix}
$$

resolviendo por sustitución regresiva obtenemos

$$
u = \begin{pmatrix} \frac{42}{17}u_3 \\ \frac{40}{17}u_3 \\ u_3 \end{pmatrix};
$$

como también se debe tener

$$
u_1 + u_2 + u_3 = 1
$$

Roberto Rosas Espinosa 130 Octubre/2013

haciendo  $u_3 = s$ , cualquier solución de este sistema tiene la forma

$$
u = s \begin{pmatrix} \frac{42}{17} \\ \frac{40}{17} \\ 1 \end{pmatrix}
$$

para que s sea un vector de probabilidad, se hará

$$
s = \frac{1}{\frac{42}{17} + \frac{40}{17} + 1} = \frac{17}{99}
$$

y el vector de estado permanente del sistema será

$$
u = \begin{pmatrix} \frac{42}{99} \\ \frac{40}{99} \\ \frac{17}{99} \end{pmatrix} \approx \begin{pmatrix} 0.42424 \\ 0.40404 \\ 0.17172 \end{pmatrix}
$$

Así, los porcentajes de las poblaciones clase pobre, media y rica se estabilizan a la larga en aproximadamente en  $42.424\%$ ,  $40.404\%$  y  $17.172\%$ . La pobreza disminuye sólo en  $7.576\%$ , la clase media aumenta en únicamente  $0.404\%$ , y la clase rica aumenta  $7.172\%$ .

## 3.8. Teoría de juegos

La teoría moderna de juegos fue desarrollada en la década de 1940 por John von Neumann y Oskar Morgenstern<sup>2</sup> para dar un marco matemático general a la economía. Las ideas principales de esta teor´ıa se extrajeron de juegos bien conocidos como el ajedrez, el bridge, el solitario, dominó y damas. La teoría general se desarrolló sin hacer referencia concreta a ningún juego en particular.

La teoría de juegos se puede aplicar al análisis de cualquier comportamiento competitivo, incluyendo los juegos ordinarios, la economía, la guerra y la competencia biológica.

Un juego se caracteriza por sus reglas. Cuando ya se conocen las reglas de un juego, el problema consiste en determinar la manera que tienen los jugadores de escoger sus movimientos y las consecuencias de estos movimientos. En otras palabras, los jugadores deben determinar

Roberto Rosas Espinosa 131 Octubre/2013

<sup>2</sup>John von Neumann y Oskar Morgenstern, The Theory of Games and Economic Behavior, (Princeton University Press, 1944).

sus estrategias analizando las reglas del juego. El resultado final de un juego ordinariamente depende de manera crítica de la selección de movimiento de todos los jugadores. En juegos complejos, puede ser imposible analizar todas las posibilidades y, en ese caso, los jugadores deben basarse en la experiencia, la intuición, o en simples pruebas y errores para determinar sus movimientos.

En esta sección, se analiza un juego de tipo general en el cual dos jugadores compiten con diferentes estrategias para lograr objetivos opuestos. En algunos casos especiales, se aplica la técnica de las matrices para determinar cuál es la estrategia óptima de cada jugador.

Para introducir los conceptos básicos de la teoría de juegos, se considerará un juego del tipo de los que se juegan en las ferias con dos jugadores. A los participantes del juego se les denominará jugador  $R$  y jugador  $C$ . Cada uno de ellos tiene un disco fijo con una manecilla o aguja m´ovil que gira sobre el disco, como se muestra en la figura 3.4.

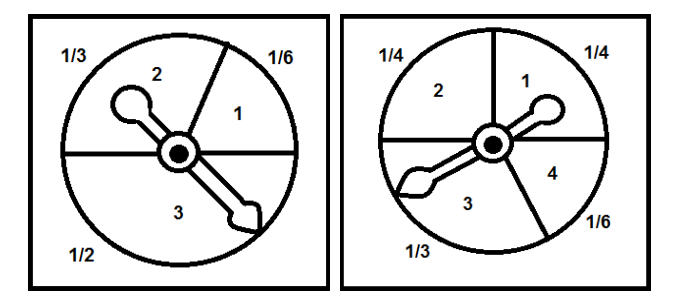

Figura 3.4: Discos renglón y columna de los jugadores  $R$  y  $C$ .

Por razones que resultarán obvias, al disco del jugador  $R$  se le llamará disco de los renglones y al del jugador  $C$ , disco de las columnas. El primero, está dividido en tres sectores numerados  $1, 2, y$  3, y el segundo en cuatro sectores,  $1, 2, 3, y$  4. En la figura se indica la fracción de ´area correspondiente a cada sector. Para jugar, cada jugador hace girar la manecilla de su disco y la deja parar por sí sola. El número del sector en el que se detiene la manecilla es la jugada de ese jugador.

Por lo tanto, el jugador R tiene tres posibles jugadas y el jugador C, cuatro. Dependiendo de cada jugada, el jugador C paga al jugador  $R$ , la cantidad de dinero que establece la siguiente tabla:

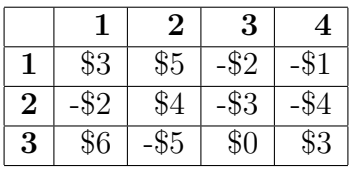

Por ejemplo, si la aguja del disco de los renglones se detiene en el sector 1 (si el jugador R logra la jugada 1) y la del disco de las columnas se detiene en el sector 2 (el jugador C logra la jugada 2), el jugador C le tiene que pagar al jugador R la cantidad de \$5. Algunas de las entradas a esta tabla son negativas, lo que indica que el pago es negativo y que el jugador R le tiene que pagar al jugador C. Por ejemplo, si en el disco de los renglones se obtiene 2 y en el de las columnas 4, el jugador R le paga al jugador C la cantidad de \$4, ya que la entrada de la tabla correspondiente es −\$4. De esta forma, las entradas positivas de la tabla son ganancias para el jugador  $R$  y pérdidas para el jugador  $C$ , y las entradas negativas son ganancias para el jugador  $C$  y pérdidas para el jugador  $R$ .

En este juego, los jugadores no tienen ningún control sobre las jugadas, éstas dependen del azar. Sin embargo, cada jugador puede decidir si juega o no y querer saber cuánto podría ganar o perder, a la larga, en el caso de que se decida a jugar.

### Juegos de dos personas con matriz de suma cero

El juego que se acaba de describir es un ejemplo de un juego entre dos personas cuya matriz suma cero. la expresión *suma cero* significa que, en cada jugada, la ganancia positiva de uno de los jugadores es igual a la ganancia negativa (p´erdida) del otro. Es decir, la suma algebraica de las ganancias es cero. La expresión juego de matriz describe un juego, entre dos personas, en el cual cada jugador sólo tiene un número finito de jugadas y los posibles resultados de cada jugada as´ı como las ganancias correspondientes de los jugadores, pueden disponerse en forma tabular o de matriz.

En un juego de tipo general como éste, se supone que el jugador R tiene m posibles jugadas y el jugador C, n jugadas. En cada jugada, los jugadores hacen un movimiento que corresponde a una de sus posibles jugadas y a la cual le corresponde un pago, del jugador C al jugador R, que depende de lo que hayan jugado cada uno de ellos. Para  $i = 1, 2, \ldots, m$  y  $j = 1, 2, \ldots, n$  establezcamos que

 $a_{ij}$  =el pago que hace el jugador  $C$  al jugador  $R$ , cuando éste último hace la jugada  $i$  y el jugador  $C$  hace la jugada j.

El pago no es necesariamente con dinero; puede hacerse con cualquier tipo de objeto al cual se le pueda asignar un valor numérico. Como ya se dijo, si la entrada  $a_{ij}$  es negativa, el jugador C recibe un pago de  $|a_{ij}|$  del jugador R. Todos los pagos posibles, mn pueden disponerse como una matriz de  $m \times n$ 

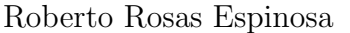
$$
\mathbf{A} = \begin{pmatrix} a_{11} & a_{12} & \cdots & a_{1n} \\ a_{21} & a_{22} & \cdots & a_{2n} \\ \vdots & \vdots & \ddots & \vdots \\ a_{m1} & a_{m2} & \cdots & a_{mn} \end{pmatrix}
$$

a la cual se le llamará la matriz de pagos del juego.

Cada jugador debe tomar en cuenta que cada jugada se basa en la probabilidad. En general, se establece que

 $p_i =$  la probabilidad de que el jugador R logre la jugada i  $(i = 1, 2, \ldots, m)$ ,

y

 $q_j =$  la probabilidad de que el jugador C logre la jugada j  $(j = 1, 2, ..., n)$ .

por definición, se tiene que

$$
p_1+p_2+\cdots+p_m=1
$$

y

 $q_1 + q_2 + \cdots + q_n = 1$ 

 $\alpha$ con estas probabilidades,  $p_i$  y  $q_j$ , se pueden formar dos vectores

$$
\mathbf{p} = (p_1 \quad p_2 \quad \cdots \quad p_m) \quad \text{y} \quad \mathbf{q} = \begin{pmatrix} q_1 \\ q_2 \\ \vdots \\ q_n \end{pmatrix}.
$$

Al vector fila p se le llamará estrategia del jugador  $R$ , y al vector columna q, estrategia del jugador C. Por ejemplo, de la figura 3.4 se tiene

$$
\mathbf{p} = \begin{pmatrix} \frac{1}{6} & \frac{1}{3} & \frac{1}{2} \end{pmatrix} \quad \text{y} \quad \mathbf{q} = \begin{pmatrix} \frac{1}{4} \\ \frac{1}{4} \\ \frac{1}{3} \\ \frac{1}{6} \end{pmatrix}.
$$

De la teoría de las probabilidades, si el jugador R tiene una probabilidad  $p_i$  de lograr la jugada i y, por otra parte, la probabilidad de que el jugador  $C$  logre la jugada j es  $q_j$ ,

el producto  $p_i q_i$  es la probabilidad de que en una jugada cualquiera del juego, el jugador R obtenga el resultado i cuando el jugador C obtiene el resultado j. El pago al jugador R cuando ocurren i y j es  $a_{ij}$ . Así,  $p_i q_j$  es también la probabilidad de que, para cualquier jugada, el pago al jugador R sea la entrada  $a_{ij}$ . Si cada pago se multiplica por su probabilidad y se suman todos los productos posibles, se obtiene

$$
a_{11}p_1q_1 + a_{12}p_1q_2 + \cdots + a_{1n}p_1q_n + a_{21}p_2q_1 + \cdots + a_{mn}p_mq_n
$$

La expresión anterior es un promedio ponderado de los pagos al jugador  $R$ , donde cada pago influye de acuerdo con la probabilidad de que ocurra. En la teoría de las probabilidades, este promedio recibe el nombre de pago esperado del jugador R. Se puede demostrar, jugando muchas veces, que el pago promedio por juego, al jugador R, es igual al resultante de esta expresión. Este pago se representará por  $E(\mathbf{p}, \mathbf{q})$  para enfatizar el hecho de que depende de las estrategias de los dos jugadores. De la definición de la matriz de pagos  $A$  y de las estrategias  $\bf{p}$   $\bf{v}$   $\bf{q}$ , se puede demostrar que la expresión del pago esperado puede escribirse, en forma matricial, como sigue

$$
E(\mathbf{p}, \mathbf{q}) = (p_1 \ p_2 \ \cdots \ p_m) \begin{pmatrix} a_{11} & a_{12} & \cdots & a_{1n} \\ a_{21} & a_{22} & \cdots & a_{2n} \\ \vdots & \vdots & \ddots & \vdots \\ a_{m1} & a_{m2} & \cdots & a_{mn} \end{pmatrix} \begin{pmatrix} q_1 \\ q_2 \\ \vdots \\ q_n \end{pmatrix} = \mathbf{p} A \mathbf{q}
$$

Observe que, como  $E(\mathbf{p}, \mathbf{q})$  es el pago esperado por el jugador R,  $-E(\mathbf{p}, \mathbf{q})$  será el pago esperado para el jugador C.

Ejemplo Para el juego descrito en esta sección, se tiene

$$
E(\mathbf{p}, \mathbf{q}) = \mathbf{p} A \mathbf{q} = \begin{pmatrix} \frac{1}{6} & \frac{1}{3} & \frac{1}{2} \end{pmatrix} \begin{pmatrix} 3 & 5 & -2 & -1 \\ -2 & 4 & -3 & -4 \\ 6 & -5 & 0 & 3 \end{pmatrix} \begin{pmatrix} \frac{1}{4} \\ \frac{1}{4} \\ \frac{1}{3} \\ \frac{1}{6} \end{pmatrix} = \frac{13}{72} = 0.1805...
$$

Entonces, el jugador  $R$  puede esperar que, a la larga, recibirá del jugador  $C$ , un promedio de \$0.18 por jugada.

Hasta ahora sólo se ha discutido, el caso en el que los jugadores tienen una estrategia predeterminada. En seguida se considerará la situación, más difícil, de que cada jugador

Roberto Rosas Espinosa 135 Octubre/2013

pueda cambiar su estrategia en forma independiente. Por ejemplo, en el juego de los discos, se permitiría que cada jugador alterara el área de los sectores controlando con esto las probabilidades de sus jugadas. Cualitativamente se cambia la naturaleza del problema y se entra, de lleno, al campo de la verdadera teoría de los juegos. Se entiende que ninguno de los jugadores conoce la estrategia que seguirá el otro. También se supondrá que cada jugador escoge la mejor estrategia y que el otro lo sabe. Entonces, el jugador  $R$  intentará seguir una estrategia **p** tal que  $E(\mathbf{p}, \mathbf{q})$  sea máximo para la mejor estrategia del jugador C. En forma semejante, el jugador C seguirá una estrategia q tal que  $E(\mathbf{p}, \mathbf{q})$  sea mínimo para la mejor estrategia  $p$  del jugador R. Ahora, para comprobar que es posible hacer esta selección de estrategias, se establecerá el siguiente teorema, llamado **teorema fundamental de los** juegos de suma cero de dos personas. (La demostración de este teorema se apoya en la teoría de la programación lineal y no se hará).

Teorema 3.1. Existen estrategias  $p^*$  y  $q^*$  tales que

$$
E(\mathbf{p}^*, \mathbf{q}) \ge E(\mathbf{p}^*, \mathbf{q}^*) \ge E(\mathbf{p}, \mathbf{q}^*)
$$

para todas las estrategias p y q.

Este teorema garantiza que cada jugador tiene, como posible, una estrategia ´optima. Para ver por qué, sean  $\mathbf{p}^* \mathbf{y} \mathbf{q}^*$  las estrategias que se mencionan en el teorema y sea  $v = E(\mathbf{p}^*, \mathbf{q}^*)$ . Entonces, la desigualdad de la izquierda del teorema se leerá

$$
E(\mathbf{p}^*, \mathbf{q}) \ge v
$$
 para todas las estrategias **q**.

Esto significa que si el jugador R escoge la estrategia  $\mathbf{p}^*$ , sin importar la estrategia  $\mathbf{q}$  del jugador C, el pago esperado por R no será nunca inferior a v. Además, el pago esperado v es el óptimo posible ya que si se supone que existe una estrategia  $\mathbf{p}^{**}$  para el jugador R, tal que

 $E(\mathbf{p}^{**}, \mathbf{q}) \geq v$  para todas las estrategias q.

En particular se tendrá que

$$
E(\mathbf{p}^{**}, \mathbf{q}^*) \ge v
$$

pero, esto contradice la desigualdad del lado derecho del teorema, que requiere que  $v \geq E(\mathbf{p}^{**}, \mathbf{q}^*)$ . Así, lo mejor que puede hacer el jugador R es seguir una estrategia tal que impida que el pago esperado sea menor que el valor v. De forma semejante, si el jugador C escoge la estrategia  $q^{**}$ , el pago esperado por el jugador R nunca será mayor que v.

Con base en este estudio, se puede dar las siguientes definiciones:

Roberto Rosas Espinosa 136 Octubre/2013

Definición 3.3. Si p<sup>\*</sup> y q<sup>\*</sup> son estrategias tales que

$$
E(\mathbf{p}^*, \mathbf{q}) \ge E(\mathbf{p}^*, \mathbf{q}^*) \ge E(\mathbf{p}, \mathbf{q}^*)
$$
\n(3.5)

para todas las estrategias  $\bf{p}$   $\bf{y}$   $\bf{q}$ , entonces

- $(i)$  p<sup>\*</sup> es una estrategia óptima para el jugador R
- $(ii)$  q<sup>\*</sup> es una estrategia óptima para el jugador  $C$ , y
- (iii)  $v = E(\mathbf{p}^*, \mathbf{q}^*)$  es el **valor** del juego.

Las palabras que se emplean en esta definición sugieren que las estrategias óptimas no son, necesariamente, únicas. Puede también demostrarse que dos conjuntos cualesquiera de estrategias óptimas conducen siempre al mismo valor v del juego. Es decir, si  $\mathbf{p}^*, \mathbf{q}^*, \mathbf{p}^{**}$  y q<sup>∗∗</sup> son estrategias óptimas, se verifica que

$$
E(\mathbf{p}^*, \mathbf{q}^*) = E(\mathbf{p}^{**}, \mathbf{q}^{**}).
$$

El valor de un juego es, en consecuencia, el pago esperado para el jugador R cuando los dos jugadores escogen una de las posibles estrategias óptimas.

Para encontrar las estrategias óptimas, hay que obtener los vectores p<sup>\*</sup> y q<sup>\*</sup> que satisfacen la condición del teorema. Esto se hace, generalmente, con las técnicas de la programación lineal. Se discutirán algunos casos especiales en los que las estrategias óptimas se obtienen por medio de técnicas más elementales.

#### Juegos estrictamente determinados

Considere la siguiente definición:

**Definición 3.4.** Una entrada  $a_{rs}$ , de una matriz de pagos A, es un **punto silla** si

- $(i)$  a<sub>rs</sub> es el elemento más pequeño de su fila, y
- (ii)  $a_{rs}$  es el elemento más grande de su columna.

Un juego en el que la matriz de pagos tenga un punto silla, es un juego **estrictamente** determinado.

Si una matriz tiene un punto silla  $a_{rs}$ , las siguientes estrategias son óptimas:

$$
\mathbf{p}^* = \begin{pmatrix} 0 & 0 & \cdots & 1 & \cdots & 0 \end{pmatrix}, \quad \mathbf{q}^* = \begin{pmatrix} 0 \\ 0 \\ \vdots \\ 1 \\ \vdots \\ 0 \end{pmatrix}.
$$

Es decir, una estrategia óptima del jugador  $R$ , es siempre hacer la jugada  $r$  y la óptima del jugador  $C$ , lograr la jugada s. A estas estrategias, para las cuales sólo se tiene un resultado posible, se les llama estrategias puras. Las estrategias para las cuales es posible obtener m´as de un resultado, se llaman estrategias mixtas. Para demostrar que las estrategias puras son ´optimas, el lector puede comprobar las siguientes ecuaciones

$$
E(\mathbf{p}^*, \mathbf{q}^*) = \mathbf{p}^* A \mathbf{q}^* = a_{rs},\tag{3.6}
$$

$$
E(\mathbf{p}^*, \mathbf{q}) = \mathbf{p}^* A \mathbf{q} \ge a_{rs}, \quad \text{para cualquier a estrategia} \quad \mathbf{q}, \tag{3.7}
$$

 $E(\mathbf{p}, \mathbf{q}^*) = \mathbf{p} A \mathbf{q}^* \le a_{rs}$  para cualquier estrategia **p**. (3.8)

Juntas, estas tres ecuaciones implican que

$$
E(\mathbf{p}^*, \mathbf{q}) \ge E(\mathbf{p}^*, \mathbf{q}^*) \ge E(\mathbf{p}, \mathbf{q}^*)
$$

para todas las estrategias  $\bf{p}$  y  $\bf{q}$ . Como ésta es exactamente la ecuación 3.5,  $\bf{p}^*$  y  $\bf{q}^*$  serán estrategias óptimas.

De la ecuación (3.6) se deduce que en un juego estrictamente determinado, el valor del juego es el valor numérico del punto silla  $a_{rs}$ . Una matriz de pagos puede tener más de un punto silla y como el valor del juego debe ser ´unico, todos los puntos silla deben tener el mismo valor numérico.

Ejemplo 3.7. Dos cadenas de televisión, que compiten entre sí, R y C, piensan producir programas de 1 hora con el mismo horario. La cadena R puede presentar uno de tres posibles programas y C, uno de cuatro. Ninguna de las cadenas conoce el programa que va a presentar la otra. Las dos piden, a la misma agencia, una encuesta que estime la forma en que se dividirá el público televidente, en cada una de las posibles combinaciones de programas. La agencia le entrega, a cada una de las cadenas, la siguiente tabla en la que una entrada de orden  $(i, j)$  significa el porcentaje de televidentes que verá el programa i del canal R si, al mismo tiempo, el canal C presenta el programa j.

Roberto Rosas Espinosa 138 Octubre/2013

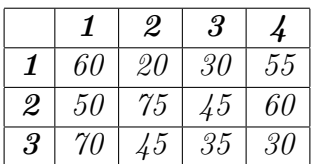

 $i_k$ Qué programa deben escoger las cadenas de televisión para lograr el mayor número de televidentes, si cada canal inicia con un auditorio del 50%?

**Solución:** De la tabla anterior, restando 50 a todas las entradas, se obtiene la siguiente matriz:

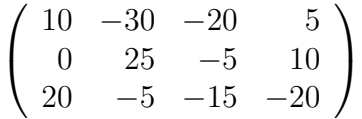

Esta es la matriz de pagos de un juego de matriz de suma cero, en la cual se considera que cada canal inicia con un auditorio del 50 % y donde una entrada  $(i, j)$  significa el porcentaje de auditorio que pierde el canal C en favor del canal R, al presentarse al mismo tiempo los programas  $i \, y \, j$ . Fácilmente se ve que la entrada

$$
a_{23}=-5
$$

es un punto silla de la matriz de pagos (ver definición 3.4). Por lo tanto, la estrategia óptima del canal R es presentar el programa 2 y la estrategia óptima del canal  $C$  es presentar el programa 3. Esto significa que la cadena R obtendrá el 45 % del auditorio y la cadena C el 55 % restante del auditorio.

### Juegos de matriz de  $2 \times 2$

Otro caso en el que con una técnica elemental se determinan las estrategias óptimas, es el de un juego en el cual cada jugador sólo tiene la posibilidad de hacer dos jugadas. En este caso, la matriz de pagos es una matriz de 2 × 2

$$
\mathbf{A} = \begin{pmatrix} a_{11} & a_{12} \\ a_{21} & a_{22} \end{pmatrix}.
$$

Si el juego está estrictamente determinado, por lo menos una de las cuatro entradas de  $\bf{A}$ es un punto silla y se puede aplicar la técnica utilizada anteriormente, para determinar las estrategias ´optimas de los jugadores. Si no es un juego estrictamente determinado, se procede de la siguiente manera: Se calcula primero el pago esperado para dos estrategias arbitrarias

Roberto Rosas Espinosa 139 Octubre/2013

#### p y q:

$$
E(\mathbf{p}, \mathbf{q}) = \mathbf{p} A \mathbf{q} = (p_1 \quad p_2) \begin{pmatrix} a_{11} & a_{12} \\ a_{21} & a_{22} \end{pmatrix} \begin{pmatrix} q_1 \\ q_2 \end{pmatrix}
$$
  
=  $a_{11}p_1q_1 + a_{12}p_1q_2 + a_{21}p_2q_1 + a_{22}p_2q_2.$  (3.9)

Como

$$
p_1 + p_2 = 1 \quad \text{y} \quad q_1 + q_2 = 1 \tag{3.10}
$$

pueden sustituirse  $p_2 = 1 - p_1$  y  $q_2 = 1 - q_1$  en (3.9) y se obtiene

$$
E(\mathbf{p}, \mathbf{q}) = a_{11}p_1q_1 + a_{12}p_1(1 - q_1) + a_{21}(1 - p_1)q_1 + a_{22}(1 - p_1)(1 - q_1).
$$
 (3.11)

Reordenando los términos de la ecuación  $(3.11)$  se llega a

$$
E(\mathbf{p}, \mathbf{q}) = [(a_{11} + a_{22} - a_{12} - a_{21})p_1 - (a_{22} - a_{21})]q_1 + (a_{12} - a_{22})p_1 + a_{22}.
$$
 (3.12)

Examinando el coeficiente del término en  $q_1$  de (3.12), se ve que, si se hace

$$
p_1 = p_1^* = \frac{a_{22} - a_{21}}{a_{11} + a_{22} - a_{12} - a_{21}}\tag{3.13}
$$

ese coeficiente es cero, y la ecuación  $(3.12)$  se reduce a

$$
E(\mathbf{p}^*, \mathbf{q}) = \frac{a_{11}a_{22} - a_{12}a_{21}}{a_{11} + a_{22} - a_{12} - a_{21}}.
$$
\n(3.14)

La ecuación (3.14) es independiente de  $q$ , es decir, si el jugador R escoge la estrategia determinada por (3.13), el jugador C no puede cambiar el pago esperado variando su estrategia.

De forma similar, se puede demostrar que si el jugador C escoge la estrategia determinada por

$$
q_1 = q_1^* = \frac{a_{22} - a_{12}}{a_{11} + a_{22} - a_{12} - a_{21}}\tag{3.15}
$$

con la sustitución en la ecuación  $(3.12)$  se obtiene

$$
E(\mathbf{p}, \mathbf{q}^*) = \frac{a_{11}a_{22} - a_{12}a_{21}}{a_{11} + a_{22} - a_{12} - a_{21}}.
$$
\n(3.16)

Las ecuaciones (3.14) y (3.16) demuestran que

$$
E(\mathbf{p}^*, \mathbf{q}) = E(\mathbf{p}^*, \mathbf{q}^*) = E(\mathbf{p}, \mathbf{q}^*)
$$
\n(3.17)

para todas las estrategias  $\bf{p}$  y  $\bf{q}$ . Por lo tanto, se satisface la definición 3.3 y las estrategias determinadas por las ecuaciones  $(3.13)$ ,  $(3.15)$  y  $(3.10)$  son óptimas, respectivamente, para los jugadores R y C. Lo anterior se resume en el siguiente teorema.

**Teorema 3.2.** Las estrategias óptimas para los jugadores R y C, en un juego de matriz de  $2 \times 2$  que no esta estrictamente determinado, son

$$
\mathbf{p}^* = \begin{pmatrix} \frac{a_{22} - a_{21}}{a_{11} + a_{22} - a_{12} - a_{21}} & \frac{a_{11} - a_{12}}{a_{11} + a_{22} - a_{12} - a_{21}} \end{pmatrix}
$$

 $\boldsymbol{y}$ 

$$
\mathbf{q}^* = \begin{pmatrix} \frac{a_{22}-a_{12}}{a_{11}+a_{22}-a_{12}-a_{21}} \\ \frac{a_{11}-a_{21}}{a_{11}+a_{22}-a_{12}-a_{21}} \end{pmatrix}
$$

el valor del juego es

$$
v = \frac{a_{11}a_{22} - a_{12}a_{21}}{a_{11} + a_{22} - a_{12} - a_{21}}
$$

para completar el estudio, se debe demostrar que las entradas a los vectores p<sup>∗</sup> y q<sup>∗</sup> son números que están comprendidos entre 0 y 1.

La ecuación (3.17) es interesante ya que plantea que cualquiera de los jugadores puede obligar a que el pago esperado sea igual al valor del juego si sigue la estrategia ´optima, independientemente de la estrategia que escoja el otro jugador. En general, esto no ocurre m´as que en los juegos en los que cada jugador tiene, como posibles, m´as de dos movimientos.

Ejemplo 3.8. El gobierno federal inicia una campaña de vacunación contra el virus de la influenza. El virus provoca dos cuadros diferentes, y no se sabe en qué proporción de la poblaci´on ocurre cada uno de los cuadros. Se han desarrollado dos vacunas, de diferente eficacia, con las cuales se pretende atacar a dicho virus. La vacuna 1 tiene 85 % de eficacia contra el cuadro 1 y 70 % contra el cuadro 2. La vacuna 2 tiene 60 % de eficacia contra el cuadro 1 y 90% contra el cuadro 2. ¿Cuál será la política de inoculación que deberá adoptar el gobierno?

**Solución:** Se puede resolver como un juego de dos personas, en el cual el jugador R (el gobierno) desea que el pago (porcentaje de ciudadanos resistentes al virus) sea lo m´as grande posible, y el jugador  $C$  (el virus), que el pago sea lo más pequeño posible. La matriz de pagos es

$$
\begin{pmatrix} 0.85 & 0.70 \\ 0.60 & 0.90 \end{pmatrix}
$$

Se ve que es aplicable el teorema 3.2 por que esta matriz no tiene ningún punto silla. Así

$$
p_1^* = \frac{a_{22} - a_{21}}{a_{11} + a_{22} - a_{12} - a_{21}} = \frac{0.90 - 0.60}{0.85 + 0.90 - 0.70 - 0.60} = \frac{0.30}{0.45} = \frac{2}{3}
$$

$$
p_2^* = 1 - p_1^* = 1 - \frac{2}{3} = \frac{1}{3}.
$$

Roberto Rosas Espinosa 141 Octubre/2013

.

$$
q_1^* = \frac{a_{22} - a_{12}}{a_{11} + a_{22} - a_{12} - a_{21}} = \frac{0.90 - 0.70}{0.85 + 0.90 - 0.70 - 0.60} = \frac{0.20}{0.45} = \frac{4}{9}.
$$

$$
q_2^* = 1 - q_1^* = 1 - \frac{4}{9} = \frac{5}{9}.
$$

$$
v = \frac{a_{11}a_{22} - a_{12}a_{21}}{a_{11} + a_{22} - a_{12} - a_{21}} = \frac{(0.85)(0.90) - (0.70)(0.60)}{0.85 + 0.90 - 0.70 - 0.60} = \frac{0.345}{0.45} = 0.7666...
$$

Entonces, la estrategia óptima del gobierno es inocular a las  $\frac{2}{3}$  partes de la población con la vacuna 1 y al $\frac{1}{3}$ restante con la vacuna 2. Esto garantizará que el 76.7% de los ciudadanos sea resistente al ataque del virus, independientemente del tipo de cuadro que presente la enfermedad.

Por otra parte, una distribución de  $\frac{4}{9}$  para el cuadro 1 y de  $\frac{5}{9}$  para el cuadro 2, conduciría al mismo resultado de 76.7 % de ciudadanos resistentes, independientemente de la estrategia de inoculación que adopte el gobierno.

# Apéndice A

# El error numérico en los cálculos

En los capítulos de este trabajo se han realizado cálculos numéricos. Entre otras cosas, se resolvieron ecuaciones lineales, se multiplicaron e invirtieron matrices. Salvo contadas excepciones, los ejemplos incluyeron matrices de  $2 \times 2$  y de  $3 \times 3$ , no porque la mayor parte de las aplicaciones tengan sólo dos o tres variables, sino porque de otra manera los cálculos hubieran sido demasiado laboriosos.

El uso creciente de calculadoras y computadoras han marcado cambios muy importantes en la manera de resolver los problemas. Los avances tan importantes que se han logrado en los últimos años en el campo de la teoría de métodos numéricos para resolver algunos problemas computacionales han hecho posible realizar, con rapidez y exactitud, los cálculos mencionados con matrices de orden más alto.

Sin embargo, el uso de la computadora presenta otras dificultades. Las computadoras no √ almacenan números como  $\frac{2}{3}$ , 7 $\frac{3}{7}$  $\frac{3}{7}, \sqrt{2} \text{ y } \pi$ . En su lugar, todas las computadoras digitales utilizan lo que se conoce como *aritmética de punto flotante*. En este sistema, todos los números se representan en la forma

$$
x = \pm 0.d_1 d_2 \cdots d_k \times 10^n \tag{A.1}
$$

donde  $d_1, d_2, \dots, d_k$  son dígitos enteros positivos y n es un entero. Cualquier número escrito en esta forma se denomina *número de punto flotante*. En la ecuación  $(A.1)$  el número:  $\pm 0.d_1d_2\cdots d_k$ se denomina la mantisa y el número n se denomina exponente. El número k es el *número de cifras significativas* en la expresión.

Las computadoras tienen diferentes aptitudes en el rango de los números que se pueden expresar en la forma de la ecuación  $(A.1)$ . Los dígitos normalmente se representan en binario en lugar de en forma decimal. Supongamos que una computadora común guarda 28 dígitos binarios para representar un número de ocho dígitos. Entonces  $k = 8$ .

Ejemplo Forma de punto flotante de cuatro números

Roberto Rosas Espinosa 143 Octubre/2013

Los siguientes números se expresan en la forma de punto flotante:

- (a)  $\frac{1}{4} = 0.25$
- (b)  $2013 = 0.2013 \times 10^4$
- $(c)$  –0.000816 = –0.816 × 10<sup>-3</sup>
- (d)  $83.27 = 0.8327 \times 10^2$

Si el número de dígitos significativos fuera ilimitado, entonces no habría problema. Pero casi siempre que se introducen números en la computadora los errores comienzan a acumularse. Esto puede ocurrir en una de las dos maneras siguientes:

- i. Truncado. Todos los dígitos significativos después de  $k$  simplemente "se eliminan".
- ii. Redondeo. Si  $d_{k+1} \geq 5$ , entonces se suma 1 a  $d_k$  y se trunca el número que resulta. De otra manera, el número simplemente se trunca.

Ejemplo Ilustración de truncado y redondeo

Se puede ilustrar la forma en la que se almacenan algunos números truncados y redondeados con ocho dígitos significativos:

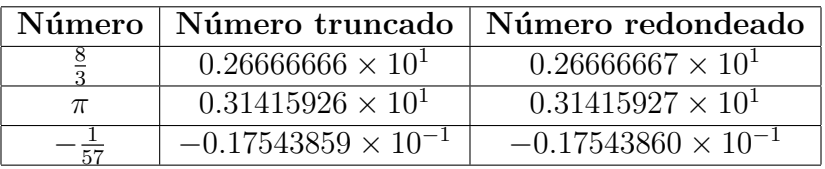

Los errores individuales de truncado o de redondeo no parecen ser significativos. Sin embargo, cuando se realizan miles de pasos en la computadora, el error de redondeo acumulado puede ser devastador. Por consiguiente, al analizar cualquier esquema numérico, es necesario saber no sólo si, en teoría, se obtendrá la respuesta correcta, sino también cuánto se van a acumular los errores de redondeo. Para tener un control de las cosas, se definen dos tipos de error. Si x es el valor real de un número y  $x^N$  es el valor numérico que aparece en la computadora, entonces el error absoluto  $\varepsilon_a$  está definido por

$$
\varepsilon_a = \left| x^N - x \right|
$$

En la mayor parte de las situaciones es más interesante el error relativo  $\varepsilon_r$ , definido por

$$
\varepsilon_r = \left| \frac{x^N - x}{x} \right|
$$

Una parte importante del análisis numérico se refiere a preguntas sobre **convergencia** y estabilidad. Si  $x$  es la solución exacta al problema y el método computacional da valores aproximados  $x_n$ , entonces el método converge si, teóricamente,  $x_n$  tiende a x cuando n crece. Más aún, si se puede demostrar que los errores de redondeo no se acumularán de forma que la respuesta sea muy poco exacta, entonces se dice que el método es **estable**.

Es sencillo proporcionar un ejemplo de un procedimiento en el que el error de redondeo sea bastante grande.

Suponga que se quiere calcular

$$
y = \frac{1}{(x - 0.66666665)}.
$$

Para  $x=\frac{2}{3}$  $\frac{2}{3}$ , si la computadora trunca, entonces  $x = 0.66666666$  y tenemos que

$$
y = \frac{1}{(0.00000001)} = 10^8 = 10 \times 10^7.
$$

Si la computadora redondea, entonces  $x = 0.66666667$  tenemos que

$$
y = \frac{1}{(0.00000002)} = 5 \times 10^{7}.
$$

La diferencia en este caso es enorme.

La solución exacta es

$$
y = \frac{1}{\left(\frac{2}{3} - \frac{6666665}{10000000}\right)}
$$
  
= 
$$
\frac{1}{\left(\frac{20000000}{30000000} - \frac{19999995}{30000000}\right)}
$$
  
= 
$$
\frac{1}{\frac{5}{300000000}}
$$
  
= 
$$
\frac{300000000}{5}
$$
  
= 60000000  
= 
$$
6 \times 10^7.
$$

Roberto Rosas Espinosa 145 Octubre/2013

Nota La estabilidad aquí no es causa de preocupación. Sin embargo, las personas que diseñan el software sí se preocupan mucho por este factor. El lector debe saber que quien se dedica a análisis numérico y diseña software elige los algoritmos (o desarrolla nuevos) que tienden a minimizar las consecuencias adversas. En particular MATLAB o su similar en versión libre (Scilab) utilizan programas de muy alta calidad. En la actualidad, ningún principiante bien informado desarrolla su propio software. Se usan subrutinas de diseños probados.

## Complejidad computacional

Al resolver problemas en una computadora surgen dos preguntas naturales:

- 1.  $i$  Qué tan exactas son mis respuestas?
- 2. ¿Cuánto tiempo llevará hacerlo?

Se trató de dar respuesta a la primera pregunta en la parte inicial de este apéndice. Para contestar la segunda pregunta, debe estimarse el número de pasos requeridos para llevar a cabo cierto cálculo.

La complejidad computacional de un problema es una medida del número de operaciones aritm´eticas necesarias para resolver el problema y el tiempo necesario para llevar a cabo todas las operaciones requeridas.

Existen dos operaciones básicas que se llevan a cabo en una computadora:

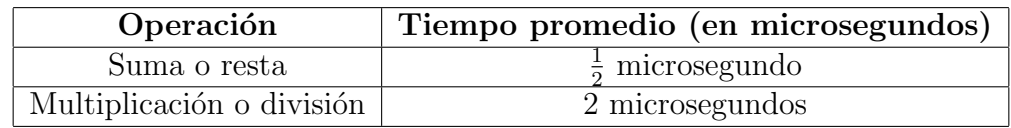

De esta forma, con el fin de estimar el tiempo necesario para resolver un problema en una computadora, primero deben contarse las sumas, restas, multiplicaciones y divisiones involucradas en la solución.

Contar las operaciones necesarias para resolver un problema con frecuencia es difícil. Se mostrará como se puede hacer en el caso de eliminación de Gauss-Jordan. Para simplificar, la suma y la resta se manejarán como la misma operación y la multiplicación y la división igual (aunque, de hecho, cada división tarda el triple que una multiplicación; el tiempo promedio de ambas es un poco menos a los 2 microsegundos, con la velocidad que manejan los procesadores actualmente.

Ejemplo Cuenta de sumas y multiplicaciones en la eliminación de Gauss-Jordan. Sea A una matriz invertible de  $n \times n$ . Estime el número de sumas y multiplicaciones necesarias para resolver el sistema  $\mathbf{A}\mathbf{x} = \mathbf{b}$  mediante eliminación de Gauss-Jordan.

**Solución:** Al igual que en la sección 2.8, se comienza por escribir el sistema en la forma de matriz aumentada

$$
\left(\begin{array}{cccccc} a_{11} & a_{12} & \cdots & a_{1n} & b_1 \\ a_{21} & a_{22} & \cdots & a_{2n} & b_2 \\ \vdots & \vdots & \ddots & \vdots & \vdots \\ a_{n1} & a_{n2} & \cdots & a_{nn} & b_n \end{array}\right).
$$

Como suponemos que A es invertible, su forma escalonada reducida por renglones es la matriz identidad de  $n \times n$ . Se supone que en la reducción no se permutan (intercambian) renglones ya que este intercambio no involucra sumas o multiplicaciones. Más aún, el control del n´umero de renglones es una tarea de almacenamiento de datos que requiere mucho menos tiempo que una suma.

Para controlar qué números se están calculando durante un paso dado, se escribe la matriz aumentada con letras C y L. Una C denota el número que acaba de calcularse. Una L denota un número que no sufre cambio.

**Paso 1.** Se multiplica cada número en el primer renglón por  $\frac{1}{a_{11}}$  para obtener

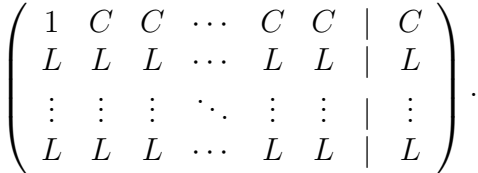

**Total en el paso 1** n multiplicaciones  $\left(\frac{a_{11}}{a_{11}}\right)=1$  no requiere cálculos, simplemente se inserta un 1 en la posición  $a_{11}$ ). No hay sumas.

**Paso 2.** Se multiplica el renglón 1 por  $a_{i1}$  y se suma al renglón i para  $i = 2, 3, ..., n$ :

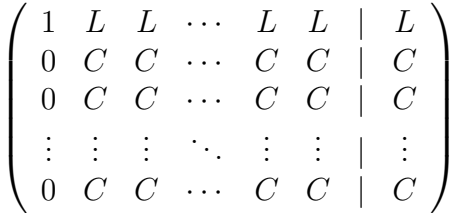

.

Contemos las operaciones.

Para obtener el nuevo renglón 2:

El cero en la posición  $a_{21}$  no requiere trabajo. Se sabe que el número en la posición  $a_{21}$ será cero, por lo que simplemente se coloca en ese lugar. Existen  $(n + 1) - 1 = n$  números en el segundo renglón que deben cambiar. Por ejemplo, si  $a_{22}$  se denota por  $a'_{22}$ , entonces

$$
a_{22}^{'} = a_{22} - a_{21}a_{12}.
$$

Esto requiere una multiplicación y una suma. Como hay n números que cambiar en el segundo renglón, se necesitan n multiplicaciones y n sumas en el segundo renglón. Lo mismo ocurre en cada uno de los n − 1 renglones de 2 a n. Entonces

Total para el paso 2  $(n-1)n$  multiplicaciones y  $(n-1)n$  sumas.

**Notación.** En adelante  $a'_{ij}$  denotará el último cálculo en el renglón i y la columna j.

**Paso 3.** Se multiplica todo el segundo renglón por  $\frac{1}{a_{22}}$ .

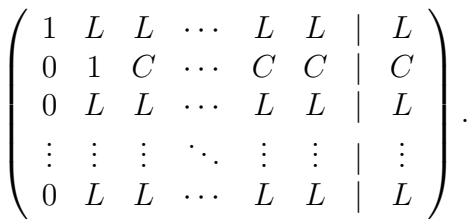

Total para el paso 3 (n − 1) multiplicaciones. (Como antes, el 1 en la posición  $a_{22}$ ). No hay sumas.

**Paso 4.** Se multiplica el renglón 2 por  $-a'_{i2}$  y se suma al renglón i, para  $i = 1, 3, 4, ..., n$ :

$$
\left(\begin{array}{cccccc} 1 & 0 & C & \cdots & C & C & | & C \\ 0 & 1 & L & \cdots & L & L & | & L \\ 0 & 0 & C & \cdots & C & C & | & C \\ \vdots & \vdots & \vdots & \ddots & \vdots & \vdots & | & \vdots \\ 0 & 0 & C & \cdots & C & C & | & C \end{array}\right).
$$

total para el paso 4  $(n-1)(n-1)$  multiplicaciones y  $(n-1)(n-1)$  sumas. Del mismo modo que en el paso 2, cada cambio requiere una multiplicación y una suma. Pero ahora las primeras dos componentes no requieren cálculos; es decir, se calculan  $(n + 1) - 2 = n - 1$  números en cada renglón. Aquí también, los cálculos se hacen en

Roberto Rosas Espinosa 148 Octubre/2013

 $n-1$  renglones. Esto explica los números anteriores.

Se observa un patrón. En el paso 5 se tendrán  $n-2$  multiplicaciones (para dividir cada elemento en el tercer renglón, al lado de los tres primeros, entre  $a'_{33}$ ). En el paso 6 serán necesarias n − 2 multiplicaciones y n − 2 sumas en cada uno de los n − 1 renglones, que dan un total de  $(n-1)(n-2)$  multiplicaciones y  $(n-1)(n-2)$  sumas. Se continúa de esta forma hasta que quedan sólo cuatro pasos. He aquí la apariencia de la matriz aumentada:

$$
\left(\begin{array}{ccccccccc} 1 & 0 & 0 & \cdots & a_{1,n-1}' & a_{1n}' & | & b_1' \\ 0 & 1 & 0 & \cdots & a_{2,n-1}' & a_{2n}' & | & b_2' \\ 0 & 0 & 1 & \cdots & a_{3,n-1}' & a_{3n}' & | & b_3' \\ \vdots & \vdots & \vdots & \ddots & \vdots & \vdots & | & \vdots \\ 0 & 0 & 0 & \cdots & a_{n-1,n-1}' & a_{n-1,n}' & | & b_{n-1}' \\ 0 & 0 & 0 & \cdots & a_{n,n-1}' & a_{n,n}' & | & b_n' \end{array}\right).
$$

3 pasos antes del último. Se divide el renglón  $(n-1)$  entre  $a'_n$ '<br>n−1,n−1<sup>:</sup>

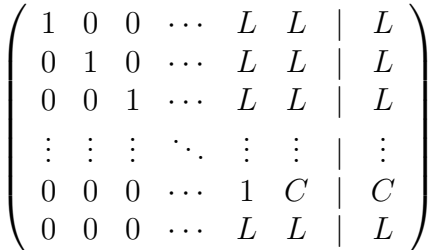

.

.

Total en este paso 2 multiplicaciones, no hay sumas.

**2 pasos antes del último.** Se multiplica el renglón  $(n-1)$  por  $-a'_{i,n-1}$  y se suma al renglón *i*, para  $i = 1, 2, ..., n - 2, n$ 

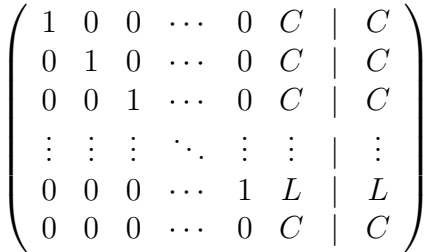

Total en este paso  $2(n-1)$  multiplicaciones y  $2(n-1)$  sumas.

1 paso antes del último. Se divide el *n*-ésimo renglón entre  $a'_{nn}$ :

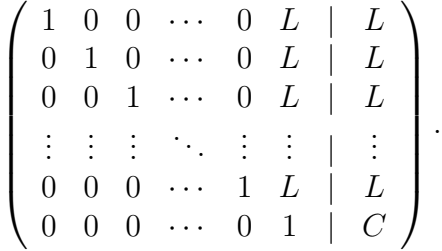

**Total en este paso** 1 multiplicación, no hay sumas.

**Último paso.** Se multiplica el renglón n por  $-a'_{in}$  y se suma al renglón i, para  $i=1,2,...,\left( n-1\right)$ :

 $\left(1 \ 0 \ 0 \ \cdots \ 0 \ 0 \ \right) C$   $0 \t1 \t0 \t\cdots \t0 \t0 \t| C$  $0 \quad 0 \quad 1 \quad \cdots \quad 0 \quad 0 \quad | \quad C$ . . . . . . . . . . . . . . . . . . | . . .  $0 \t0 \t0 \t... \t1 \t0 \t C$  $0 \t0 \t0 \t... \t0 \t1 \tL$  $\setminus$  $\overline{\phantom{a}}$ 

.

Total en este paso  $1(n-1)$  multiplicaciones y  $1(n-1)$  sumas.

Ahora se encuentran los totales:

Para los pasos impares se tienen

 $n + (n - 1) + (n - 2) + \cdots + 3 + 2 + 1$  multiplicaciones y no hay sumas.

Para los pasos pares se tienen

 $(n-1)[n+(n-1)+(n-2)+\cdots+3+2+1]$  multiplicaciones

y

$$
(n-1)[n+(n-1)+(n-2)+\cdots+3+2+1]
$$
 sums.

En cualquier libro de cálculo se demuestra que

$$
1 + 2 + 3 + \dots + n = \frac{n(n+1)}{2}
$$

Roberto Rosas Espinosa 150 Octubre/2013

Entonces el número total de multiplicaciones de los pasos impares es  $\frac{n(n+1)}{2}$ . El número total de multiplicaciones de los pasos pares es  $(n-1)$   $\left\lceil \frac{n(n+1)}{2} \right\rceil$  $\frac{\binom{n+1}{2}}{2}$ .

Entonces el número total de multiplicaciones es

$$
\frac{n(n+1)}{2} + (n-1)\left[\frac{n(n+1)}{2}\right]
$$

$$
= \left[\frac{n(n+1)}{2}\right][1 + (n-1)]
$$

$$
= n^2\left(\frac{n+1}{2}\right)
$$

$$
= \frac{n^3}{2} + \frac{n^2}{2}
$$

y el número total de sumas es

$$
(n-1)\left[\frac{n(n+1)}{2}\right] = \frac{n^3 - n}{2} = \frac{n^3}{2} - \frac{n}{2}.
$$

En la tabla siguiente se presenta el número de sumas y multiplicaciones requeridas para varios procesos presentados en los capítulos 1 y 2.

| Técnica                                         | $#$ de multiplicaciones         |                | <i>n</i> grande $\#$ de sumas                  | $n$ grande      |
|-------------------------------------------------|---------------------------------|----------------|------------------------------------------------|-----------------|
| Solución de $\mathbf{A}\mathbf{x} = \mathbf{b}$ |                                 |                |                                                |                 |
| por Gauss-Jordan                                | $rac{n^3}{2} + \frac{n^2}{2}$   | n <sup>3</sup> |                                                | $\frac{n^3}{2}$ |
| Solución de $\mathbf{A}\mathbf{x} = \mathbf{b}$ |                                 |                |                                                |                 |
| por Gauss-Jordan                                |                                 |                |                                                |                 |
| con sustitución regresiva                       | $\frac{n^3}{2}+n^2-\frac{n}{2}$ | $n^3$          | $\frac{n^3}{4} + \frac{n^2}{4} - \frac{5n}{4}$ | $\frac{n^3}{}$  |
| Obtención de $A^{-1}$                           |                                 |                |                                                |                 |
| por Gauss-Jordan                                | $n^3$                           | $n^3$          | $n^3 - 2n^2 + n$                               | $n^3$           |

Tabla A.1: Número de sumas y multiplicaciones requeridas para varios procesos

# A.1. Eliminación Gaussiana con pivoteo

No es difícil programar una computadora para que resuelva un sistema de ecuaciones lineales haciendo uso del método de eliminación gaussiana o de Gauss-Jordan estudiado en este trabajo. Existe, sin embargo, una variación al método que fue diseñada para reducir el error de redondeo acumulado al resolver un sistema de  $n \times n$  ecuaciones. Dicho método, o alguna variación, se utiliza en diversos sistemas de software. Una vez que le resulte comprensible esta modificación sencilla de la eliminación gaussiana, entenderá por qué, por ejemplo, las formas escalonadas encontradas en una calculadora o en MATLAB a veces son diferentes que las calculadas a mano.

En el capítulo 2 se encontró que cualquier matriz se puede reducir a la forma escalonada por renglones mediante eliminación gaussiana. Sin embargo, existe un problema computacional con este método. Si se divide entre un número pequeño que se ha redondeado, el resultado puede contener un error de redondeo significativo. Por ejemplo,  $\frac{1}{0.00074} \approx 1351$  mientras que  $\frac{1}{0.0007} \approx 1429$ . Para evitar este problema, se usa un método denominado **eliminación gaus**siana con pivoteo parcial. Se trata de dividir siempre entre el elemento más grande (en valor absoluto) de la columna, evitando así cuanto sea posible, el tipo de error que se acaba de ilustrar.

Se examinará el método de pivoteo parcial aplicado a un sistema. Los cálculos se hicieron en una calculadora manual y se redondearon a seis dígitos significativos.

Ejemplo Resuelva el siguiente sistema por eliminación gaussiana con pivoteo parcial:

$$
2x_1 - 3.5x_2 + x_3 = 22.35
$$

$$
-5x_1 + 3x_2 + 3.3x_3 = -9.08
$$

$$
12x_1 + 7.8x_2 + 4.6x_3 = 21.38
$$

Escribimos el sistema en la forma aumentada. De la primer columna con componentes diferentes de cero (denominada columna pivote), se selecciona la componente más grande en valor absoluto. Esta componente se denomina pivote:

$$
\left(\begin{array}{ccc|c}\n2 & -3.5 & 1 & 22.35 \\
-5 & 3 & 3.3 & -9.08 \\
12 & 7.8 & 4.6 & 21.38\n\end{array}\right)
$$

intercambiando el renglón 1 al renglón 3 ya que esta componente es el pivote

$$
R_1 \leftrightarrow R_3 \longrightarrow \left(\begin{array}{ccc} \mathbf{12} & 7.8 & 4.6 & | & 21.38 \\ -5 & 3 & 3.3 & | & -9.08 \\ 2 & -3.5 & 1 & | & 22.35 \end{array}\right)
$$

Roberto Rosas Espinosa 152 Octubre/2013

multiplicando el primer renglón por  $\frac{1}{12}$ 

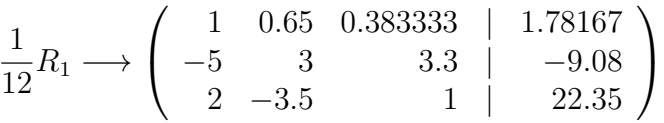

multiplicando el primer renglón por 5 y sumándolo al segundo

$$
R_2 + 5R_1 \longrightarrow \left(\begin{array}{ccc} 1 & 0.65 & 0.383333 \\ 0 & 6.25 & 5.21667 \\ 2 & -3.5 & 1 \end{array} \begin{array}{c} 1.78167 \\ -0.17165 \\ 22.35 \end{array}\right)
$$

multiplicando el primer renglón por  $-2$ y sumándolo al tercero

$$
R_3 - 2R_1 \longrightarrow \left(\begin{array}{ccc} 1 & 0.65 & 0.383333 \\ 0 & \textbf{6.25} & 5.21667 \\ 0 & -4.8 & 0.233334 \end{array} \begin{array}{c} 1.78167 \\ -0.17165 \\ 18.7867 \end{array}\right)
$$

multiplicando el segundo renglón por  $\frac{1}{6.25}$ 

$$
\frac{1}{6.25}R_2 \longrightarrow \left(\begin{array}{ccc} 1 & 0.65 & 0.383333 \\ 0 & 1 & 0.834667 \\ 0 & -4.8 & 0.233334 \end{array} \begin{array}{c} 1.78167 \\ -0.027464 \\ 18.7867 \end{array}\right)
$$

multiplicando el segundo renglón por 4.8 y sumándolo al tercero

$$
R_3 + 4.8R_2 \longrightarrow \left(\begin{array}{ccc} 1 & 0.65 & 0.383333 \\ 0 & 1 & 0.834667 \\ 0 & 0 & 4.23974 \end{array}\right) \begin{array}{c} 1.78167 \\ -0.027464 \\ 18.6549 \end{array}\right)
$$

multiplicando el tercer renglón por  $\frac{1}{4.23974}$ 

$$
\frac{1}{4.23974}R_3 \longrightarrow \left(\begin{array}{cccccc} 1 & 0.65 & 0.383333 & | & 1.78167 \\ 0 & 1 & 0.834667 & | & -0.027464 \\ 0 & 0 & 1 & | & 4.40001 \end{array}\right)
$$

La matriz se encuentra ahora en la forma escalonada por renglones. Usando la sustitución hacia atrás se obtiene

$$
x_3 \approx 4.40001
$$
  
\n $x_2 \approx -0.027464 - (0.834667)(4.40001) = -3.70001$   
\n $x_1 \approx 1.78167 - (0.65)(-3.70001) - (0.383333)(4.40001) = 2.50001$ 

Roberto Rosas Espinosa 153 Octubre/2013

La solución exacta es  $x_1 = 2.5, x_2 = -3.7$  y  $x_3 = 4.4$ . Nuestras respuestas sin duda son bastante exactas.

**Observación:** El ejemplo ilustra lo laborioso que resulta utilizar este método sin calculadora, en especial si se requieren varios dígitos significativos.

El siguiente ejemplo muestra la manera en la cual el pivoteo puede reducir significativamente los errores. En este caso se redondea sólo a tres decimales, con lo cual se introducen errores más grandes.

Ejemplo Considere el sistema

$$
0.0002x_1 - 0.00031x_2 + 0.0017x_3 = 0.00609
$$
  

$$
5x_1 - 7x_2 + 6x_3 = 7
$$
  

$$
8x_1 + 6x_2 + 3x_3 = 2
$$

La solución exacta es  $x_1 = -2, x_2 = 1$  y  $x_3 = 4$ . Primero se procede a resolver el sistema por eliminación gaussiana sin pivoteo, redondeando a tres cifras significativas.

$$
\begin{pmatrix}\n0.0002 & -0.00031 & 0.0017 & | & 0.00609 \\
5 & -7 & 6 & | & 7 \\
8 & 6 & 3 & | & 2\n\end{pmatrix} \longrightarrow \frac{1}{0.0002} R_1 \begin{pmatrix}\n1 & -1.55 & 8.5 & | & 30.5 \\
5 & -7 & 6 & | & 7 \\
8 & 6 & 3 & | & 2\n\end{pmatrix}
$$
\n
$$
R_2 - 5R_1 \begin{pmatrix}\n1 & -1.55 & 8.5 & | & 30.5 \\
0 & 0.75 & -36.5 & | & -146 \\
8 & 6 & 3 & | & 2\n\end{pmatrix} \longrightarrow R_3 - 8R_1 \begin{pmatrix}\n1 & -1.55 & 8.5 & | & 30.5 \\
0 & 0.75 & -36.5 & | & -146 \\
0 & 18.4 & -65 & | & -242\n\end{pmatrix}
$$
\n
$$
\frac{1}{0.75} R_2 \begin{pmatrix}\n1 & -1.55 & 8.5 & | & 30.5 \\
0 & 1 & -48.7 & | & -195 \\
0 & 18.4 & -65 & | & -242\n\end{pmatrix} \longrightarrow R_3 - 18.4 R_2 \begin{pmatrix}\n1 & -1.55 & 8.5 & | & 30.5 \\
0 & 1 & -48.7 & | & -195 \\
0 & 0 & 831 & | & 335\n\end{pmatrix}
$$
\n
$$
\frac{1}{831} R_3 \begin{pmatrix}\n1 & -1.55 & 8.5 & | & 30.5 \\
0 & 1 & -48.7 & | & -195 \\
0 & 0 & 1 & | & 4.03\n\end{pmatrix}
$$

Usando la sustitución hacia atrás se obtiene

$$
x_3 \approx 4.03
$$
  
\n $x_2 \approx -195 + (48.7)(4.03) = 1.26$   
\n $x_1 \approx 30.5 + (1.55)(1.26) - (8.5)(4.03) = -1.8$ 

Roberto Rosas Espinosa 154 Octubre/2013

En este caso los errores son significativos. Los errores relativos, dados como porcentajes, son

$$
x_1 : \varepsilon_r = \left| \frac{-0.2}{2} \right| = 10\%
$$
  

$$
x_2 : \varepsilon_r = \left| \frac{0.26}{1} \right| = 26\%
$$
  

$$
x_3 : \varepsilon_r = \left| \frac{0.03}{4} \right| = 0.75\%
$$

Repetiremos este procedimiento con pivoteo. Se obtiene

$$
\begin{pmatrix}\n0.0002 & -0.00031 & 0.0017 & | & 0.00609 \\
5 & -7 & 6 & | & 7 \\
8 & 6 & 3 & | & 2\n\end{pmatrix}\n\longrightarrow R_1 \leftrightarrow R_3\n\begin{pmatrix}\n8 & 6 & 3 & | & 2 \\
5 & -7 & 6 & | & 7 \\
0.0002 & -0.00031 & 0.0017 & | & 0.00609\n\end{pmatrix}
$$
\n
$$
\frac{1}{8}R_1\n\begin{pmatrix}\n1 & 0.75 & 0.375 & | & 0.25 \\
5 & -7 & 6 & | & 7 \\
0.0002 & -0.00031 & 0.0017 & | & 0.00609\n\end{pmatrix}\n\longrightarrow R_2 - 5R_1\n\begin{pmatrix}\n1 & 0.75 & 0.375 & | & 0.25 \\
0 & -10.8 & 4.13 & | & 5.75 \\
0.0002 & -0.00031 & 0.0017 & | & 0.00609\n\end{pmatrix}
$$
\n
$$
R_3 - 0.0002R_1\n\begin{pmatrix}\n1 & 0.75 & 0.375 & | & 0.25 \\
0 & -10.8 & 4.13 & | & 5.75 \\
0 & -0.00046 & 0.00163 & | & 0.00604\n\end{pmatrix}\n\longrightarrow \frac{1}{10.8}R_2\n\begin{pmatrix}\n1 & 0.75 & 0.375 & | & 0.25 \\
0 & 1 & -0.382 & | & -0.532 \\
0 & -0.00046 & 0.00163 & | & 0.00604\n\end{pmatrix}
$$
\n
$$
R_3 + 0.00046R_2\n\begin{pmatrix}\n1 & 0.75 & 0.375 & | & 0.25 \\
0 & 1 & -0.382 & | & -0.532 \\
0 & 0 & 0.00145 & | & 0.0058\n\end{pmatrix}\n\longrightarrow \frac{1}{0.00145}R_3\n\begin{pmatrix}\n1 & 0.75 & 0.375 & | & 0.25 \\
0 & 1 & -0.382 & | & -0.
$$

Por lo tanto,

$$
x_3 \approx 4.00
$$
  
\n $x_2 \approx -0.532 + (0.382)(4.00) = 0.996$   
\n $x_1 \approx 0.25 - (0.75)(0.996) - (0.375)(4.00) = -2.00.$ 

Así, con el pivoteo y un redondeo a tres dígitos significativos,  $x_1$  y  $x_3$  se obtienen de manera exacta y  $x_2$  se obtiene con un error relativo de  $\frac{0.004}{1} = 0.4\%$ .

Podemos observar que existen algunas matrices para las cuales un pequeño cambio en los elementos puede llevar a un cambio grande en la solución. Tales matrices se denominan mal condicionadas.

Veamos un ejemplo de un sistema mal condicionado.

Ejemplo Considere el sistema

$$
x_1 + x_2 = 1
$$

$$
x_1 + 1.005x_2 = 0
$$

Se ve fácilmente que la solución exacta es  $x_1 = 201, x_2 = -200$ . Si los coeficientes se redondean a tres dígitos significativos, se obtiene el sistema

$$
x_1 + x_2 = 1
$$

$$
x_1 + 1.01x_2 = 0
$$

con solución exacta  $x_1 = 101$ ,  $x_2 = -100$ . Al cambiar uno de los elementos de la matriz de coeficientes por  $\frac{0.005}{1.005} \approx 0.5\%$ , ¡la matriz sufre un cambio de alrededor del 50% en la solución final!

# Apéndice B Uso de MATLAB

MATLAB (Matrix Laboratory) es un software computacional de alto nivel que cuenta con un entorno interactivo que permite desarrollar algoritmos, visualizar, analizar datos y elaborar cálculos numéricos. Con ayuda de MATLAB se pueden resolver problemas de cálculo técnico con mayor rapidez que con otros lenguajes de programación tradicionales, como pueden ser C, C++ o Fortran.

Esta plataforma cuenta con una amplísima gama de aplicaciones, que incluyen el desarrollo de algoritmos, modelación, simulación, análisis de datos, gráficas, análisis financiero y biología computacional.

La programación en MATLAB es muy sencilla y una enorme ventaja es la interface gráfica con la que cuenta. Estas bondades y las cajas de herramientas han hecho de MATLAB un paquete de gran uso en ingeniería y ciencias.

#### Escritura de matrices y operaciones básicas

MATLAB ejecuta una instrucción sólo si después de escribirla en su ventana se oprime la tecla ENTER. Está permitido usar cualquier carácter alfanumérico, incluso el guión bajo, para nombrar objetos en MATLAB (sin dejar espacios en blanco). La sintaxis de Matlab es sensible a may úsculas y minúsculas; por ejemplo, las etiquetas meNor y menor son distintas en este programa.

Podemos saber las variables (objetos) que tenemos almacenadas en cada sesión utilizando el comando who. Cuando se escribe un punto y coma después de una instrucción, el programa la ejecuta, pero no la despliega; éste es evidentemente un rasgo muy útil de MATLAB cuando no se desea visualizar en la pantalla información innecesaria.

Para escribir una matriz, se encierran entre paréntesis rectangulares las componentes de la matriz separadas por un espacio cada una (o por una coma) y las filas en distintas l´ıneas

Roberto Rosas Espinosa 157 Octubre/2013

o separadas por el car´acter punto y coma

A= [1 2 3; 2 1 2; 4 5 6]  $A =$ 1 2 3 2 1 2 4 5 6

recuerde que si ponemos el punto y coma al final de la instrucción no despliega la matriz A.

Las operaciones básicas en MATLAB utilizan la notación usual de una calculadora:

- + para la suma A+B.
- - para la diferencia A-B.
- \* para el producto A\*B.
- $\bullet$  / para la división  $a/b$ .
- $\bullet$  sqrt para la raíz cuadrada sqrt $(a)$ = √  $\overline{a}$ .
- $\hat{ }$  para elevar a una potencia  $a^b$ .

Una característica muy importante de MATLAB es que no se requiere declarar el tipo de variables con las que se trabaja; así, se puede hacer cálculos con números reales y complejos en el mismo ambiente sin hacer ningún cambio o declaración inicial.

# Formatos y modo simbólico

MATLAB tiene distintos formatos para desplegar información numérica. Algunos son:

- format short e: cinco dígitos más exponente; por ejemplo 3.5833+e01.
- $\bullet$  format long: 16 dígitos.
- format long e: 16 dígitos más exponente.
- $\bullet$  format bank: 2 dígitos decimales; por ejemplo 12.45.
- format rat: aproximación racional; por ejemplo 13/125.
- format: el formato que por defecto tiene MATLAB.

Para hacer operaciones en modo simbólico, requerimos declarar las literales que se van a utilizar con el comando syms, separando cada literal con un espacio en blanco:

```
syms x
J=[x x^2; -x 2*x];J^2ans =x^2-x^3 3*x^3
    -3*x^2 -x^3+4*x^2
```
El comando sym transforma una expresión al modo simbólico y todo lo que se opere con ella estará en modo simbólico.

## Matrices especiales, información básica y edición de matrices

Para no tener que escribir una matriz como la matriz cero o la matriz identidad, MATLAB tiene algunos comandos diseñados para este propósito, algunos son:

- Matriz cero de orden  $m \times n$ : zeros $(m, n)$ .
- Matriz identidad de orden  $n:$  eyes  $(n)$ .
- Matriz de unos: ones  $(m, n)$ .

El comando size sirve para conocer el tamaño de una matriz; mientras que el comando length se utiliza para conocer el número de componentes de un vector.

Si se ha etiquetado una matriz con el nombre M, entonces se tienen los siguientes comandos para visualizar componentes, filas y columnas de esta matriz:

- $\bullet$   $M(i, j)$ : despliega la información que contiene la componente que se encuentra en la fila i y en la columna j de la matriz M.
- M(i,:) despliega la fila i de la matriz M.
- M(:,j) despliega la columna j de la matriz M.

Por supuesto, se puede editar una entrada o una columna o una fila de la matriz M con estas instrucciones.

 $M = ones(3, 4)$ ;  $M(1,2) = -5;$  $M(2,:)=[-1 \ 0 \ 2 \ 4];$ 

### Operaciones de renglón con MATLAB

Con los comandos descritos antes se puede llevar a cabo operaciones de renglón para encontrar, por ejemplo, una forma escalonada equivalente.

 $M=[-1 -5 3 4;-1 0 1 1;0 1 1 1];$  $M(1,:)=-1*M(1,:);$  $M(2,:) = M(1,:) + M(2,:)$ ;  $M(3,:) = M(2,:) - 5*M(3,:)$ ;

El intercambio de filas es un poco más laborioso:

 $M1=[1 5 -3 -4; 0 5 -2 -3; 0 1 1 1];$  $I=M1(2,:); J=M1(3,:);$  $M1(2,:) = J; M1(3,:) = I;$ 

Las funciones de MATLAB: trace, det, rank, inv y transpose calculan, respectivamente, la traza, el determinante, el rango, la inversa y la transpuesta de una matriz.

#### Forma escalonada reducida, solución de sistemas

MATLAB tiene un comando para obtener de manera inmediata la forma escalonada reducida equivalente a una matriz. La instrucción es rref.

Entonces, para resolver un sistema de ecuaciones  $\mathbf{A}\mathbf{x} = \mathbf{b}$  con MATLAB, se escribe la matriz ampliada [A b], se lleva a la forma escalonada reducida con el comando rref y se hace sustitución regresiva en forma manual. Resolvemos con MATLAB el sistema

```
x_1 - 2x_2 + 3x_3 - 4x_4 = -1-x_1 + 3x_2 - 5x_3 + x_4 = 22x_1 - x_2 + 2x_3 - 3x_4 = 34x_1 - 5x_2 + 8x_3 - 11x_4 = 1A=[1 -2 3 -4;-1 3 -5 1;2 -1 2 -3;4 -5 8 -11];b=[-1;2;3;1];
AuM = [A \ b];
rref(AuM)
ans =1 0 0 -3 2
     0 1 0 11 3
     0 0 1 7 1
     0 0 0 0 0
```
Al hacer sustitución regresiva se obtiene:

$$
x_3 = 1 - 7x_4
$$
  
\n
$$
x_2 = 3 - 11x_4
$$
  
\n
$$
x_1 = 2 + 3x_4
$$

Esto es,

$$
x_1 = 2 + 3r
$$
,  $x_2 = 3 - 11r$ ,  $x_3 = 1 - 7r$ ,  $x_4 = r$ .

Nota Con las teclas direccionales de la computadora es posible volver a colocar información en la pantalla de MATLAB sin tener que teclearla; con la de dirección hacia arriba se obtiene la información precedente en forma sucesiva y, con la tecla de dirección hacia abajo, la información posterior. Este detalle resulta muy útil para repetir y editar instrucciones sin tener que escribirlas por completo.

## Programación en MATLAB

En MATLAB es posible que el usuario programe sus propias funciones. Para ello hay que editar el guión del programa que define la función en un editor y guardarlo, con extensión .m, en el directorio donde se vaya a utilizar. MATLAB cuenta con un editor especial para este fin; para activarlo, hay que hacer clic en la opción FILE de la ventana de MATLAB, después en New y M-file.

## Programa Gauss-Jordan con operaciones de renglón

Este programa lleva a la forma escalonada reducida a una matriz, paso a paso y con operaciones de renglón elegidas por el usuario. Este programa es interactivo e incluye una opción para cancelar errores del usuario, que surgen naturalmente en este tipo de cálculos, evitando comenzar de nuevo todo el proceso. Para usarlo, el lector tiene que reproducir el texto del programa, salvar el archivo con extensión .m, ejecutarlo en MATLAB tecleando el nombre con el que lo guardó y oprimiendo la tecla ENTER. Se utilizarán las funciones intercambiofilas, cambiodeescala y sumafilas; asíque el lector interesado en usar este programa tiene tambi´en que teclear estas funciones y guardarlas en el mismo directorio que el programa Gauss-Jordan.

Función intercambiofilas

```
function m=intercambiofilas(A,i,j)%esta función intercambia la fila Ri con la fila Rj de la matriz A.
```
Roberto Rosas Espinosa 161 Octubre/2013

 $I = A(i,:);$  $J=A(j,:);$  $A(i,:)=J;$  $A(j,:) = I;$  $m=A;$ 

Función cambiodeescala

```
function m=cambiodeescala(A,alpha,i)
% esta función multiplica la fila i de A por el escalar alpha.
A(i,:)=alpha*A(i,:);
m=A;
```
Función sumafilas

function m=sumafilas(matriz,filai,filaj,alpha,beta) %esta función realiza la operación de renglón Ri<-->alpha\*Ri+betaRj a la matriz A %es decir, cambia la filai por alpha veces filai mas beta veces filaj. matriz(filai,:)=alpha\*matriz(filai,:)+beta\*matriz(filaj,:); m=matriz;

Programa de Gauss-Jordan

```
%Este programa ejecuta las operaciones de renglón que el usuario desee aplicar
%para llevar una matriz a la forma escalonada reducida. Las operaciones intercambio
%de filas, cambio de escala y suma de filas, se llevan a cabo pidiendo al usuario
%que introduzca la información necesaria en forma interactiva.
clc;clear;
format rat;
m=input('Escriba la matriz con la que desea trabajar: ')
H=m;
f=1;
while f==1
respuesta1=input...
('\nElija: 1 intercambio de filas, 2 cambio de escala, 3 suma de filas: ');
  if respuesta1==1
     respaldo=H;
     x=input(' \n\leq Ri<-\n\leq Rj: escriba la matrix [i j]: ');H=intercambiofilas(H, x(1), x(2))
```

```
elseif respuesta1==2
    respaldo=H;
    v=input('\n Ri<-->kRi: escriba la matriz [k i]: ');
    H =cambiodeescala(H, v(1), v(2))
 elseif respuesta1==3
    respaldo=H;
    w=input('\n Ri<-->aRi+bRj: escriba la matriz [i j a b]: ');
    H = sumafilas(H,w(1),w(2),w(3),w(4))end
 d=input('\CANCELAR oprimir 0. CONTINUAR oprimir 1. TERMINAR oprimir 2: ');
 if d==0H=respaldo
    elseif d==1
            f=1;
    elseif d==2
            f=0;end
end
```
### Ilustremos cómo corre este programa:

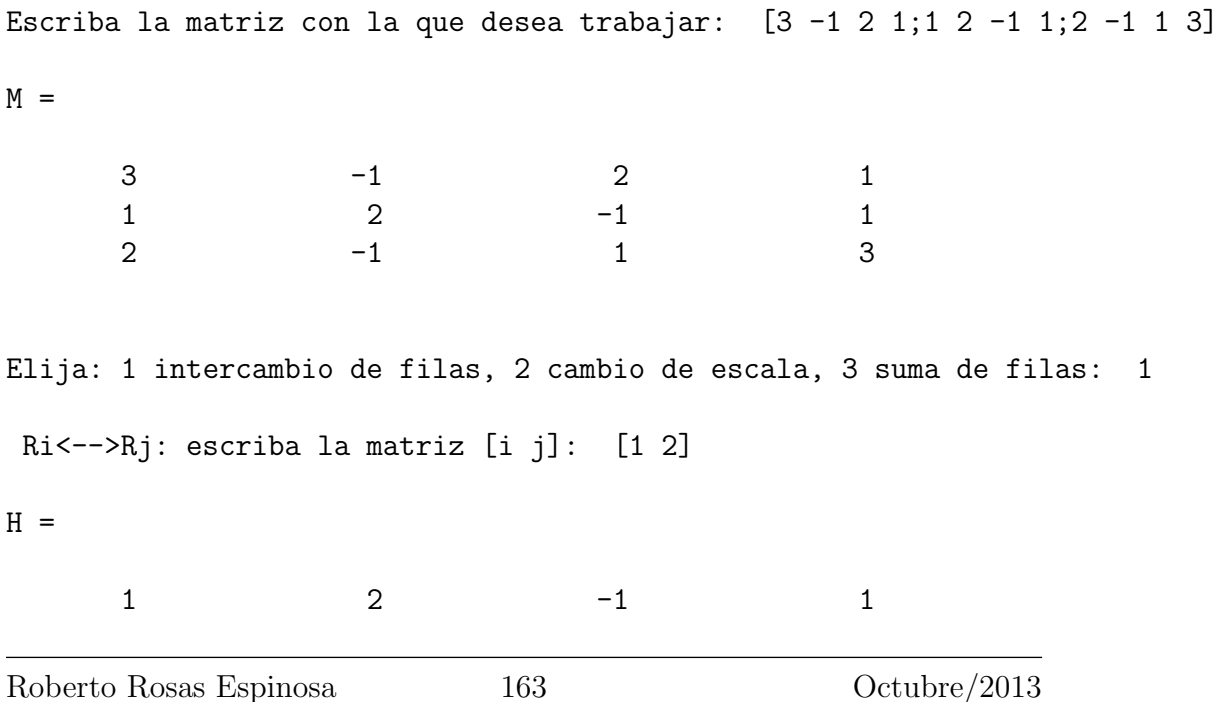

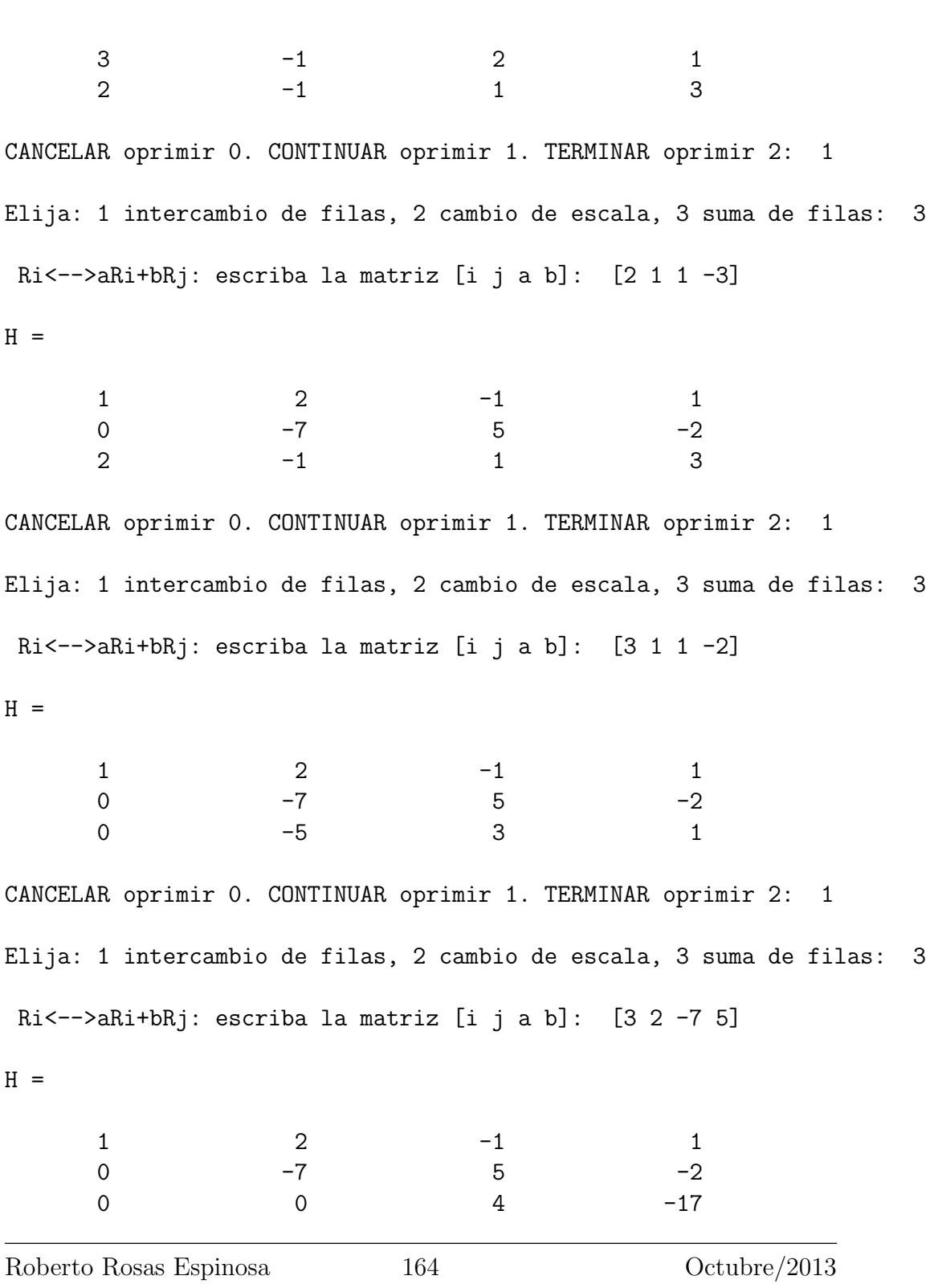

CANCELAR oprimir 0. CONTINUAR oprimir 1. TERMINAR oprimir 2: 1 Elija: 1 intercambio de filas, 2 cambio de escala, 3 suma de filas: 2 Ri<-->kRi: escriba la matriz [k i]: [1/4 3]  $H =$  $1$  2  $-1$  1 0  $-7$  5  $-2$ 0 0 1 -17/4 CANCELAR oprimir 0. CONTINUAR oprimir 1. TERMINAR oprimir 2: 1 Elija: 1 intercambio de filas, 2 cambio de escala, 3 suma de filas: 3 Ri<-->aRi+bRj: escriba la matriz [i j a b]: [2 3 1 -5]  $H =$  $1$  2  $-1$  1 0 -7 0 77/4 0 0 1 -17/4 CANCELAR oprimir 0. CONTINUAR oprimir 1. TERMINAR oprimir 2: 1 Elija: 1 intercambio de filas, 2 cambio de escala, 3 suma de filas: 3 Ri<-->aRi+bRj: escriba la matriz [i j a b]: [1 3 1 1]  $H =$ 1 2 0 -13/4 0 -7 0 77/4 0 0 1 -17/4 CANCELAR oprimir 0. CONTINUAR oprimir 1. TERMINAR oprimir 2: 1 Roberto Rosas Espinosa 165 Octubre/2013

Elija: 1 intercambio de filas, 2 cambio de escala, 3 suma de filas: 2 Ri<-->kRi: escriba la matriz [k i]: [-1/7 2]  $H =$ 1 2 0 -13/4 0 1 0 -11/4 0 0 1 -17/4 CANCELAR oprimir 0. CONTINUAR oprimir 1. TERMINAR oprimir 2: 1 Elija: 1 intercambio de filas, 2 cambio de escala, 3 suma de filas: 3 Ri<-->aRi+bRj: escriba la matriz [i j a b]: [1 2 1 -2]  $H =$ 1 0 0 9/4 0 1 0 -11/4 0 0 1 -17/4

CANCELAR oprimir 0. CONTINUAR oprimir 1. TERMINAR oprimir 2: 2

# Conclusiones

Se sabe que la mayoría de los alumnos de nuevo ingreso, al nivel superior, presentan algunas dificultades para entender los cursos de matemáticas. Los temas elegidos para este trabajo corresponden al temario de Algebra que se imparte en el primer semestre. ´

Un axioma de la pedagogía dice que un instructor debe avanzar de lo conocido a lo desconocido y de lo concreto a lo abstracto. El orden de los cap´ıtulos refleja esta doctrina.

En particular después de introducir un concepto se usaron ejemplos numéricos para facilitar su comprensión. Sólo se presentaron algunas demostraciones fáciles, ya que el objetivo del curso no es tanto la formalidad sino la manipulación de los conceptos.

Los sistemas algebraicos de cómputo son ahora comunes y, utilizados de manera adecuada, pueden enriquecer la experiencia de aprendizaje así como ayudar con los cálculos tediosos. En este trabajo se motivó el uso de la tecnología para resolver ejemplos y aplicaciones.

Espero que los alumnos que se interesen en este trabajo, terminen su curso apreciando la belleza, el poder y la gran utilidad que tiene la teoría de matrices para encontrar las soluciones de un sistema de ecuaciones lineales, que es quizás uno de los problemas más importantes en matemáticas aplicadas.

# **Bibliografía**

- [1] Barrios, J; González, C; Moreno, J. Algebra Matricial para economía y empresa. Delta Publicaciones. 2006
- [2] Blitzer, R. College Algebra an early functions approach. Pearson, Prentice Hall. 2007
- [3] Borwein, J; Skerritt, M. An Introduction to Modern Mathematical. Springer. 2011
- [4] Collette, J. Historia de las matemáticas II. Siglo veintiuno editores. Segunda edición 1986
- [5] de Oteyza, E; Lam, E; Hernández, C; Carrillo, A. Temas Selectos de Matemáticas. Pearson Educación. Primera edición, segunda reimpresión. 2002
- [6] de Oteyza, E; Lam, E; Hernández, C; Carrillo, A.  $\acute{A}lqebra$ . Pearson Educación. Tercera edición. 2007
- $|7|$  del Valle, J. Algebra lineal para estudiantes de ingeniería y ciencias. Mc Graw Hill. 2012
- [8] García, J. Algebra lineal: sus aplicaciones en economía, ingenierías y otras ciencias. Delta Publicaciones. 2006
- [9] Golubitsky, M; Dellnitz, M. *Álgebra lineal y ecuaciones diferenciales con Matlab*. Thomson Learning. 2001
- [10] Grätzer, G. More Math Into LaTeX. Springer. 2007
- [11] Hadley, G. Algebra lineal. Fondo Educativo Interamericano. 1969
- $[12]$  Kline, M. El pensamiento matemático de la antigüedad a nuestros días, II. Alianza Editorial. 1972
- [13] Lay, D. Algebra lineal y sus aplicaciones. Pearson Educación. Tercera edición. 2007

Roberto Rosas Espinosa 168 Octubre/2013

- [14] Leon, S. Algebra lineal con aplicaciones. Compañía editorial continental, S.A de C.V. 1998
- [15] Nakos G; Joyner, D. Algebra lineal con aplicaciones. Thomson editores. 1999
- [16] Overton, M. Cómputo numérico con aritmética de punto flotante IEEE. Aportaciones matemáticas  $# 19$ . Sociedad Matemática Mexicana. 2002
- $[17]$  Pino, G. Introducción a la Criptografía. RA-MA. 1999
- [18] Poole, D. Algebra lineal: Una introducción moderna. Cengage Learning. Segunda edición. 2007
- [19] Vassilis,C; Timothy, P. Elements of Mathematics for Economics and Finance. Springer. 2007
- [20] Shores, T. Applied Linear Algebra and Matrix Analysis. Springer. 2007
- [21] Strang, G. Algebra lineal y sus aplicaciones. Thomson. cuarta edición. 2007